### SINTRAN **System Documentation**

だい

# Norsk Data

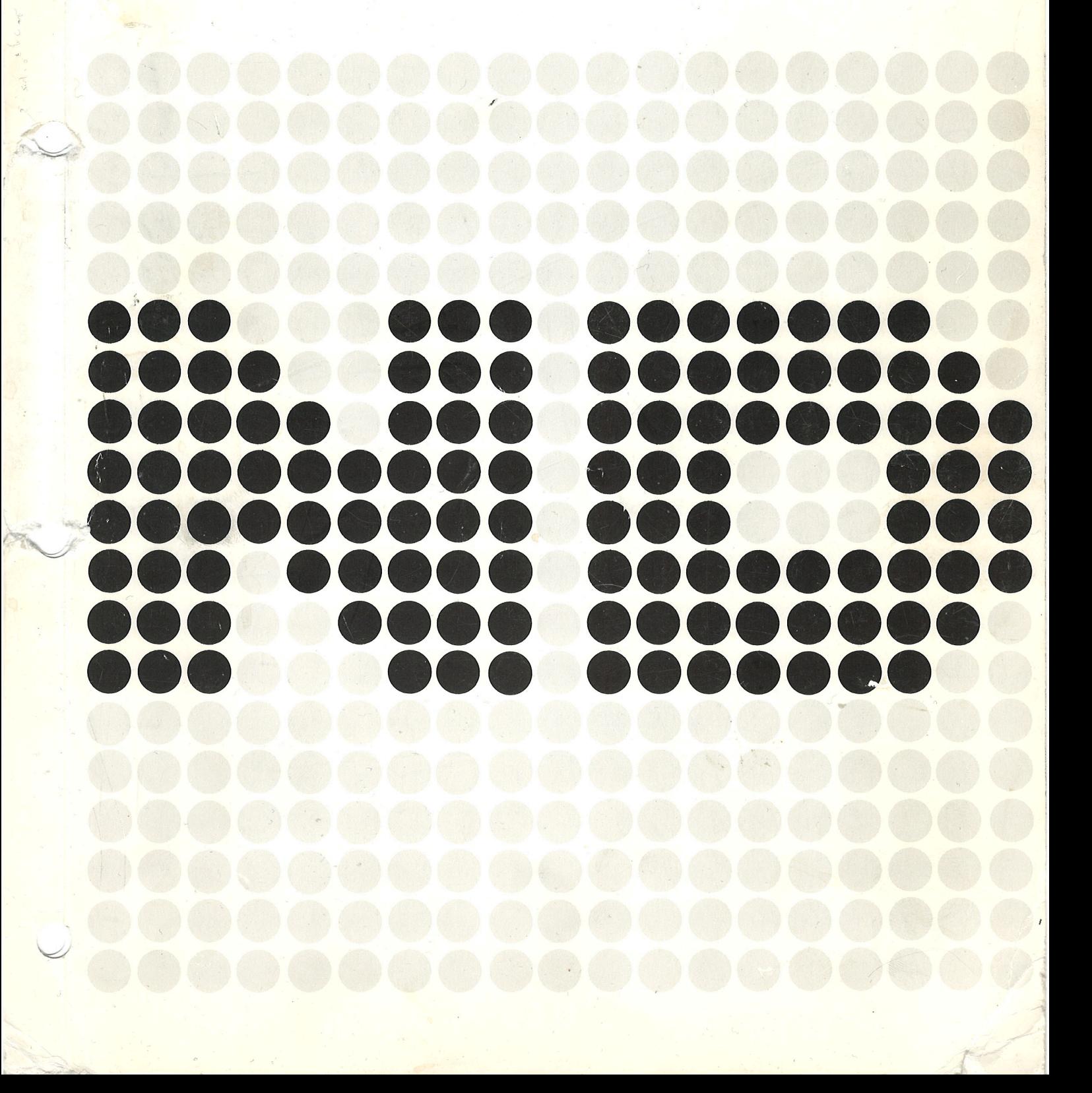

# SINTRAN III **System Documentation**

 $\frac{1}{2}$ 

 $\ddot{\phantom{a}}$ 

## REVISION RECORD

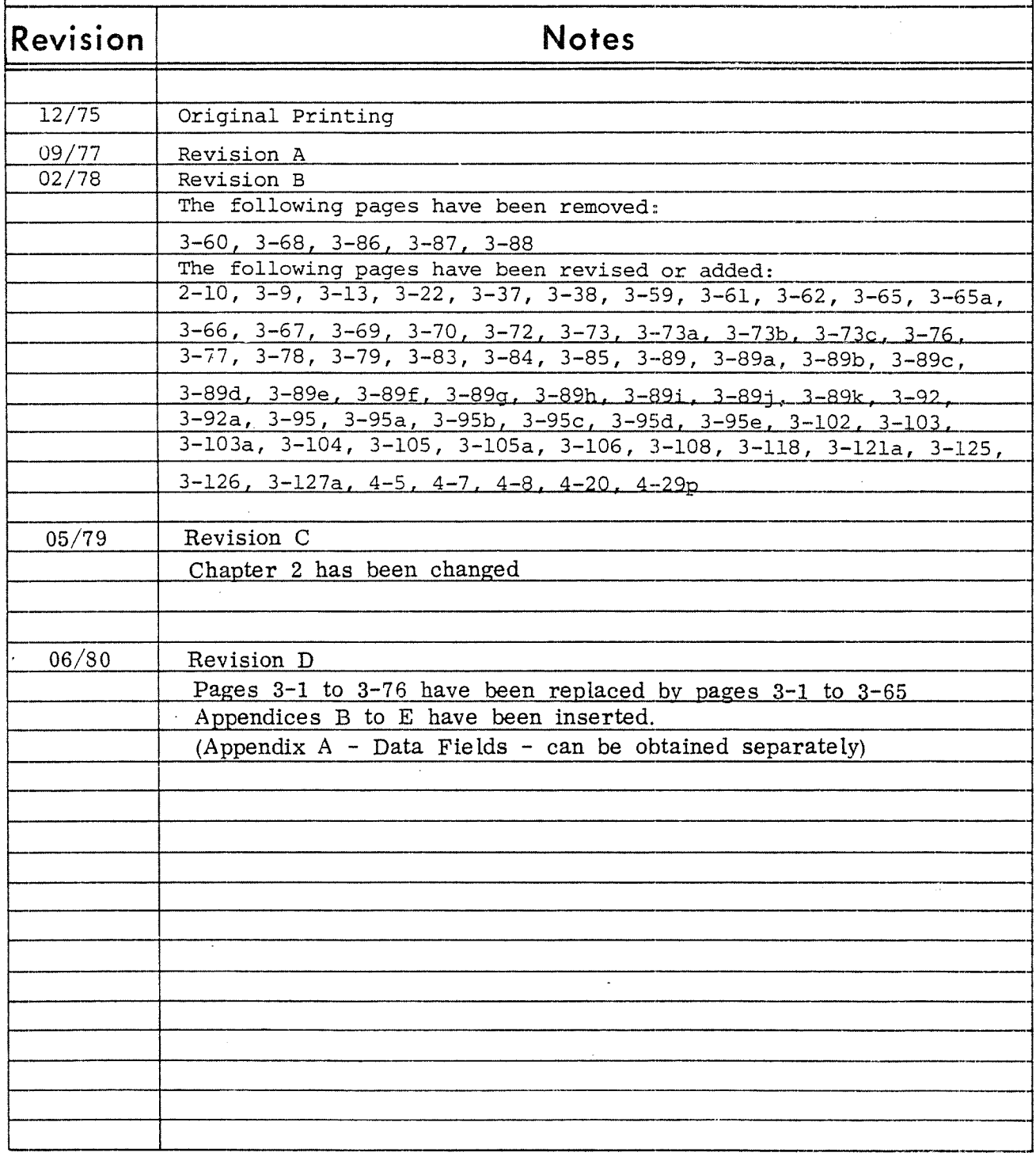

Publ.No. ND—60.062.01

December 1975

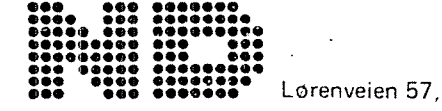

NORSK DATA A.S.

Lørenveien 57, Postboks 163 Økern, Oslo 5, Norway

### TABLE OF CONTENTS

### $\ldots$ .00000...

### Section

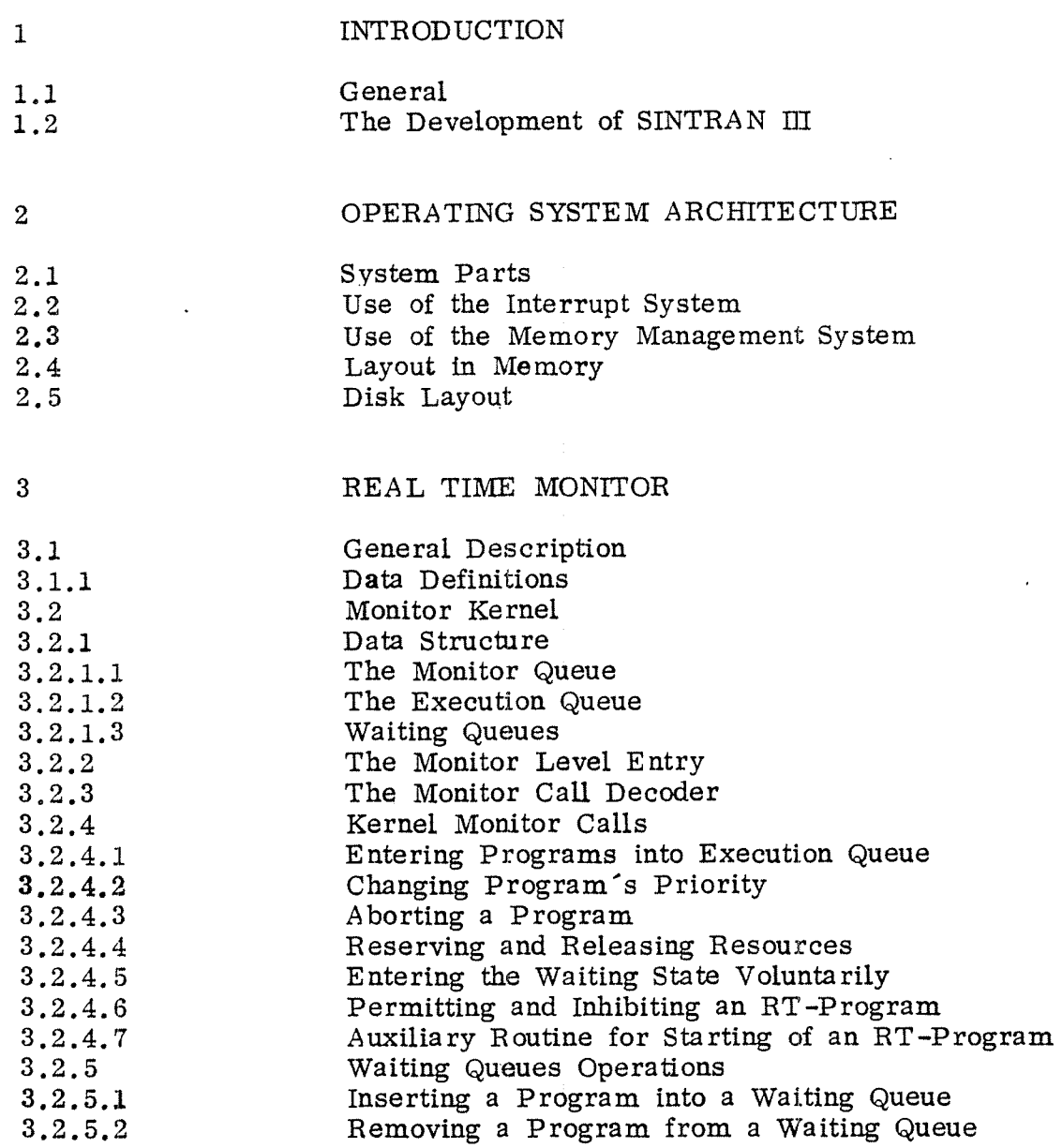

 $\underbrace{\texttt{Section}}$ 

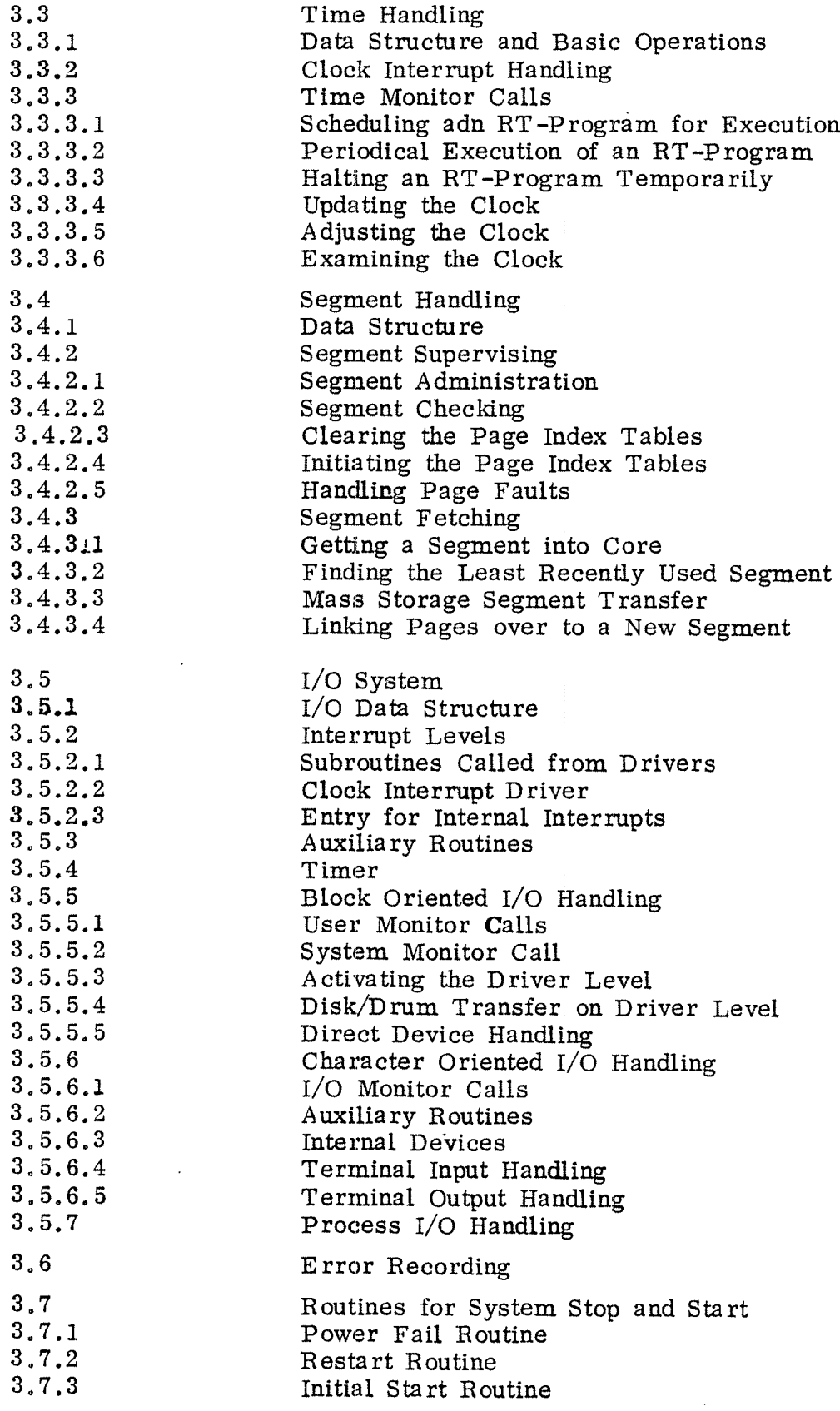

### $\underbrace{\texttt{Section}}$

 $\ddot{\phantom{a}}$ 

ï

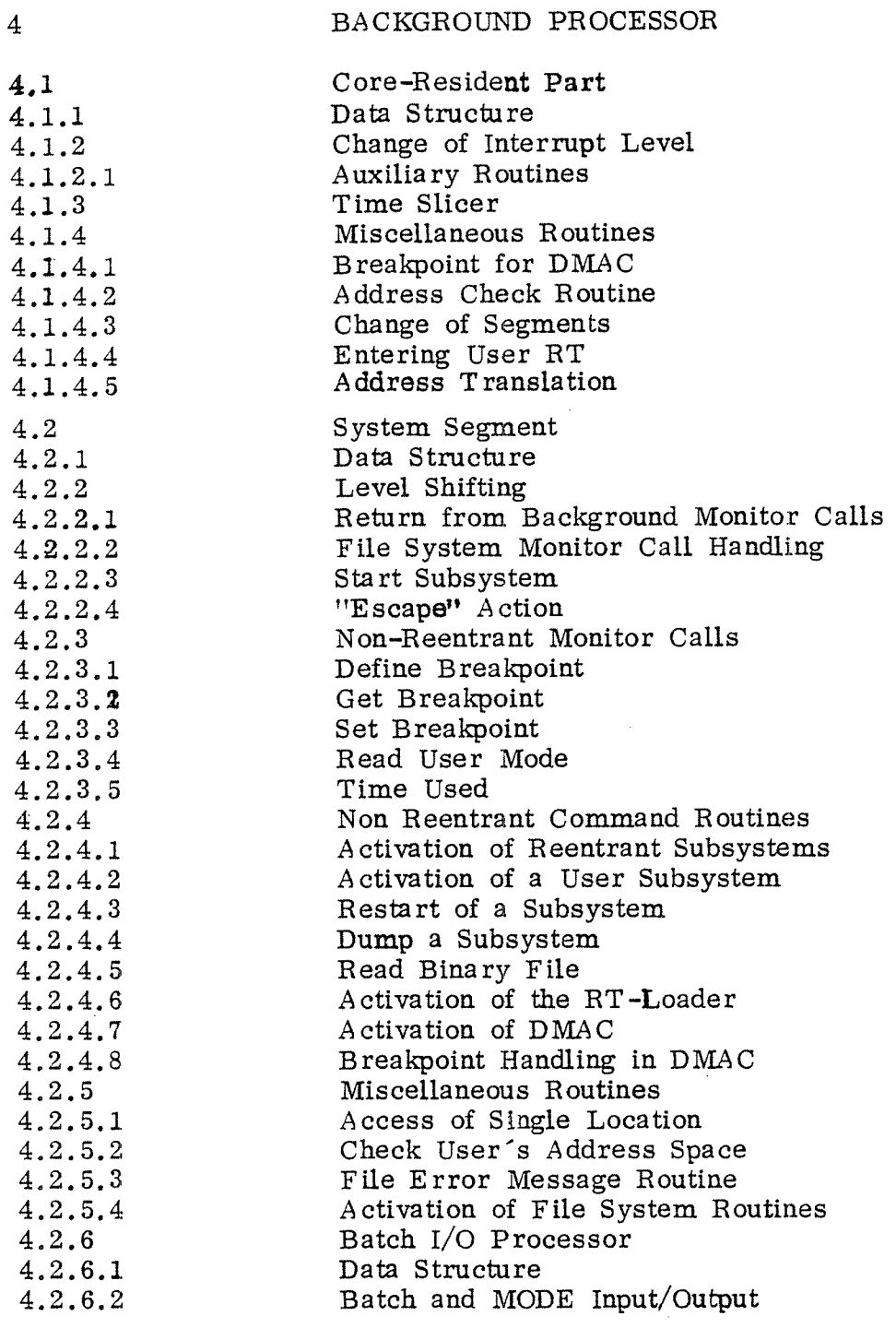

### $-iii-$

 $\ddot{\phantom{a}}$ 

 $\frac{1}{2}$ 

 $\frac{1}{2} \leq \frac{1}{2}$ 

 $\label{eq:2} \frac{\omega}{\lambda}=\frac{\rho}{\lambda}$  $\frac{1}{2}$  $\hat{\gamma}$  $\hat{\mathcal{A}}$ 

 $\bar{z}$ 

 $\mathbb{I}$  $\hat{\boldsymbol{\zeta}}$  $\sqrt{s}$  $\sim$  K  $_{\odot}$  $\mathcal{F}(\mathcal{A})$ t.<br>Ar

 $\hat{\mathbf{v}}$ 

### Section

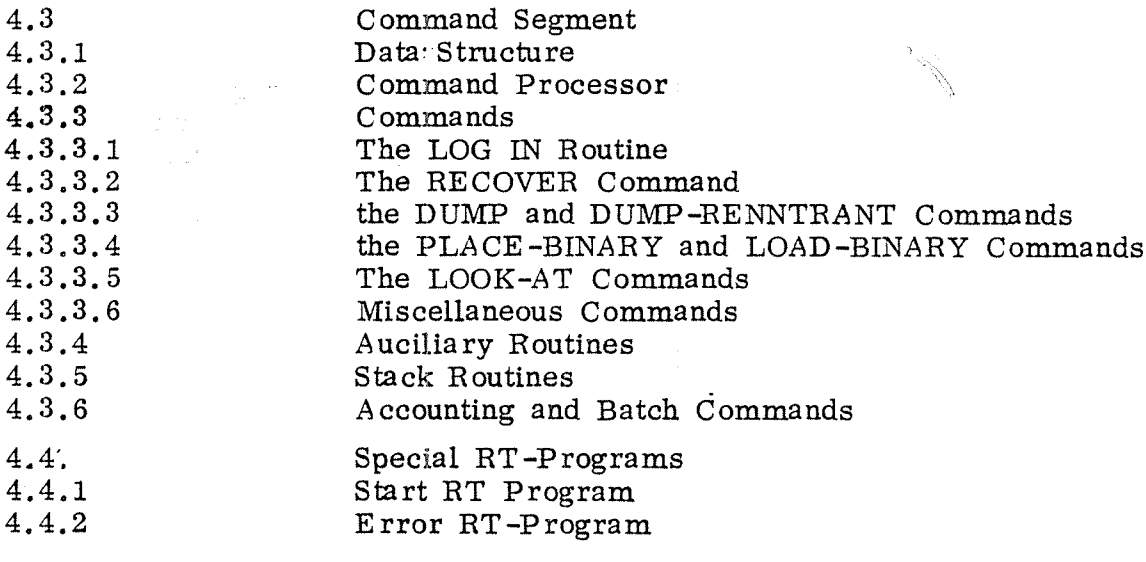

### $\overline{5}$

### OVERALL FUNCTIONAL DESCRIPTION

### APPENDIX A

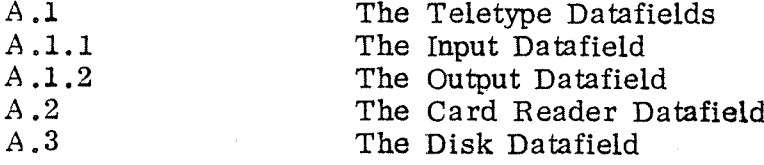

#### 1. INTRODUCTION

This chapter gives an introduction to the development of SINTRAN III. It also describes briefly the hardware and software environment used by SINTRAN III.

#### 1.1 General

SINTRAN III is <sup>a</sup> multiprogramming real-time operating system for the NORD-lO computer. It allows users to run real-time, time sharing, batch and remote batch programs concurrently.

Details about the available features may be found in the manual "SINTRAN III USERS GUIDE ".

### 1.2 The Development of SINTRAN III

For better understanding of the architecture of SINTRAN III it may be interesting to take <sup>a</sup> review of how the design ideas and implementation evolved.

Just after the NORD-lO computer had been introduced in summer 1973, <sup>a</sup> real—time operating system became necessary. There was already an operating system, SINTRAN II, which had been carried over from the NORD—l computer with minimal effort. However, SINTRAN II did not utilize the new and powerful memory management system of NORD-10. SINTRAN II contained some drawbacks which should be removed in <sup>a</sup> new operating system. It restricted program scheduling severely and made inter—program protection difficult.

In SINTRAN III programs are handled independently such that programs waiting for some event (e.g. I/O transfer) do not block execution of other programs.

Also, the concept of "segments" is introduced in SINTRAN III. Segments consist of an arbitrary number of 1K pages. They are contiguous areas in the logical address space. Small programs needing quick response are placed on small segments. Since the hardware paging system provides for relocation, several small segments may be contained in the memory at the same time, even if they use the same logical address space. Thus, swapping is reduced considerably and the system gets more flexible seen from the user's point of view.

A further refinement is attained by allowing <sup>a</sup> program to reside on two segments. The user is enabled to use the two segments in some interesting ways:

- he may put <sup>a</sup> set of re—entrant subroutines on one segment which may be common to several programs;
- he may have one common data segment which may be accessed by programs on other segments; or
- he may use one segment containing <sup>a</sup> program accessing data on several other segments.

Two alternative paging strategies are considered in SINTRAN III. In the first alternative, all pages belonging to <sup>a</sup> requested segment are transferred to core at once. If most of the pages were to be used anyhow this method would reduce transfer overhead. (It is easy to estimate the worst case response time for <sup>a</sup> program).

Programs executing monitor calls, will not enter the waiting state during parameter fetching since no legal page faults would occur. This alternative is <sup>a</sup> good solution for the typical real—time program.

 $1 - 2$ 

In the other alternative, pure demand paging is used. In this case <sup>a</sup> page belonging to <sup>a</sup> segment is not transferred to core before it is referred to. This solution is very useful for big programs which may be even biggerthan the size of the available physical memory. Also, swapping overhead will decrease for programs normally using only <sup>a</sup> small part, since only the actually needed pages are transferred.

Both paging strategies have proved to be necessary and are associated with segments which may be defined as "non demand" or "demand" segments.

The problem of protection is solved by hardware which provides for two different protect mechanisms:

- 1. the ring protection system
- ii. the permit protection system.

The ring protection system makes protection between different program categories possible. The system placed on ring 2 is thus protected against user programs on ring 0 or 1.

Special use of the page index tables provides for protection 0f user programs against each other: Only the segments of one program are present in the page index tables at the same time; . unused entries are zero, except those used by the core resident part of the system which is 'ring protected. Thus, unless programs share segments, they are protected against each other.

The permit protection system makes internal protection of program parts against each other possible : A whole segment may be declared as <sup>a</sup> read—only part by removing write permission. Protection setting for individual pages in <sup>a</sup> segment is considered to imply too big overhead. '

In the first version of SINTRAN III only one page index table was used , partly in order to simplify debugging, partly because <sup>a</sup> few details in hardware were not finished at that stage. This restricted the user's available logical address space since the lower part of the page index table was used by the system.

Versions later than March 1975 use all four page index tables making the entire 64K words address space available to the user.

A real-time operating system also needs some on—line operator communication. In SINTRAN II, facilities for typing commands to start and stop programs and some background activities such as editing, compiling and loading of programs were available.

In <sup>a</sup> more general framework SINTRAN III is to contain the same facilities. The concepts of the pure time sharing system, NORD-l TSS, was used for the background part of SINTRAN III, but only <sup>a</sup> subset was implemented. Later, <sup>a</sup> combination of <sup>a</sup> real—time and time sharing system turned out to be necessary. The background part has been expanded to provide for full time sharing facilities.

The first version of SINTRAN III used the file handling concept of SINTRAN II which was very simple. Files were fixed areas on mass storage, which could be accessed randomly blockwise. Since autumn 1974 <sup>a</sup> general file system specially developed is interfaced to SINTRAN III.

The concept of' inter-program communication has been carried over from SINTRAN II to SINTRAN III. A common data area where real-time programs can access certain user tables or variables, is implemented, However, if several programs are allowed to access and modify common variables, inconsistency in data may arise. When working on common variables <sup>a</sup> program must be able to establish <sup>a</sup> critical region in which it can not be interrupted by programs wishing to do the same.

In SINTRAN II this problem was easy to solve due to the inherent restrictions in the scheduling strategy. Programs with equal priority could not interrupt each other.

Since programs under SINTRAN III are far more independent, some form of protection is needed. The concept of semaphores has been chosen. A semaphore is <sup>a</sup> common data element on which two operations may be performed : reservation and release. If <sup>a</sup> program tries to reserve <sup>a</sup> semaphore already reserved by some other program, it will be put in'a waiting queue until the semaphore is released. Thus, <sup>a</sup> semaphore may be connected to the common data area and must be reserved before data can be accessed and released.afterwards.

Normally,  $I/O$ -devices are common resources which should be used by only one program at the same time. Therefore a semaphore is attached to each I/O —device as <sup>a</sup> standard facility. In addition, a number of "free" semaphores are available for general use. These may be considered  $\frac{1}{2}$ use. These may be considered which can only be reserved and released.

Considering the I/O handling part, device independence is of prime importance. Changing from one device to another shall only imply change of the logical device number in <sup>a</sup> monitor call. By simplifying the I/O system, the general monitor calls 'INBT and OUTBT are made efficient enough for use of most of the devices.

Finally, the real-time monitor calls for controlling programs from other programs are carried over to SINTRAN III with small modifications, and just <sup>a</sup> few were added.

When designing SINTRAN III, the main objectives were:

- i. Reliability
- ii. User facilities
- iii. Low overhead

Reliability is the most critical claim. A system with the facilities of SINTRAN III has to be rather complex by nature, and complexity is the main enemy of reliability. Complexity is kept on <sup>a</sup> reasonable level by de—coupling and generalizing the structure Where possible. Consistency checks are widely used. And, at last, structured programming is obtained as far as possible by use of the specially designed system language, NORD—PL.

Since SINTRAN III shall be used for <sup>a</sup> wide range of applications, bottlenecks are likely to appear in different areas of the system. During the design estimates have been made to avoid execution, times intolerable in certain contexts,

#### $\overline{2}$ OPERATING SYSTEM ARCHITECTURE

#### 2.1 SYSTEM PARTS

SlNTRAN lll may be considered to consist of two parts: the real time monitor and the background processor (refer to Figure 2.1).

The task of the monitor is to find out shy it was activated and to transfer control to the appropriate monitor function. The monitor determines when <sup>a</sup> new real time program, an RT program is to be started, considering priority, time and interrupts. It administrates segment handling and controls the I/O system which deals with external equipment.

The background processor is in principle <sup>a</sup> set of RT programs, run under the control of the real time monitor. The background processor administrates time sharing and batch processing. Thus, time sharing or batch programs must be considered as parts of this special RT program, i.e. the background processor. We may even think of them as data worked on by the background processor.

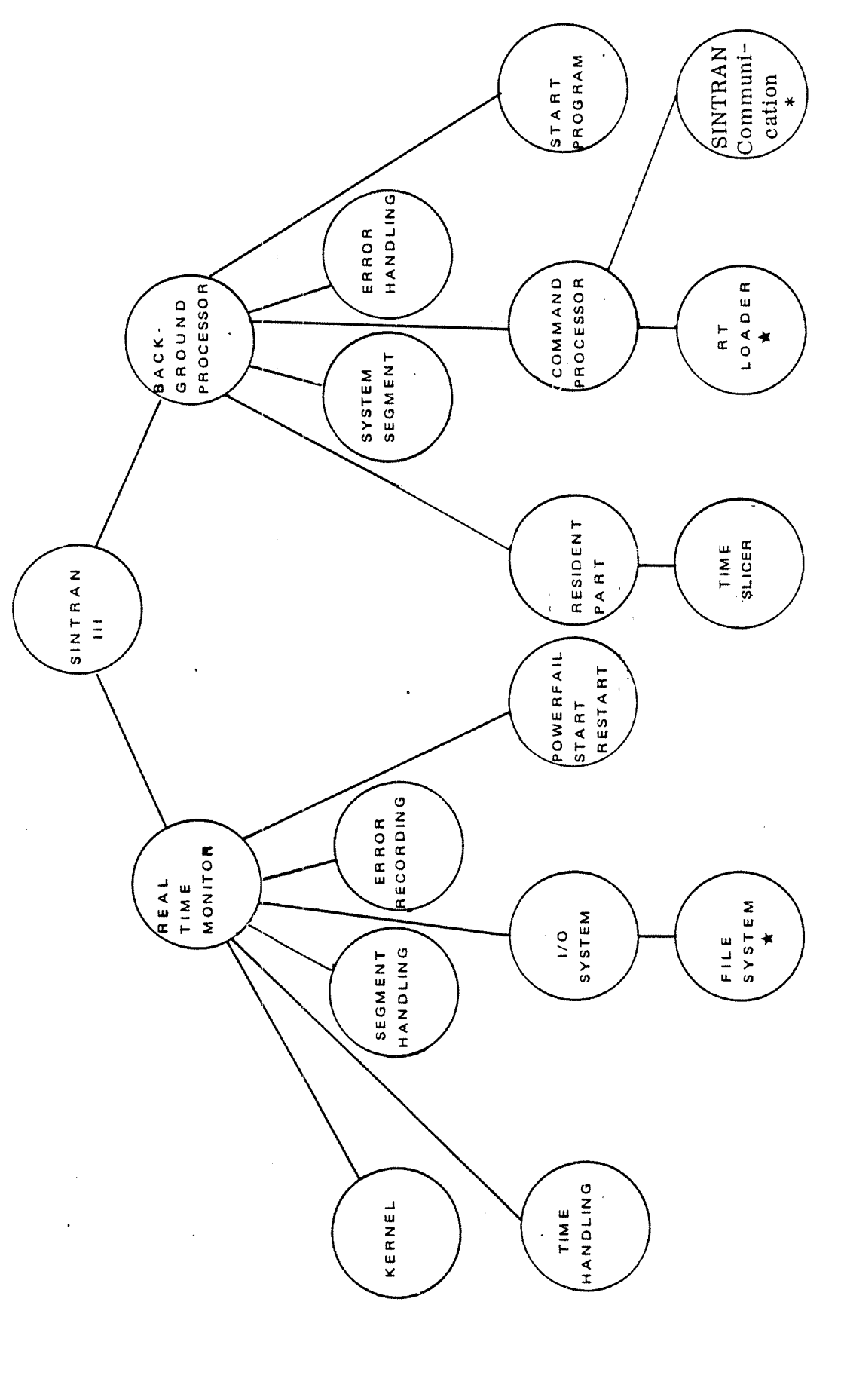

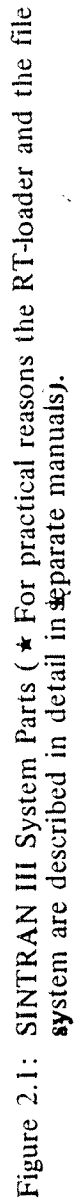

 $\frac{3}{2}$ 

 $\ddot{\phantom{a}}$ 

 $\bar{z}$ 

Rev. C  $ND - 60.062.01$ 

 $\frac{1}{\sqrt{2}}$ 

 $\label{eq:2} \frac{1}{\sqrt{2}}\left(\frac{1}{2}\right)^{2}=\frac{1}{2\pi}$ 

 $\hat{\mathcal{A}}$ 

### 2.2 USE OF THE INTERRUPT SYSTEM

The structure of SINTRAN lll is generally simplified by use of the different hardware interrupt levels in NORD-10. By running independent tasks on different levels, all priority decisions may be determined by hardware. This makes context switching extremely efficient because almost no overhead takes place.

NORD-iO has 16 interrupt levels. Each of these has <sup>a</sup> complete register set, such taht a change of level needs only  $0.9 \,\mu s$ .

SINTRAN lll uses the interrupt levels in the following way:

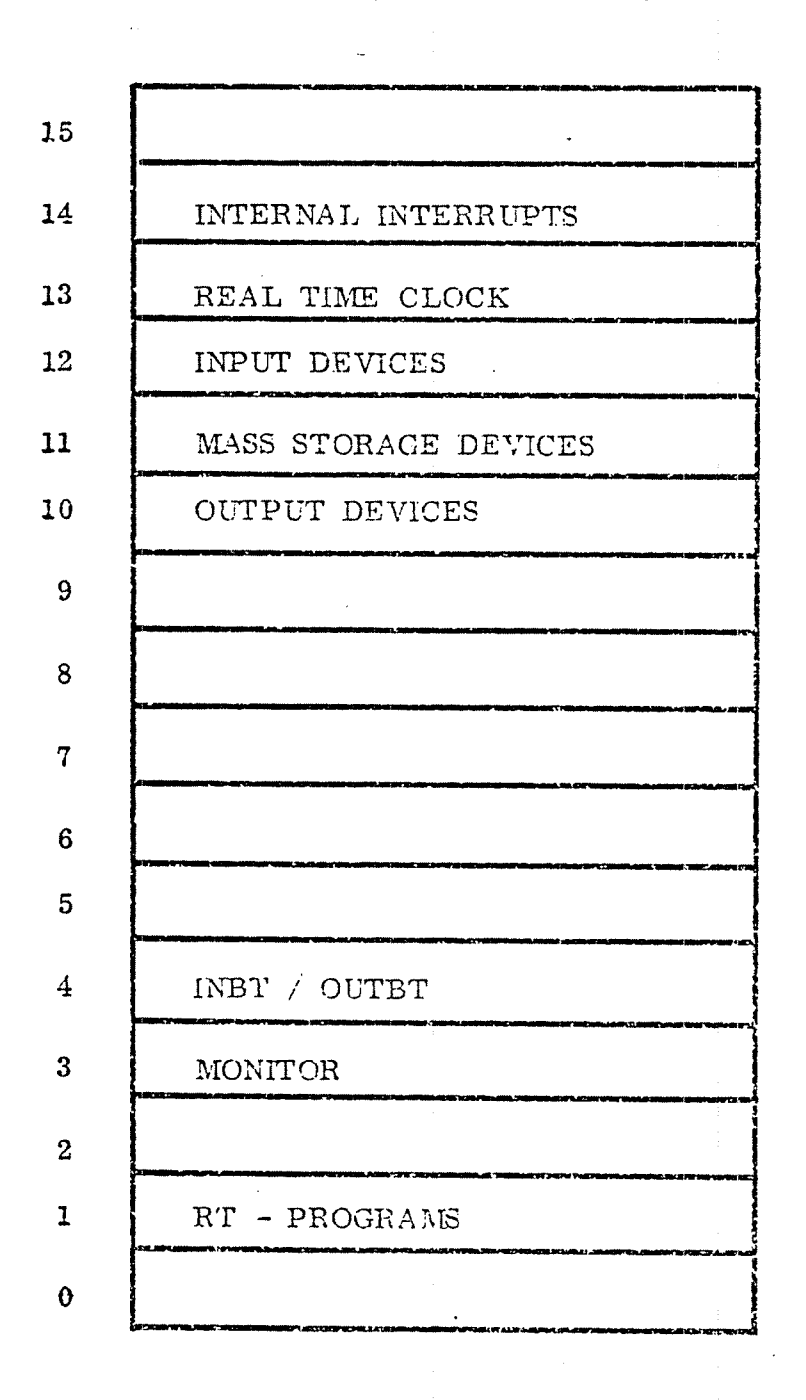

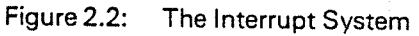

There are two 16—bits registers which control the interrupt level to be activated:0

PIE — Priority interrupt Enable PlD — Priority Interrupt Detect

 $\sim$   $\sim$   $\sim$ 

Each bit in the two registers is associated with the corresponding interrupt level. The PlE register is controlled by program only, it informs about on which levels interrupts may occur and are served. The PlD register is controlled both by hard ware and software interrupts. It informs about from which level an interrupt actually comes. At any time, the highest program level for which the corresponding bits are set in both PIE and PlD, is running.

lf interrupts from <sup>a</sup> given level are not to be handled, the level must be disabled, i.e., the corresponding bit in PIE is reset.

if an enabled level is to be activated, the corresponding bit in PlD must be set.

Level 14 is activated by all internal hardware status interrupts which are individually enabled by the internal interrupt enable register (IIE). The internal interrupts are assigned to the HE register in the following way:

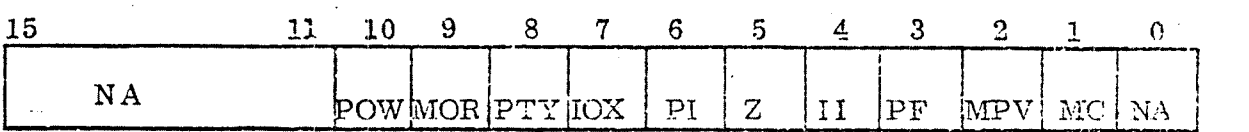

where:

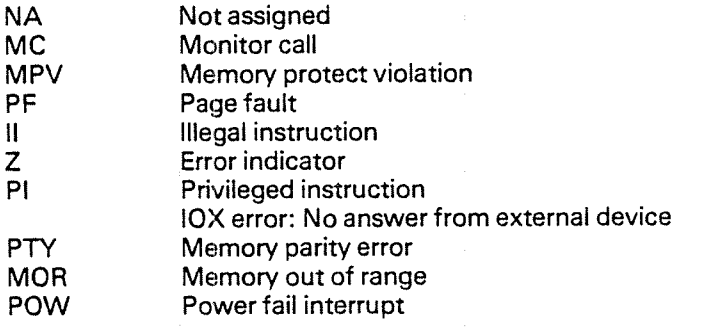

Figure 2.3: The internal interrupt Enable Register

On level <sup>14</sup> only <sup>a</sup> small routine of the monitor kernel is running. it analyzes interrupts by use of the <sup>4</sup> bits internal interrupt code register (llC) which contains the corresponding bit number of the interrupting source (1 -10).

The levels 10, 11, 12 and 13 are used by the driver routines which are started by external interrupts.

Level-3 is the main monitor level. Most of the kernel, time handling, segment handling and parts of the I/O system are executed on this level.

Level <sup>1</sup> is used by all the RT programs, including user RT programs and those belonging to the system. Thus, the background processor runs on this level.

Level <sup>0</sup> contains the idling program only.

2.3 USE OF THE MEMORY MANAGEMENT SYSTEM

> NORD-10 has four page index tables which can be accessed as main memory residing in the top most 256 locations in the 64K logical address space. Each page index table contains one element for each logical page, thus lt maps the full 64K logical address space into the physical address space.

SlNTRAN Ill uses the page tables in the following way:

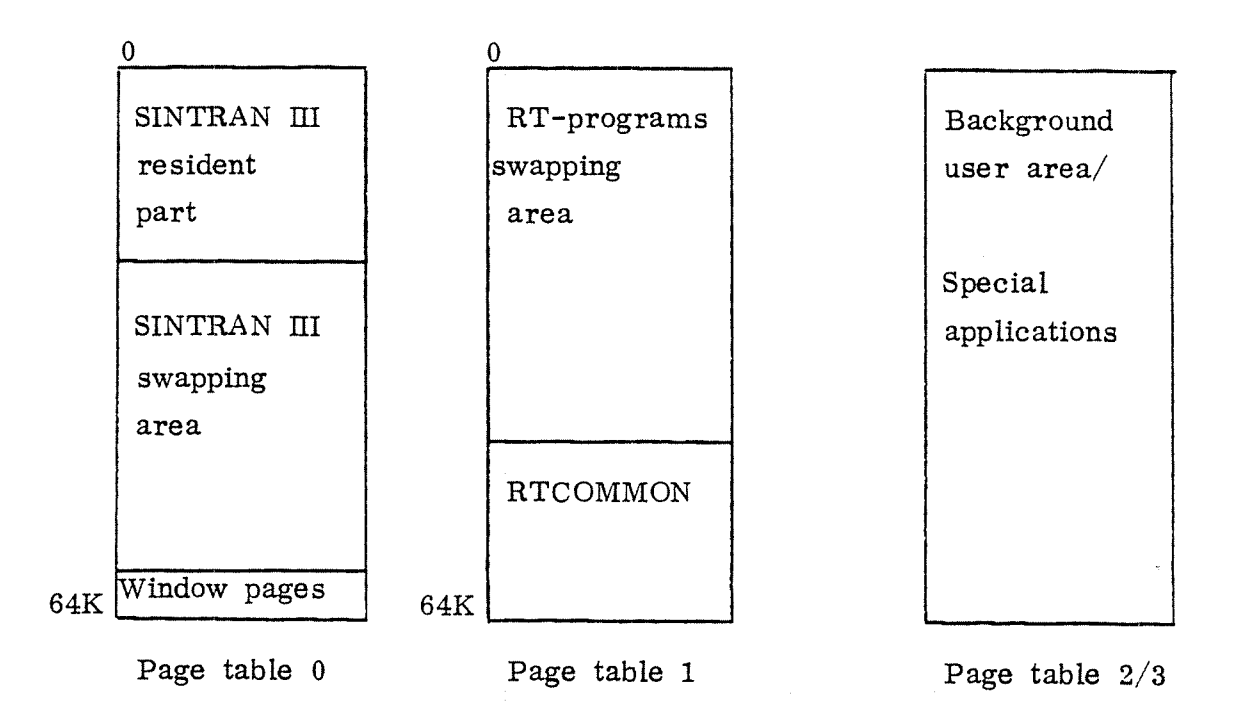

Figure 2.4: Use of Page lndex Tables

<sup>A</sup> background program can address <sup>a</sup> logical area of 64K words, while the logical address space of RT programs using page table <sup>1</sup> is reduced by the RTCOMMON area. The maximum size of segments using page table 0 is approximately  $30_{10}$  pages.

The lower part of page table 0 and the RTCOMMON part in page table 1 will be initiated at system start and will not be changed. The rest will contain entries for the segments of the currently running RT program. Unused tab zero, so that trying to use theirt corfresponding logical address space will result in errors.

The memory management system implies two memory protect systems: the ring protect system and the permit protect system.

In the ring protect system the 64K logical address space is divided into four dif- ferent classes of program, or ring which may be used as shown in Figure 2.5.

ND-GO. 062. 01 Rev. C

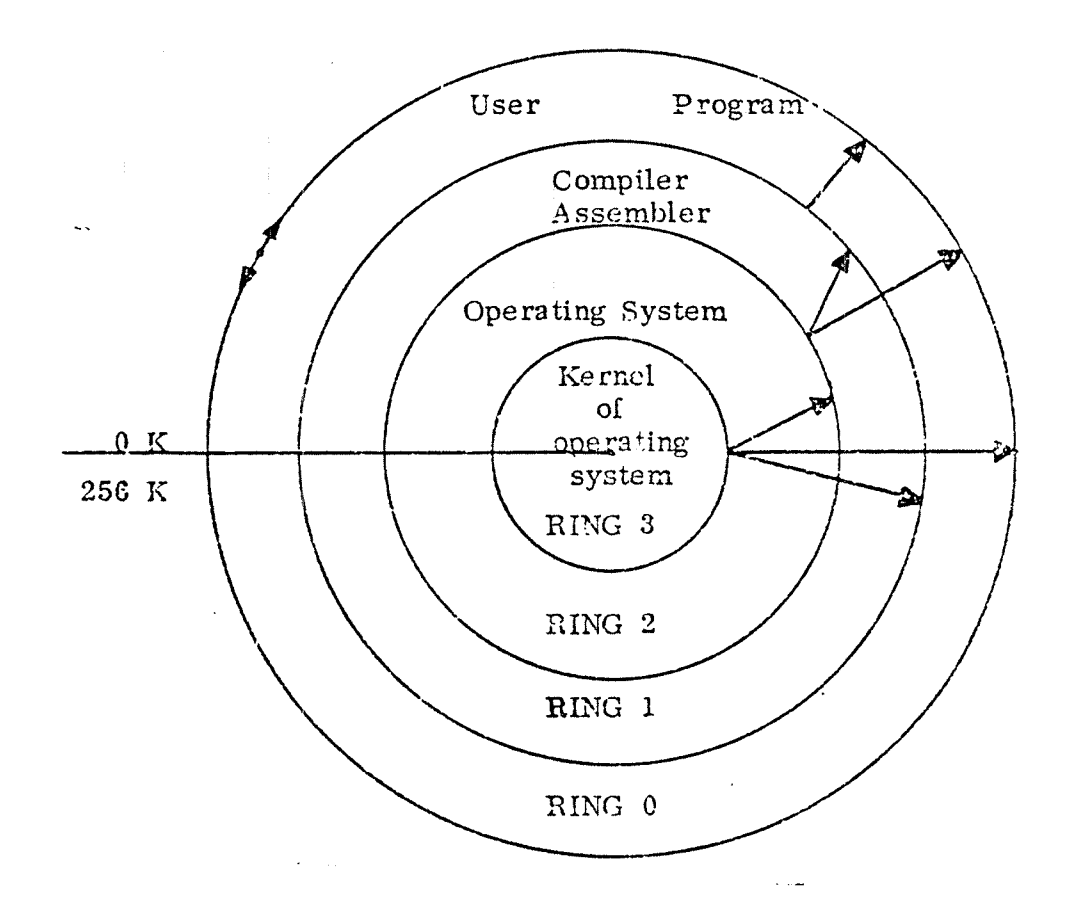

### Figure 2.5 The Ring Protect System

The memory protect system works on 1K pages. lf <sup>a</sup> memory access violates any of the protection systems, an internal interrupt to program level <sup>14</sup> will occur with the internal interrupt code equal to <sup>2</sup> (MPV).

The permit protect system is implemented by defining in bits <sup>13</sup> to <sup>15</sup> in each entry of <sup>a</sup> page index table how the page may be used. Thus, each page may be protected individually.

Figure 2.6 shows the exact format of the contents in any page index table entry.

### ND—GO. 062. 01 Rev. C

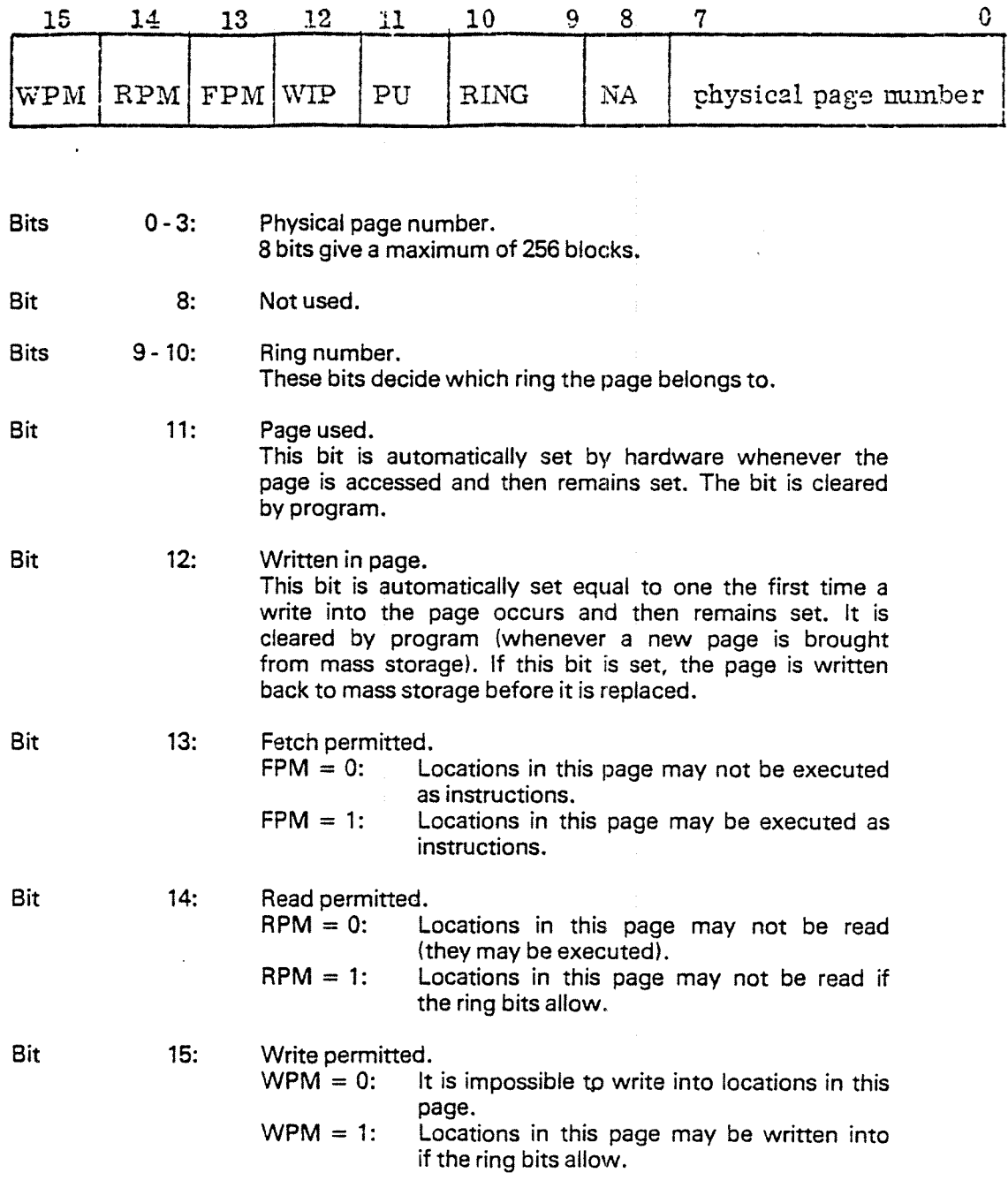

Figure 2.6: Contents in any Page Index Table Entry.

 $\overline{a}$ 

 $2 - 7$ 

ND-60.062.01 Rev. C

All combinations of WPM, RPM and FPM are permitted. However, the combination where WPM = RPM = FPM = 0, is interpreted as page not in memory<br>and will generate an internal interrupt with IIC = 3 (PF) when it is accessed.

Associated to each interrupt level is a 6-bits Paging Control Register (PCR). The <sup>16</sup> PCR's make it possible to have different interrupt levels accessing different page index tables. ln addition, different interupt levels may be protected individually by the ring protect system. Thus, the PCR determines which page index tables to select, and which ring the currently running program is allowed to an access. The ring bits in PCR are compared to the ring bits in the actual page index table entry. lf the ring protect system is violated, i.e. PCR's ring is greater than the program's ring, <sup>a</sup> permit violation interrupt results.

Figure 2.7 shows the A register's format for writing into one of the 16 6-bits PCRs. The ring, the normal and alternative page index table numbers (NPIT, APlT) are put into the PCR spaecified by the level number.

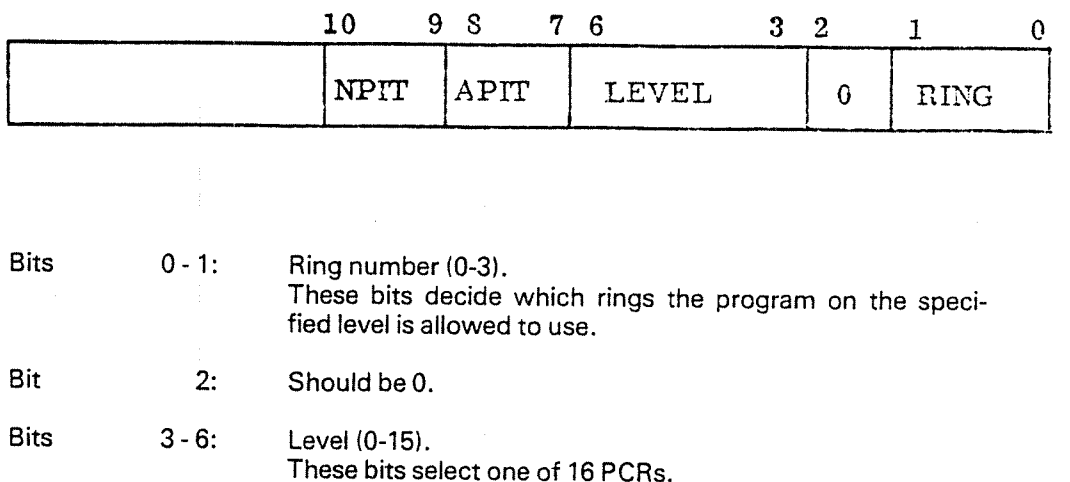

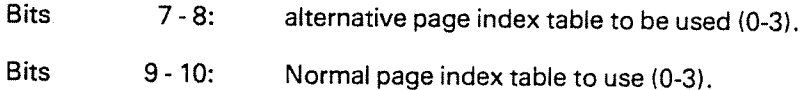

 $\frac{1}{\sqrt{2}}$ 

Figure 2.7: The <sup>A</sup> Register's PCR Format.

### ND-GO. 062. 01 Rev. C

Whenever the memory management system reports any error, the operating system is alerted through an interrupt with the internal interrupt code equal to the error source. Next, the paging status register (P68) is read for further infor mation (see Figure 2.8). The paging status register contains the logical page number where the error occurred and information about the type of the error.

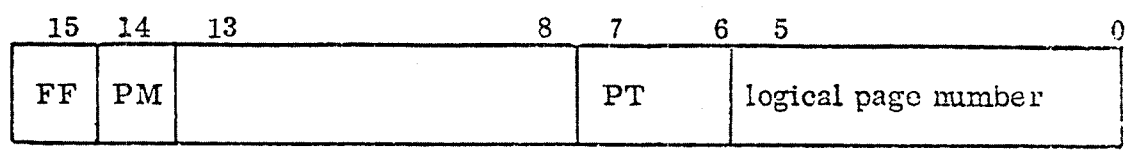

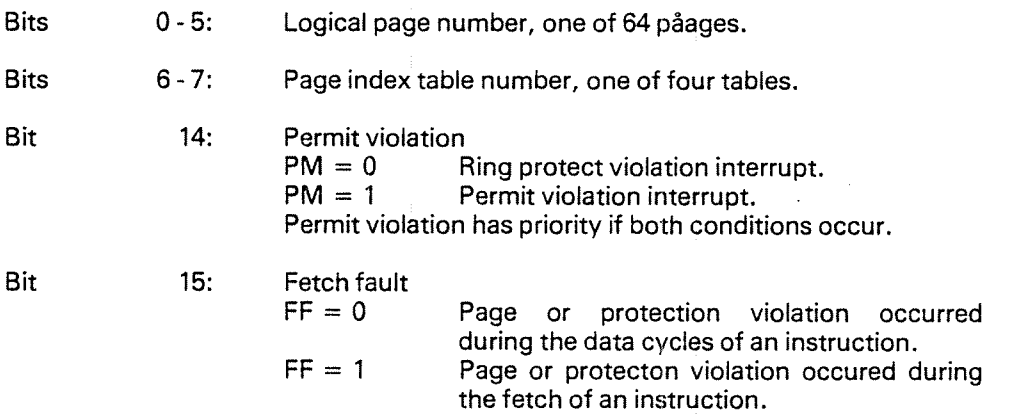

Figure 2.8: The Paging Status Register

ND~60.062.01 Rev. <sup>c</sup>'

#### 2.4 LA YOUT/N MEMORY

With respect to layout memory is used in several different ways (Figure 2.9).

The lower area contains the resident part of SlNTRAN which is accessed through page index table 0. For this part logical and physical addresses coincide. Its size is limited to  $33<sub>8</sub>$  K words, i.e., address space 0 - 65777<sub>8</sub>. (Figure 2.10).

The pages  $34<sub>8</sub>$  and  $35<sub>8</sub>$ , i.e. address space  $70000<sub>8</sub>$  -  $73777<sub>8</sub>$ , are used for the open file tables for foreground RT programs. These will be accessed through the logical pages 34<sub>8</sub> and 35<sub>8</sub> whenever a foreground RT program is dealing with file transfers.

From page  $40<sub>8</sub>$ , address 100000 $<sub>8</sub>$ , the socalled "paging off" or "POF" area is</sub> placed. This area can only be accessed while the paging system is turned off and when using addresses from  $100000<sub>8</sub> - 177377<sub>8</sub>$ . (The last  $400<sub>8</sub>$  addresses cannot be used while the paging system is turned off, because in that case the page index tables would be accessed.)

The "POF" area contains:

- buffers for error device, line printers, SINTRAN communication and SI-BAS internal devices.
- code
- system tables
- memory map table
- character device buffers
- contiguous area for block device buffers. It is allocated in the first contiguous area being large enough, either between the resident part and page 34 $_{\rm s}$ , or in front of the ''POF'' area, or at its end, which will be the usual case.

(Figure 2.11)

Finally at the end of physical memory RTCOMMON is allocated. RTCOMMON uses logically the topmost pages in page index table 1.

ND-60. 062. 01 Rev C

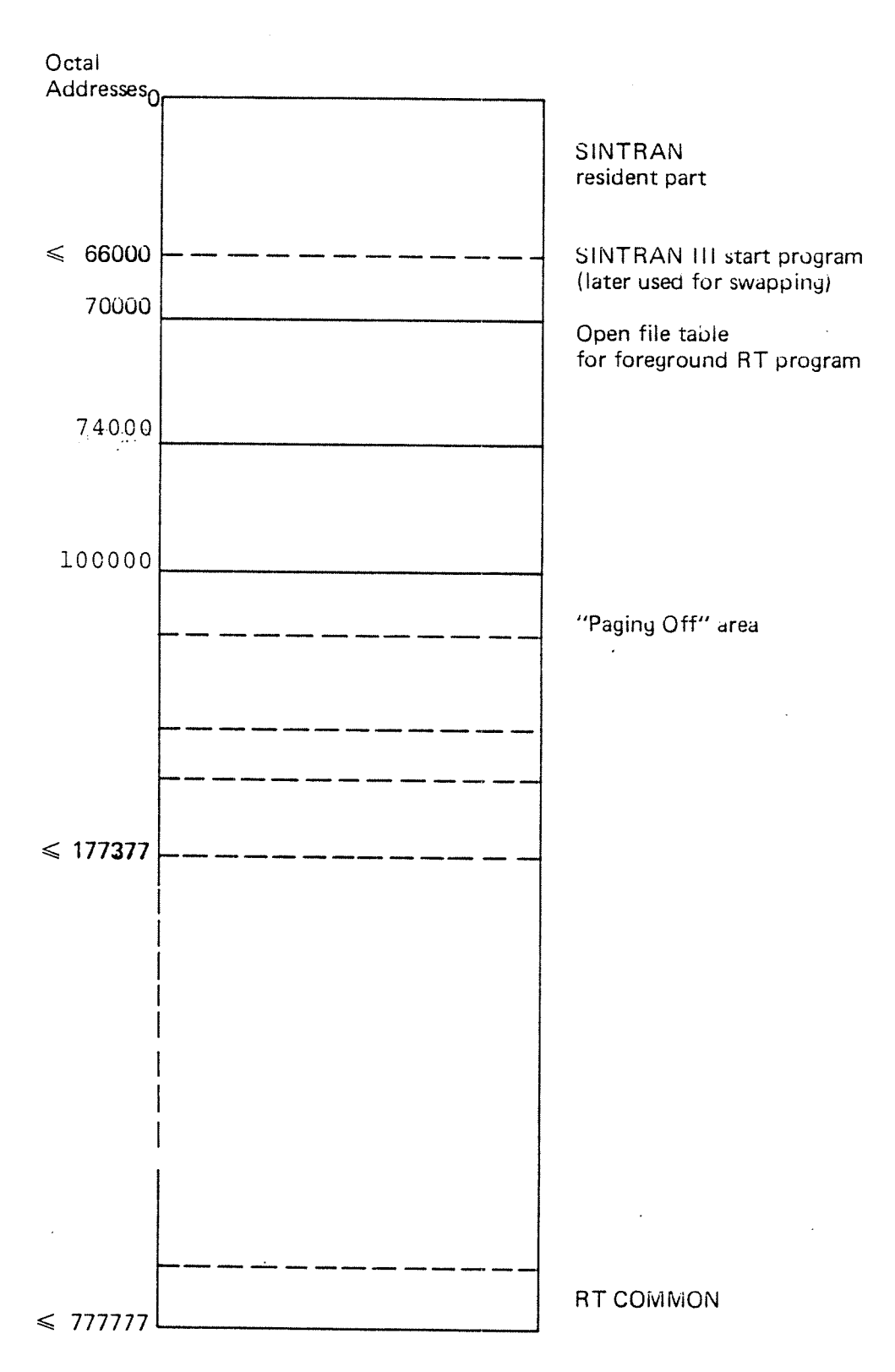

Figure 29: Layout in Memory

2-11

ND—60.062 01 Rev. <sup>c</sup>

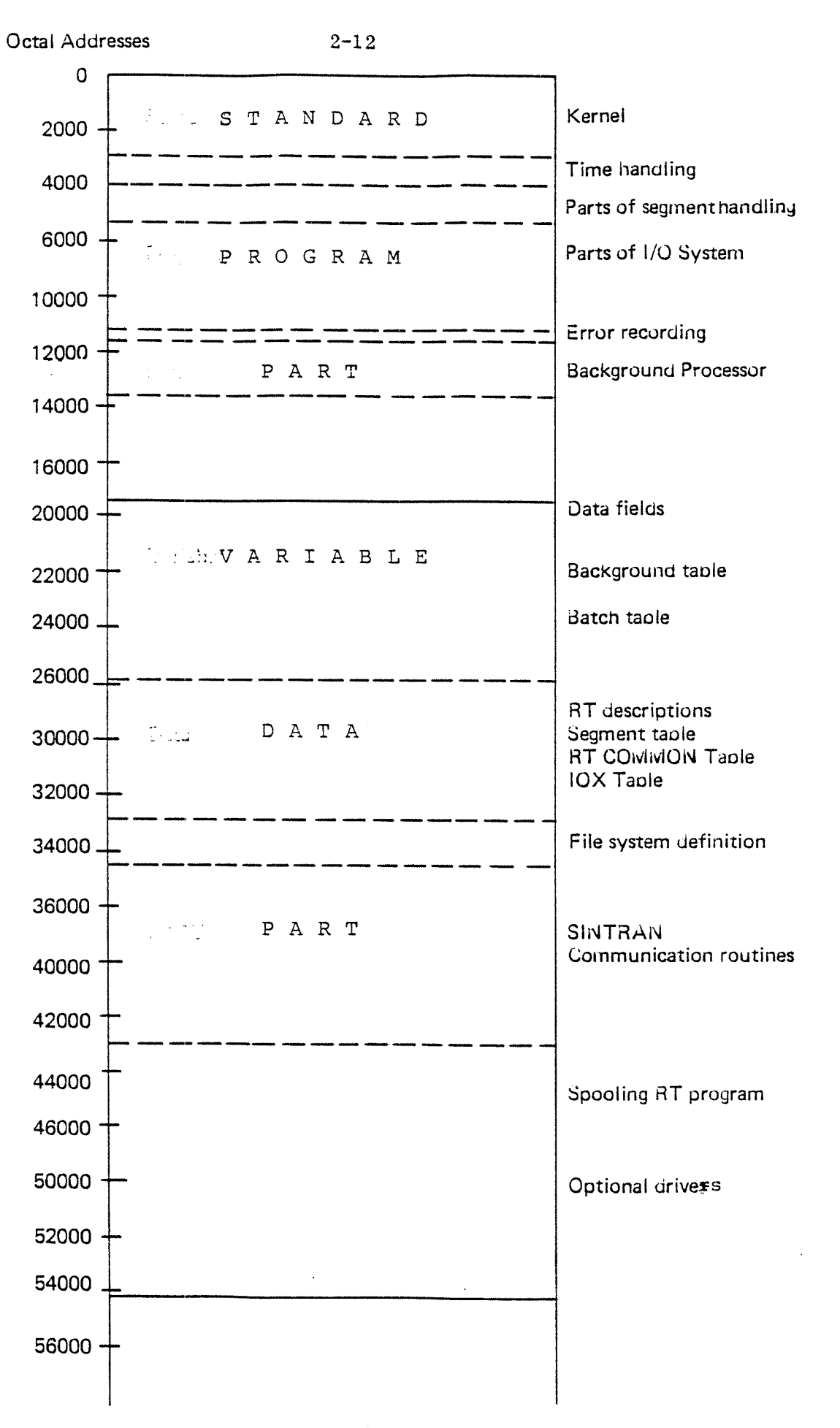

Figure 2.10: Example of Layout of SINTRAN Resident Part

ND-60. 062. 01 Rev. C

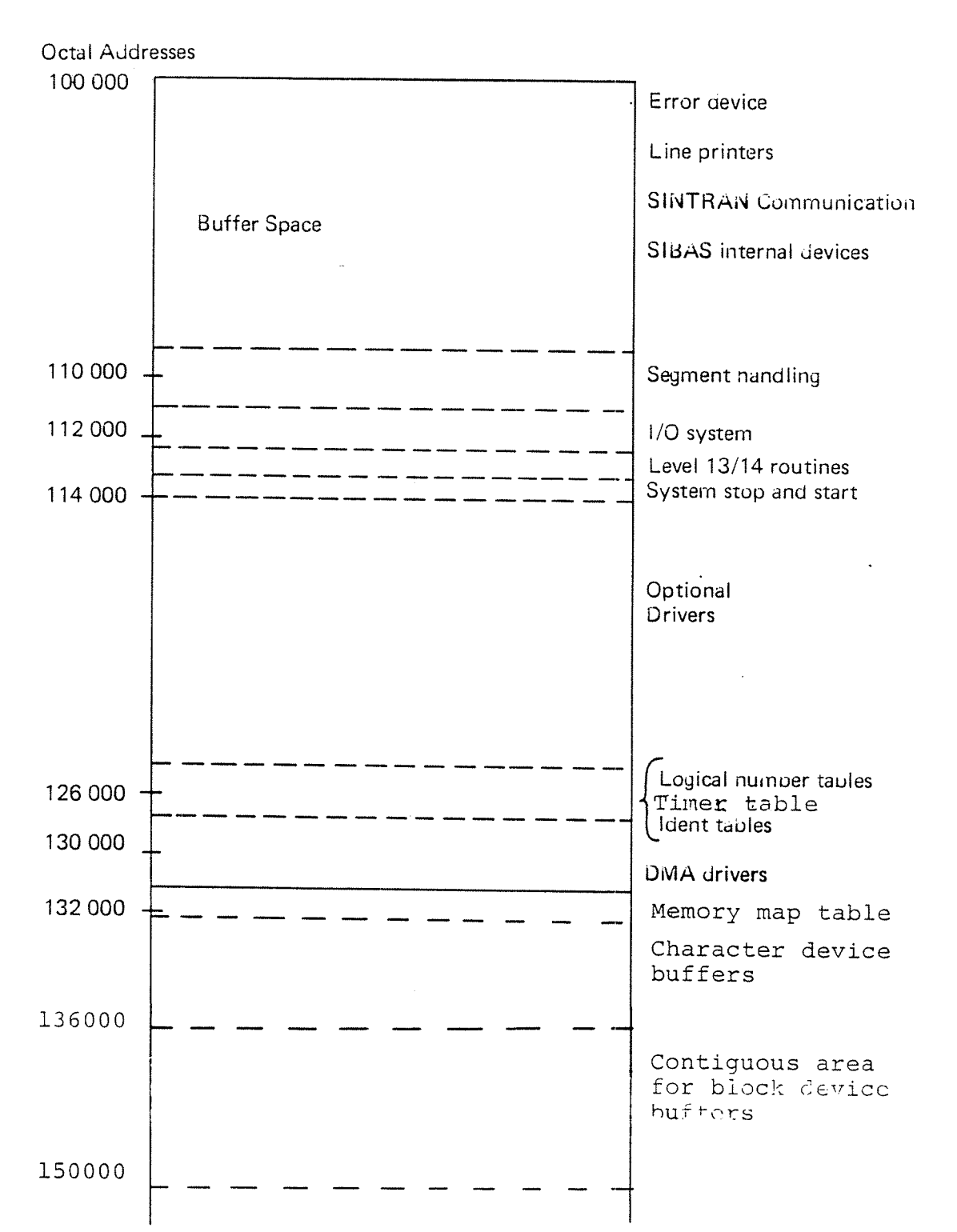

Figure 2. 77: Example of Layout of "POF"Area

### 2-14

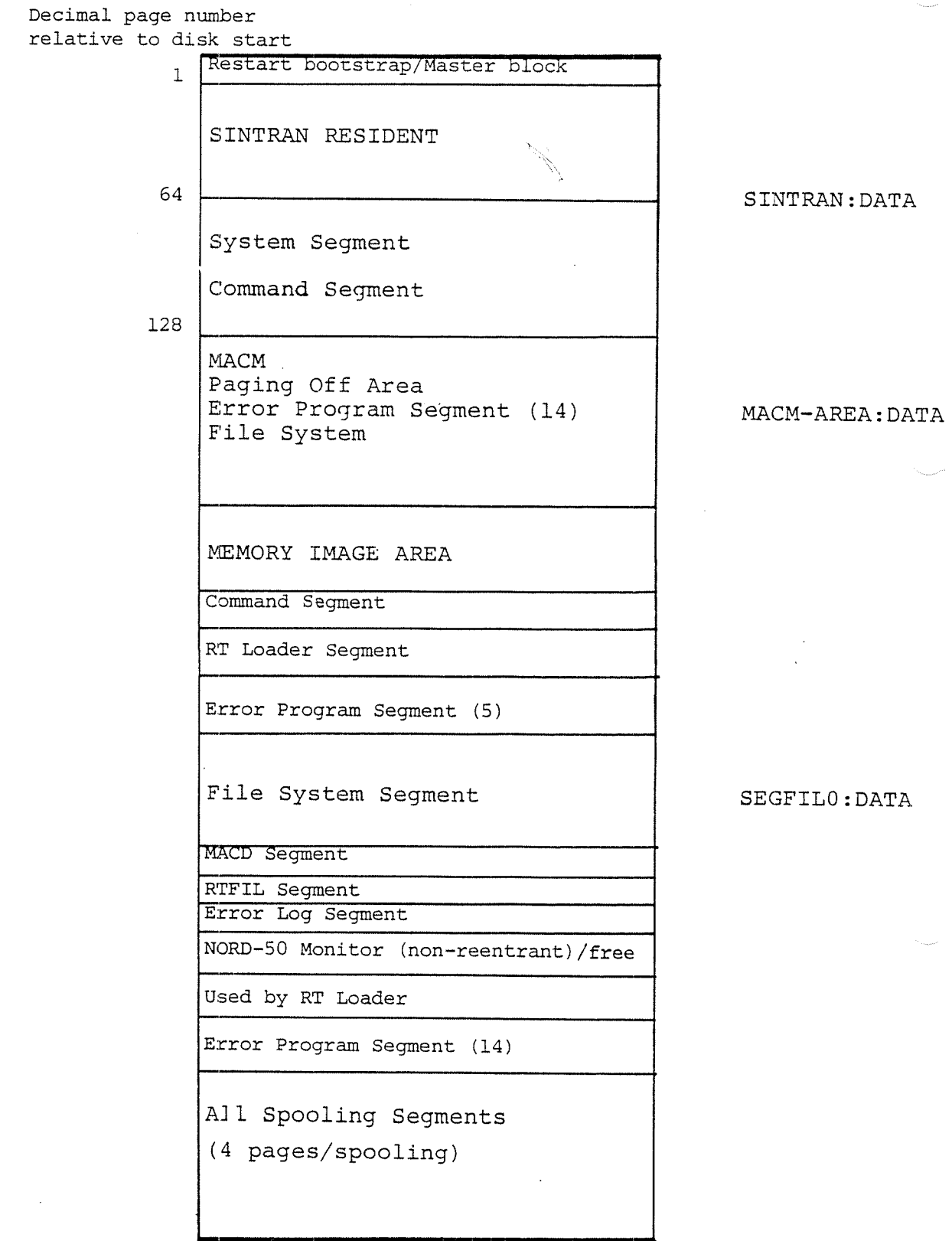

Figure 2.12: Disk Layout (cont. Figure 2.13)

 $\bar{z}$ 

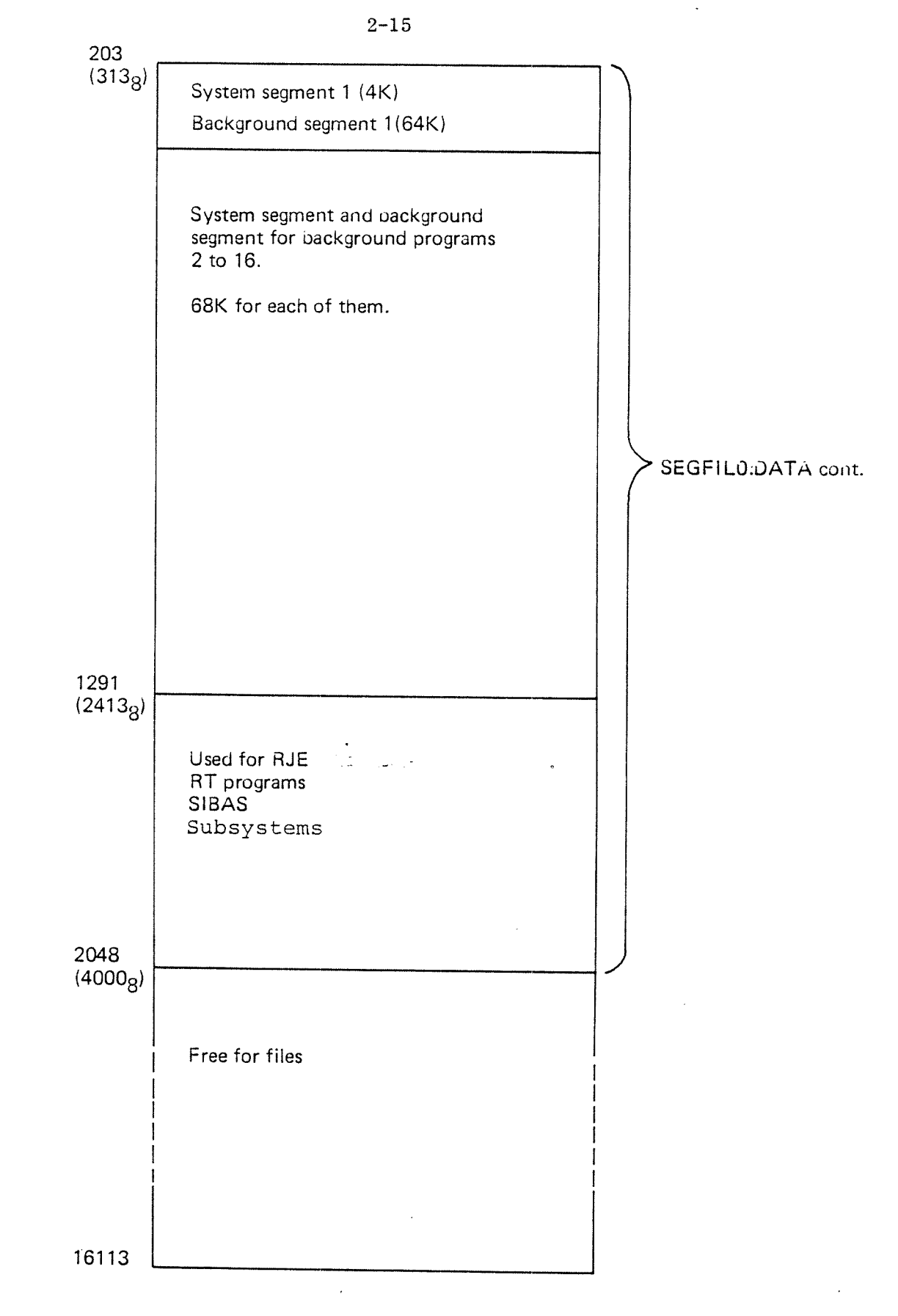

Figure 2. 73: Disk Layout

The system and background segment for the first background program (terminal 1) must always be placed on segment file SEGFILO. All other segments may be placed on any segment file.

 $\cdot$ 

#### 3. REAL TlME MONiTOR

The real time monitor is SlNTRAN'S main part which supervises both foreground and background operations. It consists of the kernel (Section 3.2), the time handling part (Section 3.3), the segment handling part (Section 3.4), the 1/0 system (Section 3.5), the error recording routine (Section 3.6) and the start and stop routines (Section 3.7)

#### 3.1 GENERAL DESCRIPTION

The monitor works on <sup>a</sup> separate interrupt level. This level may be activated from several other interrupt levels for <sup>a</sup> number of reasons.

lt may be activated from higher levels:

- Level 14: A page fault or monitor call interrupt has occured.
- Level 13: A clock interrupt has occurred.
- Levels 10- 12: An I/O- transfer is finished, and the waiting RT-program is to be resumed.

The monitor level may be activated from the RT- program level because

~ monitor call processing is terminated

— escape/break handling is to be done.

The monitor may have several activations at the same time. <sup>A</sup> routine activating the monitor may be interrupted by another routine on <sup>a</sup> higher level also activating the monitor, and new activations may occur while the monitor is working.

<sup>A</sup> monitor activation is performed by linking <sup>a</sup> representation of it to those of earlier activations which are waiting for being processed. These linked elements form the socalled Monitor Queue.

The monitor processes the elements in the queue, deleting each element and executing the corresponding monitor function. When the queue is empty, the monitor level may be given up.

Some of the monitor functions imply the possibility of another HT-program to be activated before the monitor level may be left. These functions indicate that the monitor has to perform the monitor test, i.e., search for another RT-program ready to run.

Figure 3.1 may serve as <sup>a</sup> first approach to <sup>a</sup> description of the internal structure in the monitor.

> ND-60.062.01 Revision D

 $3 - 1$ 

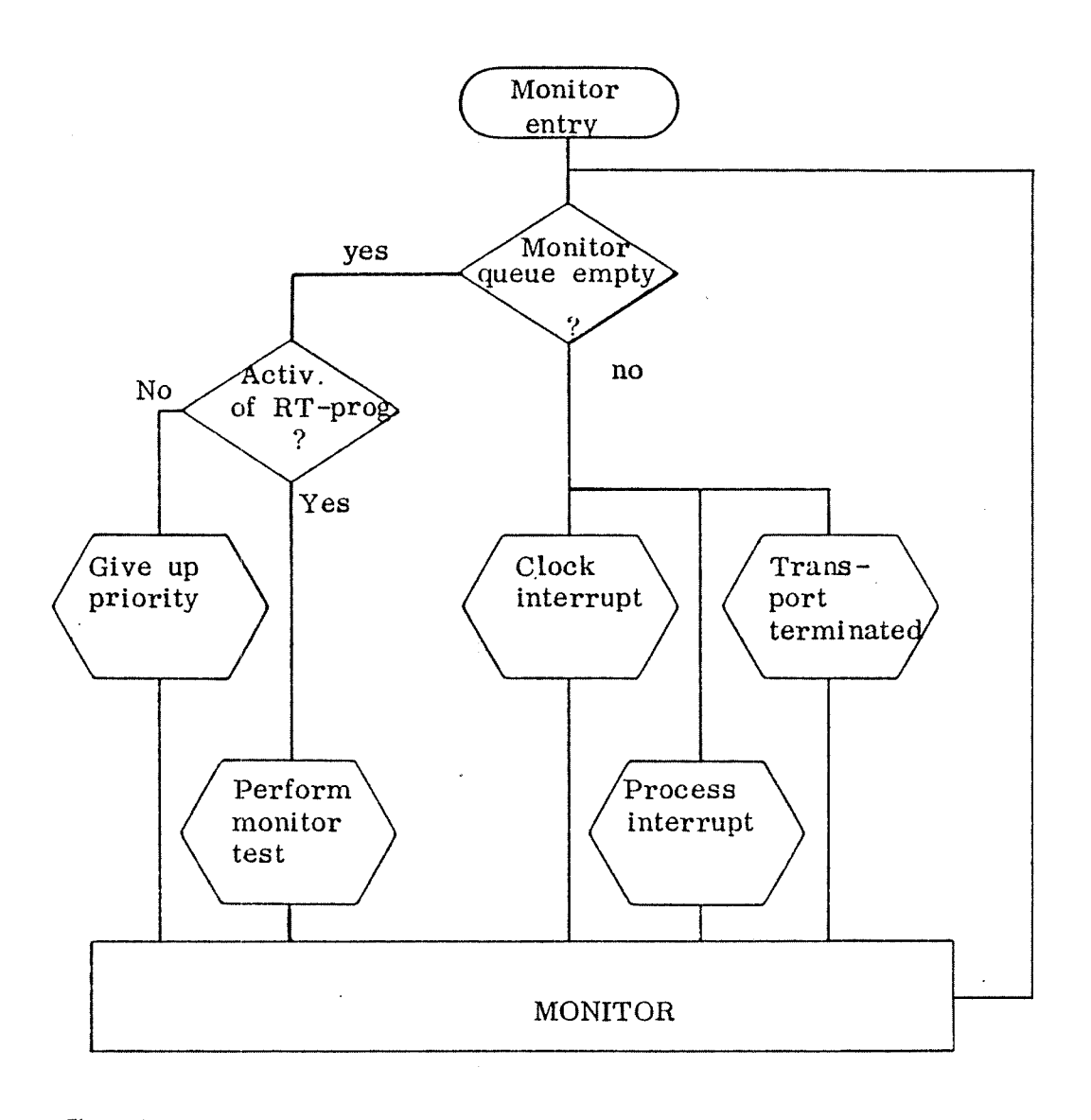

 $\mathbf{v}^{(k)}$ 

Figure 3. 7: Survey of the Monitor's Internal Structure.

 $\hat{\mathcal{L}}$  $\bar{\gamma}$ 

### 3.1.1 Data Definitions

The monitor operates on two kinds of data elements: The l/O datafield and the RT-description.

Each I/O device is represented by an I/O datafield. The size of the datafield may vary for the different types of devices. However, some standard locations are used by the monitor kernel.

Figure 3.2 shows the l/O datafield. The different locations are described in detail in Appendix A.

The RT-description contains the basic information used by the monitor in the administration of RT-programs. There is one RT—description consisting of <sup>26</sup> locations for each RT-program. These RT-descriptions are contained in the RTdescription table (Figure 3.3).

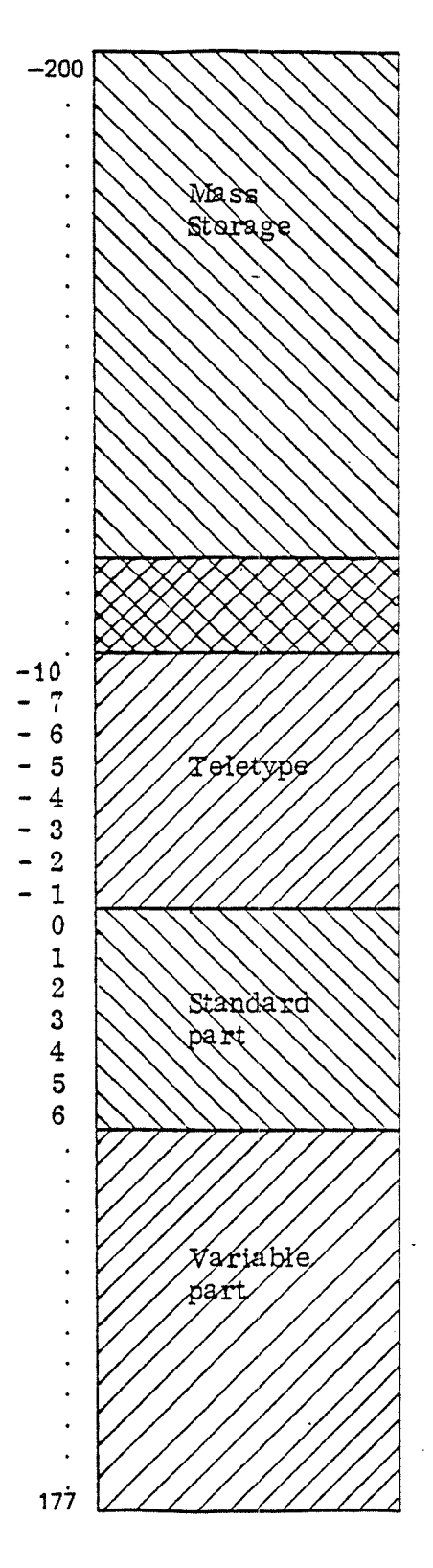

The different locations are described in detail in the following sections and in appendix A.

Figure 3.2: The I/O Datafield.

ND-60.062.01 Revision D

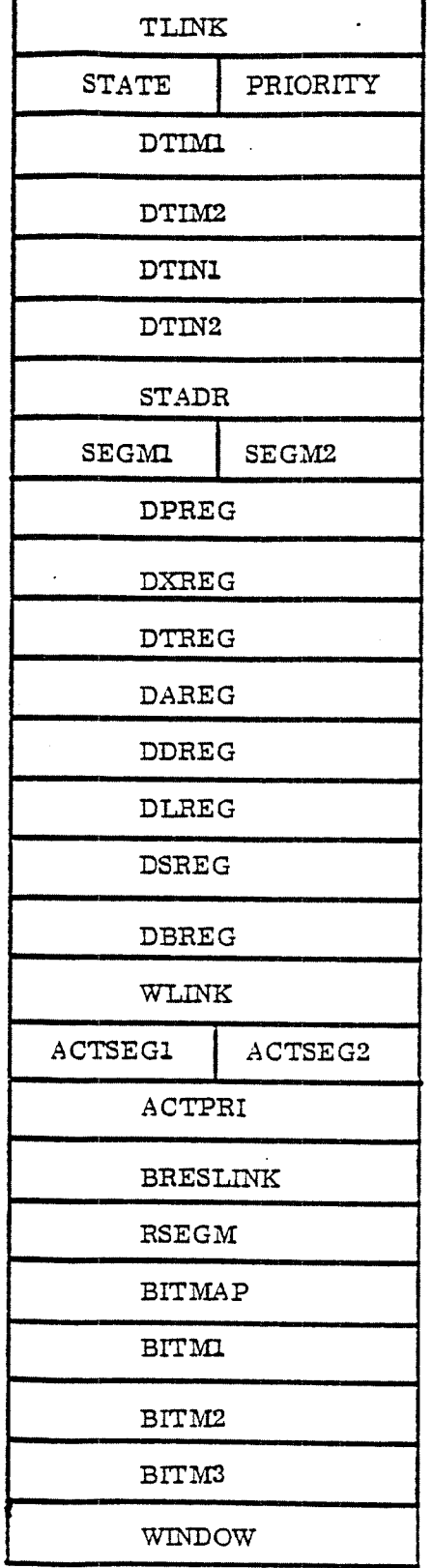

RT - DESCRIPTION

Figure 3.3: RT-Description.

### 3.2 MONITOR KERNEL

The monitor kernel contains the main operations in the system, like scheduling RTprograms, monitor call processing and resource handling.

 $\ddot{\phantom{0}}$ 

 $3 - 6$ 

### 3.2.1 Data Structure

The monitor kernel operates on

the monitor queue, the execution queue, and the waiting queues.

The elements of these queues are either I/O datafields or RT-descriptions.

### 3.2.1 .1 The Monitor Queue

The monitor queue is used to enable the monitor to receive several activations at the same time. it contains l/O datafields (See Figure 3.2), of which only locations 5 and 6 are used to represent activations of the monitor.

Figure 3.4 gives <sup>a</sup> detailed description of these two locations.

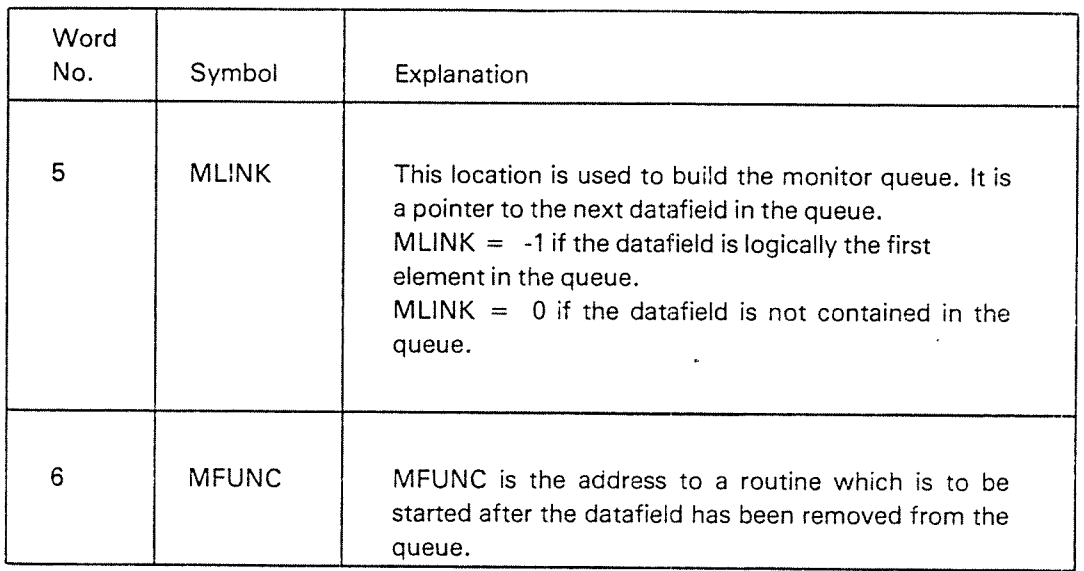

Figure 3.4: Locations in the 1/0 Datafield Used to Represent MonitorActivations.

للدائب

Figure 3.5 gives <sup>a</sup> representation of the first-in-first-out monitor queue. The link location of the head element (MQUEUE) points to the last datafield in the queue, i.e., the datafield which is linked to the queue most recently. New elements are inserted at the end of the queue. The first element in the monitor queue has an MLlNK equal to «1. it is the datafield which is to be removed first.

Head element of the monitor queue (MQUEUE)

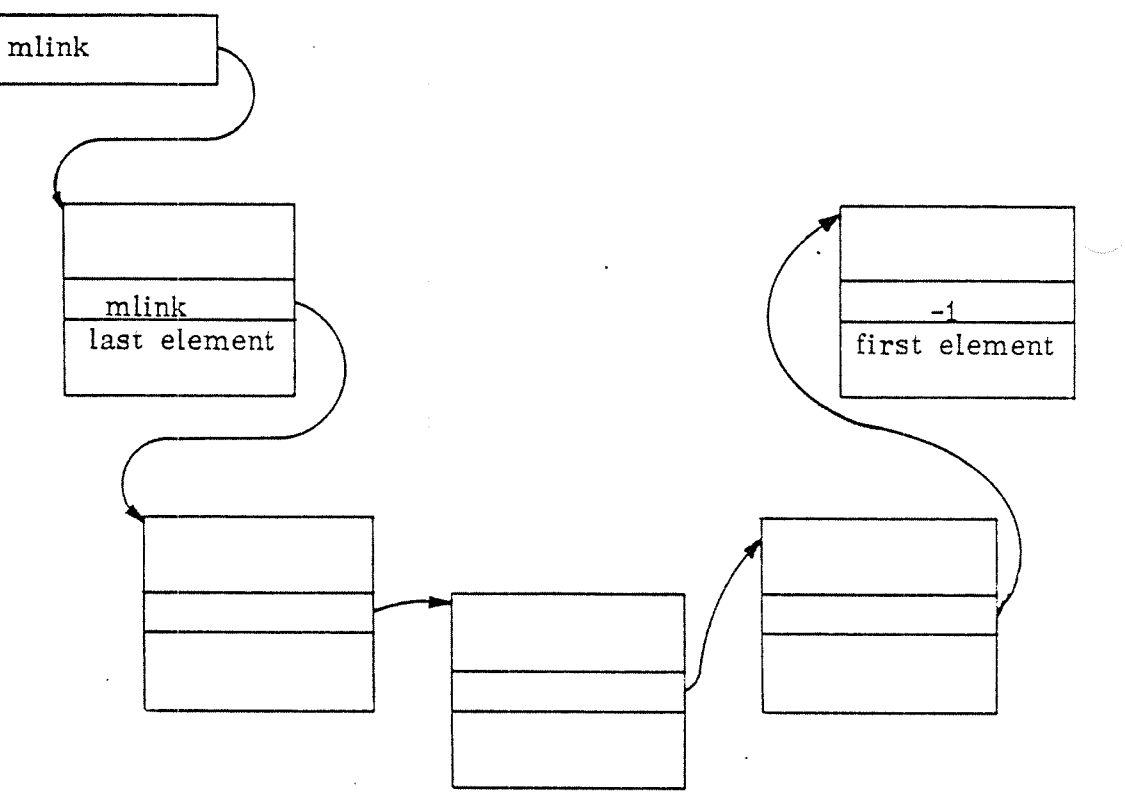

Figure 3.5: The Monitor Queue Consist of 1/0 Datafields.

The monitor queue is organized as a first-in-first-out queue with the first element to be removed at the end of the queue. Each time, the first element is to be found, the whole queue must be searched. This is only tolerable since the monitor queue is empty <sup>90</sup> per cent of the time and contains only one element <sup>9</sup> per cent of the time.
# 3.2.1.2. The Execution Queue

The execution queue (Figure 3.6) consists of descriptions of RT-programs waiting to be executed as soon as possible, considering their priority. it is ordered with respect to priority. The link location of the head element (BEXQUE) points to the RTprogram with highest priority. The WLINK of the last element (RT-description) in the queue points back to the head element.

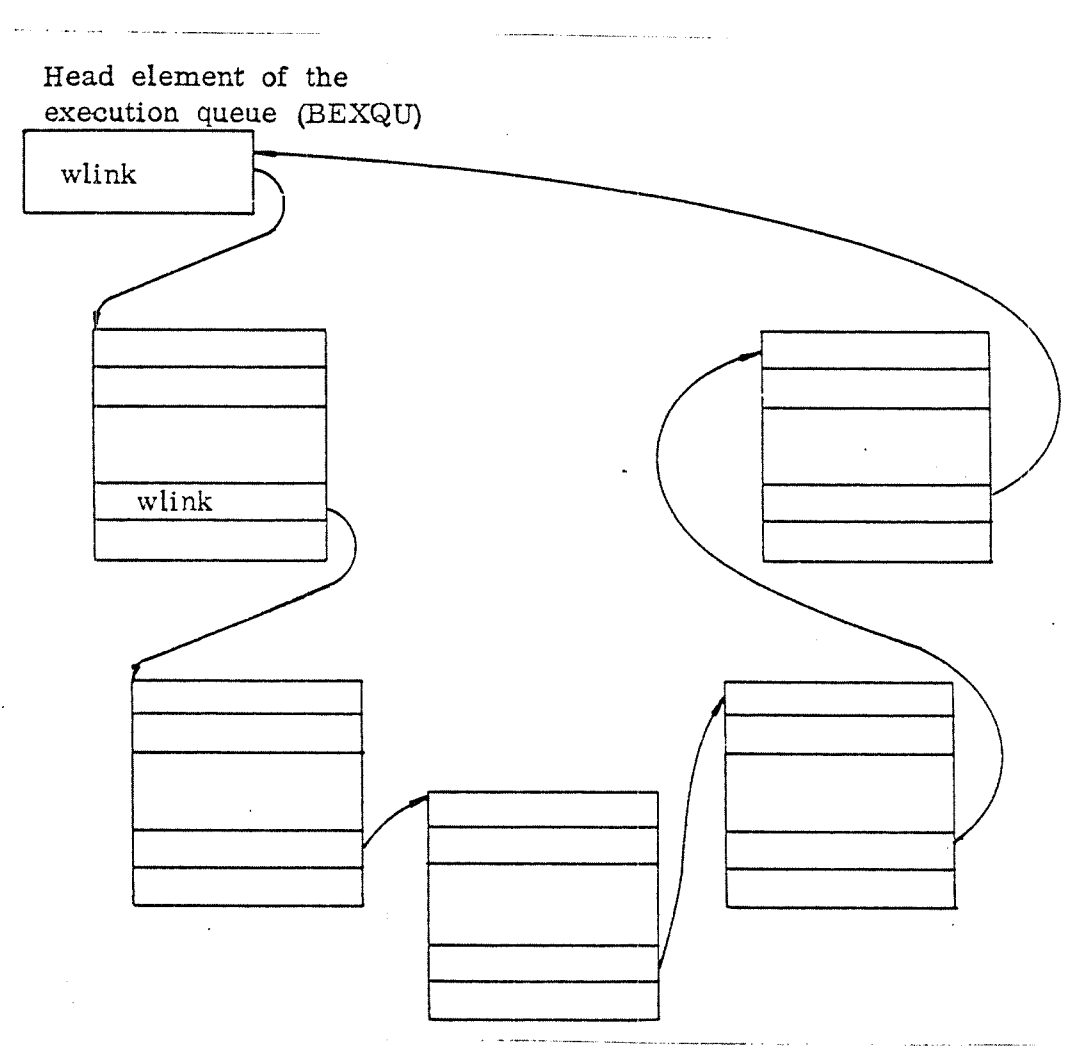

Figure 3.6: The Execution Queue Consist of RT-Descriptions.

<sup>A</sup> new program will be inserted in the execution queue after all programs with greater or equal priority but before those with lower priority.

# 3.2.1.3 The Waiting Queues

Programs in the execution queue are waiting for CPU-time. Programs waiting for any other reserved resource are contained in the respective waiting queue. The waiting queues are organized in the same way as the execution queue. Their head elements are resources represented by an l/O datafield (See Figure 3.2), which are reserved by <sup>a</sup> program in the execution queue.

In this context, locations 0, <sup>1</sup> and <sup>2</sup> in the l/O datafield are significant and are described in detail in figure 3.7.

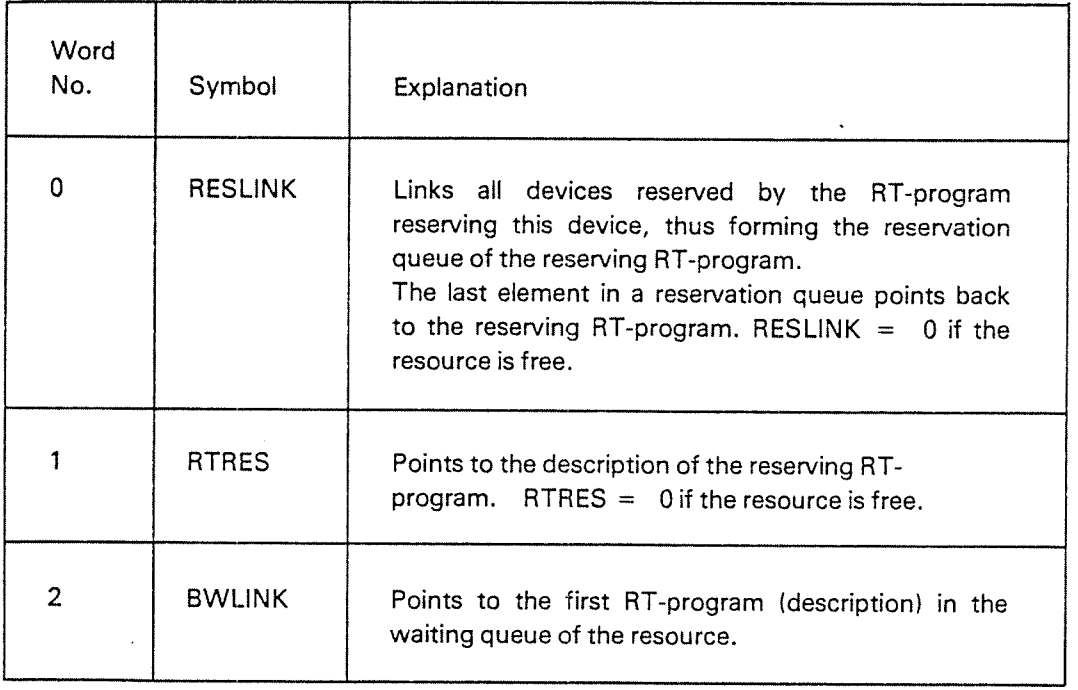

Figure 3.7: Locations in the Datafield Used by Reserved Resources.

Figure 3.8 shows an example of a waiting queue which contains RT-descriptions of programs waiting for <sup>a</sup> reserved resource.

# NOTE:

There may be one queue of reserved resources (reservation queue) for each RT-program in the execution queue. There may be one waiting queue for each resource in any reservation queue (See also Sections 3.2.4 and 3.2.5).

All these queues discussed above are used by the monitor for administrating RT-programs running on RT level.

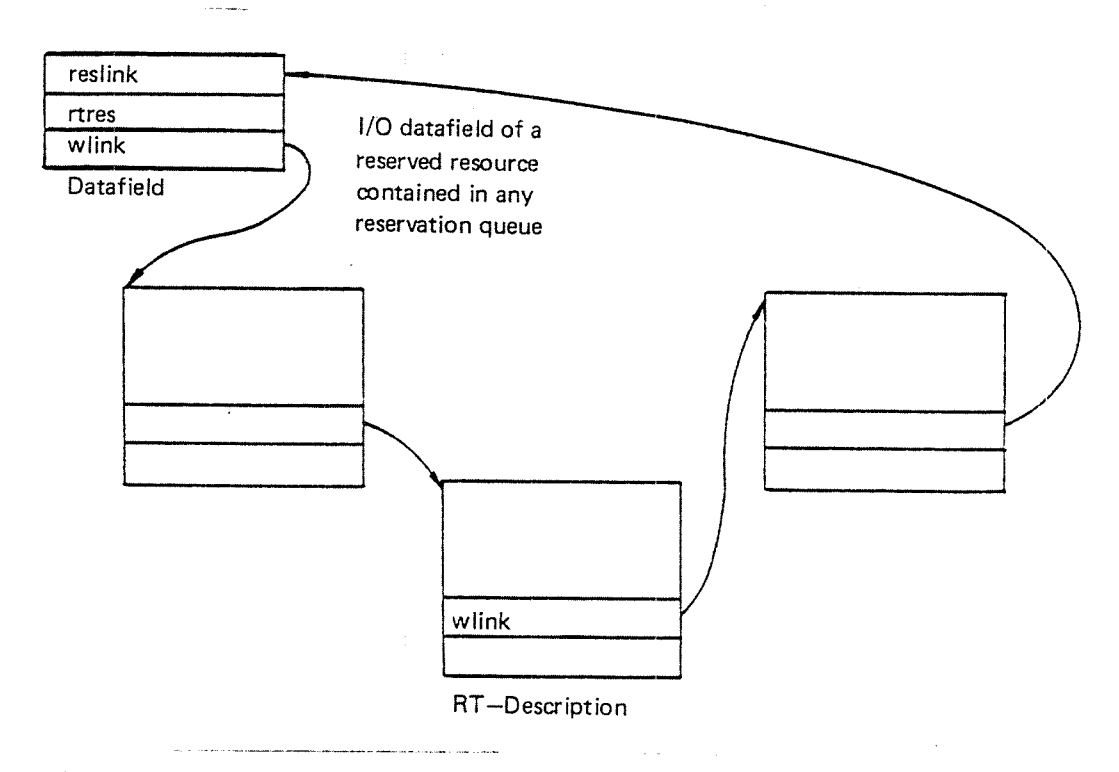

Figure 3.8: The Waiting Queue Consists of RT-Descriptions.

In order to be able to understand the purpose of the monitor entry routine, we must take <sup>a</sup> look at how control may be handed from one interrupt level to another.

If <sup>a</sup> routine wants to activate <sup>a</sup> routine on <sup>a</sup> higher level, matters are very simple because nothing is going on at the moment on that level (Otherwise, the lower level would not be running!) Therefore, the program counter (P-register) on the higher level is changed to point to the address of the special routine which is to be activated. Then the higher level is activated by setting the bit corresponding to this level in the priority interrupt detect register (PlD).

Example:

Suppose that <sup>a</sup> routine ROUT on level <sup>14</sup> is to be activated by <sup>a</sup> routine on monitor level.

Then the following instructions may be used:

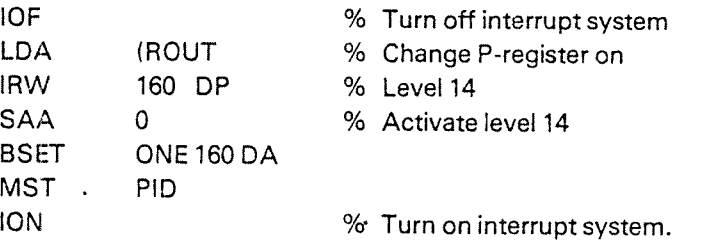

if <sup>a</sup> routine wants to activate <sup>a</sup> routine on <sup>a</sup> lower interrupt level, this procedure cannot be used since the lower level might have been interrupted in the middle of <sup>a</sup> task which is not finished yet. Also, several activation requests may occur before the lower level has finished <sup>a</sup> current task.

The general solution is to make use of <sup>a</sup> queue for the lower level, and this, in fact, is done for the monitor level. For example, when an input driver on the input interrupt level (12) has found <sup>a</sup> break character, and decides that an RT-program should be restarted it links the appropriate datafield (depending on the special device, see also Section 3.5.1 and Appendix A), to the monitor queue and then activates the monitor by setting bit <sup>3</sup> in the priority interrupt detect register (in case it should not have been activated before). On monitor level the necessary operations will be done to restart the program.

The l/O datafield contains the start address of the requested monitor level routine (MFUNC) to which the monitor will give control (See also Section 3.2.1).

After <sup>a</sup> monitor level routine has been executed, the monitor must again check whether the monitor queue is empty or not, before the monitor may give up priority (See also Section 3.1).

On driver levels, <sup>a</sup> datafield is put into the monitor queue by using the routine RTACT (See Section 3.5.3).

NDJ60.062.01 Revision D

The monitor entry routine removes the elements from the queue in the same order as they arrive, i.e., taking the oldest (first) one first.

The monitor entry routine consists of three parts:

The first part searches the monitor queue and starts the appropriate function: The second part tests whether the monitor level may be given up. And the third part performs the monitor test, i.e., searches the execution queue for an RT—program ready to be executed.

The routine is described in more detail in Appendixes D and E.

There are three cases where the monitor queue is bypassed, i.e., where no datafield is linked to the monitor queue. These. cases are when <sup>a</sup> monitor call is done on RT-level or when <sup>a</sup> page fault occurs on either lNBT/OUTBT level or on RT—level. They cause an internal interrupt on level 14. For all these cases we know that the monitor level was not active at the moment when the interrupt to level 14 is generated, so it may be activated directly from level 14.

Figure 3.9 shows the call hierarchy in case of <sup>a</sup> monitor call interrupt. The call hierarchies for page fault interrupts from RT-Ievel and INBT/OUTBT level are shown in figure 3.10 and 3.11, respectively. lNBT/OUTBT level is orginally activated through <sup>a</sup> monitor call from RT-level.

The routines on level 10-13 use the monitor queue in order to activate the monitor so that it is not disturbed by activations while it is working on an earlier task.

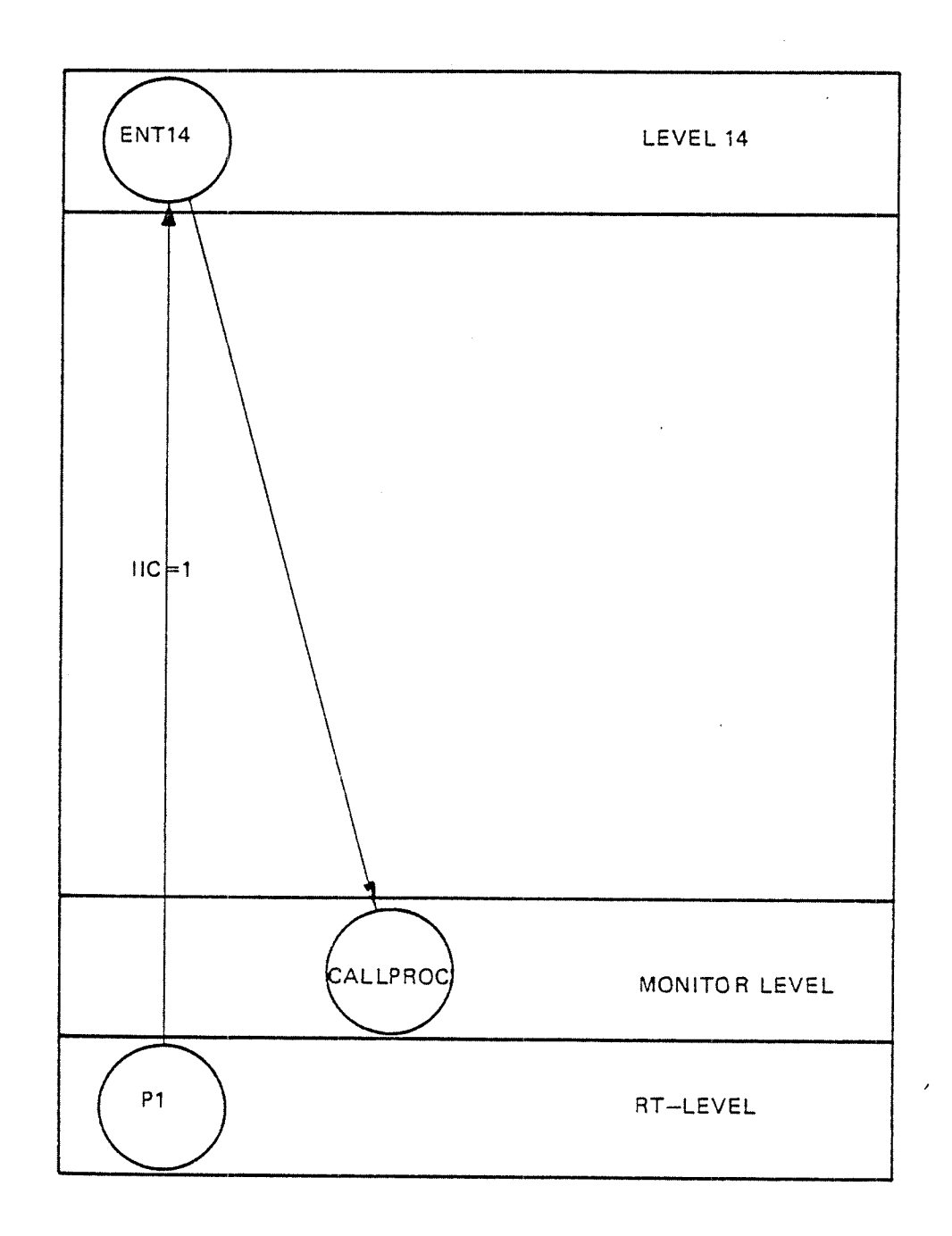

Figure 3.9: Call Hierarchy for Monitor Calls.

 $\bar{\beta}$ 

 $\ddot{\phantom{0}}$ 

 $\ddot{\phantom{0}}$ 

 $\mathcal{L}^{(1,2)}$ 

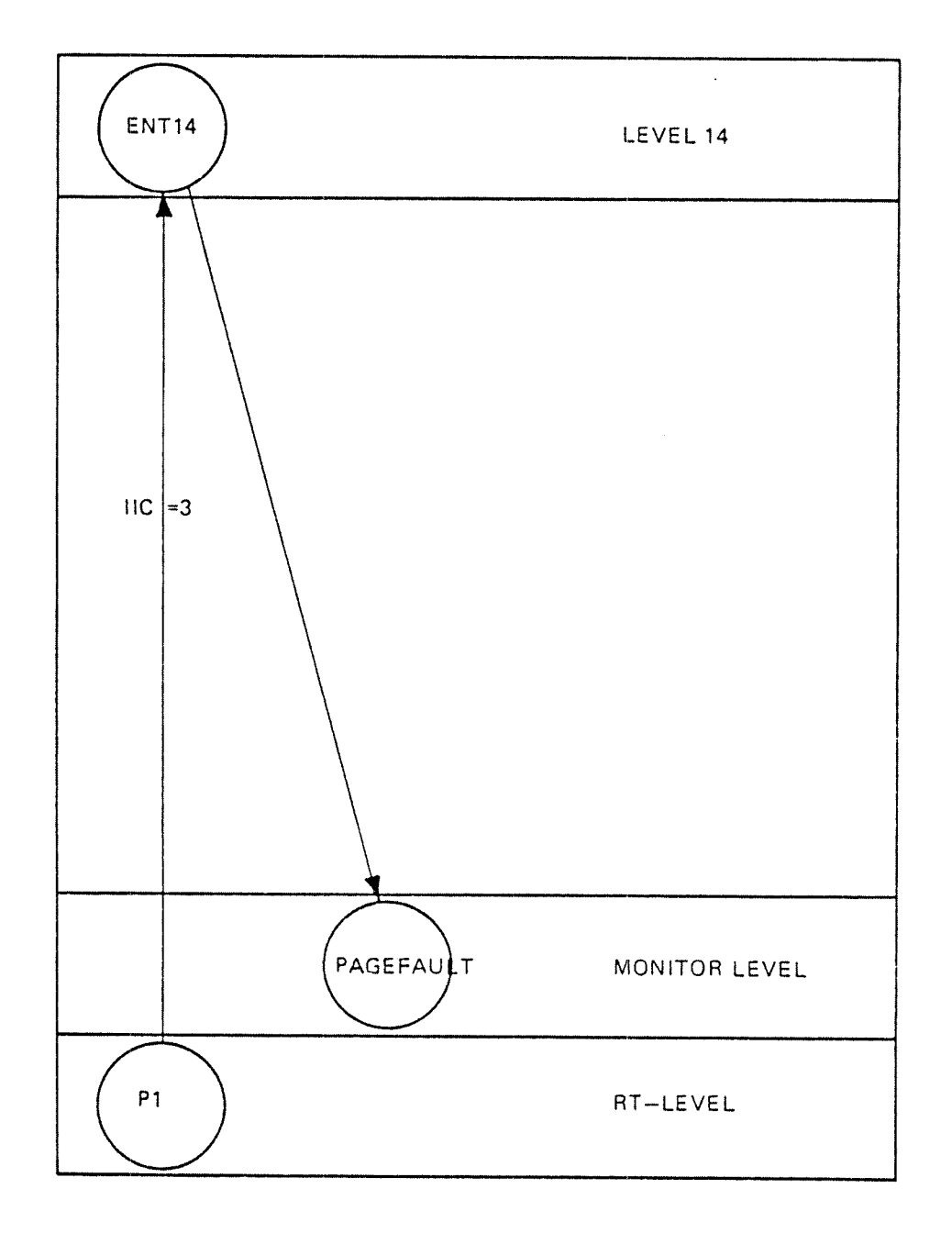

Figure 3.10: Call Hierarchy for Page Fault from RT-Level.

 $\ddot{\phantom{a}}$ 

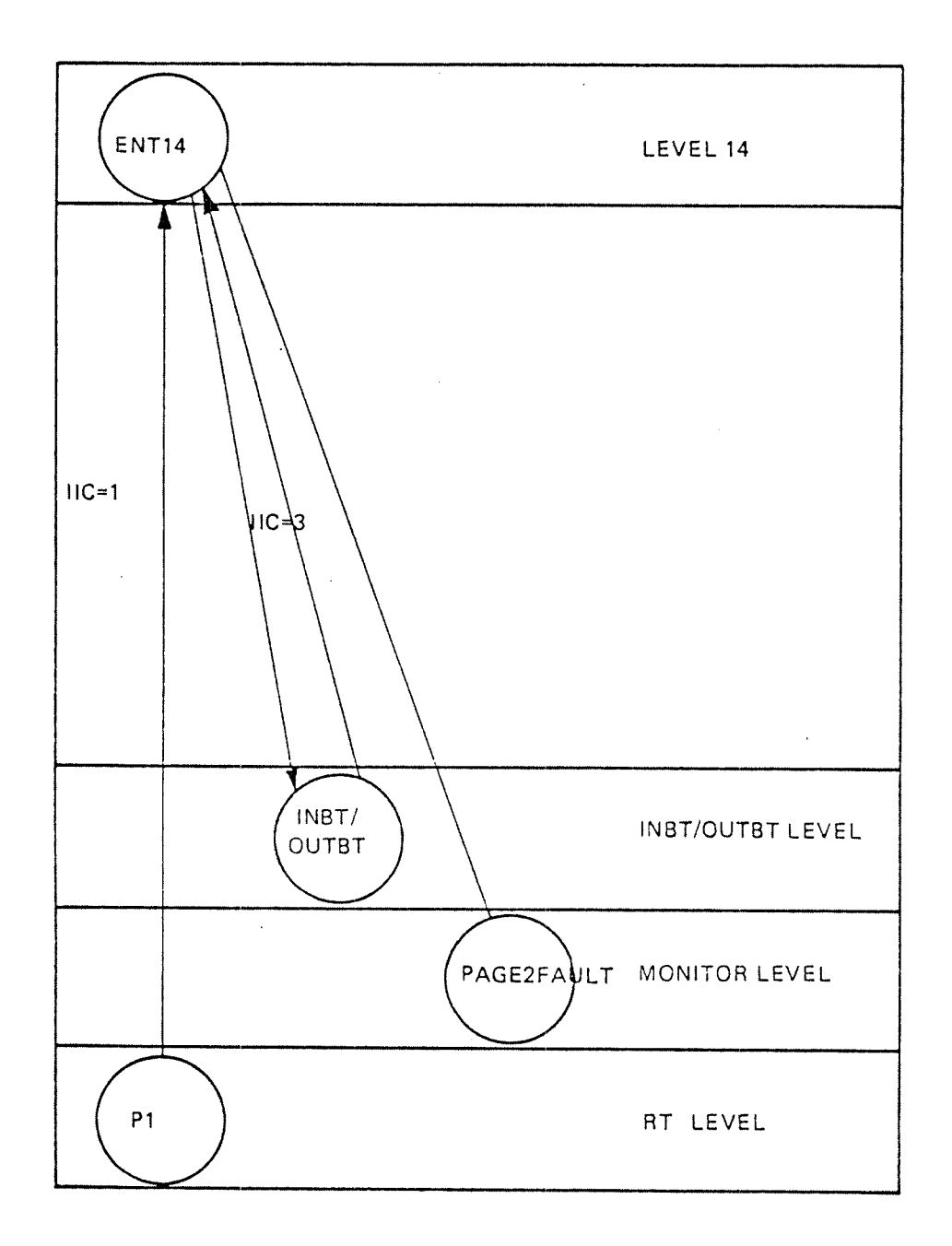

Figure 3.11: Call Hierarchy for Page Fault from INBT/OUTBT Level.

 $\langle \bullet \rangle$ 

 $\sim$   $\sim$ 

#### 3.2.3 Monitor Call Decoder

Execution of <sup>a</sup> monitor call instruction generates an internal interrupt on level 14. Since monitor call processing reasonably should not take place on as high level as 14, the internal interrupt handler will immediately give control to the monitor level also informing it about the monitor call number.

The quickest manner would then be to process all monitor calls on monitor level. This is actually done in <sup>a</sup> few cases. But <sup>a</sup> problem arises when parameters contained in the user's logical address space are to be transferred and <sup>a</sup> page fault occurs during the parameter fetching. Since page faults are illegal on monitor Ievel, parameter fetching must be done on RT-level. Therefore control is given back to RT-level before parameter fetching starts. After the parameters have been collected, control might be given back to the monitor level. However, the same effect is obtained by disabling the monitor level, executing the monitor call routine on RT-level and reactivating the monitor level after the processing is finished.

### 3.2.3.1 Working Fields

During such <sup>a</sup> sequence of passing control from one level to the other, <sup>a</sup> working field is needed for storing the user's registers and the parameter values.

if the program is using <sup>a</sup> demand segment <sup>a</sup> page fault may occur during parameter fetching. During the transfer of the missing page some other program may run and may also try to execute <sup>a</sup> monitor call and to use the same working field. To avoid the simultaneous use of the working field by more than one program, <sup>a</sup> semaphore is associated with the working field (DEMFIELD). At the beginning of the monitor call processing the working field semaphore is reserved. This works satisfactorily, but it can disturb the priority structure somewhat in certain cases.

For programs consisting of only non~demand segments this problem is not relevant, since no legal page fault may occur. Therefore, such programs use <sup>a</sup> different working field (NDEMFlELD) without associated semaphore.

The working fields are described in Appendix A. They are only used for monitor call handling for <sup>a</sup> foreground RT-program.

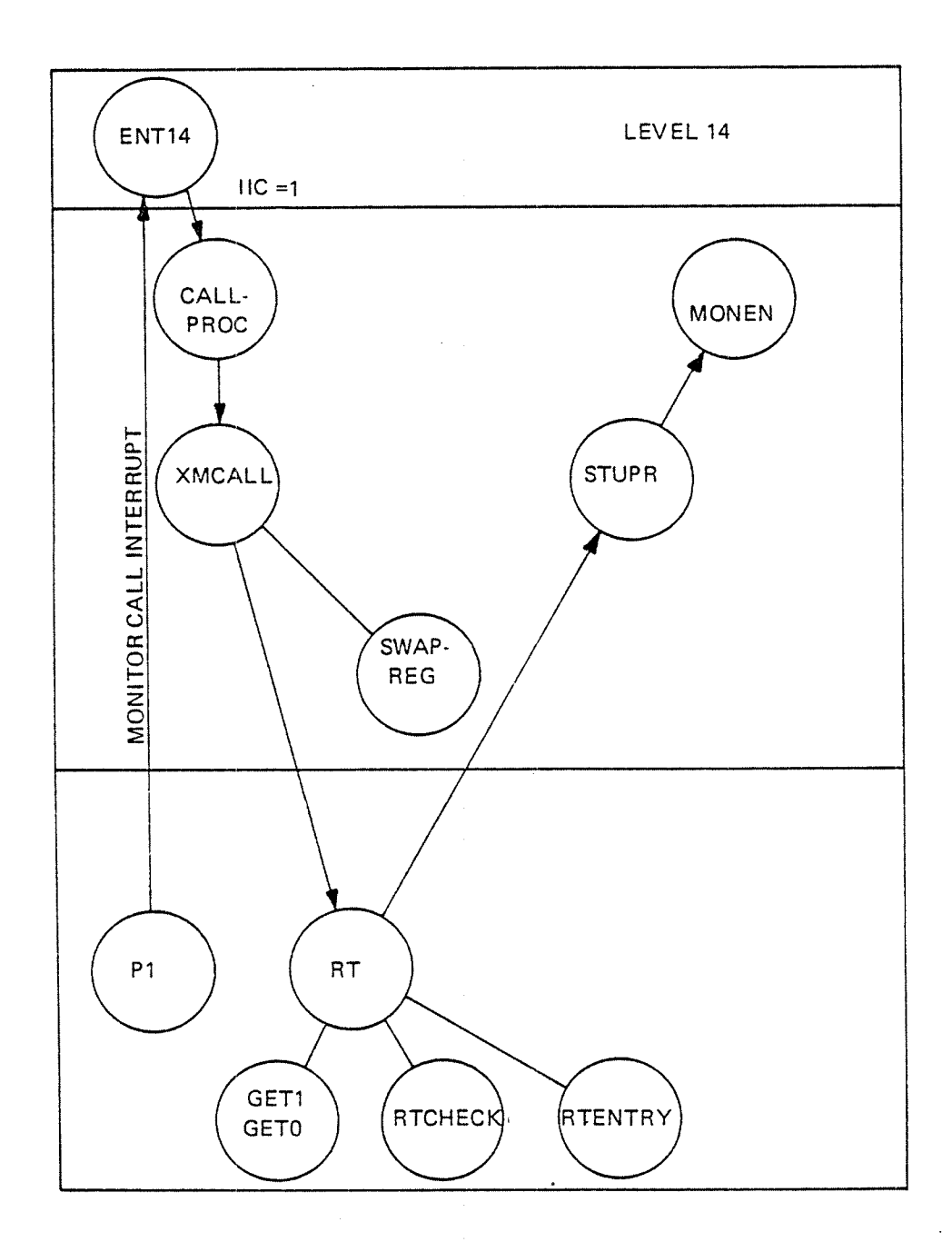

Figure 3.12: Control Flow for Monitor Call Decoding.

Background RT-programs use seperate working fields (BGFIELD) which are private for each background program. This means that monitor call processing for several background programs can be done in parallel.

Figure 3.12 shows the control flow for monitor call decoding if a foreground program P1 gives the monitor call RT.

ND-60.062.01 Revision D

### 3.2.3.2 Monitor Call Tables

For monitor call processing different routines depending on the monitor call are activated on both monitor level and FIT-level. The routines on monitor level do some administration before they start the monitor call routine on RT-level. (See Section 3.2.3.1).

Information about which routines to be used is found by use of three tables, MCTAB, TMCTAB and TYPETAB.

MCTAB contains addresses of the routines to be executed on RT-level, i.e. there is one location for each possible monitor call number. The monitor call number is directly used as an index into this table.

TYPETAB contains pairs of addresses of the administration routines to be executed on monitor level, one for foreground and one for background.

Since the number of different routines is smaller than the number of different monitor calls, the table TMCTAB is used to save space. it contains indexes to the table TYPETAB, <sup>a</sup> one byte index per monitor call number.

The monitor call number will be used as <sup>a</sup> byte index into TMCTAB to find the correct index to TYPETAB, thus determining the monitor level routine.

Figure 3.13 shows the relation between the monitor call number and these tables.

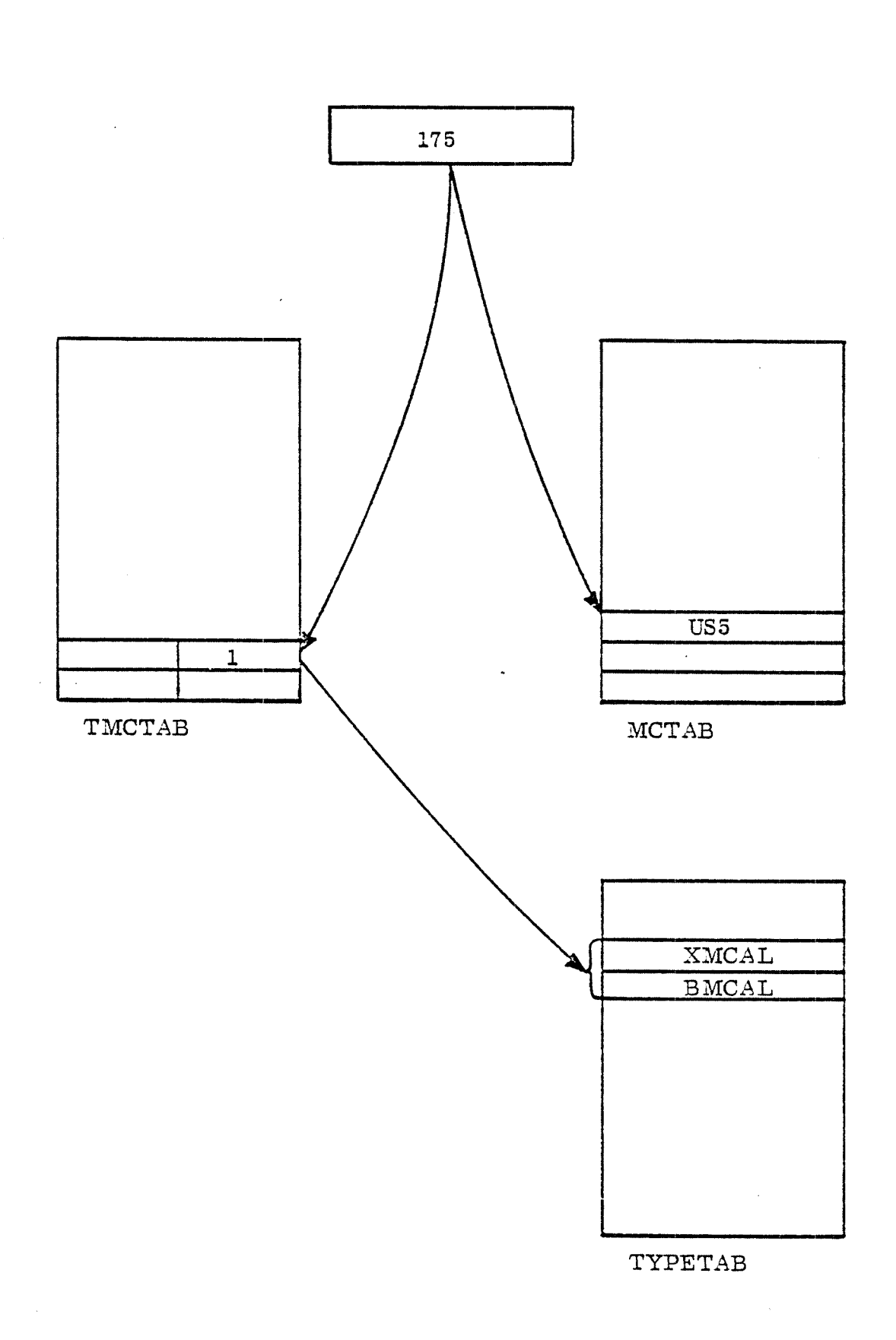

Figure 3. 73: Tables Used during Monitor Call Processing.

N060.062.01 Revision D

### 3.2.3.3 Handling Sequence

 $\ddot{\phantom{a}}$ 

The typical sequence of handling monitor calls for <sup>a</sup> foreground program only using non-demand segments is as follows:

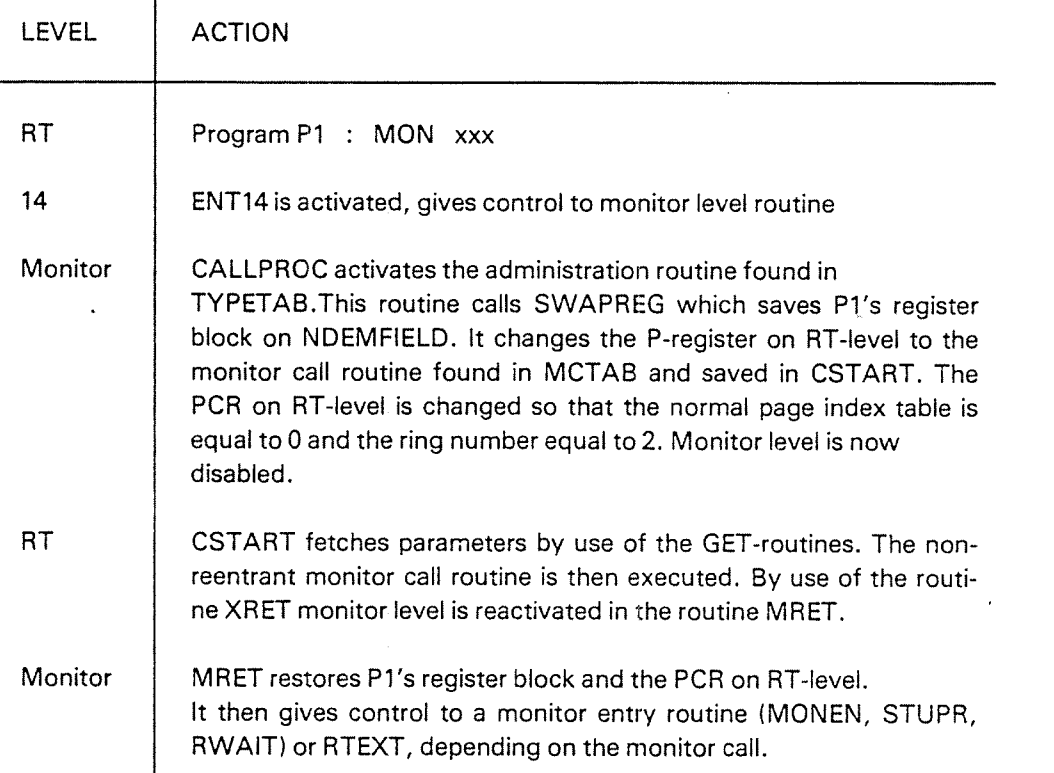

If the foreground RT-program uses at least one demand segment the sequence for monitor call handling might be as follows:

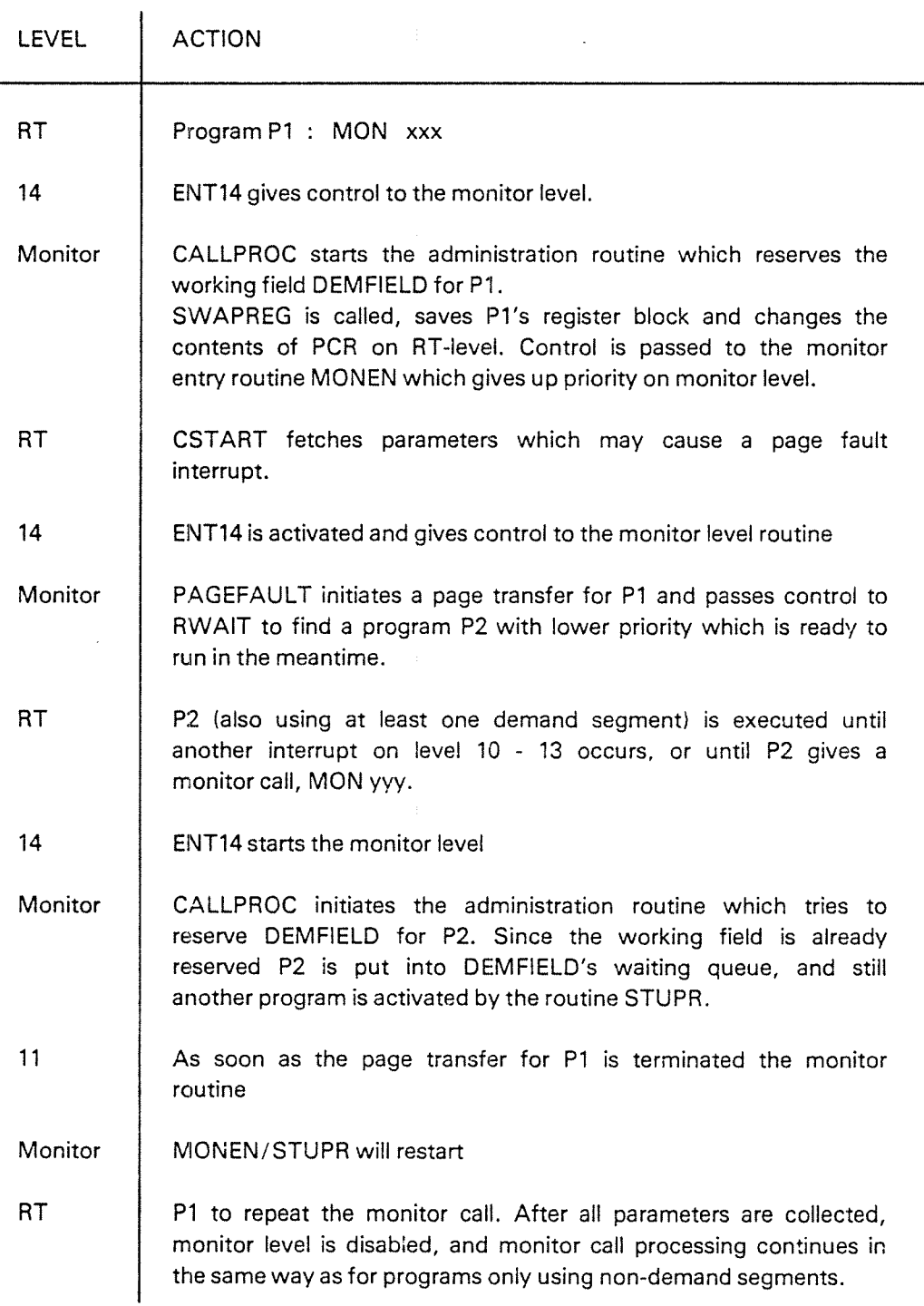

MONEN is used whenever the monitor queue was changed by the monitor call. STUPR is used if the monitor call has or may have affected the execution queue. RWAlT is used if the monitor calling program has no possibility of continuing at the moment, so that <sup>a</sup> program with lower priority can run.

RTEXT is used whenever the program is to be terminated.

### 3.2.4 **Kernel Monitor Calls**

Most of the kernel monitor calls are processed on the RT—level. They are directly accessible by user RT-programs. They deal with starting and stopping of programs, changing of <sup>a</sup> program's priority and reservation of resources. The following sections describe in detail the effect of the different monitor calls.

### 3.2.4.1 Entering Programs into the Exectuion Queue

<sup>A</sup> program may be put into the execution queue immediately (independent of any clock interrupts) by using the monitor call

# RT (<program name>).

The program will be inserted into the execution queue behind all programs with higher <sup>09</sup> equal priority, but in front of those with lower priority.

The routine RT uses the routine RTENTRY (See Section 3.2.4.7) which checks whether the program is already contained in the execution queue. lf it is, the repetition bit (5REP) of the RT-description's second location STATUS (See also Appendix B) is put equal to <sup>1</sup> to indicate that the RT—program is to be started once more after termination. Otherwise, if the RT-program is not contained in the execution queue, it is put into the execution queue and the SREP bit is put equal to 0. Also, if the program is to be executed periodically, the routine RTENTRY calculates the new scheduling time which is contained in the locations 2 and 3 of the RT-description.

The RT routine returns to STUPR on monitor level.

### 3.2.4.2 Changing Program Priority

The monitor call

PRIOR (<program name>, <priority>)

is used to change <sup>a</sup> program's priority permanently (See Appendix D).

The routine PRlOR checks first whether the new priority is legal, i.e., less than .256, before it changes the priority in the STATUS location of the program's RT-description. The program is also removed from <sup>a</sup> possible waiting queue and reinserted at the appropriate place if necessary.

PRlOR returns to STUPR on monitor level.

### 3.2.4.3 Aborting <sup>a</sup> Program

A program can be aborted by the monitor call

ABORT (<program name>)

The routine ABORT removes the program from all queues, i.e., any waiting queue (including the execution queue) and the time queue (See Section 3.3). lt also resests the bits SWAlT, 5REP, 51NT and SABS in the STATUS location of the program's RT-description. This means that the old state is lost. Reserved resources are released.

ABORT returns to RTEXT on monitor level.

There are two monitor calls for reserving and releasing of different resources (physical and internal devices, semaphores etc.), respectively. '

The routines RESRV and PRSRV are both used for reservations. They may be used as functions.

The call

# RESRV (<logical unit>, <read/write >, <return flag>)

is used by an RT-program to reserve <sup>a</sup> resource, either the input or the output part. The program also specifies whether it wants to wait until it has got the resource by setting <return flag> equal to 0.

The other call

# PRSRV (<logical unit>, <read/write >, <program name>)

is used by an RT-program which wants to reserve <sup>a</sup> resource for another specified RT-program. No program is put in <sup>a</sup> waiting state in case the resource is occupied, but <sup>a</sup> function value is returned to the calling program to indicate whether or not the resource is free and has been reserved.

The basic routine BRESERVE is called to link the reserved resource to the program's reservation queue. if the calling RT-program wants to wait until it has got the resource and if the resource is occupied at the moment, the routine RESRV calls the routine FREXOU for removing the program from the execution queue, and the routine TOWQU for inserting the program into the appropriate waiting queue. These two routines are described in Section 3.2.5 in detail.

Flow charts for the routines RESRV and PRSRV are found in Appendix D. These routines pass control either to MONEN or to STUPR on monitor level after termination.

As mentioned earlier, there may be one waiting queue for each reserved resource contained in the reservation queue of any program in the execution queue. A program which starts waiting for <sup>a</sup> given resource is removed from the execution queue. Thus, it cannot be contained in the execution queue and in <sup>a</sup> waiting queue at the same time. it is also impossible for <sup>a</sup> program to be contained in more than one waiting queue simultaneously since one reservation must be terminated before a new one can be started.

However, SlNTRAN contains no mechanism for deadlock prevention. This means that two or more programs may be deadlocked if they, for example, try to reserve the same resources (more than one) in reverse order. This is because the reserved resources of <sup>a</sup> program which enters <sup>a</sup> waiting queue, are not released. Thus, every program in <sup>a</sup> waiting queue may also have <sup>a</sup> reservation queue.

Figure 3.14 shows the connection between the execution queue, the reservation queues and the waiting queues.

Figure 3.15 gives a representation of a deadlock situation.

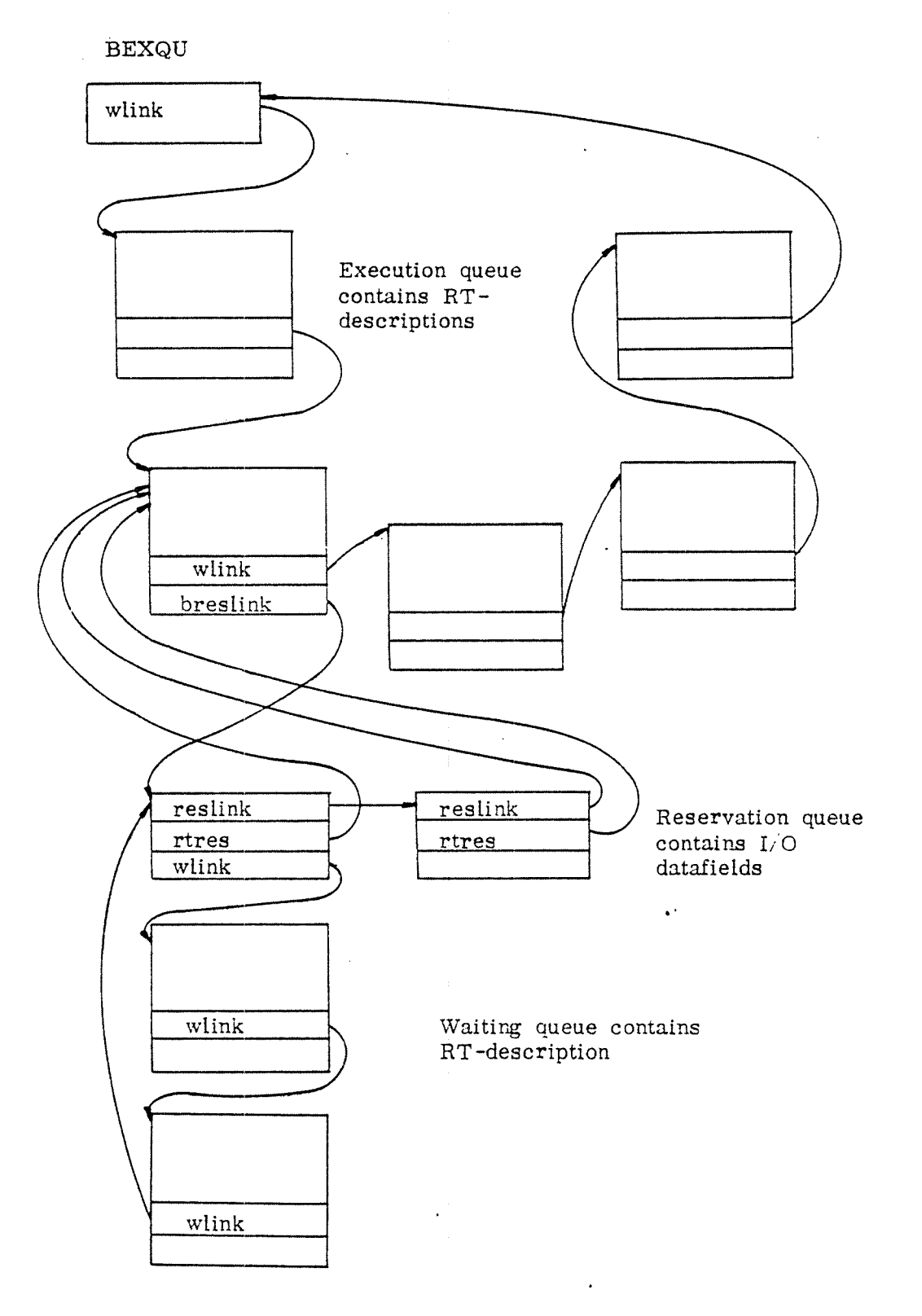

Figure 3. 74: Connection between Queues.

ND-60.062.01 Revision D

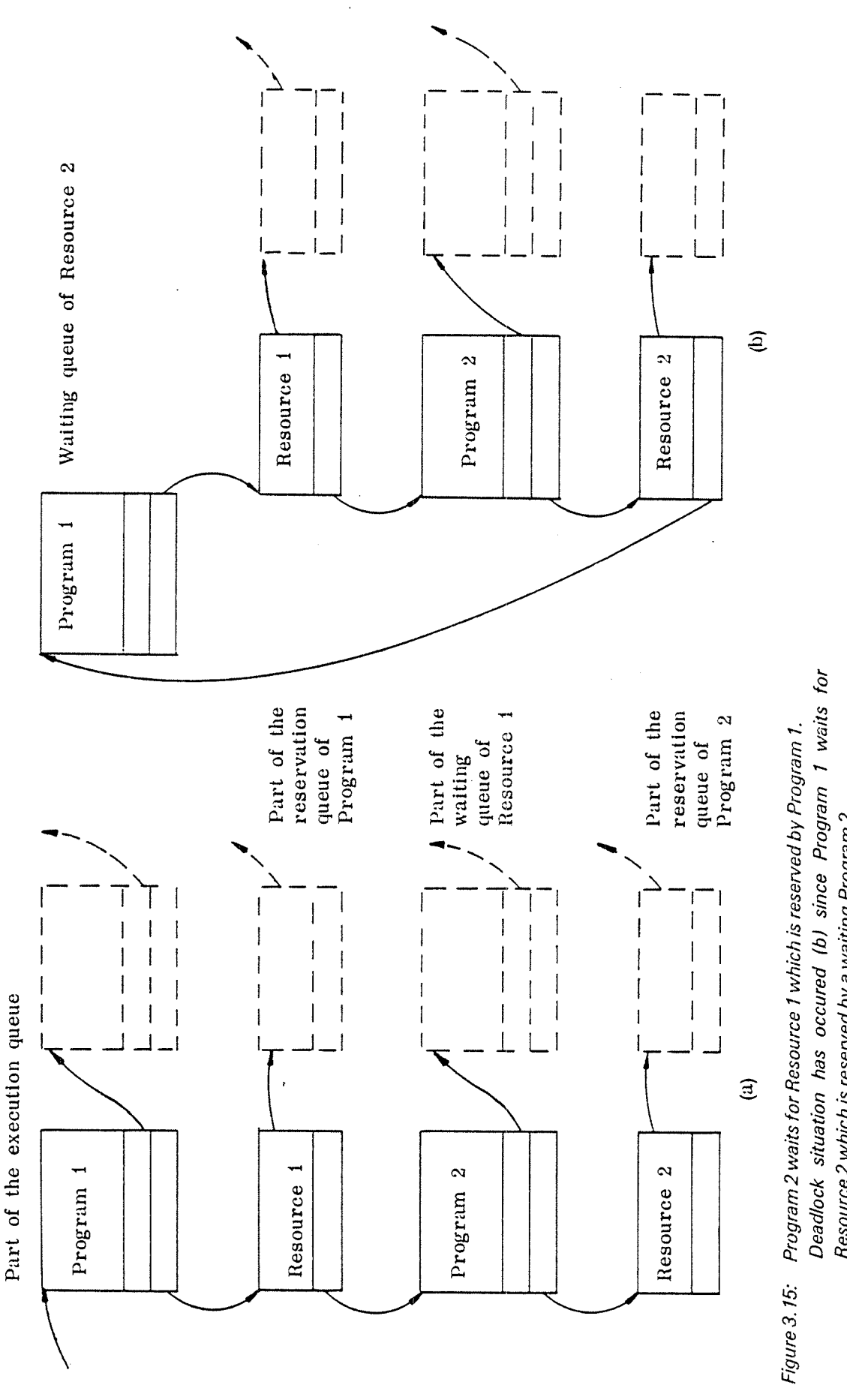

.N ngc patting<br>Strike  $\sum_{i=1}^{\infty}$ eserv & Quits m. tesourc<br>.  $\mathbf{e}$  $\frac{2}{3}$ n a chuid ann an t-ainm nogran ince<br>I<br>Pro «S e Aq pe<br>94 pe  $\ddot{\sigma}$   $\ddot{\sigma}$ ituation<br>which i radloca<br>source .N ngol  $\sim \infty$ reservec<br>since<br>  $\mathbf{m}$ 5c 5 ssourc<br>as oc<br>server o o vait:  $\sim$ ingram<br>Deadlo<br>Pascur  $E =$ 

ND-60.062.01 Revision D

The two routines RELES and PRLS are used to release a reserved resource which then becomes available for other RT-programs.

The call

# RELES (<logical unit>, <read/write >)

is used by an RT-program to release one of its reserved resources, either the input or the output part.

The call

## PRLS (<logical unit>, <read/write >)

can be used by an RT-program to release the specified resource from the program having reserved it.

The two routines RELES and PRLS use the basic routine BRELEASE to release the resource, i.e., remove the resource from the reservation queue of the reserving program. lf there is any RT—program waiting for the resource, RELEASE removes the first one from the waiting queue, reserves the resource for that program by calling BRESERVE and inserts the program into the execution queue by calling TOEXOU (See Section 3.2.5).

Also, PRLS and RELES return to either MONEN or STUPR. Flow charts for the routines PRLS, RELES and BRELEASE are contained in Appendix D.

### 3.2.4.5 Entering the Waiting State Voluntarily

<sup>A</sup> program may wish to suspend its execution and to enter the waiting state.

The call

# RTWT

is used for this purpose. it is executed on monitor level. The calling program enters the waiting state voluntarily for an unspecified amount of time. Its resources will not be released. The routine RTWT sets the SRWAlT bit in the STATUS location of RT-description, removes the program from the execution queue, and if the SREP bit in the STATUS location is set, calls the routine RTENTRY to reinsert the program into the execution queue. RTWT returns to STUPR directly.

If the 5REP bit was not on, the program is no longer contained in any queue (but is always accessible since its RT-description is known).

The execution of <sup>a</sup> program Pl which enters the waiting state voluntarily is resumed if the program Pi is, by some means, put into the execution queue. This happens for example if another RT-program P2 calls the RT routine and specifies the waiting program P1 as parameter. Then the execution of P1 continues at the instruction following the call RTWT. If the program P2 demands the execution of P1 while P1 is in the execution queue, only the repetition bit SREP in the STATUS location of Pl's RT—description is affected, i.e., put equal to 1. If later Pl executes the call RTWT, its execution continues immediately.

### 3.2.4.6 Permitting and Inhibiting an RT-Program

The two routines RTON and RTOFF are used to permit or inhibit an RT-program, respectively.

By means of the call

RTON (<prograqm name>)

3—32

the specified program is allowed to run as an RT-program.

The call

# RTOFF (<program name>)

 $\cdot$  inhibits the specified program from running as an RT-program.

Both calls change the SRTOFF bit in the ACTPRl location of the program's RT-description. The routine RTON puts this bit equal to O, the routine RTOFF puts it equal to 1.

RTON and RTOFF return to MONEN on monitor level.

#### 3.2.4.7 Termination of an RT—Program

The monitor call

# RTEXT

is used to terminate a program's execution. Also, this call is performed an monitor level. lt resets the 5WA|T bit, releases all still reserved resources, removes the program from the execution queue, and finally tests whether the SREP is equal to <sup>l</sup> to reinsert the program into the execution queue by use of the RTENTRY routine.

RTEXT passes control to STUPR.

#### 3.2.4.8 Auxiliary Routine for Starting an RT—Program

The routine RTENTRY is used by several routines (RT, RTEXT, RTWT, lCLK, etc.) to put an RT-program into the execution queue and to initiate it if possible. lf the program is not in the execution queue or any waiting queue, it is entered into the execution queue and the repetition bit 5REP is reset. it the program had entered the waiting state voluntarly (5RWAIT = 1), its execution is resumed, and SRWAlT is reset. Otherwise, the program will be started from the beginning. If the program is not in the time queue and it is not <sup>a</sup> periodical program either, its scheduling time is put equal to the monitor time. The monitor flag is set.

If the program is in any waiting queue, the repetition bit 5REP is set to indicate that the program is to be restarted as soon as the current execution is terminated, or resumed as soon as the program voluntarily enters the waiting state.

The program is also scheduled for the next execution if it is a periodical program.

The routine RTENTRY is described in Appendix D and E.

### 3.2.5 Waiting Queue Operations

There are four routines for manipulating the the execution queue and the different waiting queues. The routines TOEXOU and TOWQU are used to put an RT—program into the execution queue or <sup>a</sup> waiting queue, respectively. The corresponding routines for removing an RT—program from these queues are FREXOU and FRWQU.

### 3.2.5.1 Inserting a Program into a Waiting Queue

The waiting queues (the execution queue is <sup>a</sup> special waiting queue) are ordred with respect to priority in descending order, i.e., the program with highest priority is the first one. If <sup>a</sup> program is inserted into <sup>a</sup> waiting queue, it is put behind those program with greater or equal priority, but in front of programs with lower priority (See Figure 3.16).

 $\frac{1}{2\pi\sqrt{2}}$ 

The routine TOWQU is <sup>a</sup> general routine to insert an RT—program in any waiting queue for <sup>a</sup> specified resource.

This routine is used by the routine TOEXQU after the resource has been specified to be the CPU, i.e., the head element of the execution queue.

Algorithms showing the routines TOEXQU (enter program into execution queue) and TOWQU (enter program into waiting queue of resource) are contained in Appendix E.

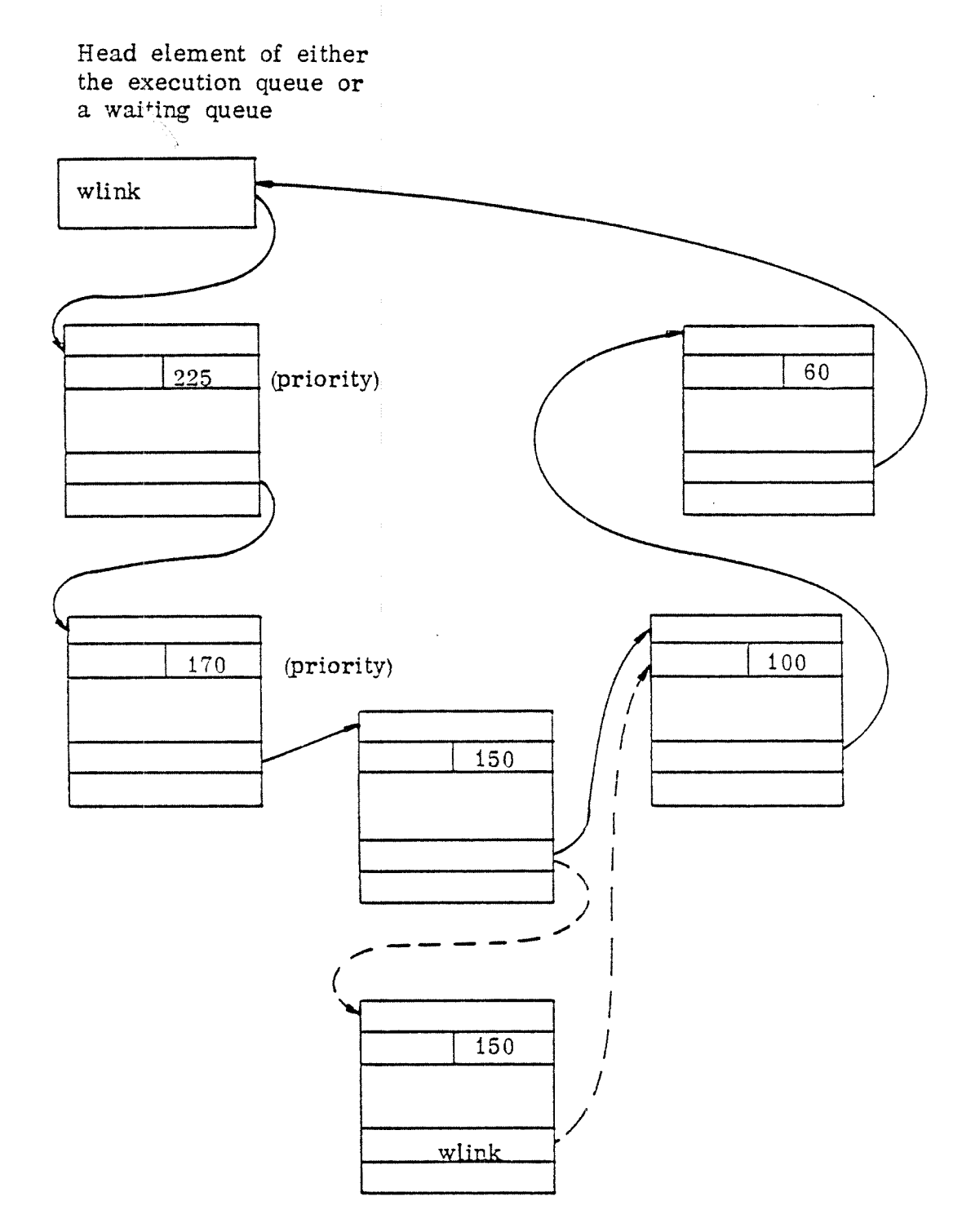

Figure 3. 76: Inserting <sup>a</sup> Program into <sup>a</sup> Waiting Queue

 $\ddot{\phantom{0}}$  $\hat{\boldsymbol{\beta}}$ 

### 3.2.5.2 Removing a Program from a Waiting Queue

The subroutines FREXQU and FRWQU are used to remove an RT—program from the execution queue or any waiting queue, respectively.

if <sup>a</sup> program is to be removed from <sup>a</sup> waiting queue matters are simple if the waiting queue is the execution queue since there is a unique execution qeueue.

Then the execution queue is searched for the program to be removed and the link location WLINK of the program preceding this program is changed to point to program following it (See Figure 3.17).

If, however, the program is to be removed from <sup>a</sup> waiting queue for <sup>a</sup> resource, the resource first has to be identified in order to be able to find the program preceding the program to be removed.

So, the routine FRWQU starts searching through a waiting queue until it has found <sup>a</sup> resource and thus has identified the head of the queue.

The final removal is done in the same way as for the execution queue; in fact, <sup>a</sup> common program part is used for this purpose (See Figure 3.17 and Appendix E).

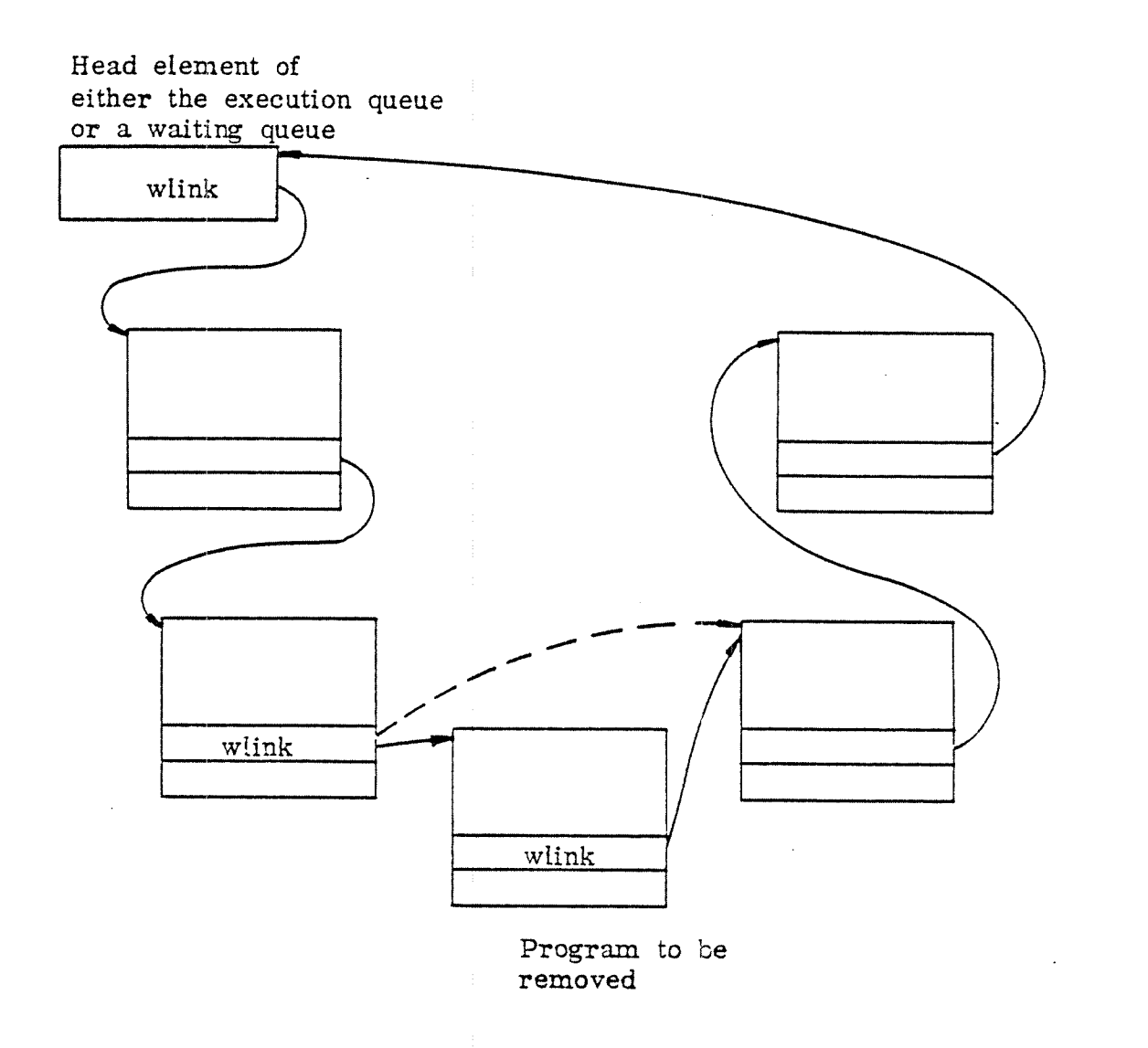

Figure 3.17: Removal of a Program from a Waiting Queue.

 $\bullet$  ,  $\circ$  ,<br>  $\circ$ 

 $\bar{\epsilon}$  $\bar{z}$ 

### 3.3 TIME HANDLING

The time handling part has two main tasks:

- maintaining the correct clock and calendar
- scheduling RT-programs for execution at <sup>a</sup> specified point in time.

The monitor's internal time representation is <sup>a</sup> double word counter (MTlME). it is initialized to zero when the system is started and is incremented by one each basic time unit. The basic time unit is normally set to <sup>20</sup> ms, in which case the counter will overflow after about 2.8 years of continuous running. However, this fact has no influence on time handling since the time routines always operate on differences between times.

At system start, the hardware clock is initiated to give an interrupt each basic time unit. The clock driver routine on level <sup>13</sup> (See Section 3.5.2) then increments its own counter (ATIME) before it activates the time handling routine on monitor level. On monitor level the internal time counter (MTIME) is updated until it equals the counter of the clock driver (ATIME). Provided that the clock interrupt level (13) is not delayed, synchronism of the clock is preserved even if the monitor level should be delayed for <sup>a</sup> long time.

RT-programs are scheduled for execution at <sup>a</sup> future time by use of <sup>a</sup> time queue (See Section 3.3.1) which is scanned each basic time unit. Programs which are due for execution are transferred from the time queue to the execution queue.

### 3.3.1 Data Structure and Basic Operations

The time handling routines use the information held in several global variables.

The table 8CLCN shows how many basic time units there are per clock unit.

Figure 3.18 shows the table for <sup>a</sup> basic time unit equal to <sup>20</sup> ms, (all numbers are octal).

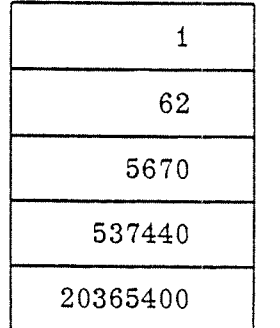

Basic time unit

Minute Hour Day

Second

Figure 3. 78: Number of Time Units per Clock Unit.

N060.062.0l Revision D

The following variables contain time information:

ATIME is the actual time counted on level 13. it is <sup>a</sup> double word counter which is incremented each basic time unit since system start.

MTIME is the corresponding time counted on monitor level until it reaches ATIME. It is also a double word counter which represents time in basic time units after system start.

The date, i.e., the clock and calendar units, are contained in an array ACL7 which may also be accessed by the symbols 9CLOO, 9CL01, 9CL02, 9CL03, 9CLO4, 9CLO5, 9CLO6. Figure 3.19 shows the relation between these symbols.

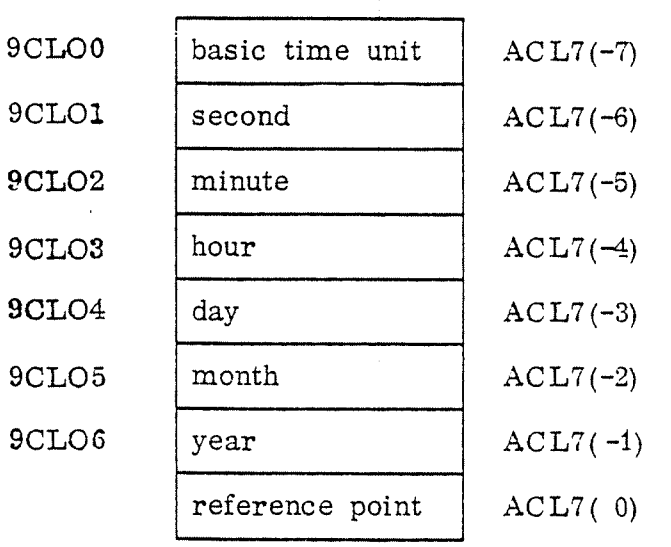

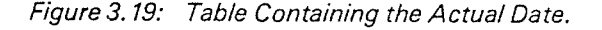

The time handling routines also use information contained in the RT~descriptions of the programs (See Section 3.1.1), i.e., locations <sup>0</sup> through <sup>5</sup> are affected.

The RT-descriptions of programs to be executed at some future time are inserted into <sup>a</sup> queue, the time queue, which is ordered with respect to scheduling time (See Figure 3.20). The time queue is built by linking RT-descriptions using the linklocation TLINK in the RT-description.

The actual scheduiing time, i.e., the time before which the program must not be executed, is contained in locations <sup>2</sup> and 3, DTlME. This time is updated by the routine RTENTRY (See Section 3.2.4.7) after the program has been put into the execution queue.

An RT-program may be executed periodically. The time interval between two schedulings is put into locations <sup>4</sup> and 5, DTINT. it is added to the scheduling time each time <sup>a</sup> periodical RT—program has been transferred to the execution queue.

ND-60.062.01 Revision D

The STATUS location (1) contains some additional information about how the RT program is scheduled (SABS, See Section 3.3.3) and whether the program is to be executed periodically (SINT).

There are two subroutines for manipulating the time queue. The routine TTlMQU is used for inserting an RT-program into the time queue, the routine FTIMQU is used for removing an RT—program from the time queue (See Appendix E).

An RT-program is inserted into the time queue behind any program with shorter scheduling time, but in front of those with equal or greater time (See Figure 3.21). If the program is already contained in the time queue it is first removed from the queue before it is reinserted. Thus, it is possible to change the time when the program is to be transferred to the execution queue.

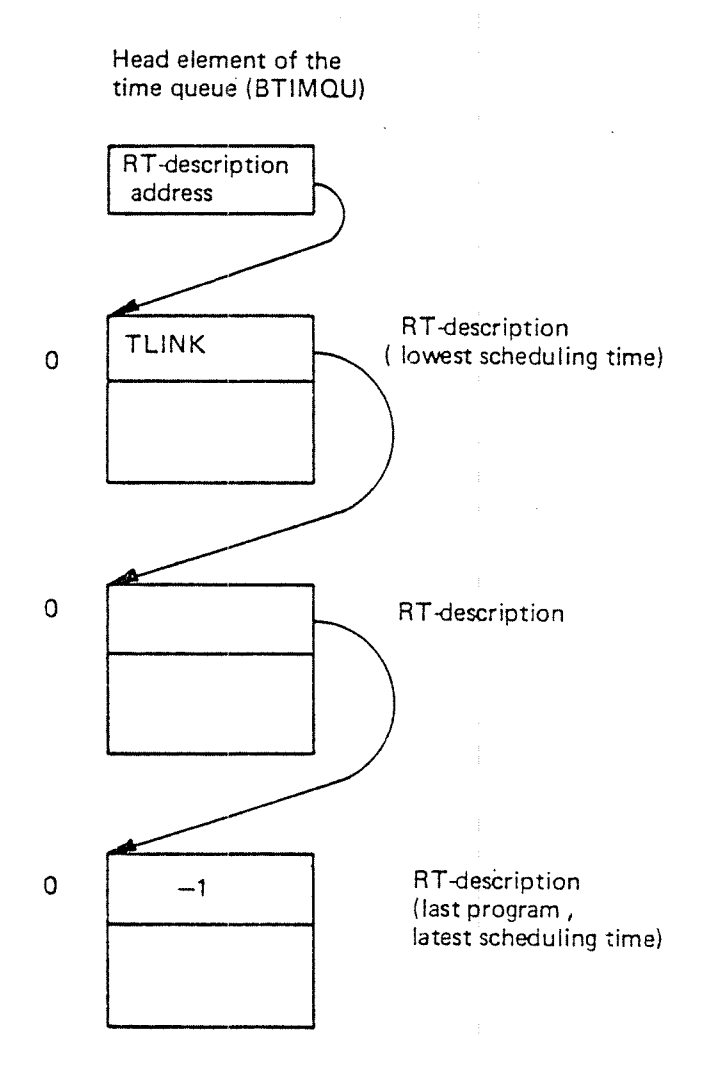

Figure 3.20: The Time Queue Consists of RT-Descriptions

ND-60.062.01 'Revision D

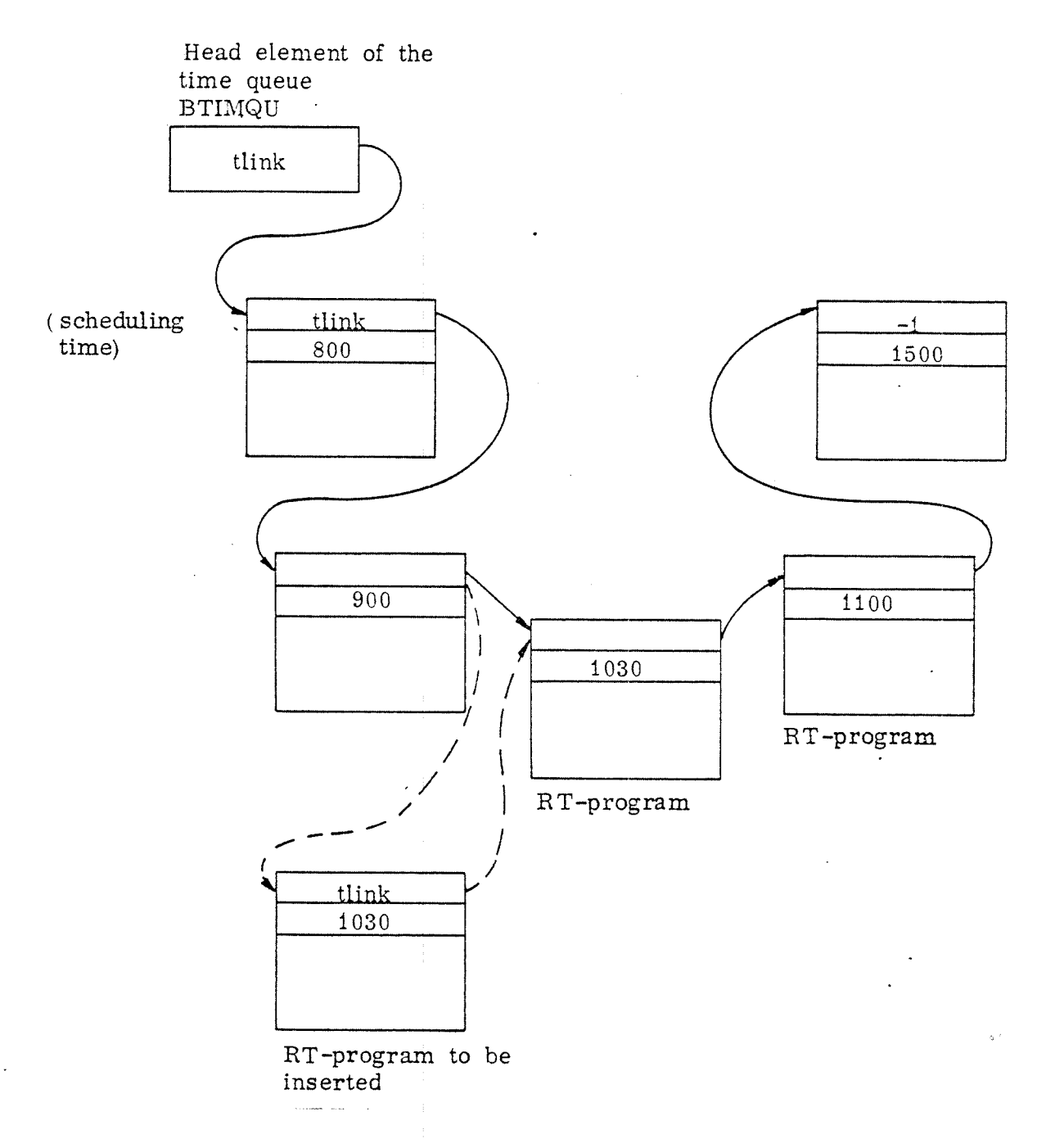

Figure 3.21: Inserting a Program into the Time queue

### 3.3.2 Clock Interrupt Handling

Each basic time unit the clock driver routine on level <sup>13</sup> calls the calendar routine ICLK (See Appendix D).

This calendar routine runs on monitor level. it updates the counter MTlME representing the internal monitor time. Afterwards it scans the time queue and transfers all RT-program due for execution to the execution queue. The test is performed by comparing the scheduling time (DITM, locations 2 and 3) in the program's RT-description with the actual time (ATlME). Because of the internal rank ing in the time queue, the test is terminated as soon as an RT-description with greater scheduling time than ATlME is found.

The routine ICLK uses the routine RTENTRY to enter these scheduled programs into the execution queue , and to reinsert them into the time queue, in case of periodical execution.

### 3.3.3 **Time Monitor Calls**

The time monitor calls are also processed on the RT-level. They may be used directly by RT-programs.

The time monitor calls deal with specifying an RT-program's scheduling time, preparing an RT-program for periodical execution, halting an RT-program temporarily, and updating, adjusting and examining the clock.

### 3.3.3.1 Scheduling an RT-Program for Execution

To schedule an RT-program for execution means to specify the time after which the program is to be executed as soon as possible. We can also think of the scheduling time as the time before which the program must not be executed. At the specified time the program is transferred to the execution queue.

There are two ways of specifying an RT program's scheduling time. it may be given as an absolute point in time or as <sup>a</sup> time interval, i.e., relative to the current time.

To schedule <sup>a</sup> program for execution at an absolute point in time, we may use the following monitor calls:

ABSET (<program name>,<second>,<minute>,<hour>)

and

### DABST (<program name>, <time>)

where <time> is given in basic time units relative to system start (See Appendix E).

In the monitor call ABSET, the specified time is checked for legality before it is converted into basic time units and put into locations <sup>2</sup> and <sup>3</sup> (DTlME) of the program's RT-description. If the specified time has already been passed on the current day, the program is scheduled for execution on the following day.

In the monitor call DABST, the specified time is directly put into the DTlME locations.

Both routines set the SABS bit in the STATUS location of the RT—description. This bit informs that the program is scheduled at an absolute point of time, and is used by the routine CLADJ which adjusts the clock (See Section 3.3.3.5).

Finally, the RT-program named in the call is put into the time queue.

Scheduling <sup>a</sup> program relative to the current time may be done by the following monitor calls:

# SET (<program name>,<time>,<time unit>)

and

DSET (<program name>, <br/>Sasic time units>)

In the first case, the specified time is converted into basic time units. In a common part, both routines add the basic time units to the actual time (ATIME) and place the calculated scheduling time into the appropriate locations <sup>2</sup> and <sup>3</sup> (DTIM) of the program's RT-description.

Both routines reset the SABS bit in the STATUS location and insert the program into the time queue.

All above mentioned monitor calls return control to MONEN on monitor level.

### 3.3.3.2 Periodical Execution of an RT-Program

It must be possible to execute <sup>a</sup> program periodically. The shortest period is one basic time unit. There are again two monitor calls for preparing an RT—program for periodical execution:

lNTV (<program name>, <time>, <unit>)

and

DINTV (<program name>, <br/> <br/>Shasic time unit>)

The specified time interval is, for INTV, converted into basic time units and then put into locations <sup>4</sup> and <sup>5</sup> (DTlNT) of the program's RT-description. Also, the 5INT bit in the STATUS location is put equal to 1 to show that the program is to be executed periodically. This information is used by the routine RTENTRY (See Section 32.4.7). These monitor call routines give control to MONEN on monitor level.

Programs that should be executed frequently (i.e., have a short period) and do not have top priority may arrive in the execution queue before the last execution is terminated. In this case, the 5REP bit in the STATUS location is put equal to 1 so that the program is reinserted into the execution queue immediately after termination of the first execution.

if, however, such arrivals to the execution queue accumulate, one or more executions may be lost.

So, if <sup>a</sup> program absolutely has to be executed frequently with no loss of executions, it should also have high priority.

### 3.3.3.3 Halting an RT—Program Temporarily

An RT-program may, for <sup>a</sup> number of reasons, want to halt its execution temporarily, i.e., for <sup>a</sup> given time. For this purpose the following monitor cali is used:

# HOLD (<time>, <unit>i

The effect of this monitor call is that the scheduling time of the calling RTprogram is redefined; the specified time, converted to basic time units, is added to current time and put into locations <sup>2</sup> and <sup>3</sup> (DTM). The routine also resets the 5ABS in the STATUS word, and enters the calling program into the time queue.

HOLD then gives control to RTWT on monitor level which performs the remaining job.

> ND-60.062.01 Revision D
By use of the monitor call routine RTWT, the 5RWAIT bit in the STATUS location is put equal to 1 and the program is removed form the execution queue. it will be reinserted into the execution queue by RTENTRY if the SREP bit is set.

Thus, the calling program remains in <sup>a</sup> waiting state for <sup>a</sup> given time. When this time has expired, execution is resumed at the instruction following the HOLD call.

if the SREP bit is set, the program is immediately reinserted into the execution queue, and execution continues. in this case, another execution is started after the time specified in the call has expired.

#### 3.3.3.4 Updating the Clock

ln order to assign new values to the clock and calendar the following monitor call is used.

UPDAT (<minute>, <hour>, <day>, <month>, <year>)

This routine will not change the internal time representation (neither ATlME nor MTIME), nor is the time queue affected.

The routine UPDAT checks the given date to be within reasonable limits and then assign new values to the date array (ACL7). It returns to MONEN on monitor level.

#### 3.3.3.5 Adjusting the Clock

it is possible to adjust the monitor's internal time, i.e., the time counter MTlME, and the date array, 9CLOO - 9CL06, using the monitor call.

## CLADJ (<time>, <unit>)

The parameter <time> gives the number of <unit> by which the clock/calendar has to be modified (See Appendix D).

If the clock/calendar has to be advanced, i.e.,  $\lt$ time $\gt \ge 0$ , the corresponding elements in date array are incremented by the specified amount of time. Also, monitor level time (MTlME) is incremented as long as it does not exceed the time counter on clock level (ATlME).

if the clock/calendar has to be delayed, i.e., <time> is negative, it will stand still for the proper time amount by incrementing MTIME by the specified amount of time. Thus, MTlME may get greater than the clock driver counter ATlME.

"As long as ATlME <MTlME>, the clock/calendar is not incremented in the lCLK routine. So the effect is that it is stopped temporarily.

The routine CLADJ has no effect on RT~programs except those scheduled by AB-SET (or DABST). If they are still in the time queue, they are removed from this queue, the scheduling time for the next execution is modified, and then they are reinserted in the time queue. Thus, the next execution of these programs will start on the prespecified time relative to the new internal time.

CLADJ gives control to MONEN on monitor level.

#### 3.3.3.6 Examining the Clock

There are two ways to examine the clock:

the function

TlME (O)

and the monitor call

## CLOCK (<array>)

The function TIME returns a double word function value equal to the value of the level 13 time counter (ATIME).

The routine CLOCK returns the current clock/calendar contained in locations ACL7(-7) - ACL7(-1) in the integer array <array> (See Appendix D).

Both TIME and CLOCK return control to MONEN on monitor level.

 $3 - 46$ 

#### 3.4 SEGMENT HANDLING

The basic program concept is the segment. It is <sup>a</sup> contigous area in the logical address space. ln physical memory, it will be scattered because of the hardware paging system.

There are two types of segments:

- Non—demand segment; all of it must be in memory before the program can be started.
- Demand segment; only part of it is needed at <sup>a</sup> time. if <sup>a</sup> page fault interrupt occurs, the monitor will fetch the missing page, and the program will continue.

Non-demand segments are normally used for real time processing because of short and well-defined transfer times and fast monitor call handling.

Demand segments are used when fast execution is not essential or when <sup>a</sup> program is too big to be in memory at <sup>a</sup> time. The normal use is background processing.

The segment type is determined at load time.

An RT-program can have one or two segments. Also, RT-programs can share segments. This can be used in several ways:

- -—A segment can consist of <sup>a</sup> set of reentrant subroutines.
- A segment can consist of common data areas.
- <sup>A</sup> program can have its code on one segment and its data on the other.

One or both segments can be changed, using the monitor call MCALL. This can be used for program segmenting.

Beside the two private segments RT-program may use <sup>a</sup> third segment containing <sup>a</sup> reentrant subsystem. This segment will have special properties. in contrast to the two private segments it may overlap one or both segments in the logical address space.

ND-60.062.01 Revision D

3~48

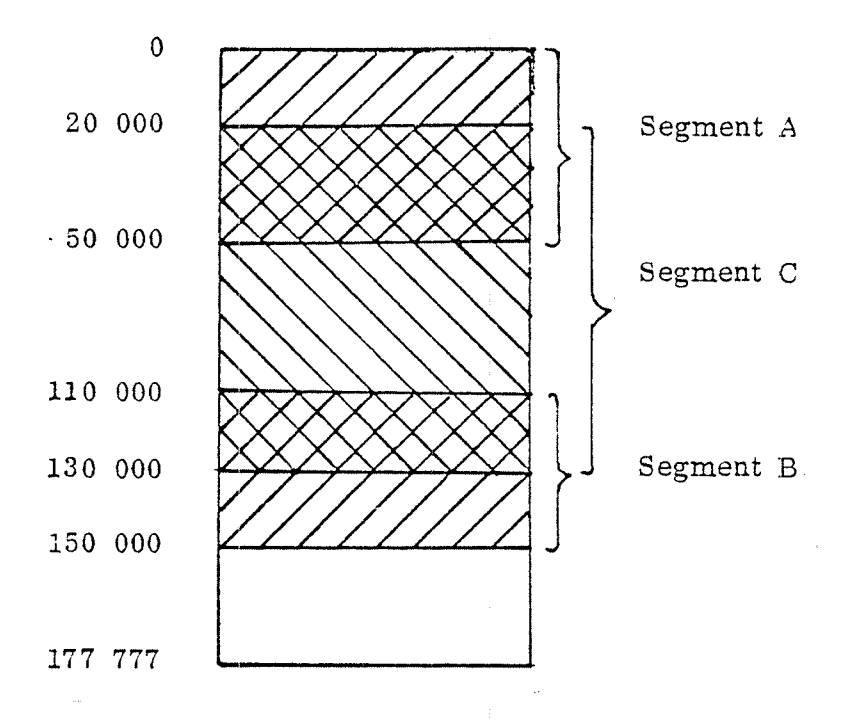

Figure 3.22: Program Using Three Segment.

Figure 3.22 shows an example of how a program might use its segments. The private segments <sup>A</sup> and <sup>B</sup> do not overlap, segment <sup>A</sup> uses the logical address space <sup>0</sup> - 47 777 $_{\tt s}$  and segment B uses the address space 110 000 $_{\tt s}$  - 147 777 $_{\tt s}$ .

Both segments are overlapped by the reentrant segment C, using the address spa~ ce 20 000 - 127 777<sub>8</sub>.

ln order to be able to find out wether the page to be accessed is to be taken from segment C or from the other segments, each RT-program's description contains a bit map (See Figure 3.13) which maps the logical address space of the reentrant segment, maximum 64 pages.

When <sup>a</sup> reentrant segment is linked to an RT~program, all bits in the bit map are reset.

When <sup>a</sup> page common to segment <sup>C</sup> and either segment <sup>A</sup> or <sup>B</sup> is accessed it will be taken from segment <sup>C</sup> if the corresponding bit is equal to 0. When <sup>a</sup> modification is done on such <sup>a</sup> common page, the modified page will be removed from the reentrant segment and inserted in the private segment to which it logically belongs, and the corresponding bit in the bit map will be set.

From then on, the modified page in the private segment will be used instead of the page in the reentrant segment.

Briefly, <sup>a</sup> common page corresponding to <sup>a</sup> bit equal to <sup>0</sup> will be taken from the reentrant segment, <sup>a</sup> common page corresponding to <sup>a</sup> bit equal to <sup>1</sup> will be taken from the private segment.

In addition to the segments, RT~programs can also have access to <sup>a</sup> memory resident common data area, RTCOMMON. This area is placed on protection ring 1, so that programs of ring 0 cannot access this area.

A segment can be fixed in memory by means of <sup>a</sup> monitor call, so that it will not be swapped out until it is released again.

Segment handling consists of two main parts:

- Segment supervising: Moving segments in and out of the page index tables and deciding if something must be fetched from mass storage.
- Segment fetching: Moving segments to and from mass storage.

These two parts are fairly separate functionally, but operate on two'common tables: the segment table and the memory map table.

Most of the segment handling routines are placed in the memory resident "paging - off" area which is not accessed by use of the page tables.

#### 3.4.1 Data Structure

The segment handiing routines mainly use information contained in two software tables, the segment table and the memory map table, and in hardware tables, the four page tables. Some basic information is found in the RT-description table.

The system tables are placed permanently in memory (See Section 2.4), not accessible from the user programs.

#### 3.4.1.1 Segment Table

The segment table contains one element for each segment in the system. The maximum number of segments in the system is limited to 254.

Figure 3.23 shows the contents of an element in the segment table. The detailed description is found in Appendix B.

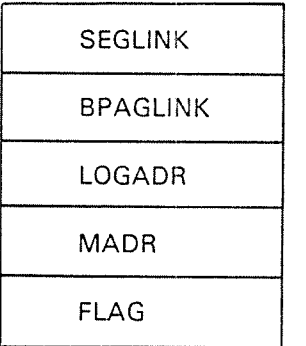

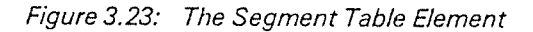

#### 3.4.1.2 Memory (Core) Map Table

The memory map table contains one element for each physical page in the swapping area. It shows what is in the swapping area at the moment. Thus, it is <sup>a</sup> mapping of the physical swapping memory. Figure 3.24 shows an element in the memory map table. For more detail See Appendix B.

| PAGLINK |
|---------|
| ALOGNO  |
| PAGPHYS |

Figure 3.24: The Memory Map Table Element.

The relation between the current RT-program's description, its segments in the segment table, its pages in the memory map table and in a page table is shown in figure 3.25.

 $\epsilon_{\rm{eff}}$ 

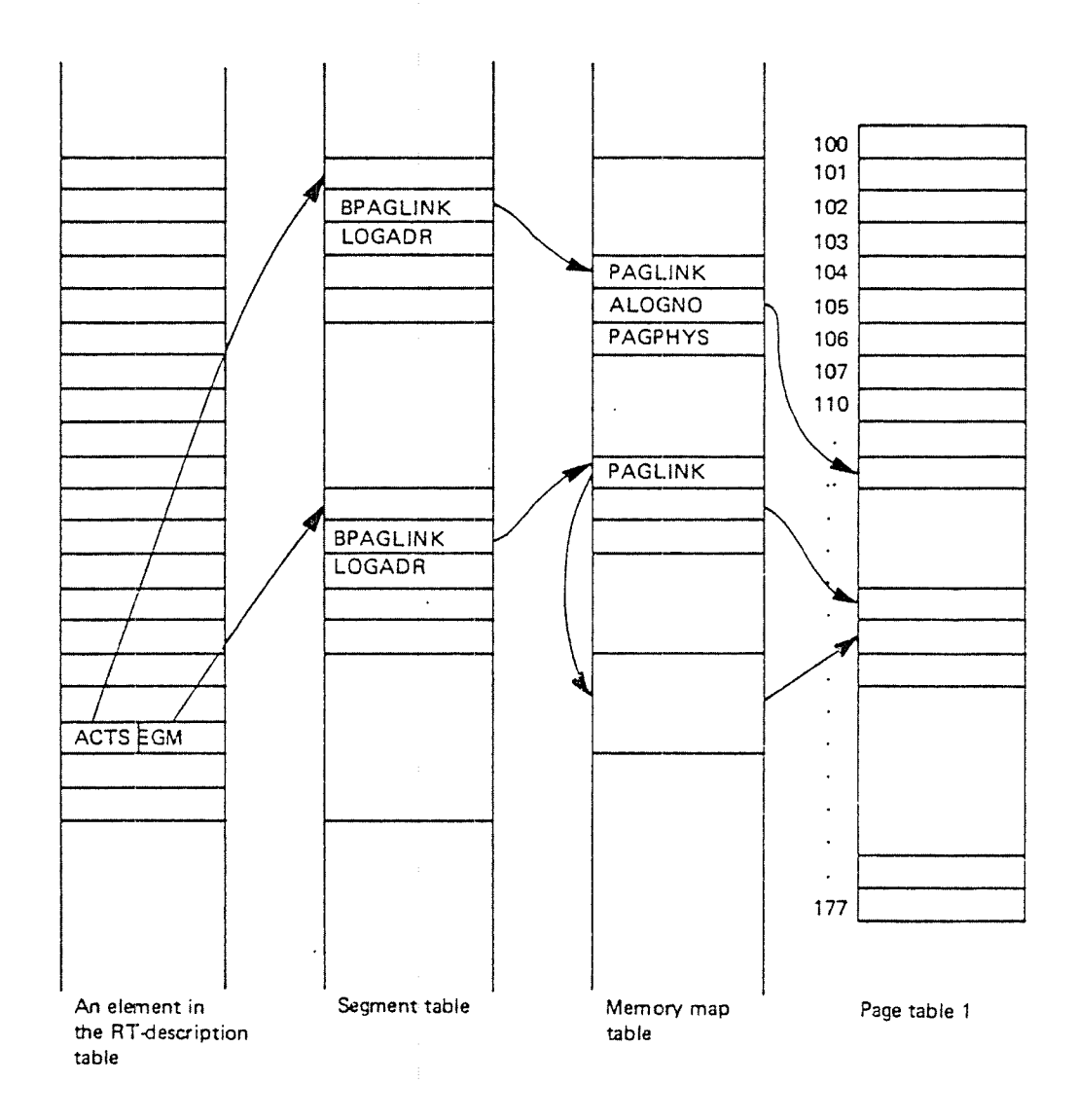

Figure 3.25: Relation between System Tab/es

#### 3.4.1.3 Page Tables

The four page tables are accessed as main memory, residing in the topmost <sup>256</sup> 10 cations in the 64K logical address space, i.e.,

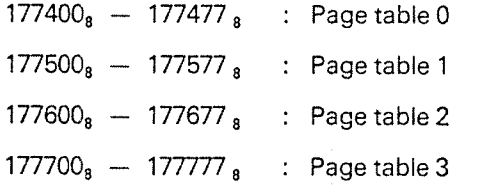

When the program runs in ring 3 (or paging off), the logical addresses 177400<sub>8</sub> to 177777<sub>8</sub> are interpreted directly as page table addresses and the automatic address mapping is inactive. For programs in ring 0, <sup>1</sup> or 2, the mapping function is active for all logical addresses, and the page, tables are inaccessible.

The page tables represent the part of the user's logical address space which also is contained in physical memory (See Figure 3.25). The memory map table corresponds uniquely to the contents of the physical memory.

Normally, segments cannot be bigger than the logical address space, but they can exceed the physical address space.

There are two cases:

- The size of the memory swapping area is less than the maximum logical address space.
- «—The size of the swapping area is greater than or equal to the maximum logical address space.

in the first case, the size of the swapping area limits the size of non-demand segments and the number of used entries in <sup>a</sup> page table. In the second case, the logical address space is the limiting factor. In both cases the size of demand sements is limited to the size of the logical address space.

<sup>A</sup> page which is not represented in the memory map table, cannot be contained in <sup>a</sup> page table, either. But <sup>a</sup> page which is not contained in any page table may be present in the memory. (See Figure 3.28).

The memory map table is used in order to speed up changes in the real memory. The page tables are used by only one program at <sup>a</sup> time, unused locations being equal to zero.

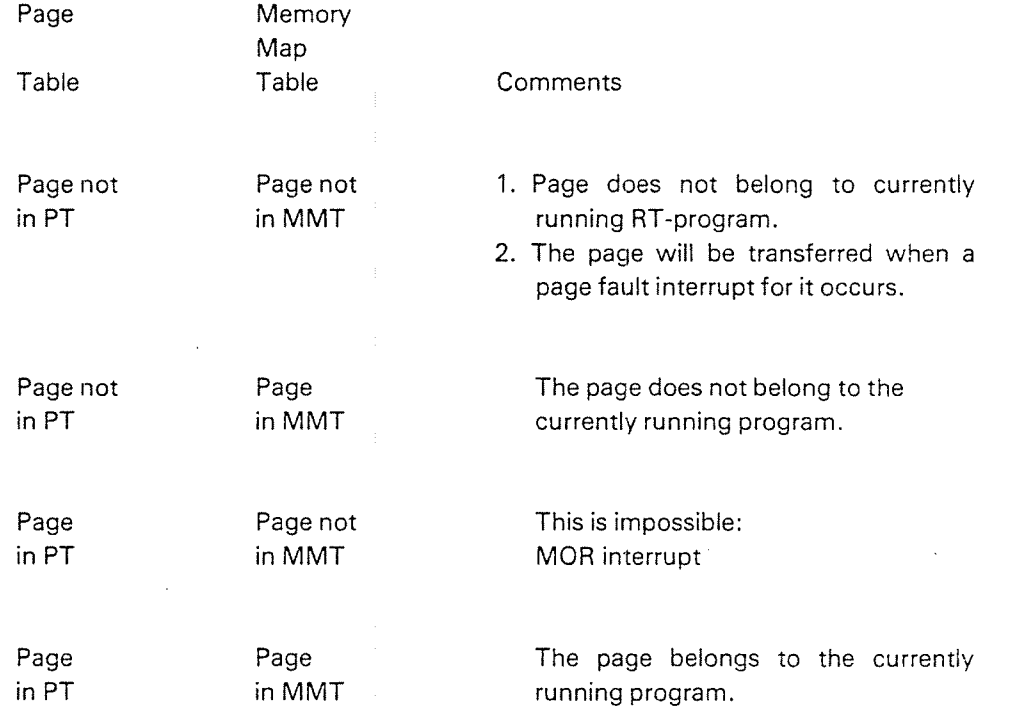

Figure 3.26: Logical/Physical Address Space.

 $\overline{a}$ 

ND-80.062.01 Revision D

## 3.4.1.4 The Window Mechanism

The window mechanism is used for file transfers to/from DMA devices, asked for by an RT-program by the monitor calls WFlLE/RFlLE.

The window mechanism makes use of

- page  $33<sub>8</sub>$  in page table 0 to acess the DMA buffer in the physical memory
- pages  $76<sub>8</sub>$  and  $77<sub>8</sub>$  in page table 0 to access the user's physical pages used in the file transfer
- the WINDOW location of the RT—description of the program requesting the file transfer. (RT-discripiion) (Figure 3.27)

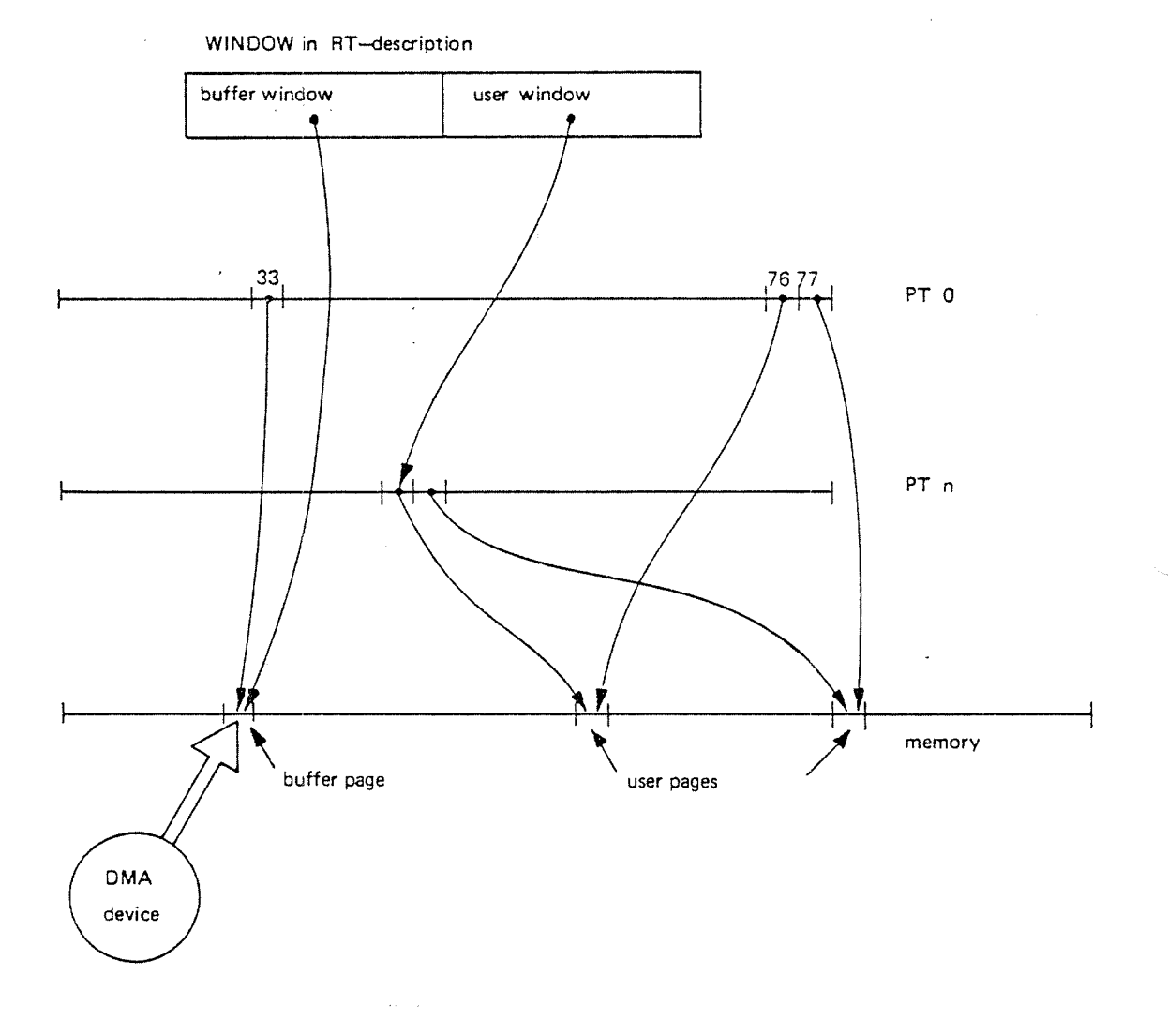

Figure 3.27: The Window Mechanism

 $3 - 54$ 

MID-80.06201 Revision D

When an RT-program is asking for <sup>a</sup> file transfer from/to <sup>a</sup> DMA device, the transfer will be done directly into memory without using the page table. Unfortunately, the DMA device can not perform the transfer to/from the user pages directly because the transfer may start in the middle of one page and continue in the next logical page. Thus, two pages, can be involved in <sup>a</sup> file transfer.

This means that <sup>a</sup> buffer in the memory must be used to which the file transfer will be done in portions of 1K words.

When <sup>a</sup> file transfer is to be done, <sup>a</sup> buffer is selected from the buffer pool and its physical page number is saved in the WINDOW location (buffer window). Also, the logical page number of the first user page to be used in the file transfer is kept in WINDOW (user window).

After the transfer is done e.g. to the DMA buffer, the data must be copied to the user pages in the memory. However, this copying is not done as <sup>a</sup> memory-tomemory copy, but it will be done by use of logical addresses, i.e. it involves the page tables for address translation.

Data in the buffer page are accessed through the logical page  $33<sub>8</sub>$ , and must be moved to the user pages accessed by two pages in the user's page table (PTn).

In both cases, for loading from page  $33<sub>8</sub>$  and storing into the user's pages in PTn, the alternative page table will be used since this is non P-relativ addressing. But changing the alternative page table number from O to <sup>n</sup> and back again is <sup>a</sup> time consuming process when copying 1K words.

Therefore, the two pages  $76<sub>3</sub>$  and  $77<sub>3</sub>$  in PT 0 are used to point to the users pages in the memory, and the copying is done from page  $33<sub>8</sub>$  to pages 76<sub>8</sub> and 77  $_8$ . Thus, the alternative page table number is <sup>0</sup> through the copy process.

These three pages are released from the program as soon as it is interrupted by some other program, so that the other program is able to use them for its purpose.

#### 3.4.1.5 **Queues**

The segment handlig routines use two queues for administrating segments and their pages in memory:

the segment queue and the page queue

The segment queue links segment table entries of those segments which are allowed to be swapped out, both demand and non-demand segments. The queue is ordered with respect to how recently the segments are used. The most recently used segment is the first element in the queue.

Figure 3.28 shows the segment queue which starts in <sup>a</sup> global head element (BSEGLlNK). The elements in the queue are linked together by the link location SEGLlNK.

Each segment in the segment queue has <sup>a</sup> page queue, containing one or more pages, at maximum the number of pages the segment needs. The page queues are formed by linking pages in the memory map table belonging to the same segment, i.e., only those page which are in memory (See Figure 3.28). <sup>A</sup> segment vanishes from the segment queue if its page queue is empty.

The page queues are used for the page-removal-strategy. Non-demand and demand segments are handled slightly differently.

Non-demand segments must have all pages belonging to it in memory prior to execution. <sup>A</sup> page fault occurs if an attempt is made to access <sup>a</sup> location not belonging to the segment's logical address space.

When a non-demand segment is transferred into memory, the required number of physical pages is taken from the least recently used segment in the segment queue.

Demand segments start with page fault. It is unnecessary to check if all pages are in memory prior to execution. If <sup>a</sup> page fault occurs, another page is required and is transferred from mass storage to memory.

<sup>A</sup> demand segment is allowed to have at maximum <sup>a</sup> given number of pages in memory. This limit is the same for all demand segments. This number must not be less than 4. Maximum value for this limit depends on the size of the memory. As long as <sup>a</sup> segment has less pages in memory, physical pages are taken from the least recently used segment. When <sup>a</sup> segment is using more pages than this number, its own pages are swapped in and out. An arbitrary page is replaced.

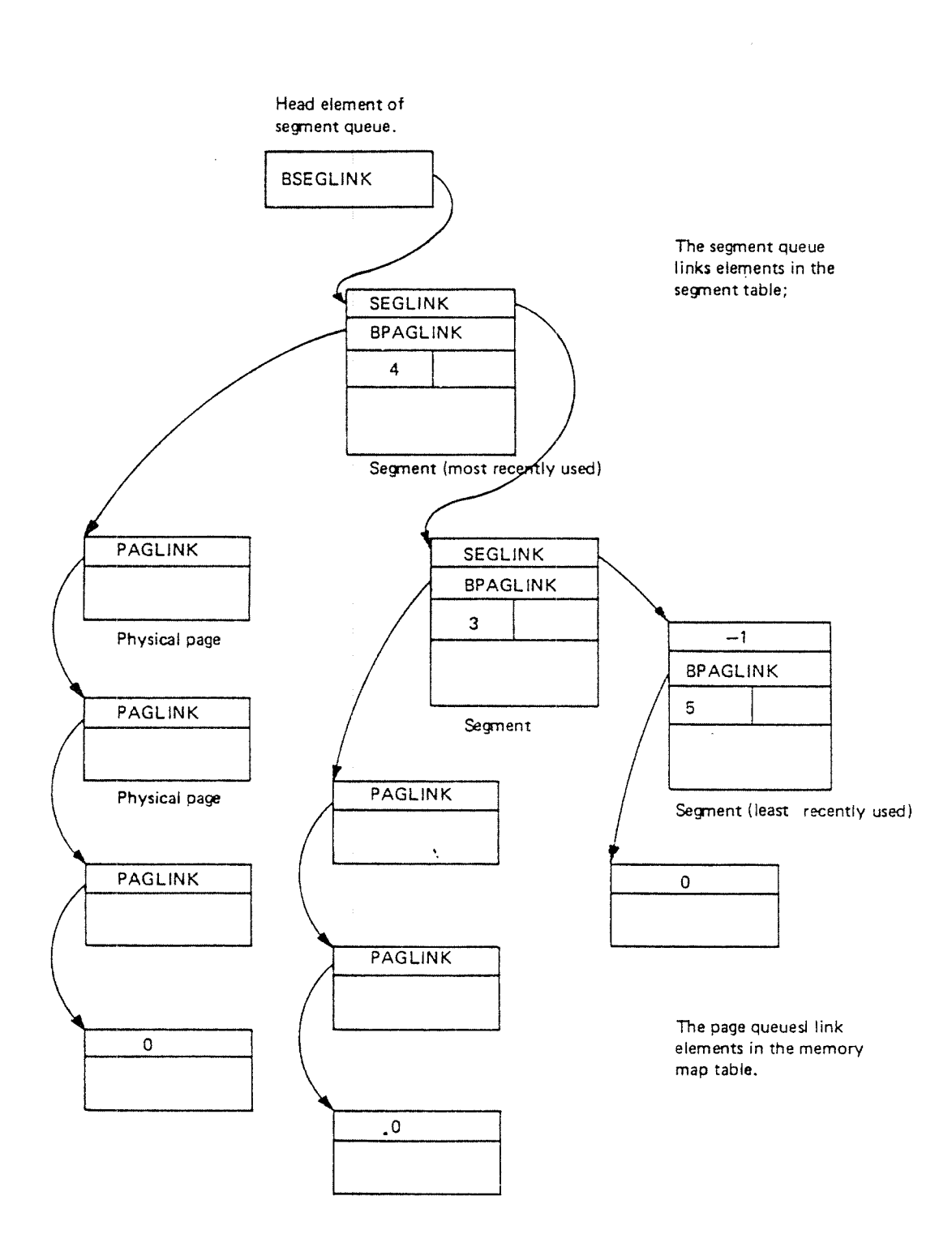

Figure 3.28: The Segment Queue and the Page Queues.

 $\label{eq:1} \frac{\partial^{\alpha\alpha}u_{\alpha\beta}}{\partial t}$ 

#### 3.4.2 Segment Supervising

The segment supervisor runs on monitor level. It is activated for two reasons:

- either because the segments of the program to be started must be put into the page tables
- $$ or because the currently running program caused <sup>a</sup> page fault.

In the firs case, the segment supervisor is called from the monitor test routine (STUPR). ln the second case it is awaked from level 14 because an internal interrupt occured.

Figure 3.29 shows the call hierarchy for the segment supervising routines.

The routine SEGADM initiates the page table for the program to be started if all used segments are ready for use. It calls SEGCHECK to test if the segments are ready and to move the segments to the beginning of the segment queue. The routine XCSEGS clears the page tables for the last running program and maintains information about the use of <sup>a</sup> possible reentrant segment (RSEGM in RTdescriptionl. The page tables are initiated for the new segments by STSEG. Modified pages from <sup>a</sup> reentrant segment are cleared (CLNREENT) so that the program's logical address space corresponds to its last status.

.The routines PAGEFAULT/ PAGEZFAULT correspond to pagefault interrupts from level <sup>1</sup> and 4, respectively. They check if the page fault is legal.

If any pages are to be transferred to memory, the SEGlN routine is called to fetch segments.

All these routines reside in the POF area.

3-58

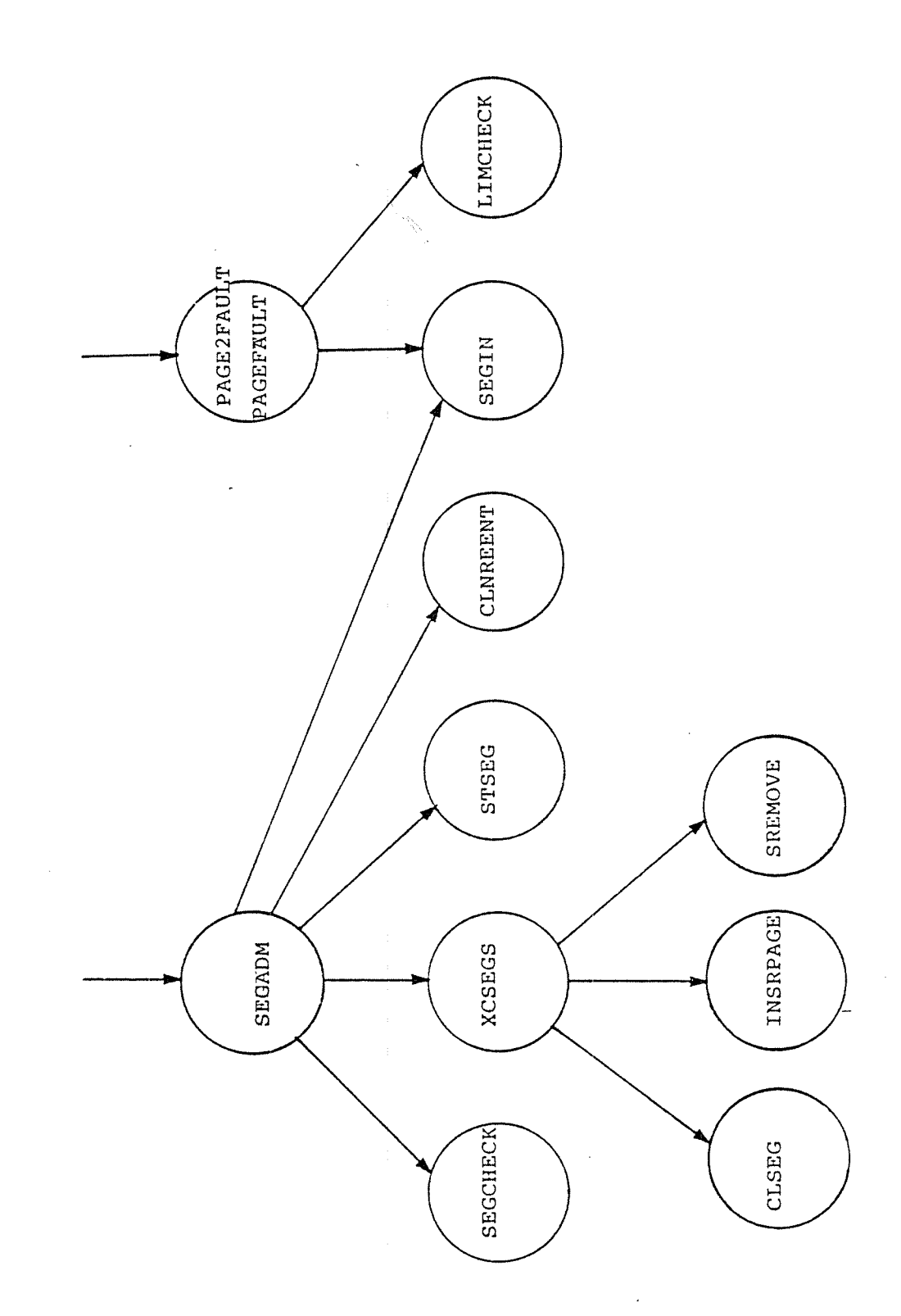

Figure 3.29: Segment Supervising Call Hierarchy

 $\bar{A}$ 

 $\hat{\boldsymbol{\beta}}$ 

 $\bar{z}$ 

 $\mathcal{P}^{\text{temp}}_{\mathcal{A}_{\text{max}}^{\text{temp}}_{\text{max}}}$ 

 $\hat{\boldsymbol{\beta}}$ 

#### 3.4.2.1 Segment Administration

The routine SEGADM is called by the monitor test (See Section 3.2.2), when <sup>a</sup> new program should be started. it checks whether the segments belonging to the program are in memory.

If one of the program's segments needs <sup>a</sup> page transfer, control is given to the SEGlN routine. This routine does not return to the calling program, so that SEGADM in this case has no possiblity of returning to the monitor test routine.

When all the program's segments are ready for use, the contents of the page tables are changed to contain the new program's logical address space.

Finally, SEGADM looks at the program's private segments. if none of them is <sup>a</sup> system segment belonging to <sup>a</sup> background program, an artifical segment (without segment description) is initiated. It contains the open file table for foreground RTprogram and uses, both logically and physically, pages  $34<sub>8</sub>$  and  $35<sub>8</sub>$ . These are the two logical pages where the file system will always find the open file table for whatever program is performing a file transfer.

The routine SEGADM is described in Appendix D.

#### 3.4.2.2 Segment Checking

The routine SEGCHECK controls that if the necessary pages of the specified segment are in memory. The routine is used as <sup>a</sup> logical function which gets the value true, if all pages belonging to the segment are in memory, in case of a nondemand segment, or if the necessary page is in memory, in case of a demand segment. Else SEGCHECK gets the value false. This information about whether the necessary pages are in memory is found in the FLAG location (4) bit 50K in the segment table.

if the necessary pages are in memory the specified segment is also moved to the beginning of the segment queue. Thus, it becomes the most recently used segment (See Figure 3.30).

<sup>A</sup> flowchart for SEGCHECK is in Appendix D. <sup>A</sup> more detailed description is given in Appendix E.

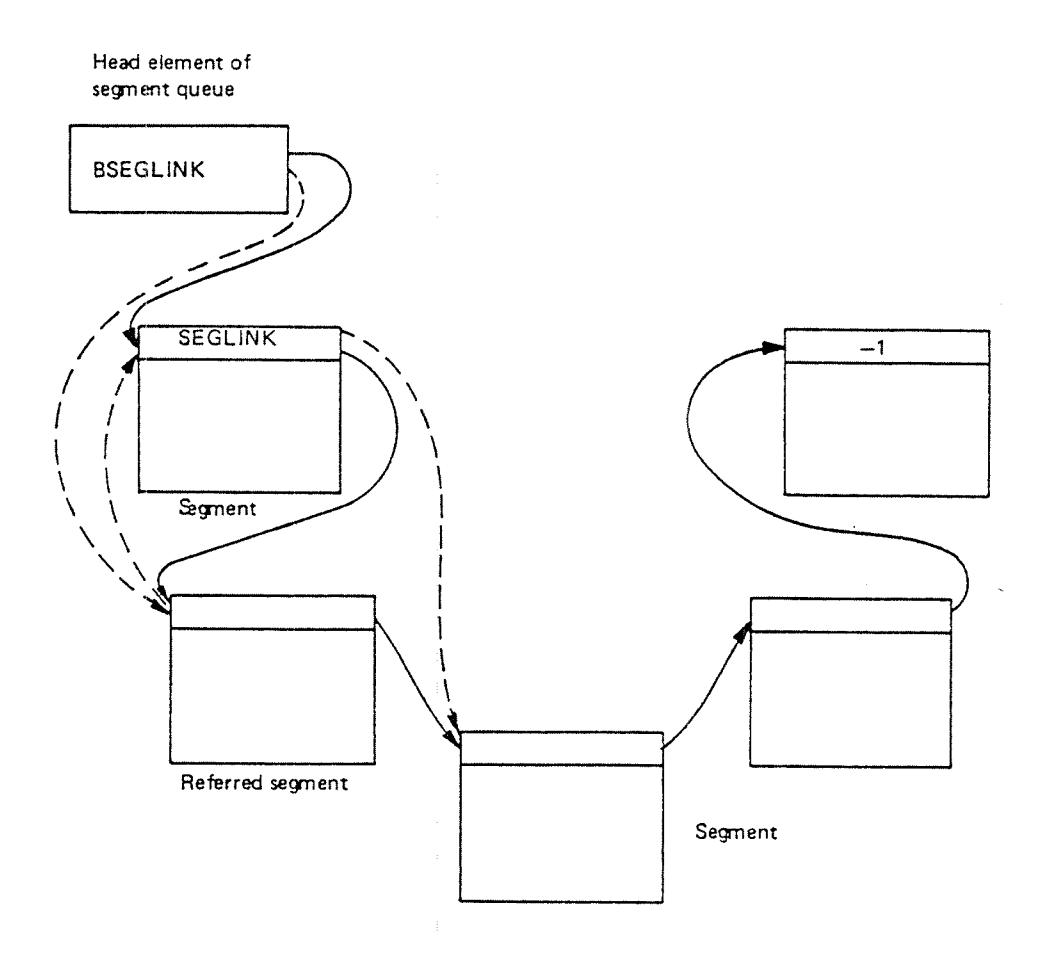

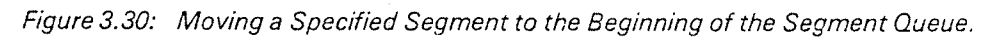

#### 3.4.2.3 Clearing the Page Tables

Before the page tables can be given new contents, the currently used entries must be cleared. This is done by the routines XCSEGS, CSEGS and CLSEG (Appenix D).

CSEGS and XCSEGS share most of the program. CSEGS only clears <sup>a</sup> segment form the page table if it is present.

XCSEGS clears the page tables for the last running program's segments using the routine CLSEG.

Afterwards it takes a look at whether the last program used a reentrant segment (RSEGM). In that case itwill check whether any of the reentrant segment's pages have been modified. Modified pages are removed from the reentrant segment and inserted into the private segment to which they logically belong. These pages are also marked in the program's bit map table.

if, during this process, the reentrant segmeny misses all its pages, it is also removed from the segment queue.

The routine CLSEG clears the page tables for <sup>a</sup> given segment by copying the contents of the entries in the page tables to the corresponding eiements in the memory map table. Afterwards, the page tabel entries are reset.

Before this copying and resetting process can start, the last two entries in page table 0, which are used for file access, are checked. lf their contents are nonzero, they are copied to the corresponding user pages, and then reset.

Also, the logical buffer page (33) is reset.

The CLSEG routine is also described in an algorithm in Appendix E.

#### 3.4.2.4 initiating the Page Tables

initiation of the page tables is done by the routine STSEG (Appendix E). lt gets the contents from the memory map table and puts them into the respective locations in the page tables.

For each new page being put into the page tables the page-used bit is reset to show that <sup>a</sup> page has not been accessed during the last activation.

#### 3.4.2.5 Removal of Modified Pages

If a page belonging to a reentrant segment (RSEGM) has been modified, it must be taken from one of the private segments. Nevertheless, <sup>a</sup> fresh copy of the same logical page may also be contained in the reentrant segment because some other program has accessed it.

Therefore, after the reentrant segment has been put into the page tables, the routine CLNREENT clears all entries corresponding to modified pages before the private segments are put into the page tables.

CLNREENT is described in <sup>a</sup> flow chart in Appendix D.

#### 3.4.2.6 lnserting <sup>a</sup> Page into <sup>a</sup> Segment

A modified page of <sup>a</sup> reentrant segment, after being removed from that segment, is inserted into the privat segment to which it logically belongs.

The INSRPAGE routine checks first whether the page is contained in the logical address space of the specified segment. If it is not, lNSRPAGE returns <sup>a</sup> negative answer to the calling program so that another segment must be tried. Otherwise, if the page belongs to the segment, it is placed at the beginning of the segment's page queue. Also, the segment is put into the segment queue if it was not there. A positive answer is returned to the calling program.

The routine INSRPAGE is described in Apendix D.

ND-60.062.01 Revision D

#### 3.4.2.7 Page Fault Handling

The routines PAGEFAULT/PAGEZFAULT are activated by the level <sup>14</sup> routine ENT14 when an internal interupt occured because of a page fault from level 1 or 4, respectively, (i.e. the internal interupt code register NC is equal to 3).

<sup>A</sup> page fault occurs if the accessed page is not represented in the page tabel, i.e. the corresponding entry equals 0.

if <sup>a</sup> page fault occurs in <sup>a</sup> demand segment and the page belongs to the segment's address space, the page will be transferred to memory by the SEGIN routine. If a page fault occurs in a program only using non-demand segments, the program is aborted because it has accessed a page outside its logical address space.

The routine PAGEFAULT reads the paging status register (PGS) which contains information about which logical page number caused the page fault and what kind of page fault occured. <sup>A</sup> page fault may occur during the fetch of an instruction or during the data cycles of an instruction. in the first case, the P—register has not been incremented. In the last case, the P-register points to the instruction following the instruction causing the internal interrupt. In this case, the instruction has to be repeated after the missing page has been fetched. This is done by decrementing the P-register on the interrupt level from which the page fault interrupt came.

if an RT-program is doing with <sup>a</sup> file transfer, page faults may also occur in either the buffer page (33 $_8$ ) or the window pages (76 $_8$ , 77 $_8$ ).

The PAGEFAULT routine checks first for such <sup>a</sup> page fault. In these cases it is possible to recover from the page fault without transferring any page from mass storage.

But page faults in these pages are only allowed if the buffer window or the user window in the location WINDOW in the RT-desription is nonzero.

lf <sup>a</sup> page fault occurs in one of the window pages, the PAGEFAULT routine checks whether the corresponding user page is in the page table. if it is, it is copied over to the window page in which the page fault occured (figure 3.31). Otherwise, if it is not, the user page must first of all be transfered to the memory.

If <sup>a</sup> page fault occurs in the buffer page, recovery is possible by getting the physical page number from the buffer window and setting the protection bits  $(WPM = RPM = FPM = 1, RING = 2)$ .

After a recovery without any page transfer, the PAGEFAULT routine gives control to the monitor entry routine MONEN.

if <sup>a</sup> page should be transferred, PAGEFAULT checks first that the contents of the referred element in the page tables is zero, and that the page does not belong to <sup>a</sup> program using only non-demand segments.

Finally, it checks to which segment the page logically belongs to. if it belongs to the reentrant segment, then it will only be fetched from that segment if it was not modified, i.e. a fresh copy will be fetched.

If it was modified and/or it belongs to one of the private segments, it will be transferred to the memory by use of the SEGIN routine.

The PAGEFAULT/PAGE2FAULT routines are described in Appendix D.

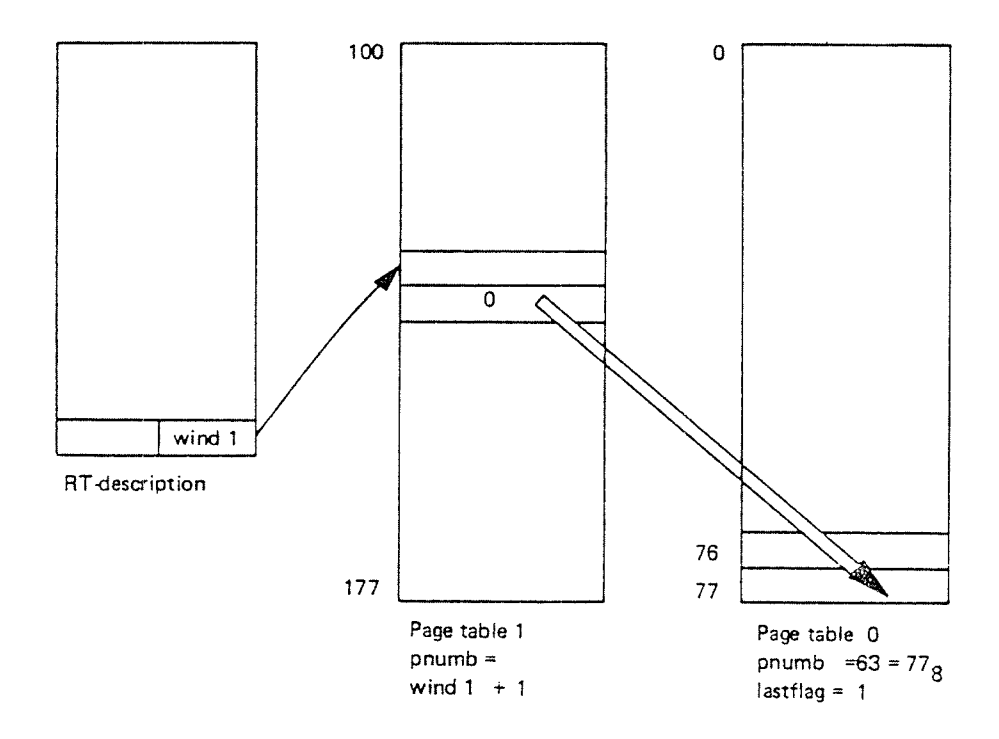

Figure 3.31: Use of Window Mechanism by the Routine PAGEFAULT.

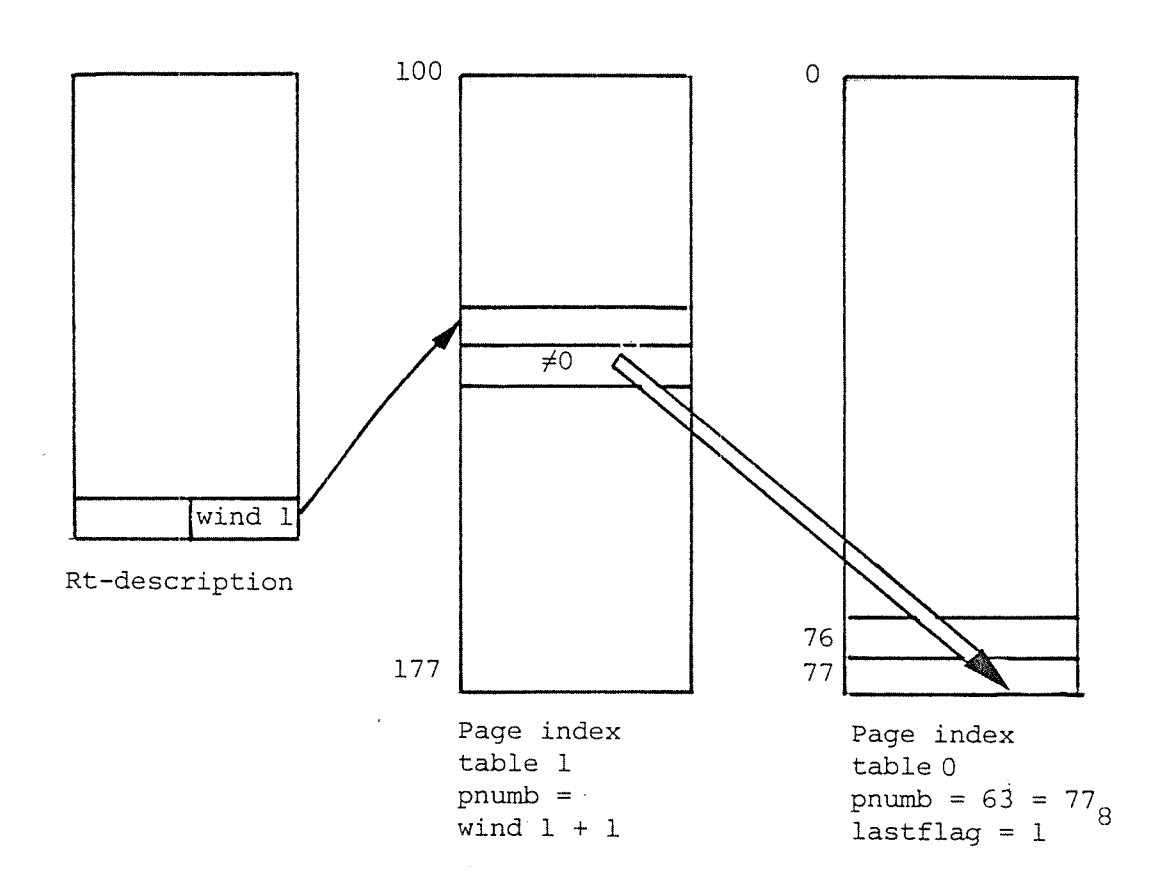

Figure 3.45: Use of Window Mechanism by the Routine PAGEFAULT

#### 3.4.3 Segment Fetching

The segment fetching part is activated by either the routine SEGADM or PAGEFAULT whenever <sup>a</sup> new segment or part of it has to be fetched in core.

It has <sup>a</sup> somewhat complex structure, since <sup>a</sup> segment fetch can involve several mass storage accesses with waiting times in between.

Figure 3.46 shows the call hierarchy for the segment fetching routines .

 $3 - 77$ 

## ND — 60,062.01 Rev. B

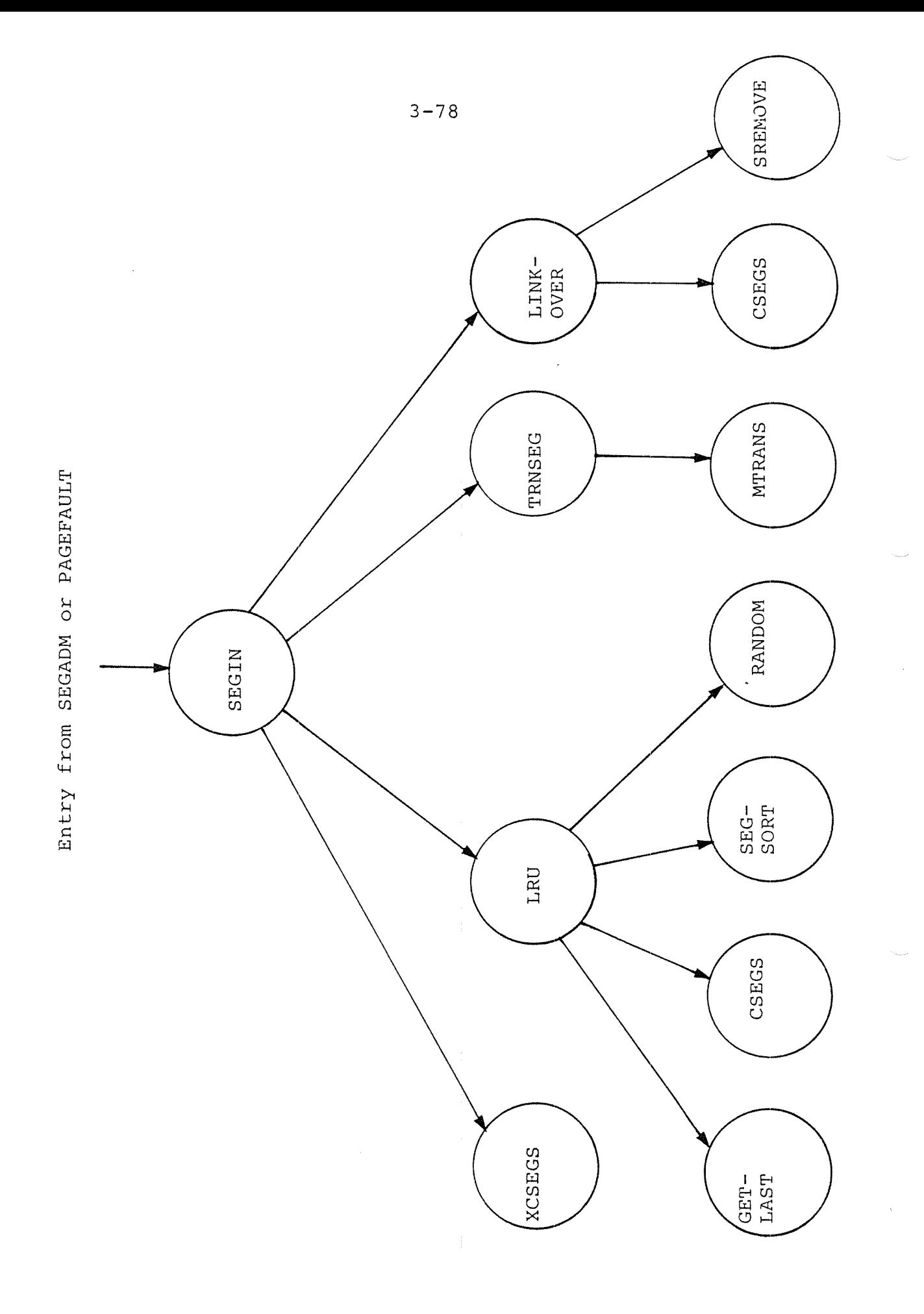

## Figure 3 . 46: Segment Fetching Call Hierarchy

 $ND - 60.062.01$  Rev. B

The routine SEGIN gets the missing part of a segment into core, i.e., one or more pages for <sup>a</sup> non-demand segment, or the actual missing page for <sup>a</sup> demand segment. Routine SEGIN uses the routine LRU which finds the least recently used segment in the segment queue. The routine TRNSEG transfers <sup>a</sup> segment/page to or from mass storage. The routine LINKOVER finally links pages over from the least recently used segment to the requesting segment. If, for <sup>a</sup> demand segment, one of its own pages has to be replaced, the page index table is cleared for the requesting segment by use of the routine CLSEG.

The routine MTBANS is part of the I/O system, it activates the mass storage driver for the appropriate device. When MTRANS has started <sup>a</sup> transfer, it will save the L~register in the device datafieid and leave the monitor level the normal way through MONEN.

After the transfer is finished, the monitor level is reactivated in MTRANS which will restore the L-register and return to the calling routine TRNSEG.

#### 3.4.3.1 Getting a Segment into Core

The routine SEGIN transfers segments into core from mass storages.

There can be segments on several mass storages, for example disk and drum, but segment transfers can not proceed in in parallel since the segment fetching part is not reentrant.

<sup>A</sup> semaphore is used to protect the segment handling part from being executed by more than one process. This segment transfer semaphore is reserved before the segment handling part can be entered. If the actual mass storage is already busy with <sup>a</sup> file transfer, the routine TRNSEG re leases the segment transfer semaphore. Thus, another process waiting for segment transfer from <sup>a</sup> different mass storage may be able to execute the segment fetching part. Otherwise, the transfer semaphore is first released after the segment transfer has been terminated.

If the segment transfer semaphore is already occupied, one might think of <sup>a</sup> strategy where all new programs demanding <sup>a</sup> segment transfer, were put in <sup>a</sup> waiting queue with respect to the trans fer semaphore. But this is not feasible since several programs may be waiting for the same segment. After the segment is got into core, there might still be <sup>a</sup> program further back in the semaphore waiting queue that could have run. Therefore, if the semaphore is occupied, nothing is done with respect to the current program, but the next RT-program in the execution queue is tried to be activated. (Entry point BWAIT in the monitor entry routine, section 3.2.2).

The segment transferring part in SEGIN consists of three sections. The first one deals with non-demand segment handling. The second one handles demand segments having the maximum mimber of pages in core, the third one deals with segments having less pages in core.

All pages belonging to <sup>a</sup> non—demand segment must be in core prior to execution. Routine SEGIN computes the difference be tween the segment's first page index and the page index of the first page in core. In figure  $3.47$  this would be number : =  $215 - 216 = -1$ , i.e. another physical page is required.

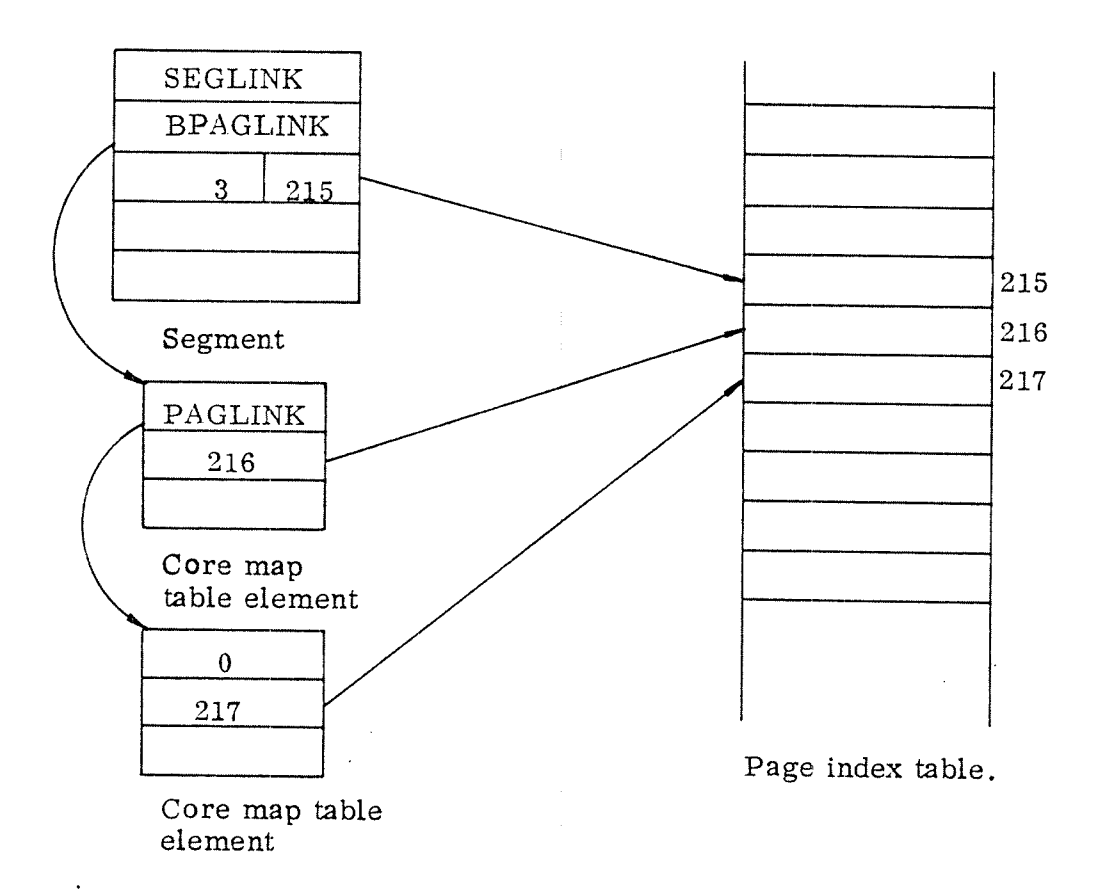

Figure 3, 47: ' Non—Demand Segment Handling

The routine SEGIN then calls the routine LRU which finds the least recently used (last) segment in the segment queue. Physical pages are taken from this segment. If it is necessary to write pages of the least recently used segment back on mass storage and if this transfer is actually done, then the segment transfer is terminated, i.e. no physical pages are linked over to the requesting segment. The mass storage transfer may have taken so much time that it is necessary for the monitor to test whether something more important has occurred in the meantime. If no transfer has been performed, missing pages are linked over from the least recently used segment to the requesting one.

For <sup>a</sup> demand segment only the page which caused the page fault is transferred into core.

If the demand segment already has the maximum number of pages in core, an arbitrary page out of these is replaced by the necessary page.

If the demand segment has less pages in core <sup>a</sup> page is taken 'rom the least recently used segment. Also, this page which is inserted at the beginning of the requesting segment's page queue by the routine LINKOVER, is moved at the end of the page queue (see figure 3. 48) .

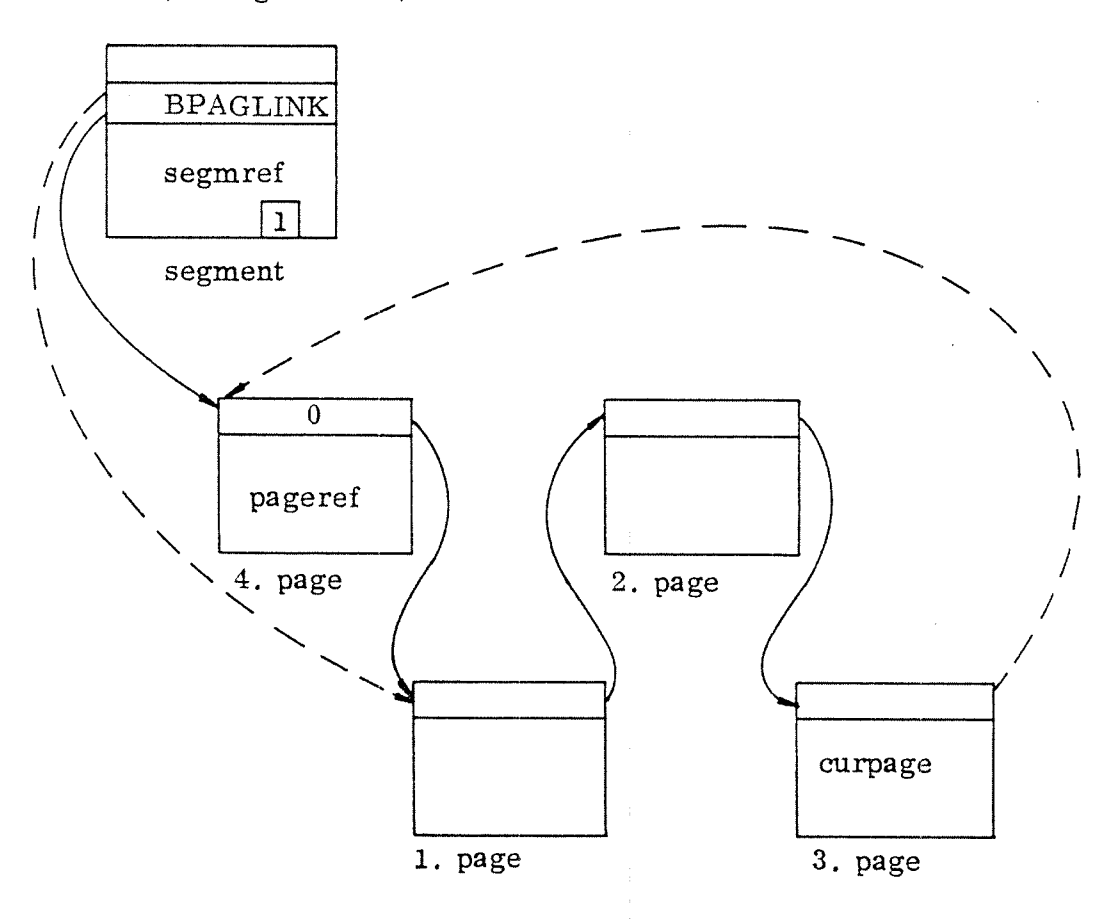

Figure 3.48: Moving the Fist Page at the End of the Page Queue. (The symbols "segmref", "pageref" and "curpage" are terms used in algorithm  $3,15$ .

The flow charts for the routine SEGIN are shown in figures  $3.49$ ,  $3.49a-b$ .

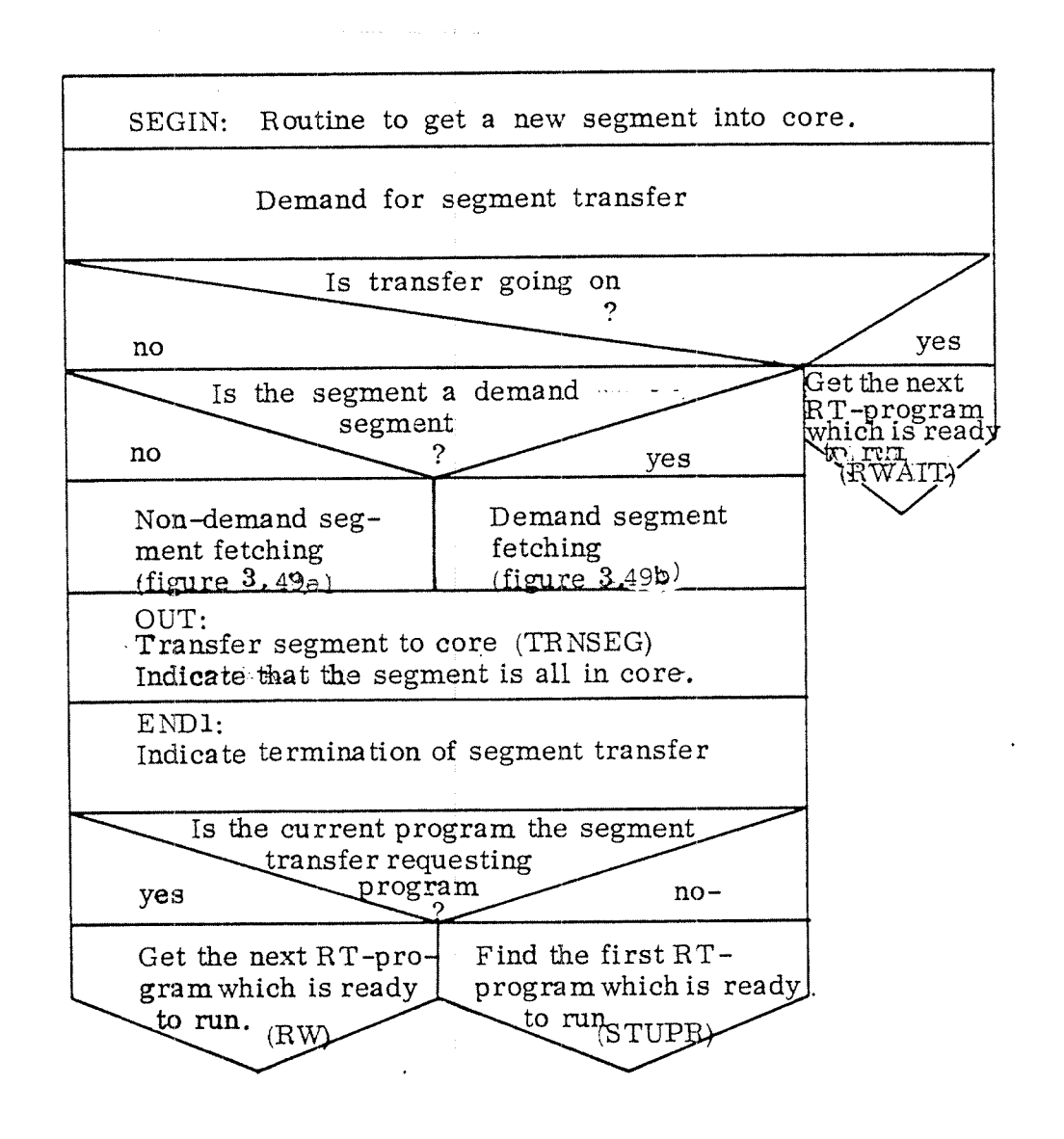

 $\sim \epsilon_0$ 

Figure 3. 49: General View of the Routine SEGIN.

ND -60.062.01 Rev. B

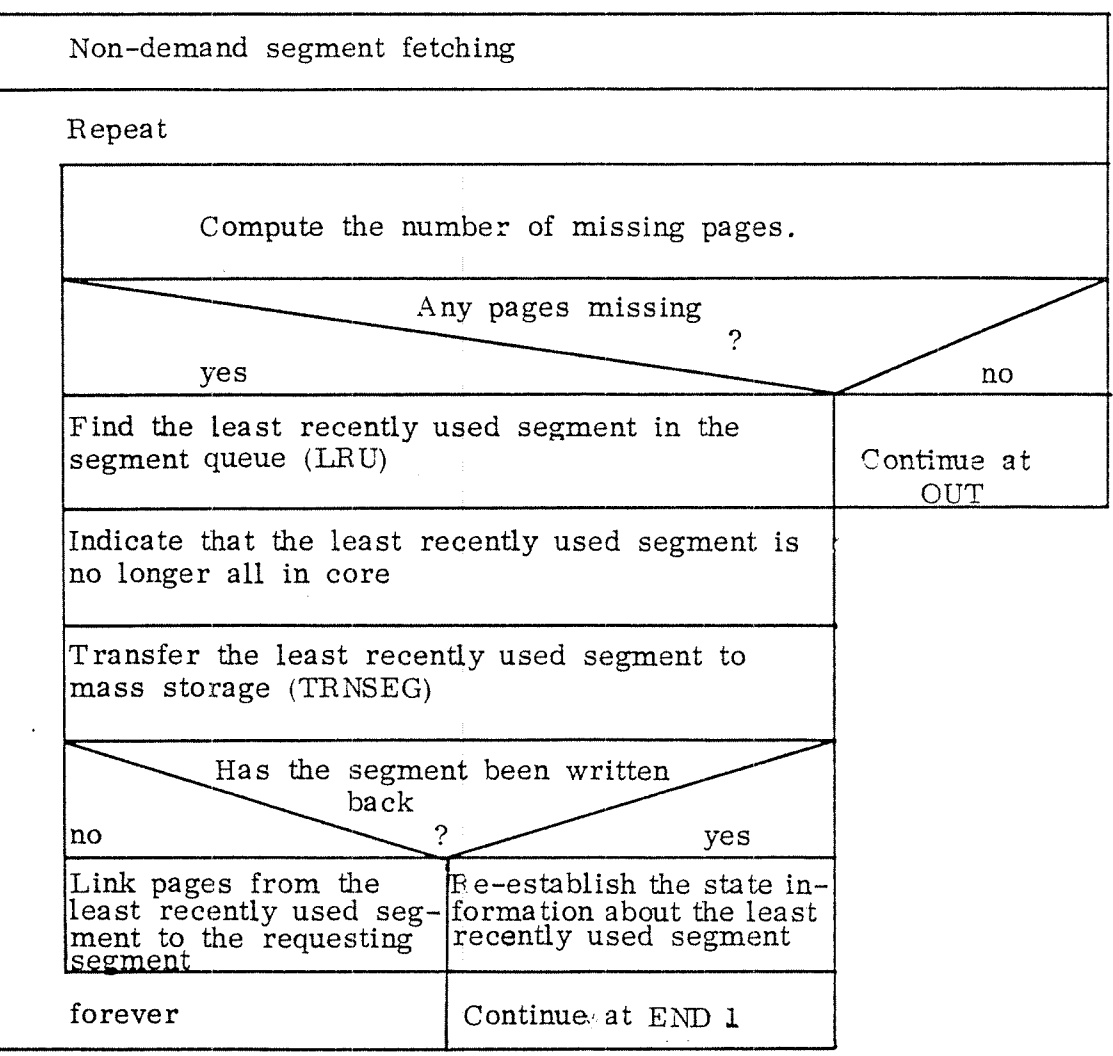

Figure 3.49a: Non-Demand Segment Fetching

 $\hat{\mathbf{v}}^{\perp}$ 

# ND -60.062.01 Rev. B

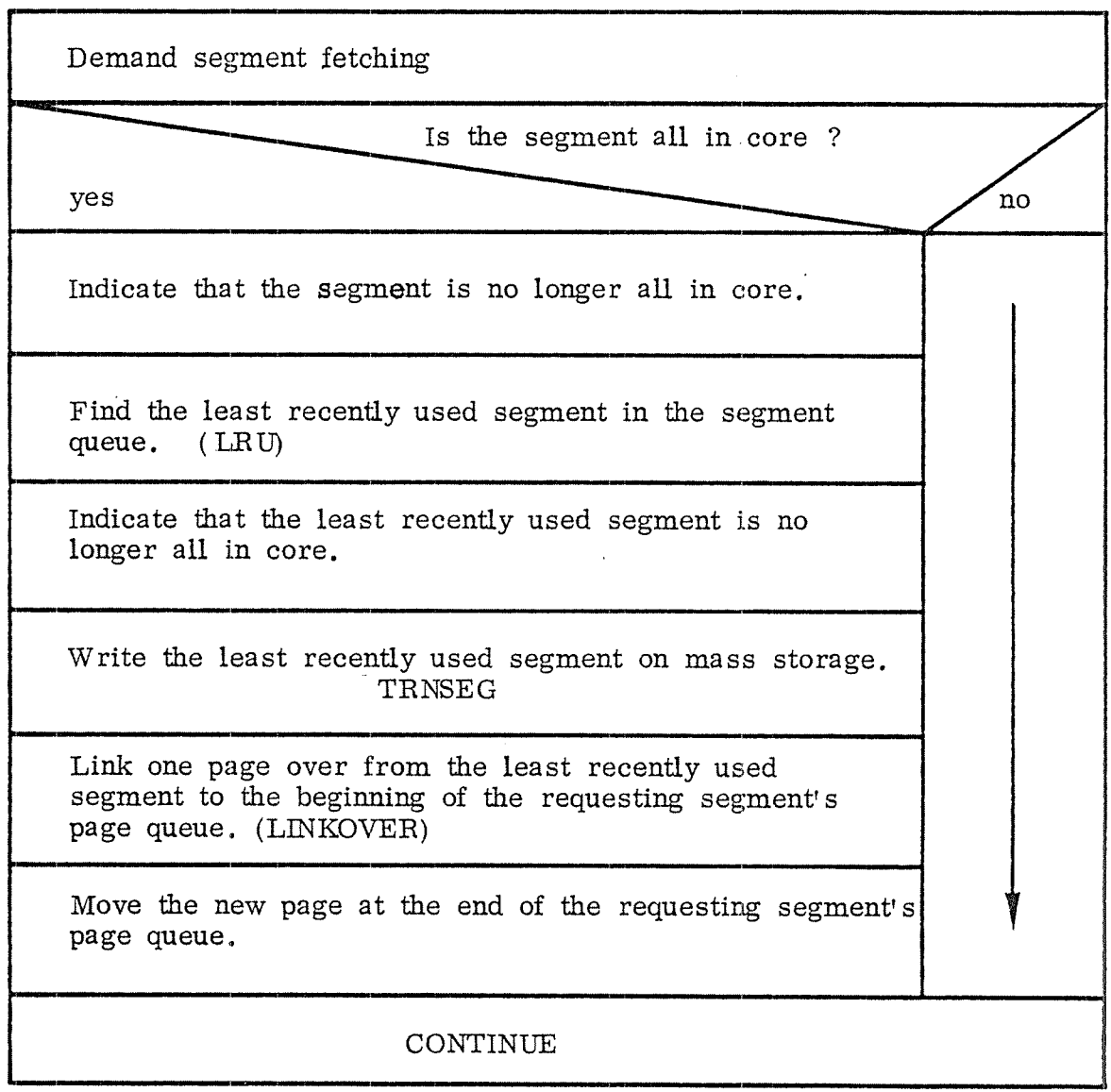

Figure 3.4%: Demand Segment Fetching

 $\sim$ 

 $\sim$ 

ana.<br>P

 $\mathcal{L}^{\pm}$ 

 $\sim 40$ 

 $\sim$   $\sim$ 

 $\hat{\mathcal{A}}$ 

## 3.4.3.2 Finding the Least Recently Used Segment

The routine LRU identifies the least recently used segment in the segment queue.

If the least recently used segment is one of the two segments which the program needs, it is moved at the beginning of the segment queue. If the segment queue only continues the two segments belonging to the current program, then the two segments are too big to be in core at the same time. If the least recently used segment is one of the segments belonging to the previous program then its entries in the appro priate page index table are cleared. Otherwise, the least re cently used segment is not contained in any page index table.

Figures 3.503. and 3.50b show the routine LRU.

### $3 - 89$

3—89a

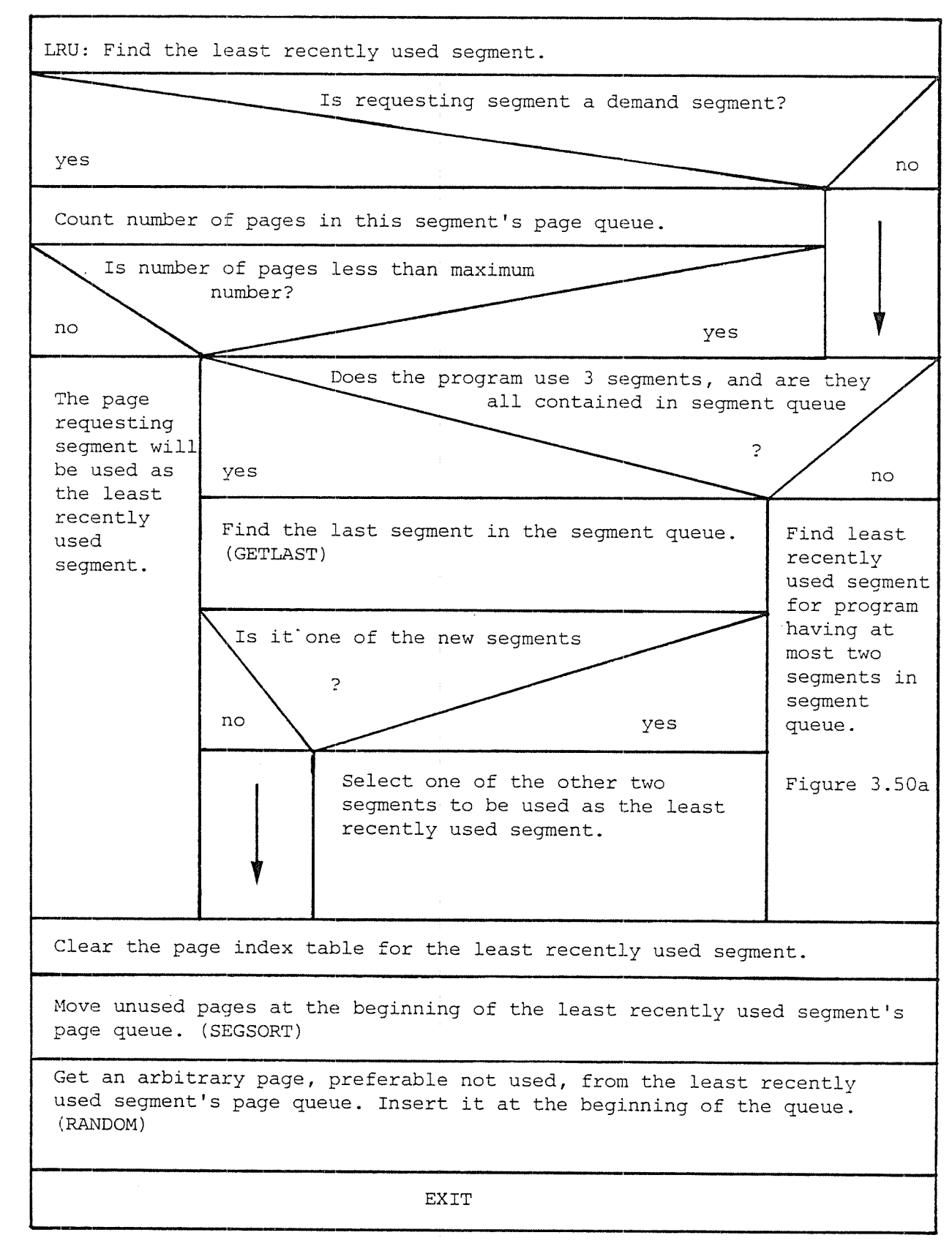

Figure 3.50a: The Routine LRU

LRU (contd.): Program having at most <sup>2</sup> segments in segment queue. Find the last segment in the segment queue. (GETLAST) Is it one of the new segments? no yes Find the last segment in the segment queue. (GETLAST) Is it one of the new segments? yes no  $\sqrt{2}$  . Find the last segment in the segment queue. (GETLAST) Is it one of the new segments ? no yes  $\mathbf{v}$ Are both segments non—demand segments no ? / yes Use the demand segment as the Error: least recently used segment. | Abort If both are demand segments | program. use the one which does not

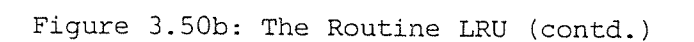

3~89b

ND <sup>~</sup> 60.062.01 Rev. B

require the page.

 $\sim$   $\rightarrow$ 

The routine GETLAST finds the last segment in the seg ment queue and reports whether this segment is one of the segments to be used. If it is one of the segments to be used, the last segment will be moved at the beginning of the segment queue.

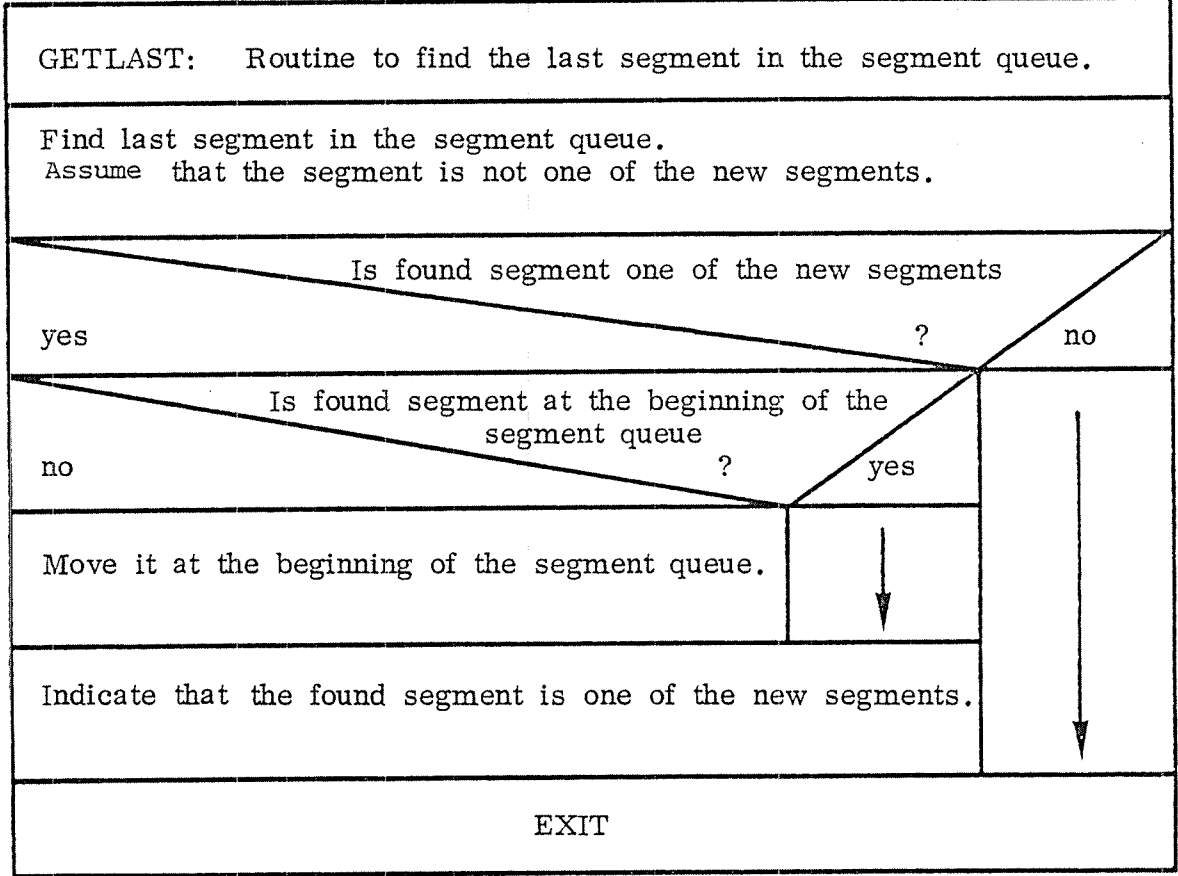

Figure 3.50c: The Routine GETLAST

ND' — 60.062.01 Rev. B

The routine SEGSORT is called by the routine LRU in order to sort the page queue of the least recently used segment with respect to the pages being used or not. Non—used pages are moved to the beginning of the page queue, used pages will be placed at the end. This sorting is performed for demand segments only.

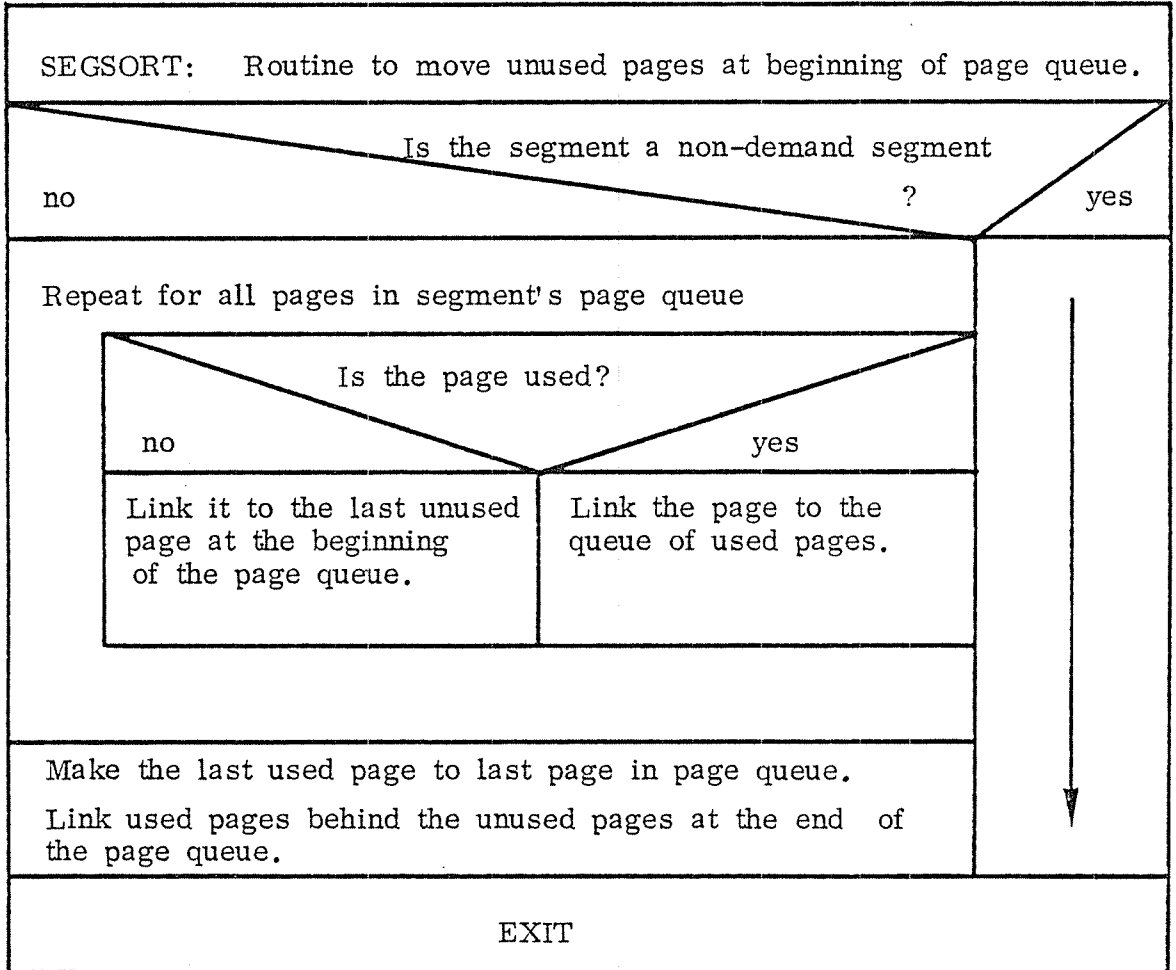

Figure 3.50d: The Routine SEGSORT

3—896.

ND - 60,062.01 Rev. B-

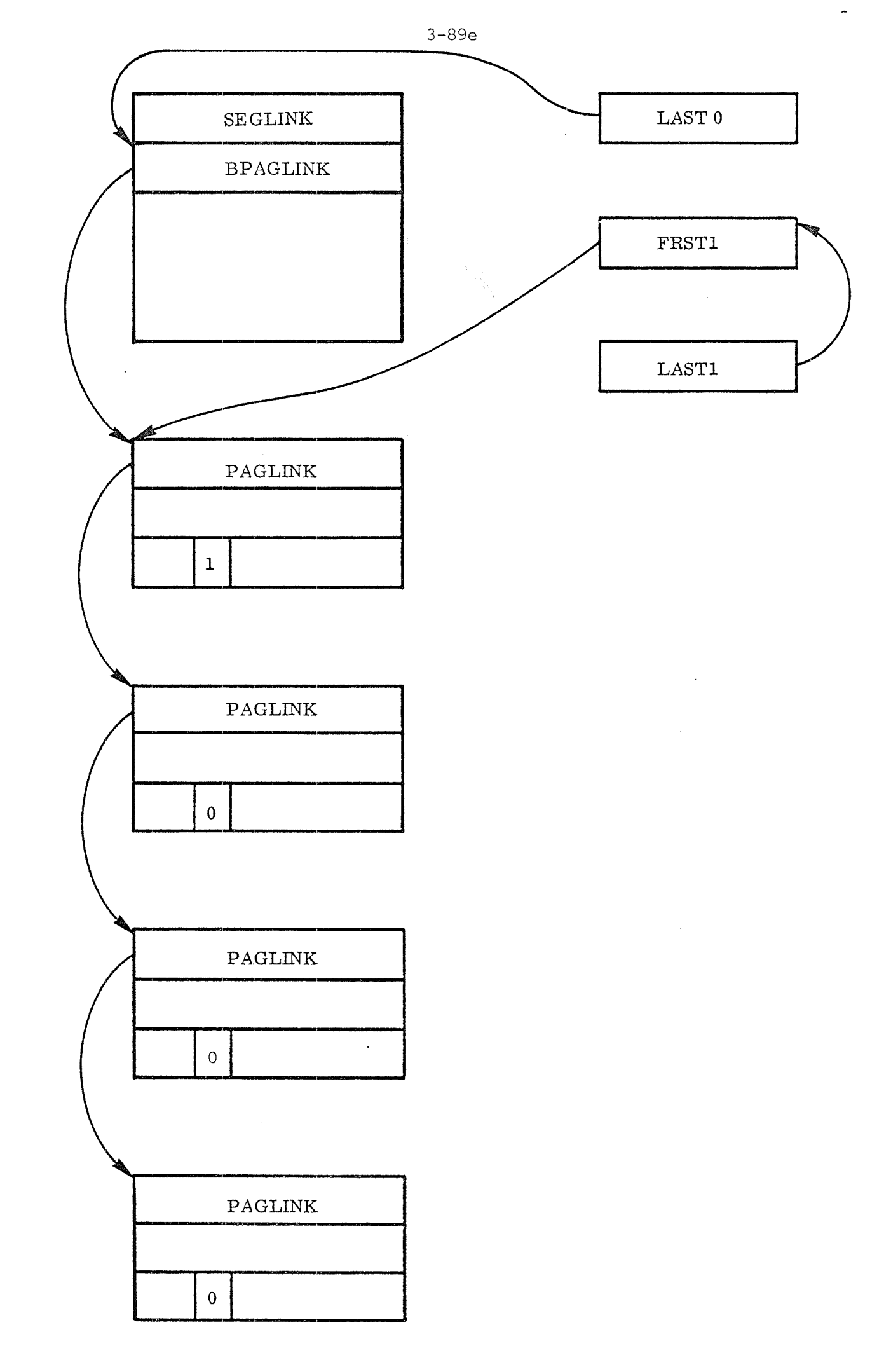
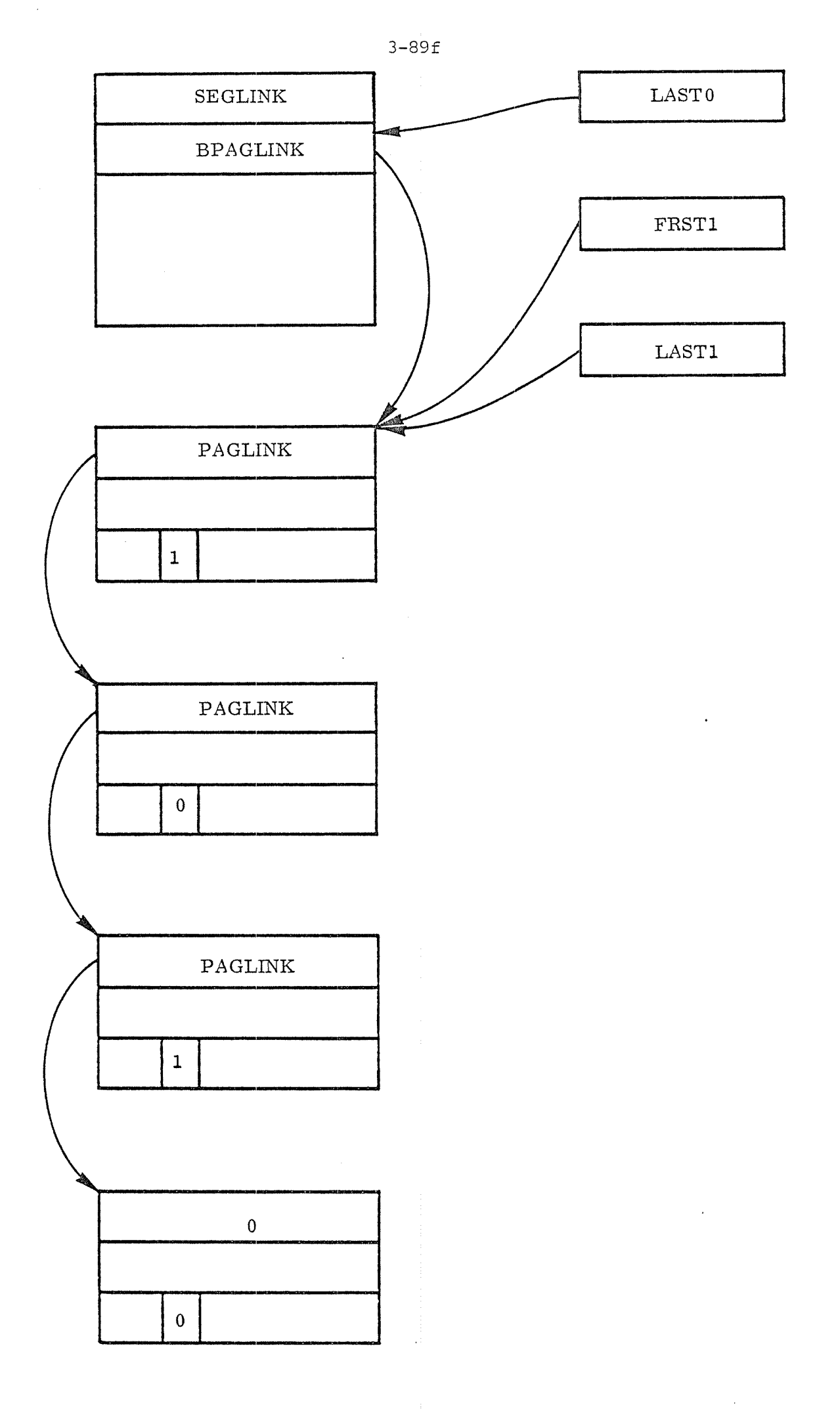

ND - 60.062.01 Rev. B

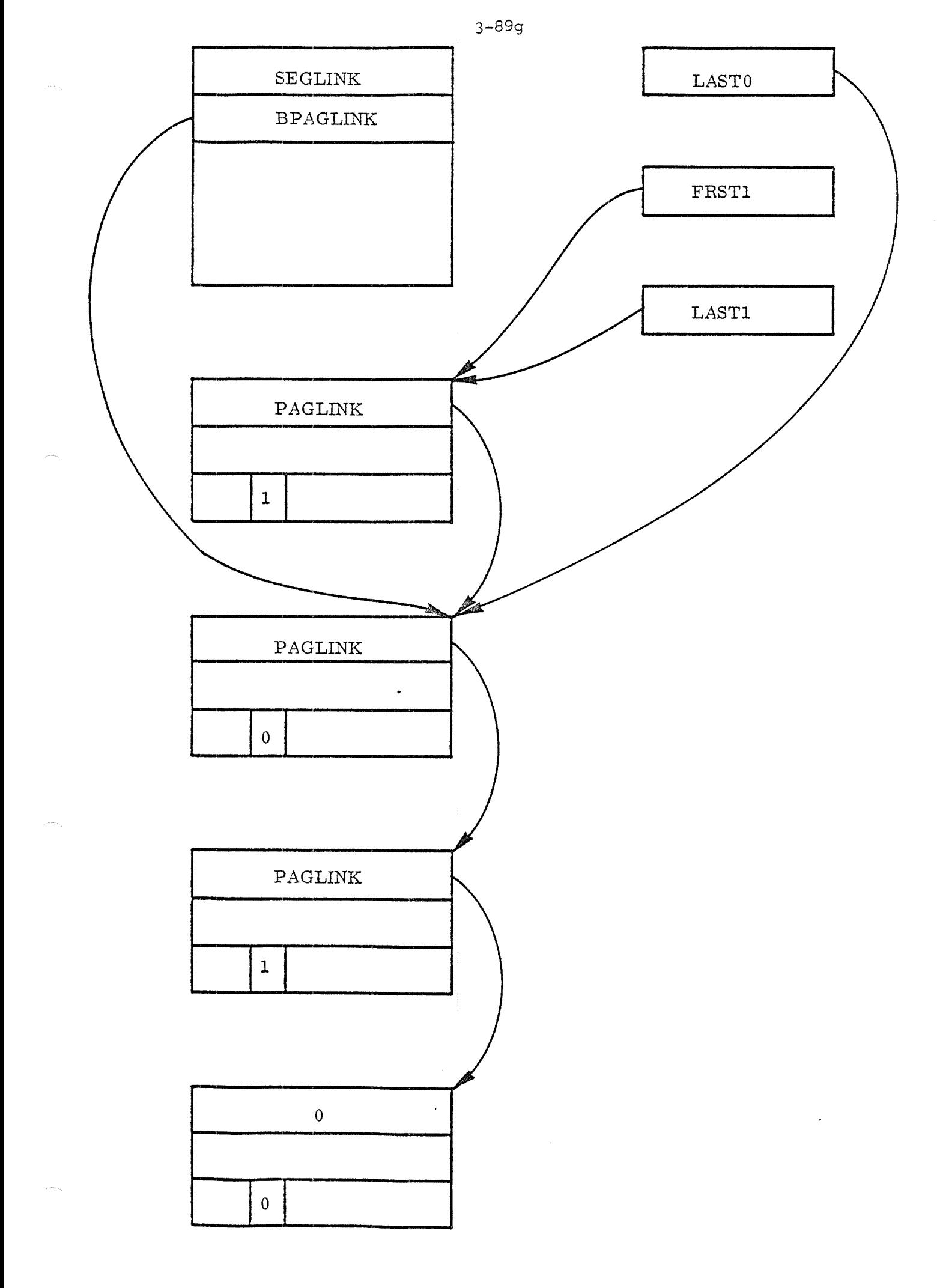

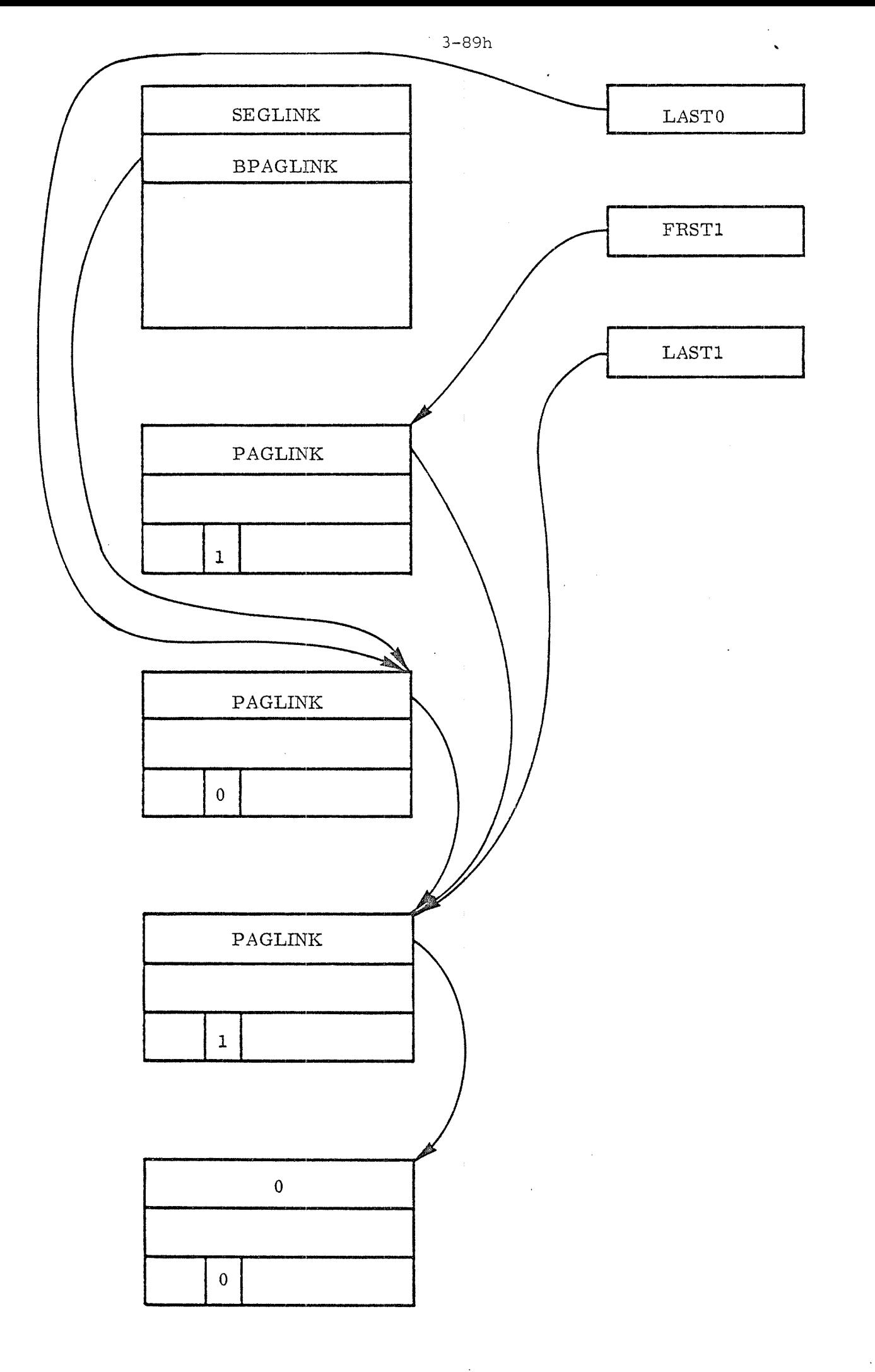

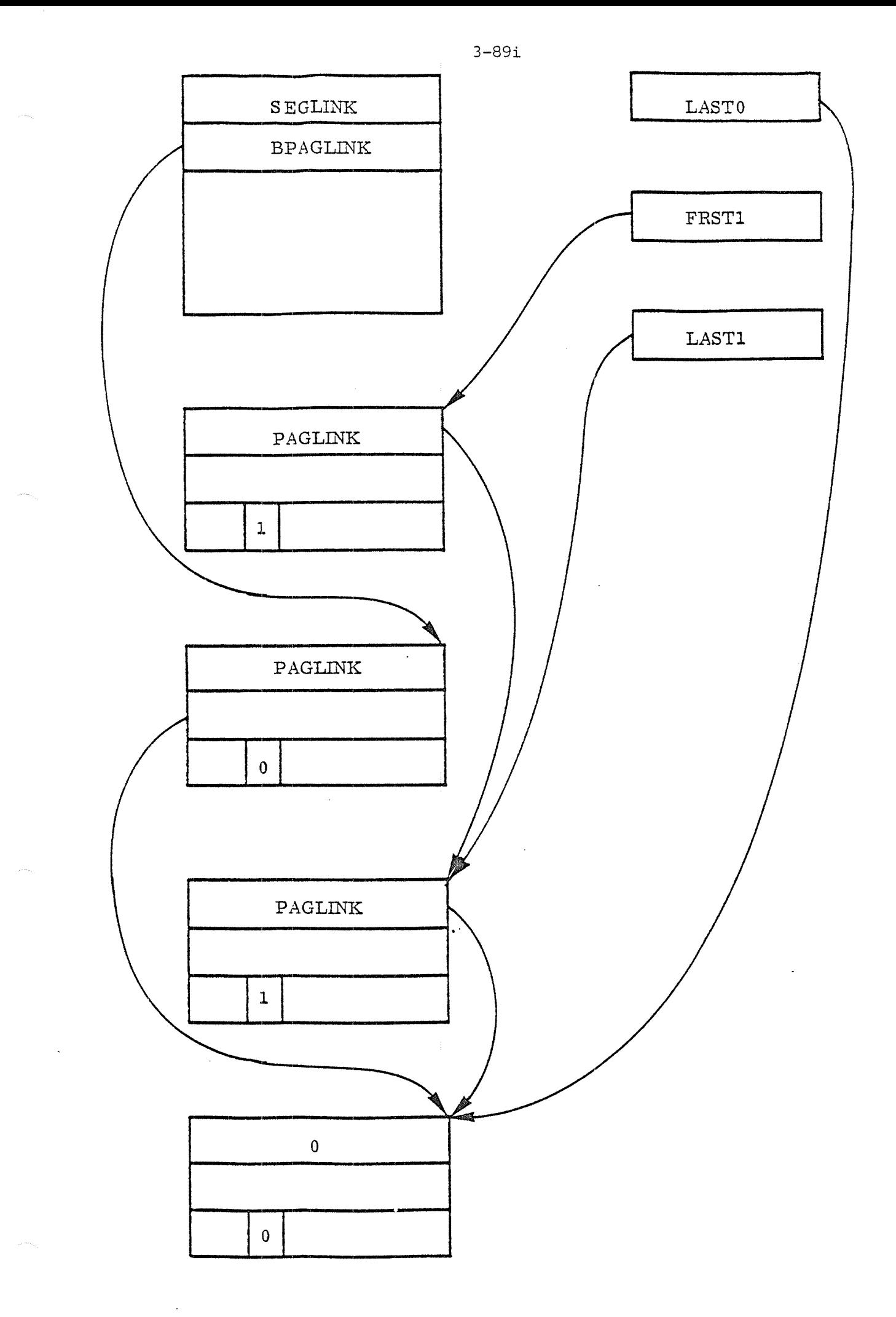

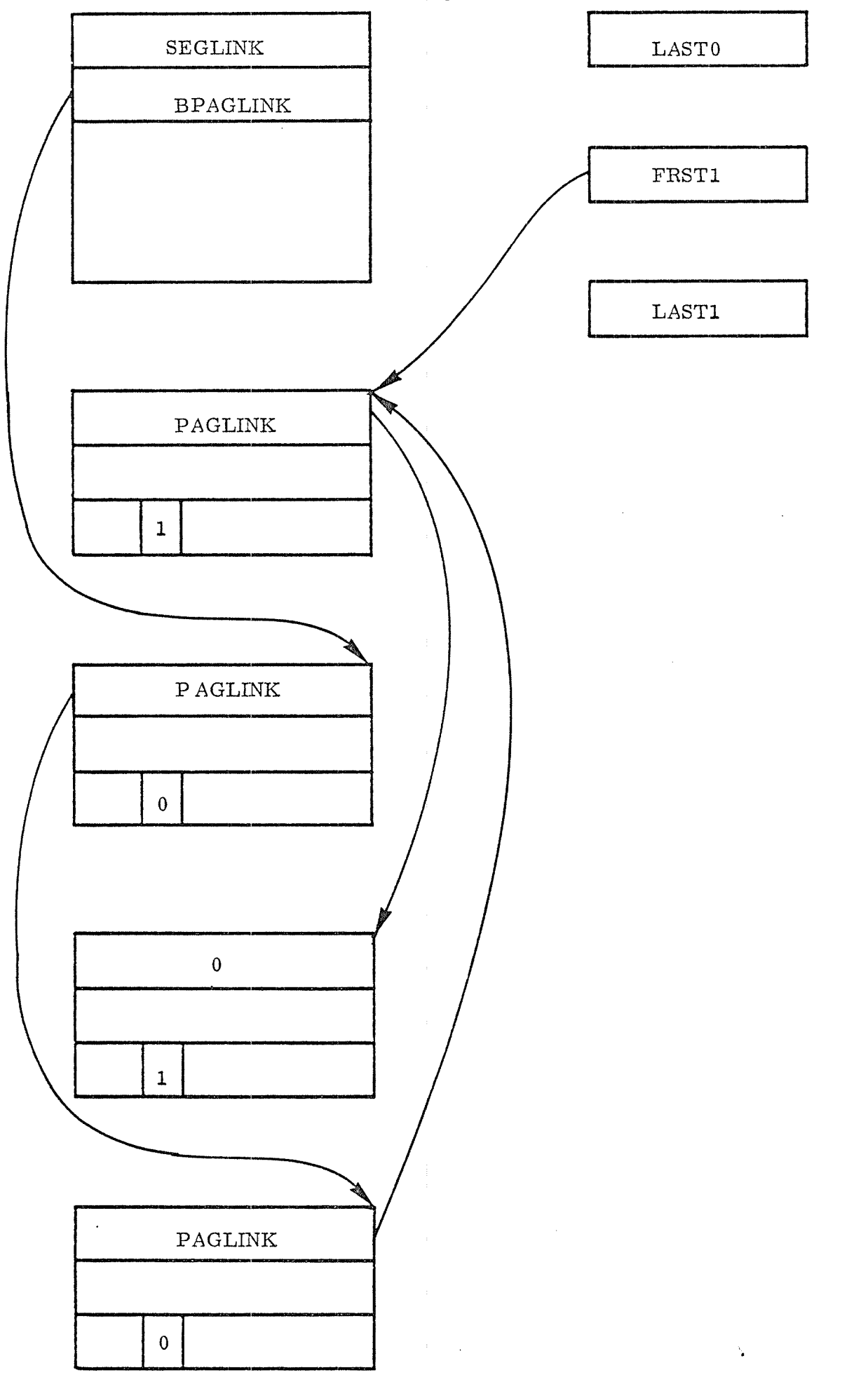

 $3 - 89j$ 

The routine RANDOM moves an arbitrary page (preferably an unused page) at the beginning of the page queue for the least recently used demand segment.

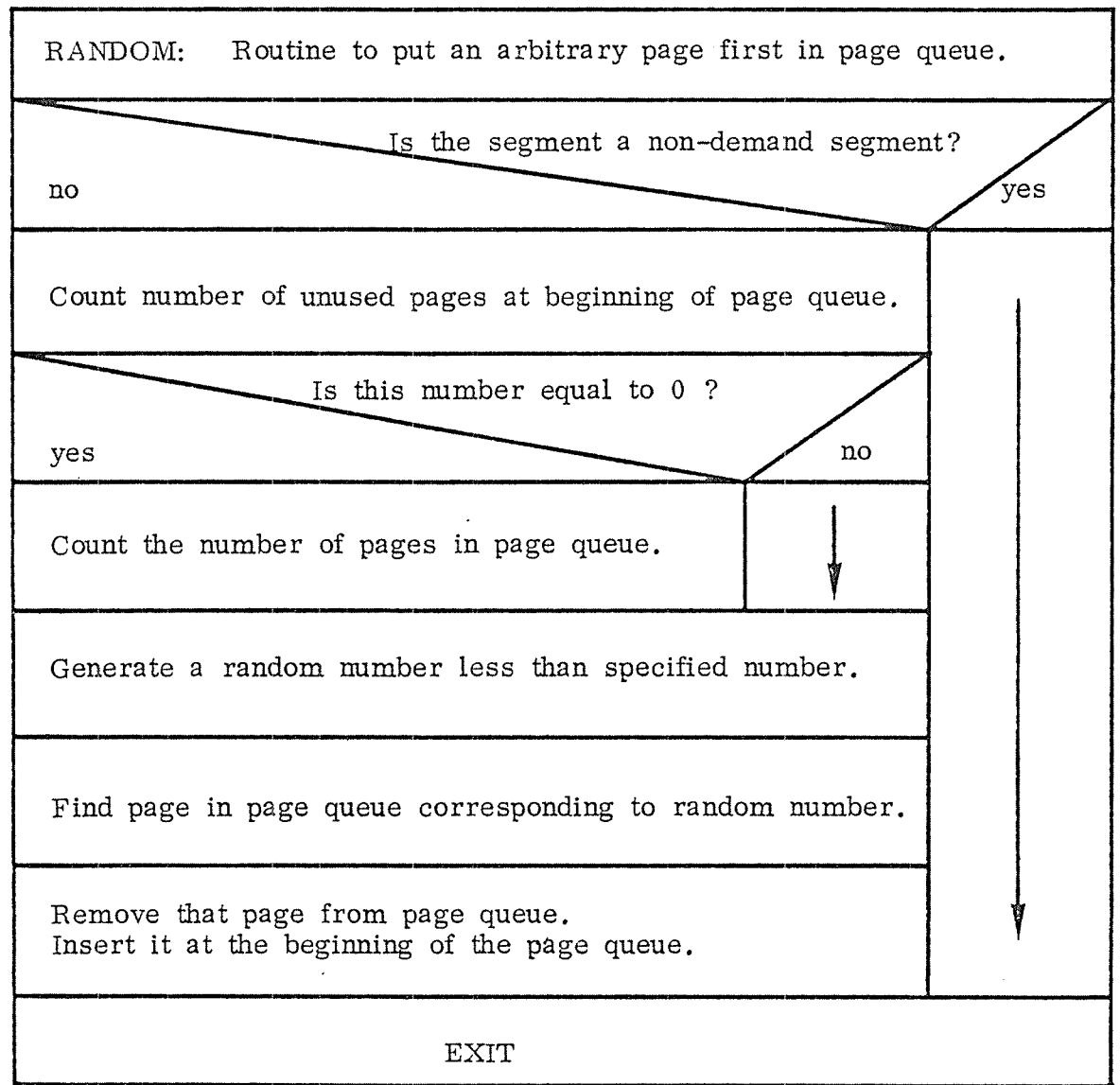

Figure 3.50e: The Routine RANDOM

3—89k

### $3, 4, 3, 3$ Mass Storage Segment Transfer

This page is empty.

 $\ddot{\phantom{a}}$ 

trnseg (segment, read/write); procedure  $modus:= read/write; written:=0$ cnumber: = number of missing pages; pagref:= segment. bpagplink; repeat while pageref  $\neq$  0 do if (pageref not in core and modus=read) or (modus=write and pageref. pagephys. 5 wip) then begin if written =  $0$  then begin this:= srtref; try to reserve mass storage; if not reserved then begin release transfer semaphore; if this = rtref then return to monitor entry (rwait) else return to monitor entry (monen) end; written: = written + 1; end; transfer a page; if error during transfer then goto error; if modus=write then pageref. pagphys  $.5$  wip:=0 else with pageref. pagphys do' begin  $5 \text{ wpm}$ : = segment. flag.  $5 \text{ wpm}$ ;  $5$  rpm : = segment . flag .  $5$  rpm;  $5 \text{ fpm}$  : = segment . flag . 5 fpm;  $5$  wip : = segment . flag .  $5$  wip;  $5 \text{ pu}$  : = segment . flag .  $5 \text{ pu}$ ;  $:$  = segment . flag . ring; ring end; end; pageref: = pagref . paglink; cnumber: = cnumber +1; until cnumber =  $0$ ; if written  $\neq 0$  then. begin this: = srtref; release mass storage; end; exit;

error:

begin

 $end;$ 

Algorithm 3.17: The routine TRNSEG Transfer (Parts of) Segments To/ From Mass Storage.

### 3.4.3.4 Linking Pages over to a New Segment

After the segment which has to give up pages, has been found by the routine LRU, necessary pages are linked over from the least re cently used segment to the requesting one. The routine LINKOVER (described in figure 3-51 ) takes pages from the beginning of the least recently used segment's page queue and inserts them at the beginning of the requesting segment' <sup>5</sup> page queue.

The number of pages which Will be linked over at maximum is the number of missing pages. It may happen that during linking over pages from one segment to another, all pages from the least recently used segment are taken before the requesting segment has got all necessary pages. In this case, the least recently used segment is removed from the segment queue. Return is given back to the calling routine SEGIN which then finds out that there are still pages missing, and the next least recently used segment is found.

Figures 3. 52 and 3. 53 Show how one page is linked over from the least recentlyused segment to the requesting one.

3—92a

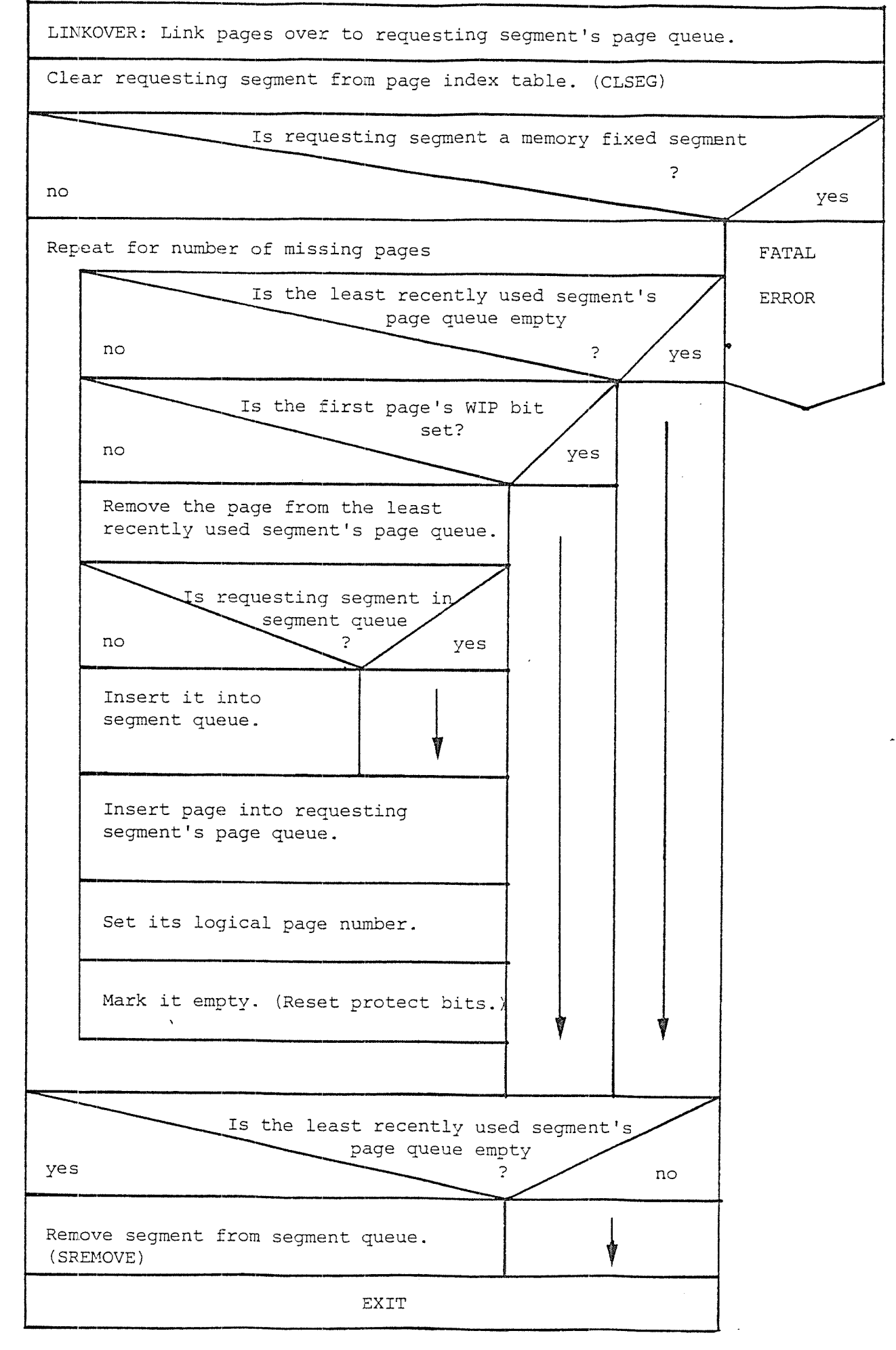

Figure 3.51: The Routine LINKOVER

ND - 60.062.0l Rev' B

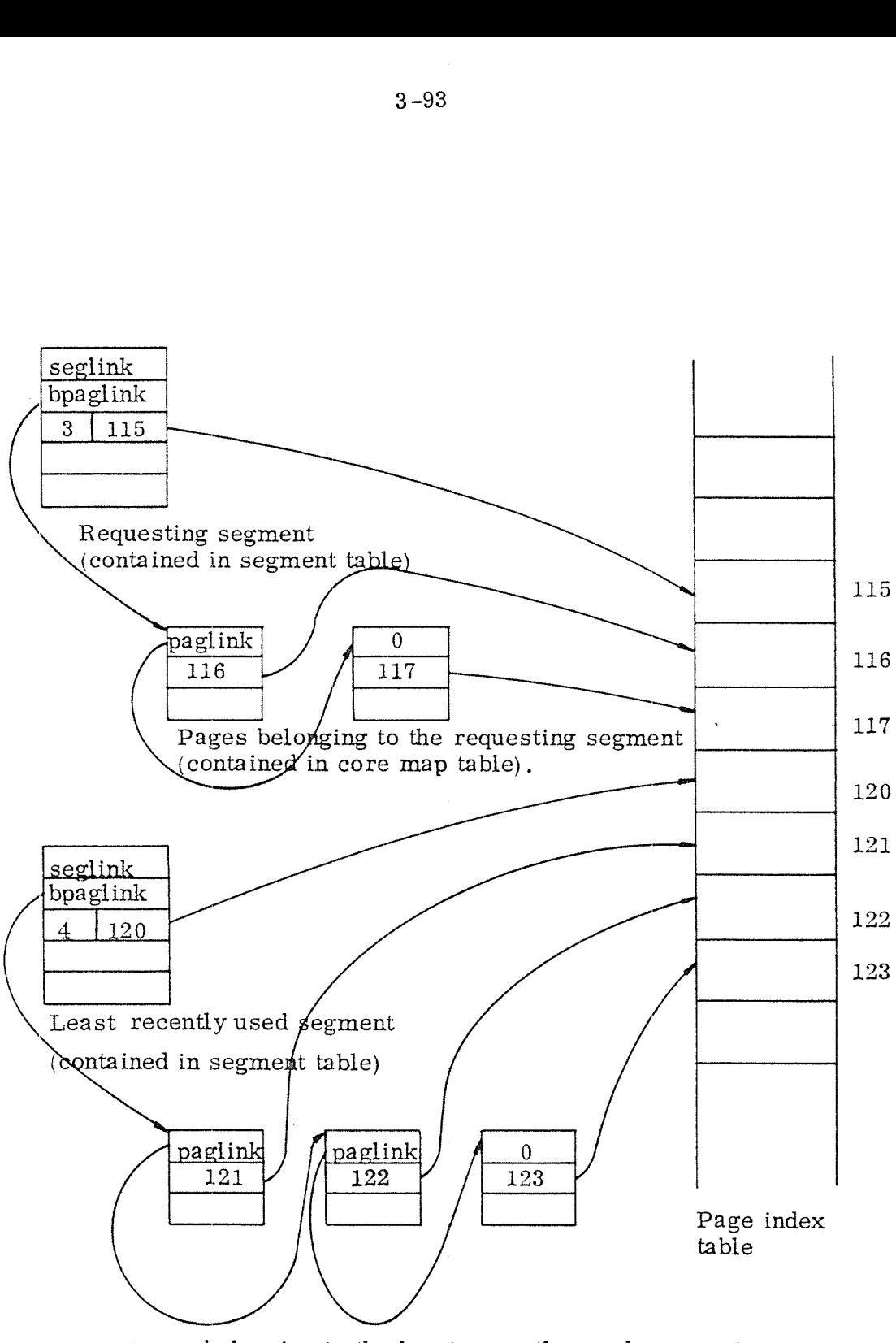

Pages belonging to the least recently used segment (contained in core map table)

Figure 3.52: Situation before the first page of the least recently used segment is linked over to the requesting segment.

# ND ~60 . 062 . 01

3-93

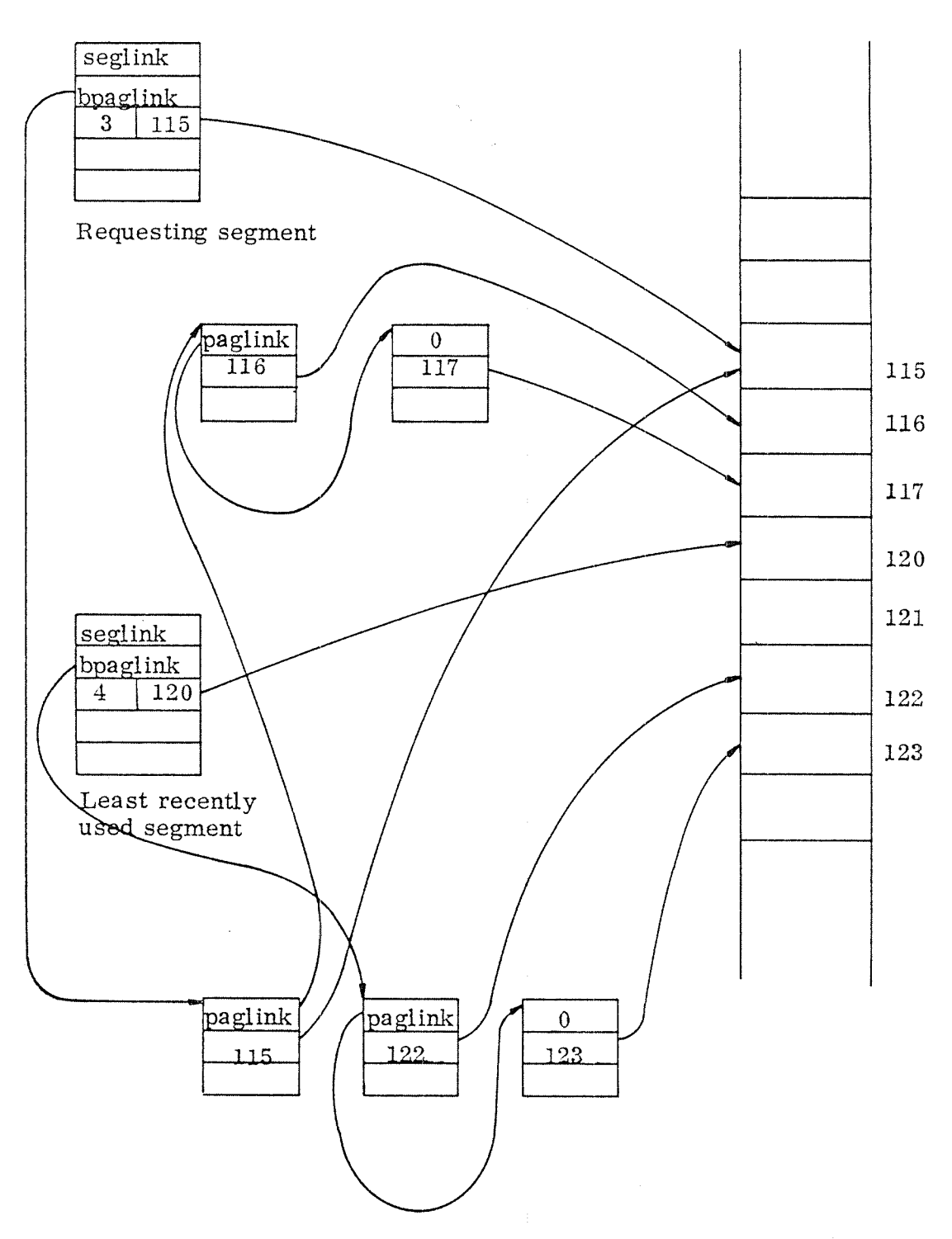

Figure 3.53: Situation after the first page of the least<br>recently used segment has been linked over to the requesting segment .

3 . 4 . 3 . 5 Segment Monitor Calls .

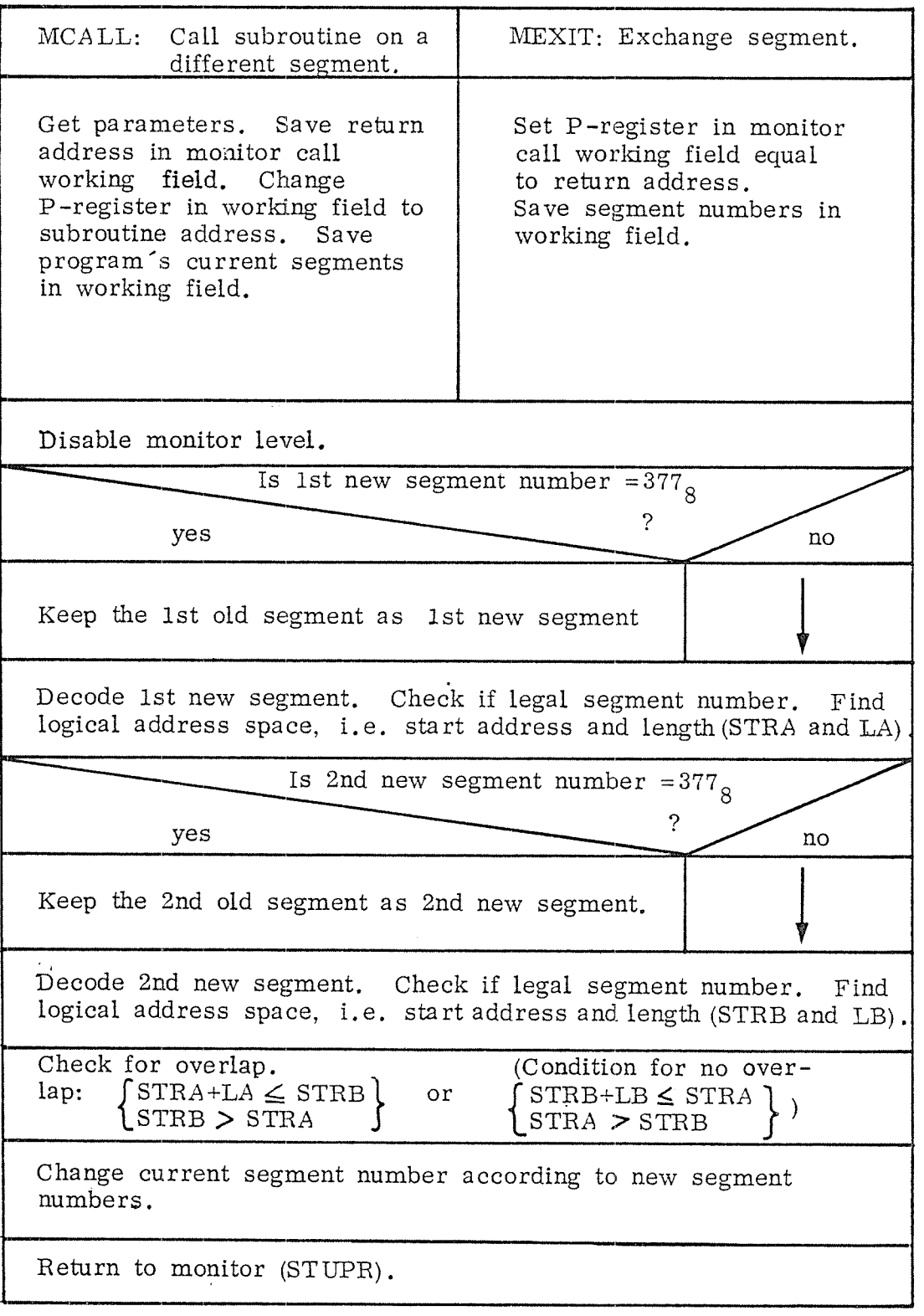

ND — 60.062.01 Rev. B

 $\hat{\mathcal{A}}$ 

FIX: Monitor call to make <sup>a</sup> segment core resident. Get parameter. Check if legal segment number. Compute segment table address. ls segments FLAG=O, or is segmenta demand segment or is use inhibited  $\boldsymbol{\mathcal{P}}$ no ' yes Is segment already core resident  $\begin{array}{c} \text{Is segment's size} + \# \text{ core resident} \\ \text{pages } > \text{max. } \# \text{core resident} \end{array}$  $yes \rightarrow ?$  no pages . no  $\overline{\phantom{0}}$  yes Increase  $\#$  core resident pages | Report error. by segment's size. BAD SEGMENT IN FIX/UNFIX Save program's current segment and change it to segment to be made core resident. Activate monitor level at address STUPR. Disable monitor level. Change to program's old current segment. Mark fixed segment as fixed. Search segment queue for fixed segment. Remove segment from segment<br>queue. queue. We have a series of the series of the series of the series of the series of the series of the series of Return to Return to monitor (STUPR) Terminateprogram<br>
RETXIT) (RETXIT)

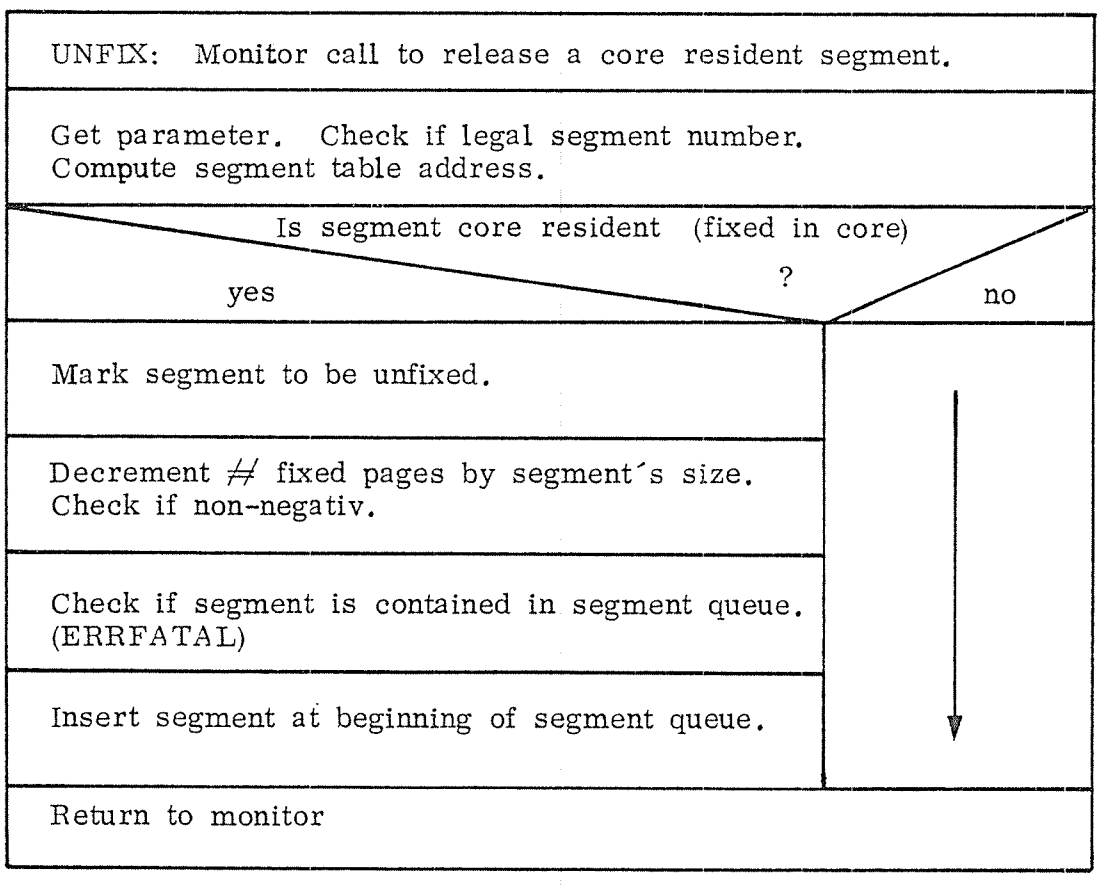

 $\mathcal{L}^{\text{max}}_{\text{max}}$ 

 $\sim$   $\sim$ 

 $\sim$   $\sim$ 

 $\Delta\lambda$ 

 $\ddot{\phantom{0}}$ 

 $\frac{1}{2}$ 

 $\frac{1}{2} \left( \frac{1}{2} \right)$ 

ND <sup>~</sup> 60.062.01 Rev. B

 $\sim$ 

WSEG: Monitor call to write segment back to disk.

Get parameter (segment number).

Repeat

 $\hat{\mathcal{A}}$ 

 $\mathcal{L}$ 

Activate monitor level routine MWSEG.

until disk is available

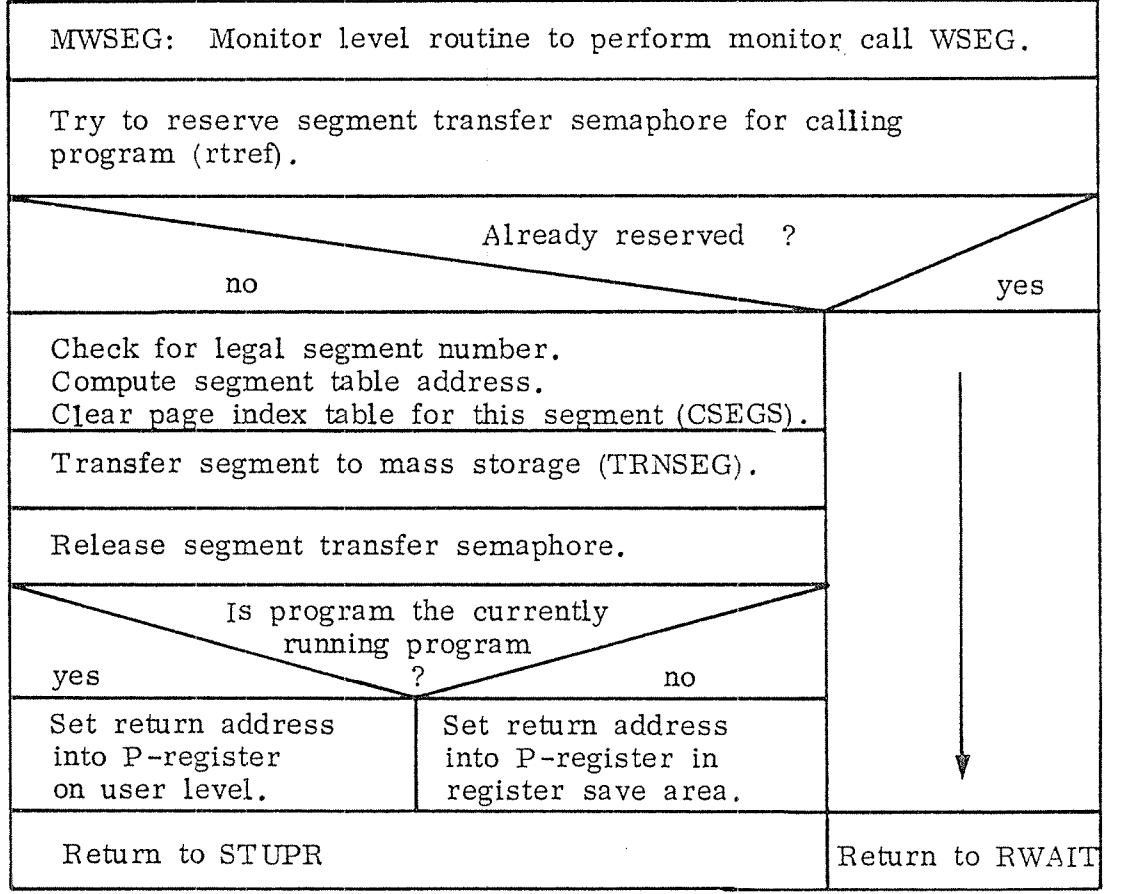

 $\frac{1}{2} \frac{1}{2} \frac{1}{2} \frac{1}{2}$ 

3-95c

 $\frac{1}{2} \sum_{i=1}^n \frac{1}{2} \sum_{j=1}^n \frac{1}{2} \sum_{j=1}^n \frac{1}{2} \sum_{j=1}^n \frac{1}{2} \sum_{j=1}^n \frac{1}{2} \sum_{j=1}^n \frac{1}{2} \sum_{j=1}^n \frac{1}{2} \sum_{j=1}^n \frac{1}{2} \sum_{j=1}^n \frac{1}{2} \sum_{j=1}^n \frac{1}{2} \sum_{j=1}^n \frac{1}{2} \sum_{j=1}^n \frac{1}{2} \sum_{j=1}^n \frac{1}{2} \sum_{j=$ 

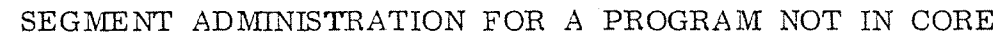

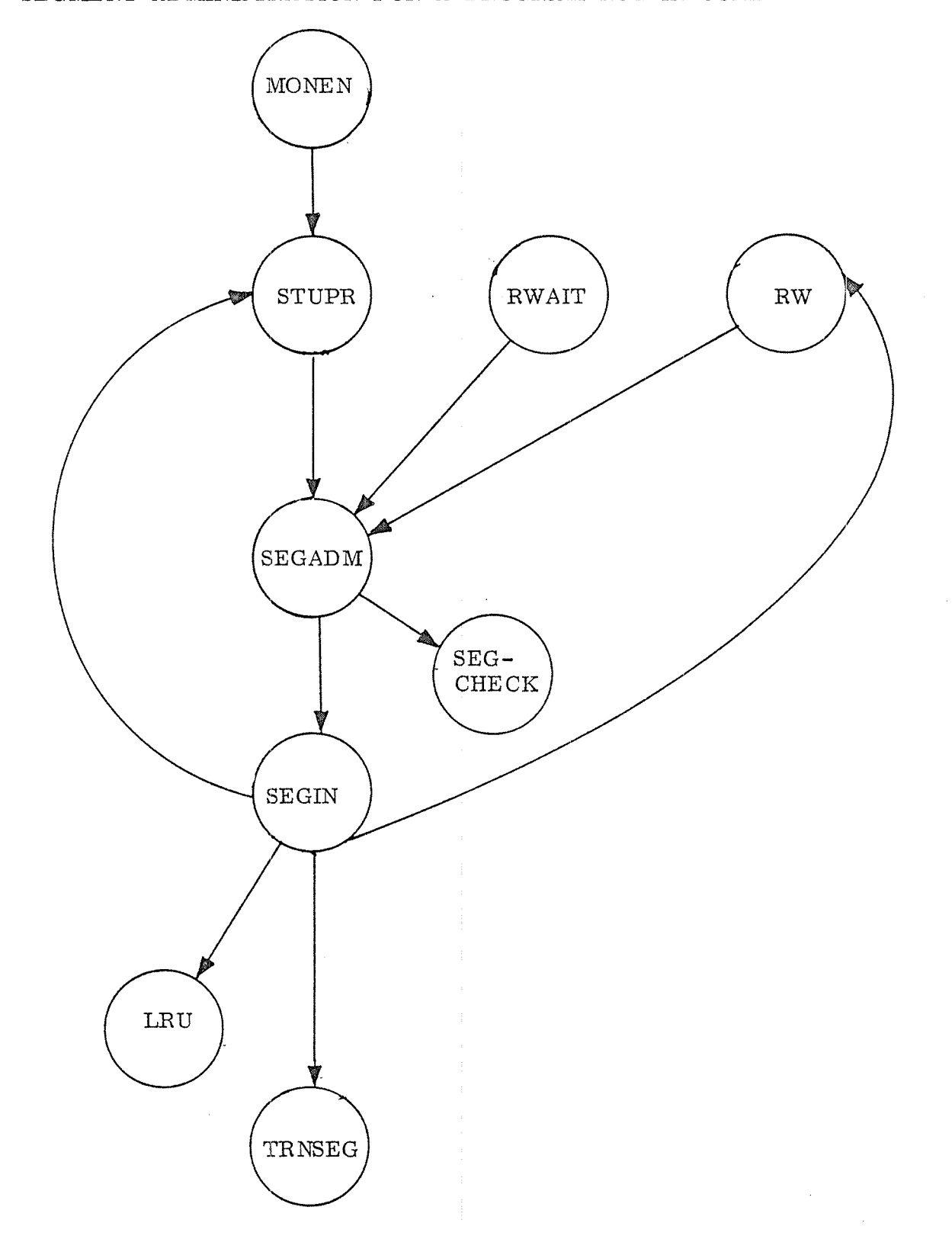

ND - 60.062.01 Rev. B

ACTIVATION OF A PROGRAM IN CORE

 $3-95e$ 

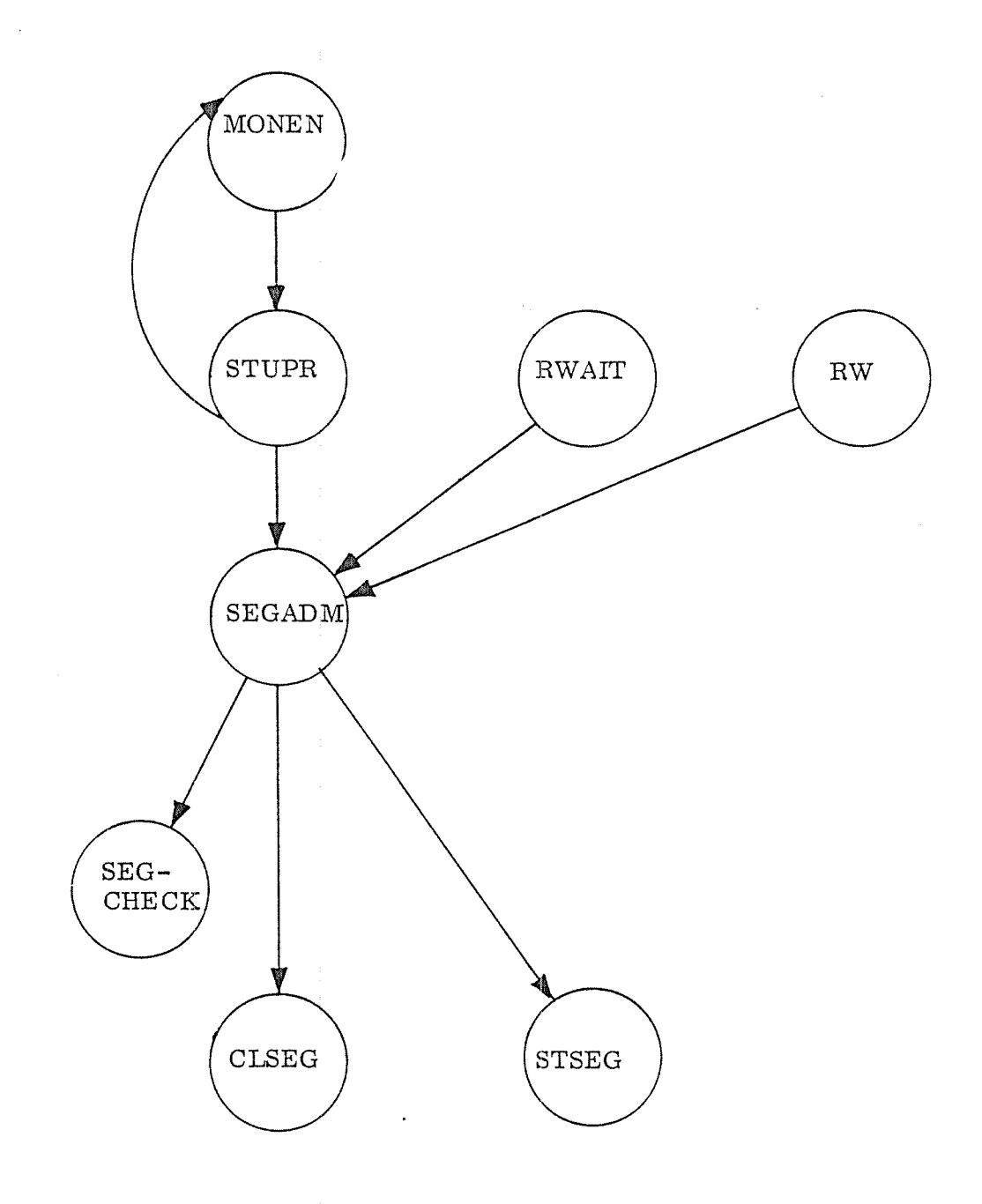

### 3. 5  $I/O - System$

The l/O—system handles external equipment. It consists of device drivers and I/O monitor call routines, and uses <sup>a</sup> data structure of datafields and tables.

The I/O system mostly interacts with the remaining system by use of interrupts on levels <sup>10</sup> (output interrupt), <sup>11</sup> (mass storage interrupt), <sup>12</sup> (input interrupt) and <sup>13</sup> (clock interrupt). All IOX — instruc tions are executed on these levels, while I/O monitor calls are pro cessed on the monitor level.

A typical sequence for handling I/O monitor calls could be:

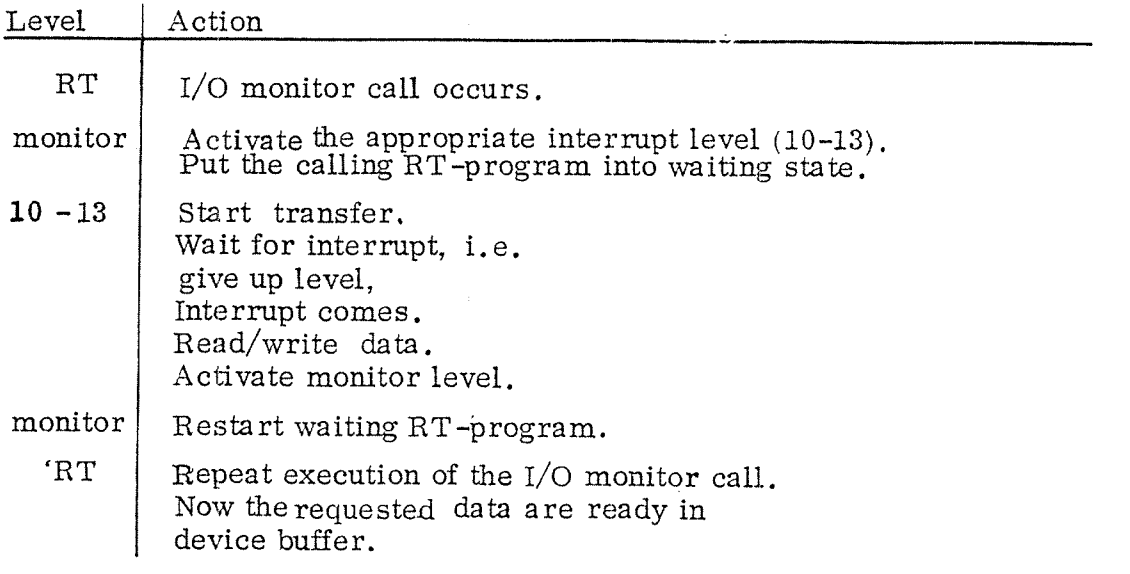

The calling RT ~program is set into the waiting state by setting the <sup>5</sup> WAIT bit (bit 15) in the RT—description. The program will then not be considered when the monitor (see figure 3. <sup>12</sup> and algorithm 3. 1) runs through the execution queue looking for programs ready to run.

### .5.1 I/O Data Structure

The main data element used by the  $I/O$  system is the  $I/O$  datafield (see section  $3.1.1$  and appendix A). There is one datafield for each device, containing as well describing constants as working variables. It is used by the I/O monitor calls and the device drivers. Since the data'field contains all specific information on <sup>a</sup> device, the device driver can be common. Thus, there is only one line printer driver, but one datafield for each line —printer. The datafield contains <sup>a</sup> standard pa rt, used by the monitor kernel for building queues (see section 3.2). The rest may differ for the various types of devices.

For accessing the datafields, some tables containing pointers to the datafields are used (for <sup>a</sup> more detailed description of the tables see appendix B) ,

- Logical number table. In monitor calls the user specifies the device by using a logical number. It is an index in the logical number table which is divided into 8 parts. The conversion from logical unit numbers to physical device datafields is normally done by the subroutine LOGPH (see figure 3. 54) . For each logical number there are two datafield pointers, one for input and one for output. One—way devices use only one of them.
- Ident tables. When an interrupt triggers one of the vectored inter rupt levels (10—13), the IDENT instruction is used to find out which device gave interrupt on the appropriate level. <sup>A</sup> number to identify the device is returned. This number is used as an index into the level 's ident table to get the datafield pointer (see figure 3. 55), If the ident number is too big for being used directly as an index into the ident table, the corresponding extension table is searched sequentially.
- Timer table. The 1/0 system contains <sup>a</sup> general time—out checking service (see section 3.5.4). The timer table contains pointers to the datafields of the devices needing periodical scanning.
- Background terminal table. This table contains pointers to the data fields of background terminals that need timeslicing.

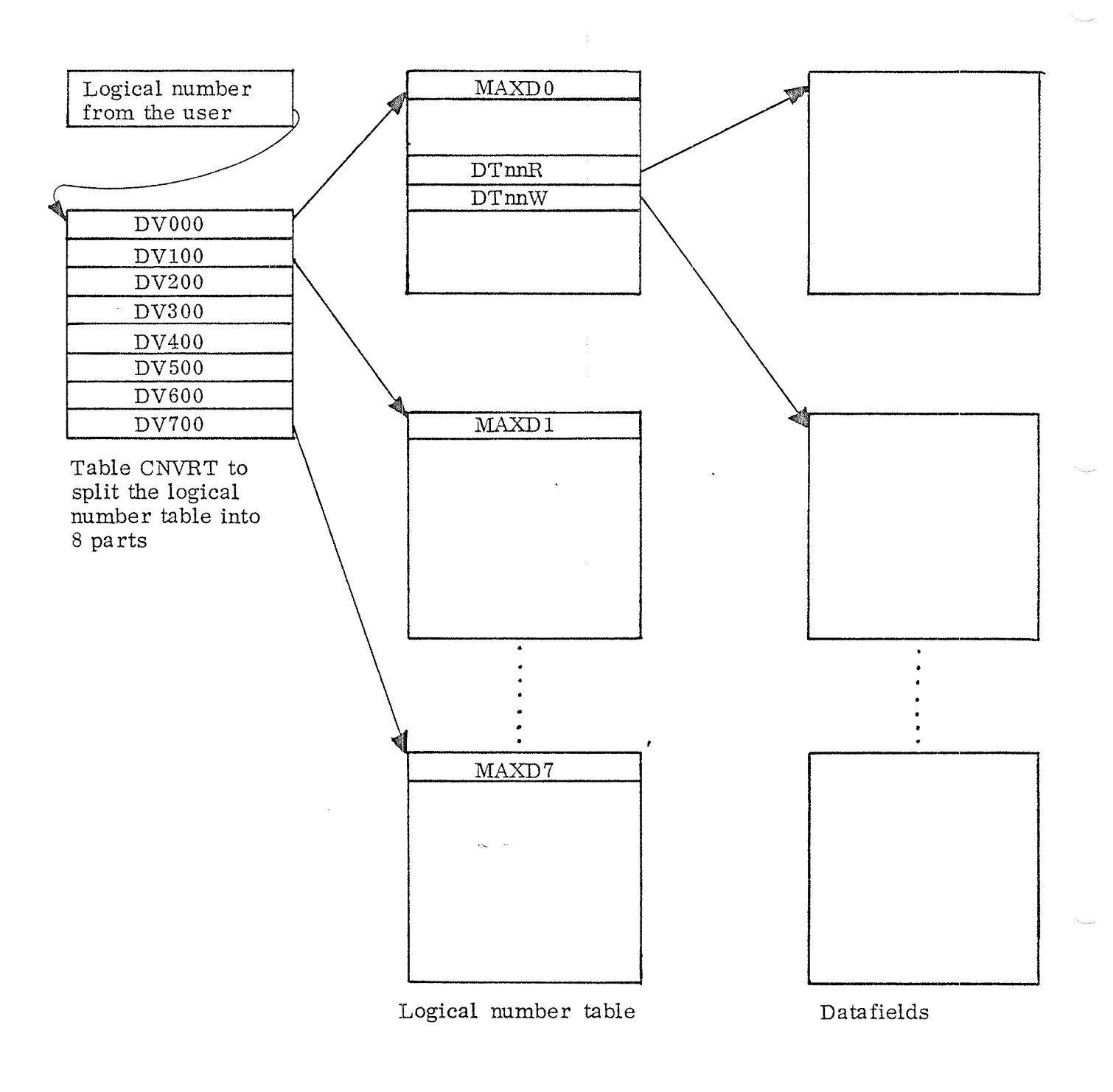

Figure 3.54: Conversion of Logical Numbers into Datafield Addresses.

 $\ddot{\phantom{a}}$ 

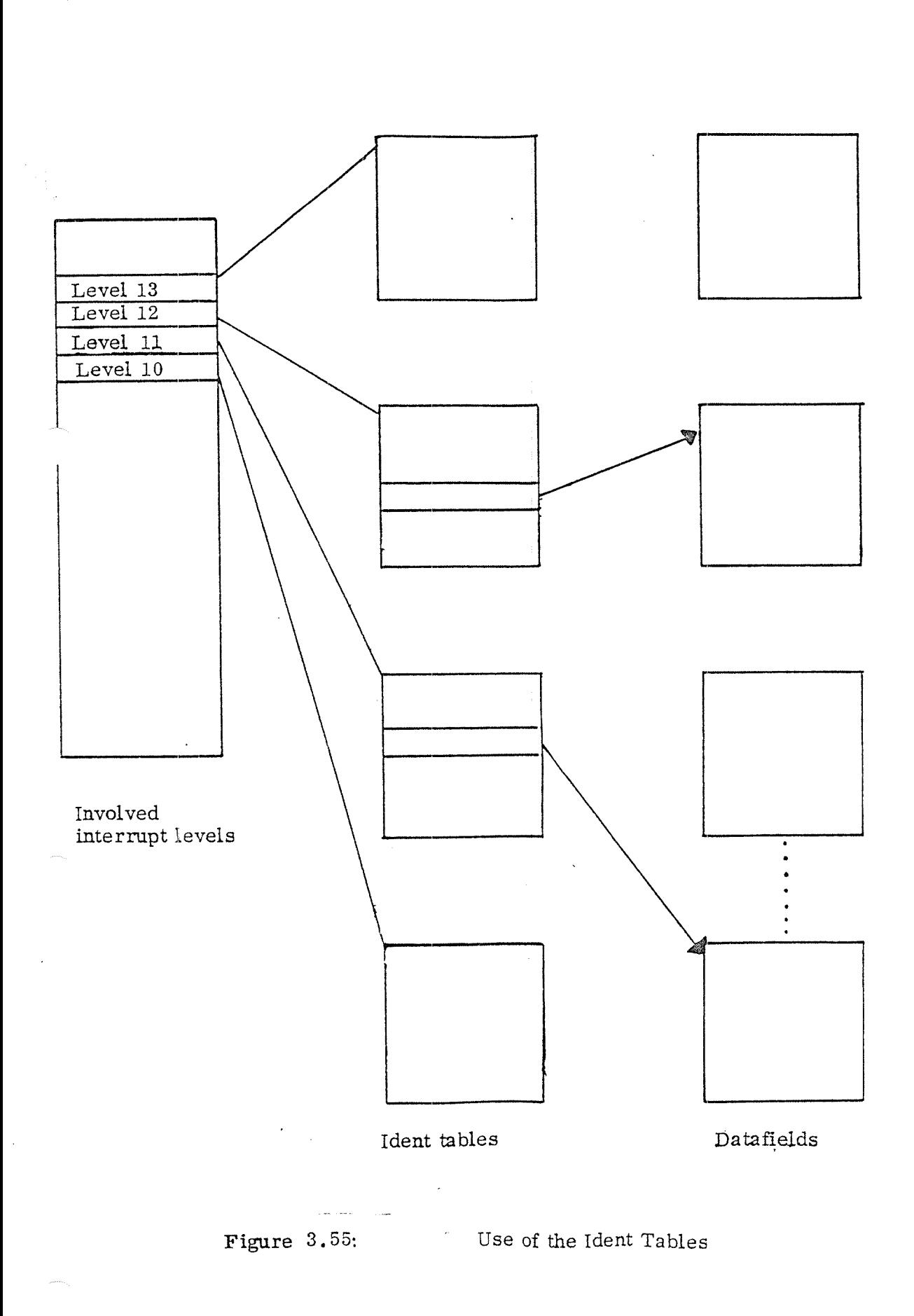

 $\ddot{\phantom{a}}$ 

### 3.5.2 Interrupt Levels

Beside the interrrupt levels 10-13 which normally are used by the I/O system, the I/O system also handles internal interrupts on level 14. Routines handling interrupts of level <sup>13</sup> and 14, are described in the following sections.

Routines handling interrupts of level 10, <sup>11</sup> and 12, are described in section 3. 5. 5 and 3. 5.6.

### 3.5.2.1 Subroutines Called from Drivers

For each of the interrupt levels 10—13, there is <sup>a</sup> routine which waits for interrupt. It saves the return address (contained in the L—register) in the device datafield. Then it executes <sup>a</sup> WAIT instruction, thus giving up the level and waiting for an interrupt. When the interrupt comes, the interrupting device is identified by an IDENT instruction. The identnumber is used as an index in the ident table to find the proper datafield, where the return address is retrieved for returning to the driver.

### 3.5.2.2 Clock Interrupt Driver

The clock interrupt driver runs on level 13. Each basic time unit (normally <sup>20</sup> ms) the actual time ATIME is incremented (see section 3.3. 1) and the monitor level routine ICLK (see section 3.3.2) is activated.

### .5.2.3 Entry for Internal Interrupts

All internal interrupts will activate level <sup>14</sup> (see section 2.4). Most of them (except IOX error or power fail) are supposed to come from the RT—program level. If they come from other levels, <sup>a</sup> system fault (hardware or software) occurred, and the computer is stopped immediately (ERRFATAL).

Interrupts will be treated in the following way:

 $\epsilon$ 

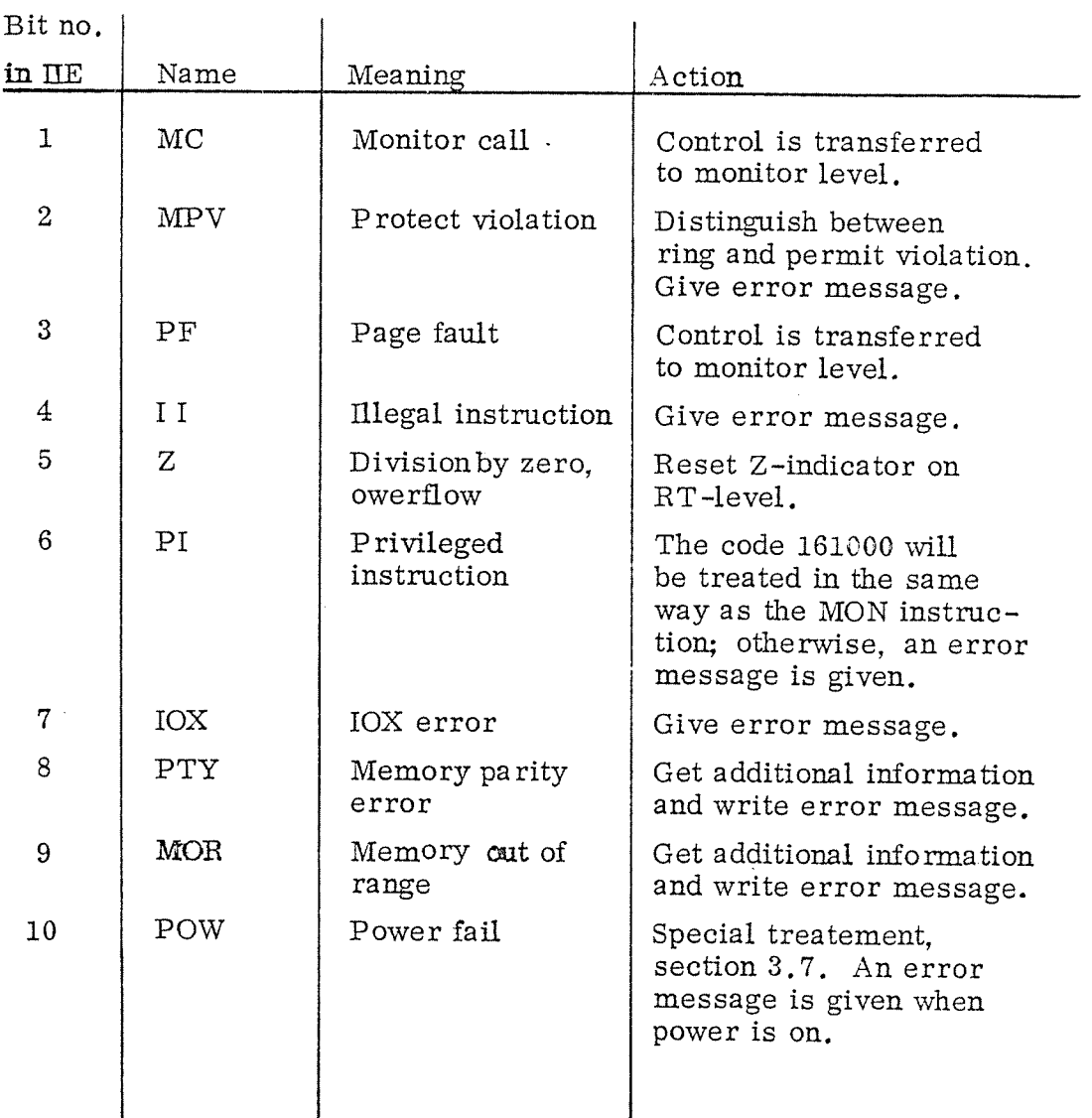

# $3 - 101a$

MONITOR CALL INTERRUPT HANDLING

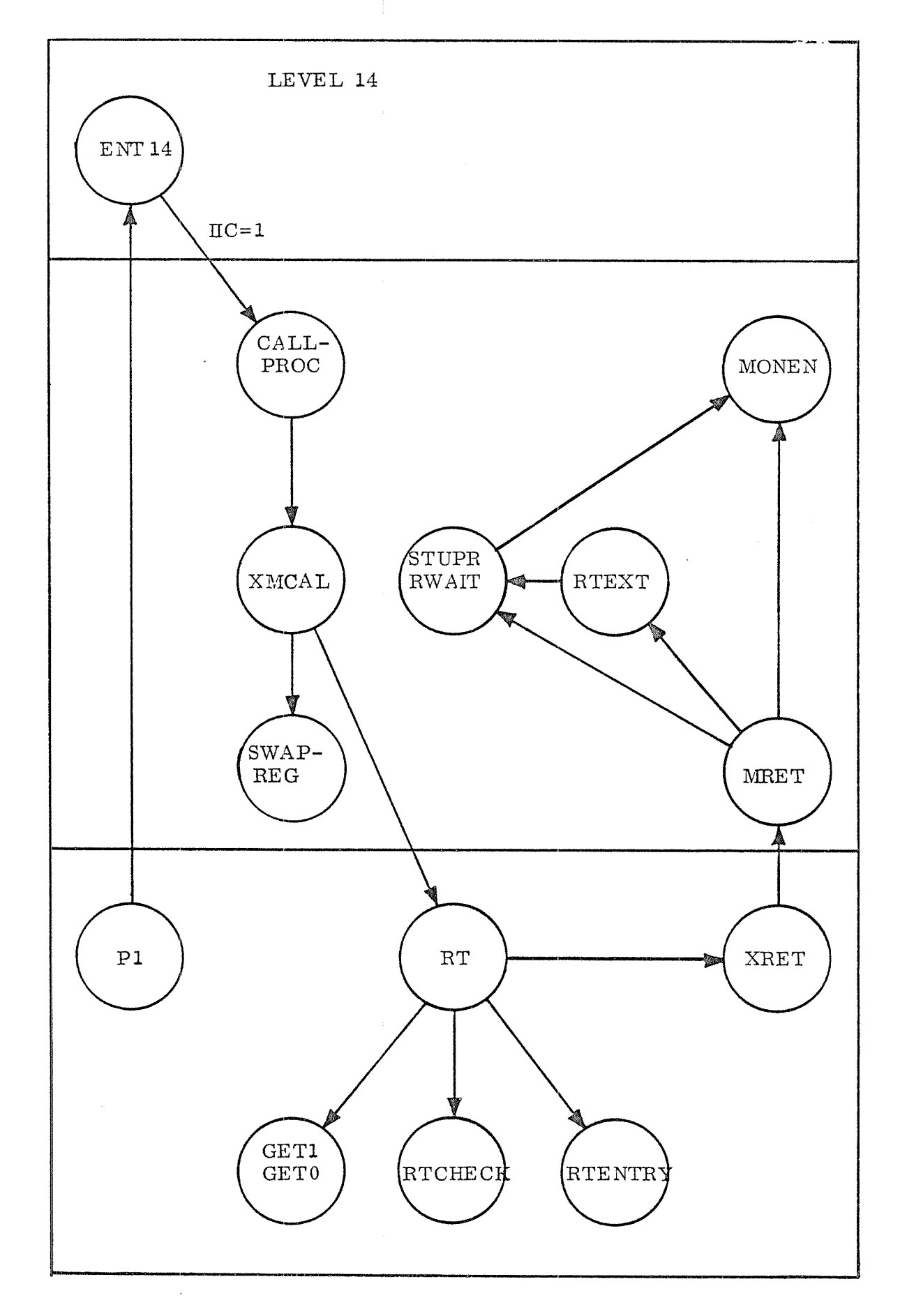

 $ND - 60.062.01$ 

ROUTINES INVOLVED IN INTERRUPT HANDLING

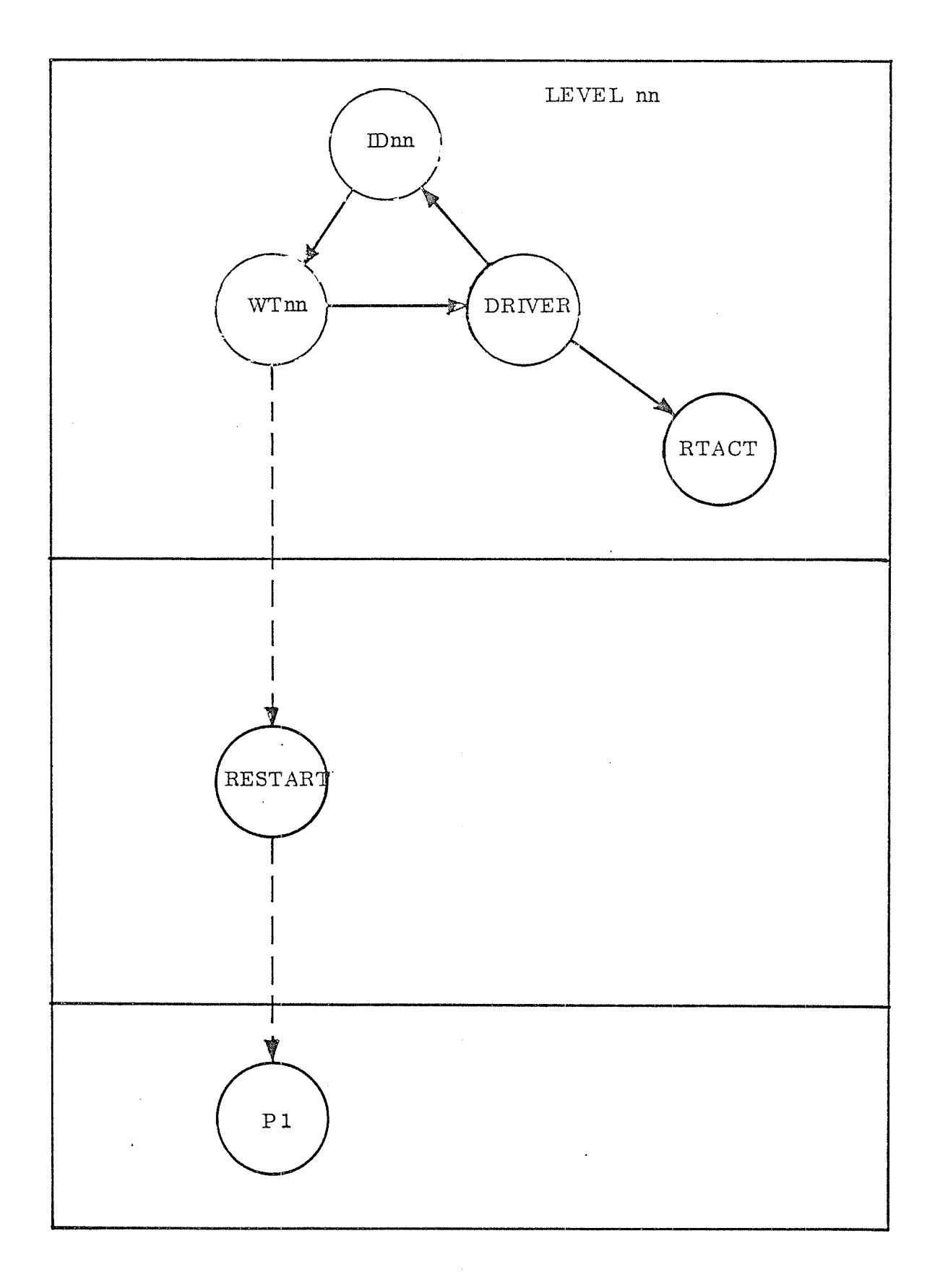

 $ND - 60.062.01$ 

 $3 - 101b$ 

۰.

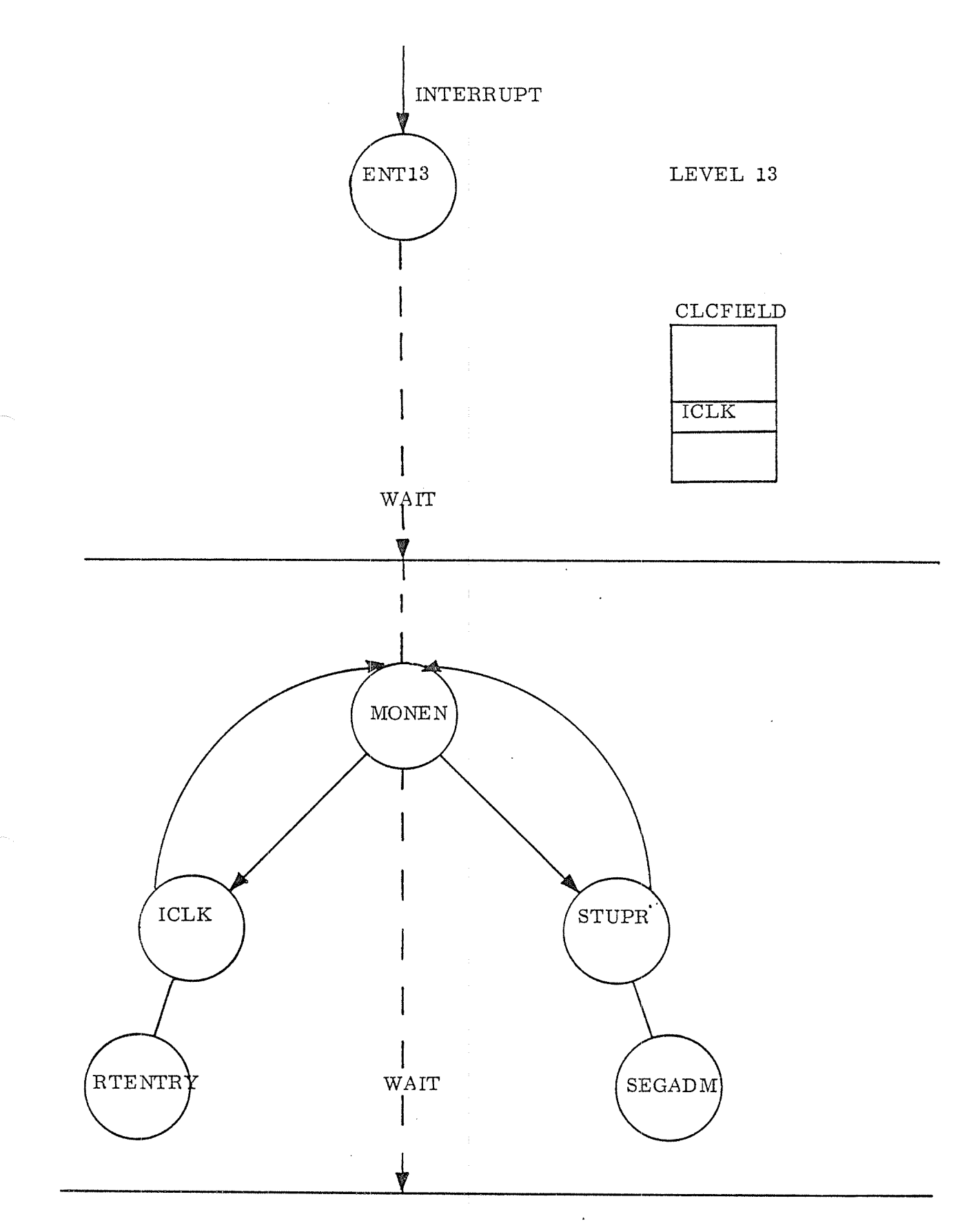

### 3.5.3 Auxilia ry R outines

There are some auxiliary routines which are called at different places.

The routine WDATA is used to put on RT—program into waiting state, i.e. the <sup>5</sup> WAIT bit (bit 15) in the RT~description's STATUS word is set, while a transfer is going on. The involved device datafield is also marked to indicate that a transfer is going on, i.e. ISTATE (word 4) in the datafield is put equal to l. The routine WDATA is called by for example the monitor call routines RFILE, WFILE,  $(section 3.5.5.1), WAITF, ABSTR (section 3.5.5.3),$ INBT and OUTBT (section 3. 5.6. 1.).

The routine RDATA resets the waiting state. Both the waiting RT programs '5 description and the involved device' datafield are affected.

The routine RTACT, described in algorithm 3. 19, is used to start <sup>a</sup> routine on the moitor level, by linking <sup>a</sup> datafield to the monitor queue (see section 3.2.2). The address of the monitor level routine, location MFUNC, must be contained in the datafield in advance.

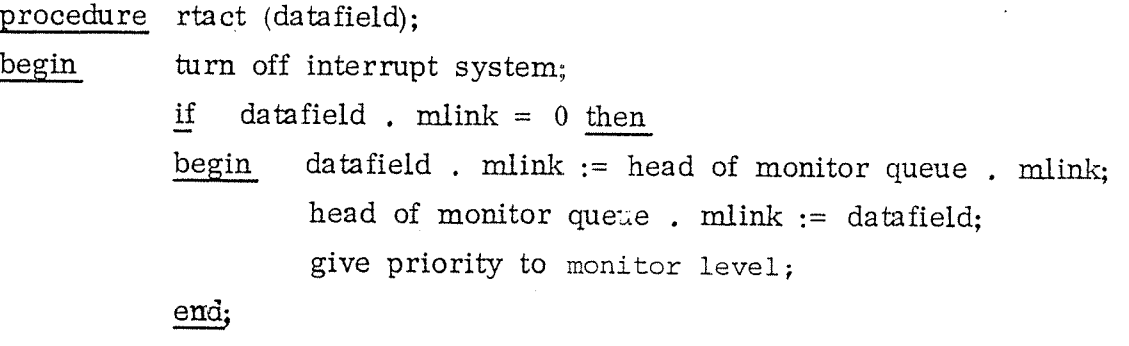

turn on interrupt system;

end

Algorithm 3.19: Linking <sup>a</sup> Datafield to the Monitor Queue.

#### 3.5.4 Timer

The RT-program TIMER is <sup>a</sup> periodical program which is started each second. Its main purpose is to provide for a time-out checking service for the device drivers.

Each time it is executed, TIMER Will increment the timer location TMR in the datafields referred to in the timer table. When TMR reaches zero, the appropriate time-out subroutine is executed. The start address of this subroutine is found in the datafield. location TMSUB. Thus, each device may have its own time-out action. 'For batch jobs the routine TIMER compares the accumulated CPU time (locations DTINT in the RT-description) to the maximum allowed time of the batch job. If the maximum time is exceeded, the current batch job is aborted.

### 3. 5. 5. Block Oriented [/0 Handling

The routines handling block oriented input/output serve block oriented devices like disk. drums and magnetic tapes. They are called by the Segment transfer part (section 3.4.3), by the file system or by separate monitor call handling routines, These routines run on levels 5 and 11. Figure 3.56 shows the call hierarchy for the in volved routines. It also indicates the different interrupt levels being activated.

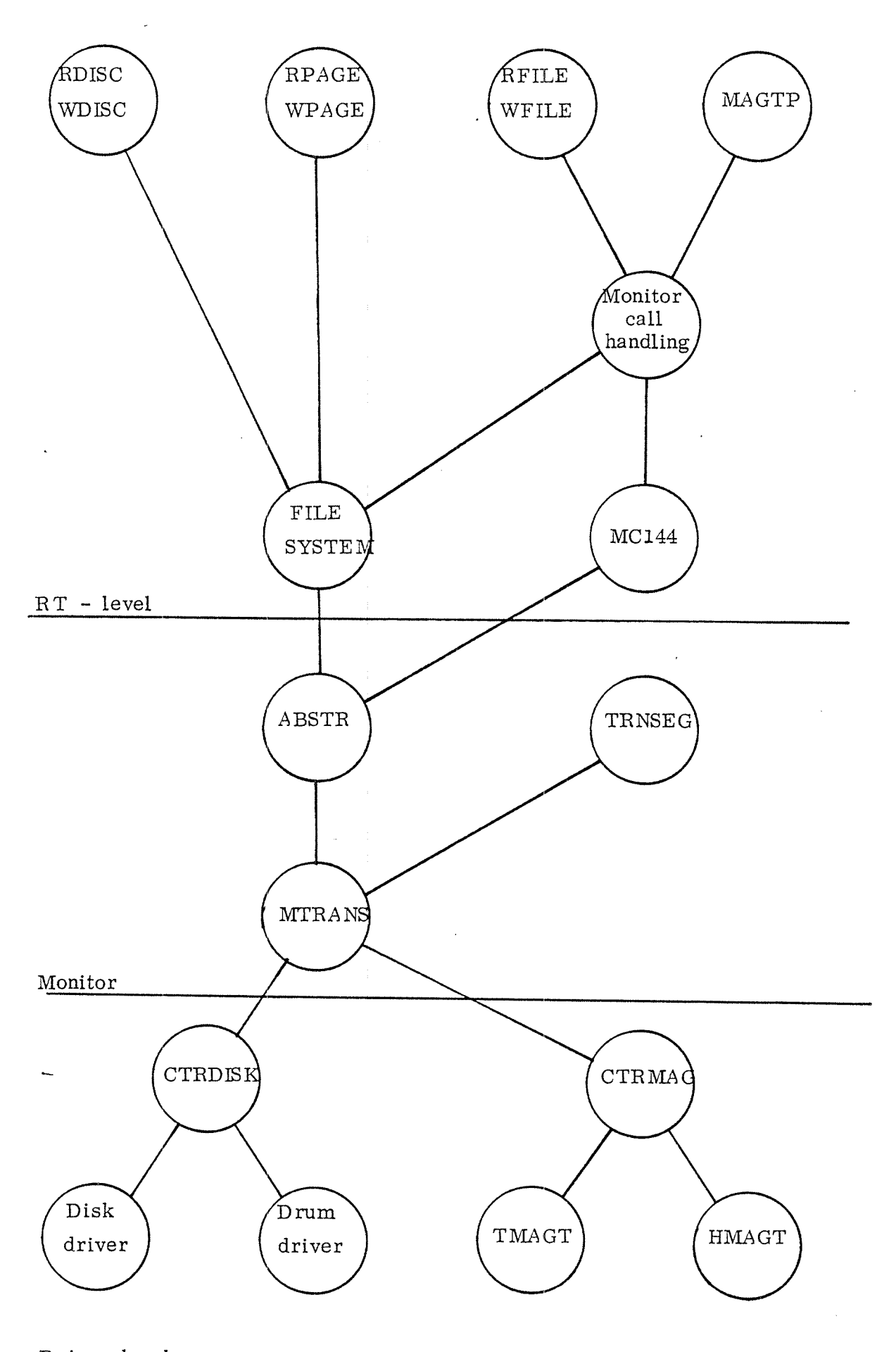

Driver level Figure 3.56: Block Oriented I/O Handling Call Hierarchy ND—GO. 062. 01 Rev. B

## 3.5.5.1 User Monitor Calls

 $\overline{\phantom{a}}$ 

There are three monitor calls which can be used to operate on files as will as on block oriented devices directly. The device is specified by the logical number.

- RFILE  $\langle \text{log.o} \rangle$ ,  $\langle \text{ref}, \text{flag} \rangle$ ,  $\langle \text{log.aadr.} \rangle$ ,  $\langle \text{block no} \rangle$ ,  $\langle \text{no of words} \rangle$ for reading <sup>a</sup> number of words from the specified device
- WFILE  $(\langle \log.no \rangle, \langle \text{ret}, \text{flg}\rangle, \langle \log.addr. \rangle, \langle \text{block no}\rangle, \langle \text{no of words}\rangle)$ for writing <sup>a</sup> number of words on the specified device.

 $MAGTP$  (<function>.<log.addr.>.<log.no>.<max words>.<word read>) for operations such as reading, writing backspacing etc on the specified device.

If RFILE/WFILE is used on sequential devices (e.g. mag. tape), the block number is ignored. If MAGTP is performed on files, the current value of the byte pointer is used.

The following monitor calls can be used on files only:

- RPAGE for reading 256 words from <sup>a</sup> file. where  $T$  = file number,  $A$  = block number,  $X$  = core address.
- WPAGE for writing 256 words onto <sup>a</sup> file. where  $T =$  file number,  $A =$  block number,  $X =$  core address
- RDISC for reading 256 words from a scratch file. where  $T = block number, X = core address$
- WDISC for writing 256 words onto <sup>a</sup> scratch file. where  $T = block number$ ,  $X = core address$ .

If <sup>a</sup> block I/O monitor call is used by <sup>a</sup> background program, the appropriate routine (in the file system, or the routine MC 144) is called directly, using the working field DFSZ on the associated system segment (see section  $4.2.1$ ).

ND-60. 062. 01 Rev. B

If <sup>a</sup> foreground RT—program is performing <sup>a</sup> block I/O monitor call, the appropriate routine will be called from <sup>a</sup> separate system RT-program. There is one such RT—program for each of the different mass storage types. These RT—programs will use datafields (DF—datafields) as working area. These programs' entry points are placed after the corresponding datafields, they will immediately call <sup>a</sup> common part, COMMON.

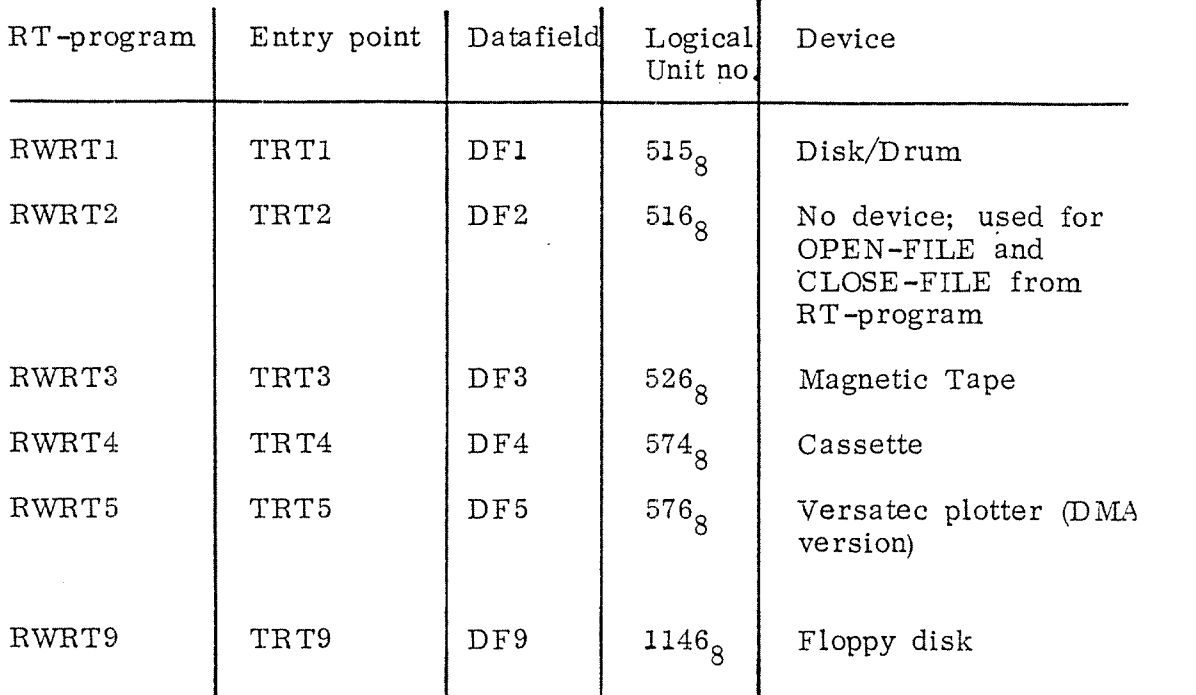

If several devices share <sup>a</sup> transfer RT-program, as, for example, <sup>a</sup> disk and <sup>a</sup> drum, file transfers for these devices cannot proceed in parallell.

<sup>A</sup> typical sequence for processing <sup>a</sup> mass storage monitor call from RT-programs is shown below:

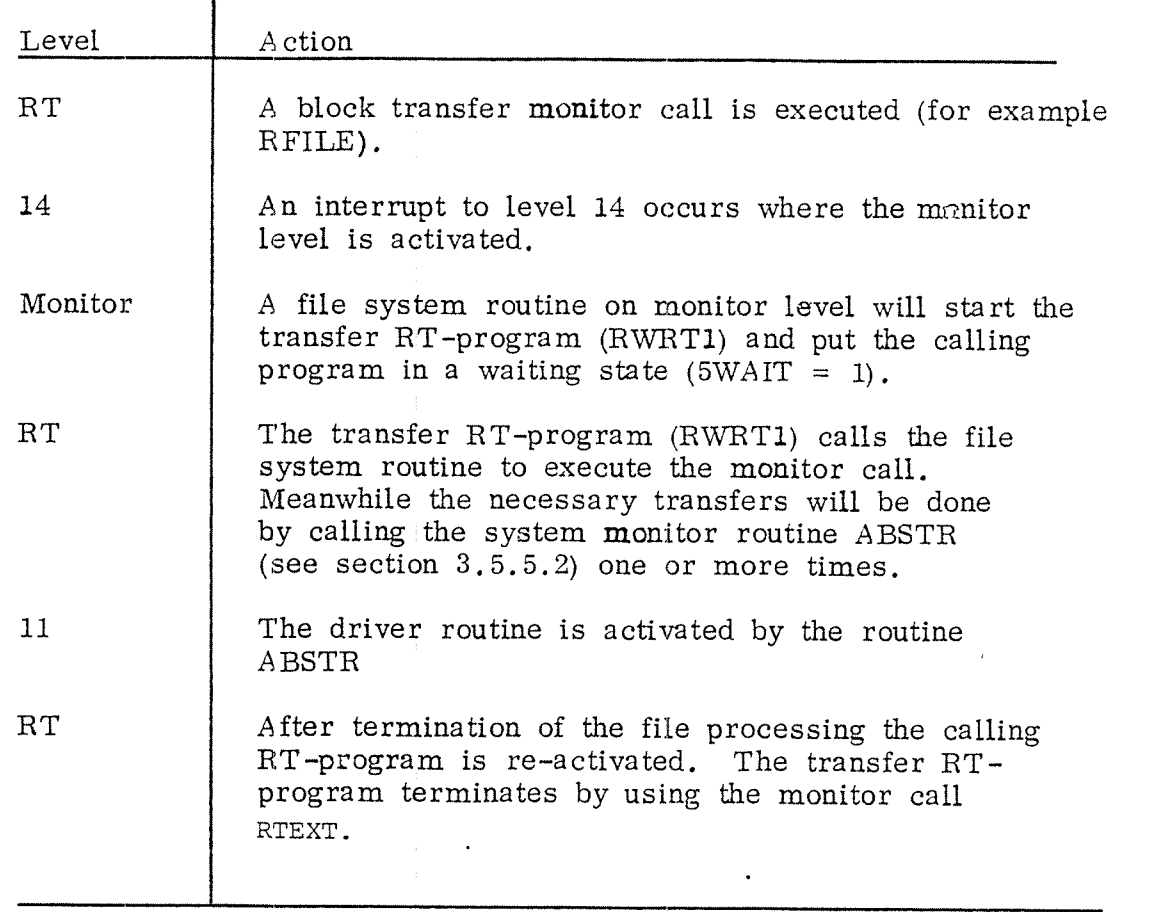

The transfer RT-programs are part of the file system and are not described in more detail here.

### 3.5.5.2 System Monitor Call

The basic monitor call to perform transfers between physical core and <sup>a</sup> block oriented device is:

ABSTR ( $\langle \text{read}/\text{write} \rangle$ ,  $\langle \text{core} \text{addr.} \rangle$ ,  $\langle \text{mass} \text{addr.} \rangle$ ,  $\langle \text{no} \text{of} \text{blocks} \rangle$ )

This routine transfers <sup>a</sup> given number of blocks to/from absolute addresses. It is called by file system routines and other routines residing on ring.2. Since it is executed on monitor level , all parameters have to be in core in advance for avoiding occurrence of page fault on monitor level.

The mass storage is identified by <sup>a</sup> logical number (in the Tregister) which corresponds to <sup>a</sup> device datafield used by the driver.

### ND-GO. 062.01 Rev. B

The correspondence between logical numbers, datafields and devices is shown below:

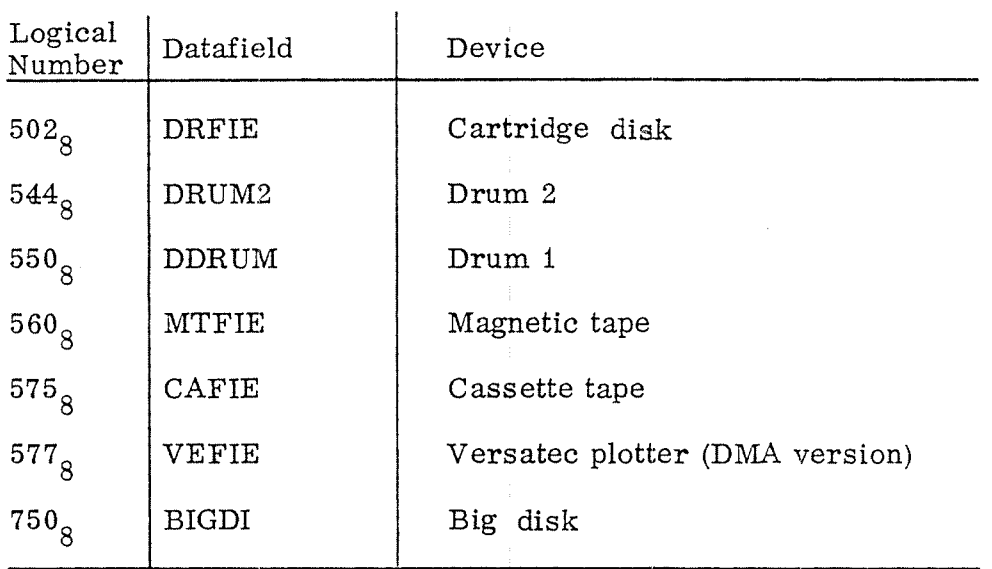

Figure 3.5 7shows <sup>a</sup> flow chart of the routine ABSTR.

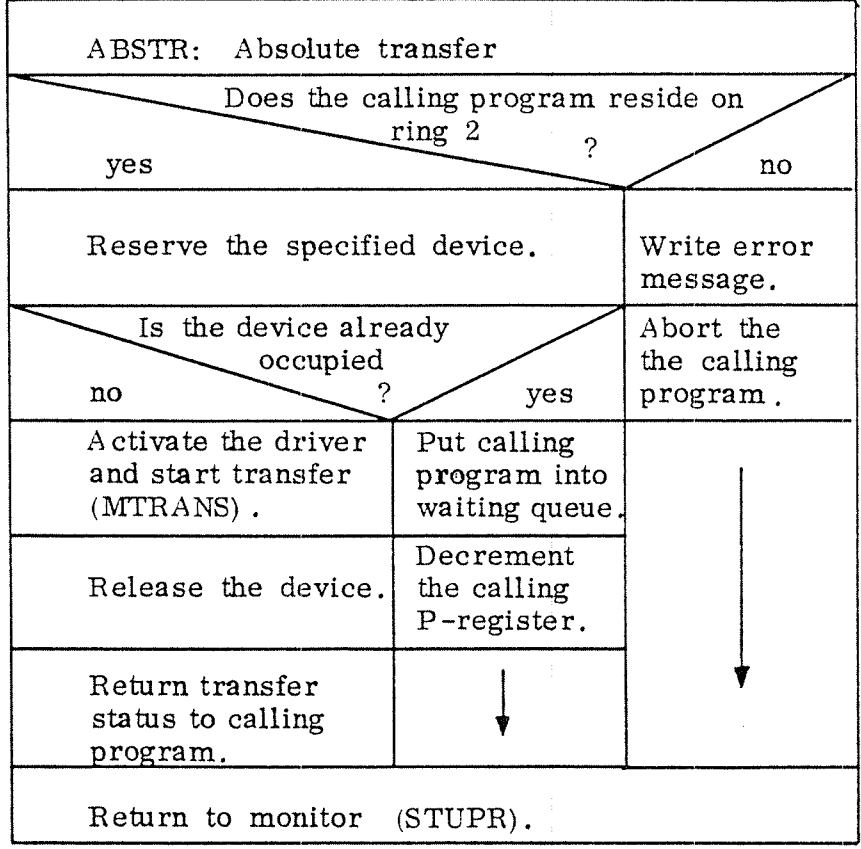

Figure 3.57: The Routine ABSTR.

3—106

 $\overline{a}$ 

#### $3.5.5.3$ Activating the Driver Level

The routine MTRANS, which is called from ABSTR (section 3.5.5.2) and the segment handling part (section  $3.4.3.3$ ) is purposed to activate the device driver on the mass storage interrupt level(11). MTRANS initiates the B-register on level 11 to point to the device datafield, the X-register on level 11 to point to the parameter address list and the Pregister on level 11 to contain the device driver's start address which is found in the datafield's location STDRIVER. The calling RT-program is marked being waiting for an I/O transfer before control is passed to level 11.

The address to return to by MTRANS is saved in the datafield, location TRLREG. Thus, it returns to the calling routine (ABSTR, TRNSEG) after the transfer is terminated.

### $3.5.5.4$ Disk/Drum Transfer on Driver Level

The monitor routine MTRANS activates the routine CTRDISK to perform disk and drum transfers. Corresponding routines exist for magnetic tape (CTRMAG), cassette tape (STCAS) and Versatec plotter (CTRVE) handling.

The main tasks of the routine CTRDISK are:

- i. Get parameters from core and convert them to the format used by the special driver routine (DRUM, CDISC, or BIGDI).
- ii. Perform retrials in case of errors.
- iii. Call the driver routine (location TRNSF in the datafield) repeatedly until the transfer is finished.
- iv. Perform necessary comparisons depending on the flag COMFL in the device datafield.
- Re-activate MTRANS after the transfer is terminated.  $V_{\star}$

In case of time -out condition, the transfer will be started from the beginning.

Figure 3. 58 shows the flowchart of the routine CTRDISK which controls disk/drum transfers.

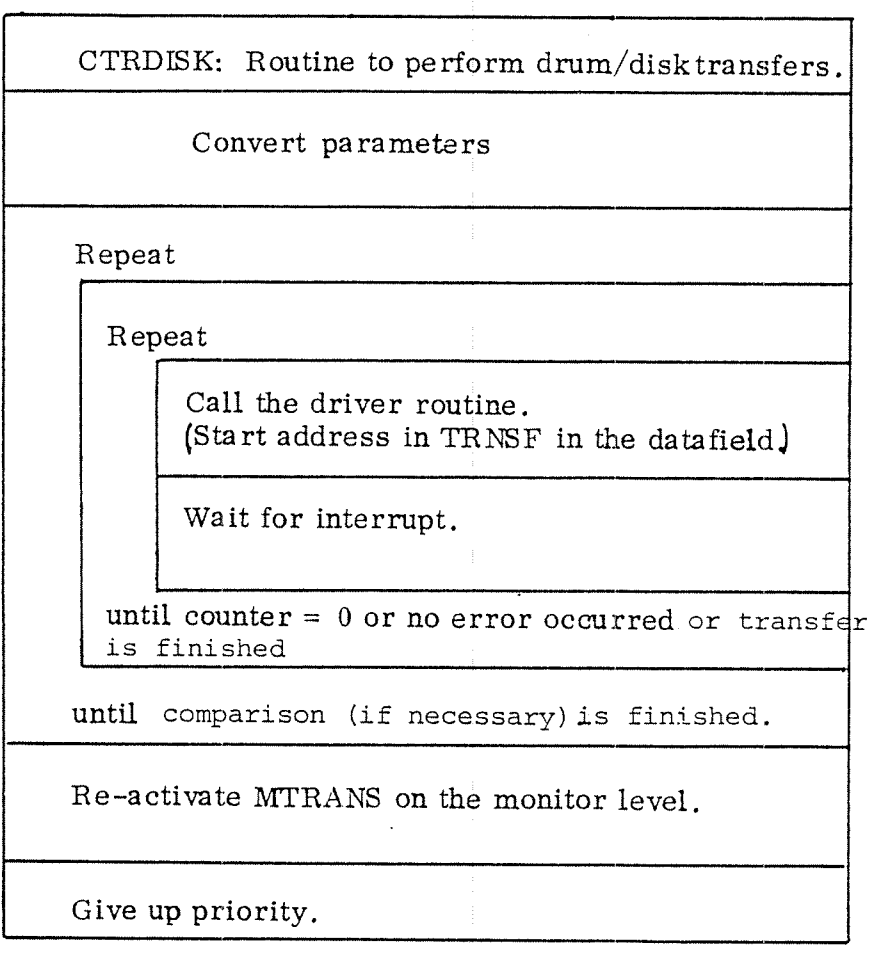

Figure 3.58: The Routine CTRDISK.

ND — 60.062.01 Rev. B

 $\ddot{\phantom{a}}$
# 3.5.5.5 Direct Device Handling

If in one of the monitor calls RFILE, WFILE or MAGTP the logical number of <sup>a</sup> physical device is used, the routine MC144 is called.

Figure 3.59a shows the flow chart of these three monitor call routines. The routine MC144 is described in the flow chart in figure 3.59b.

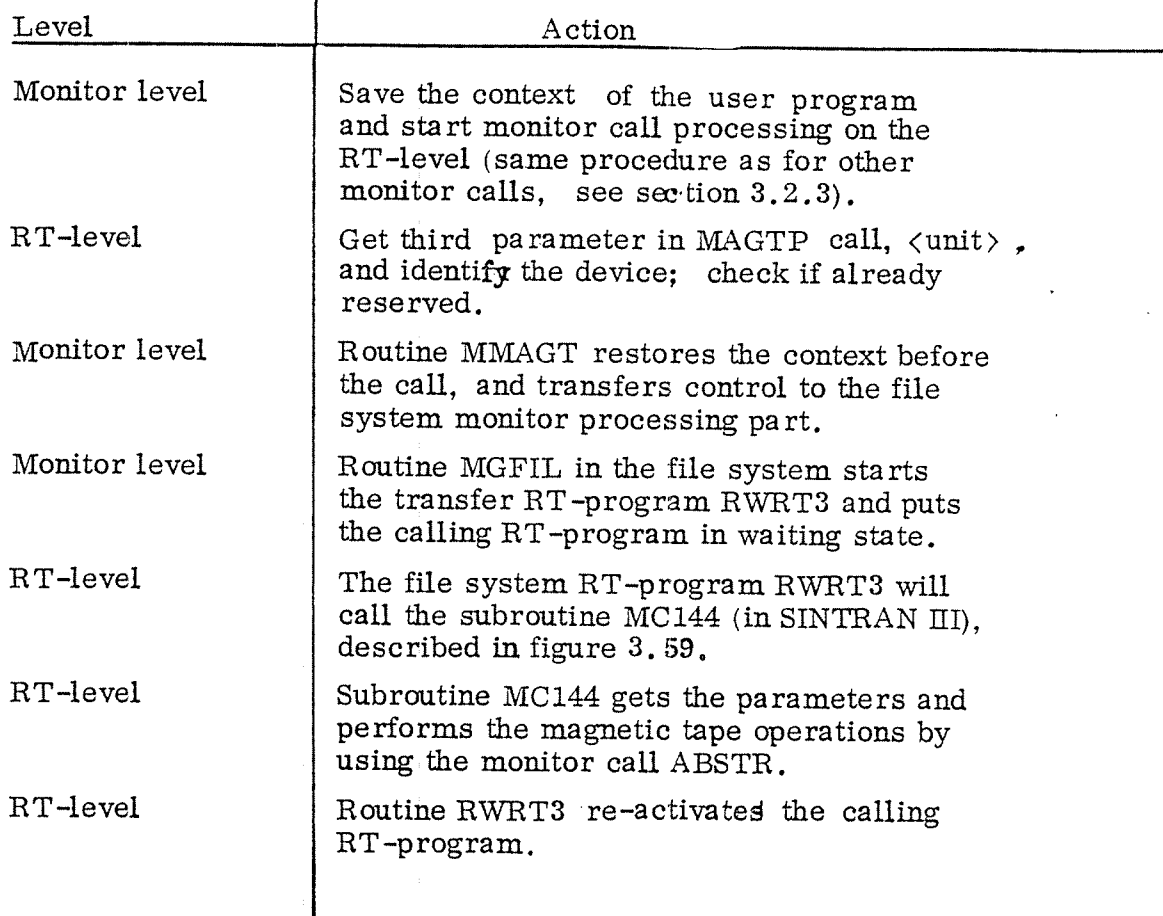

The routine ABSTB (see section 3. 5.5.2 )performs transfers to/from <sup>a</sup> <sup>1</sup> <sup>K</sup> device buffer in core. The RT—program RWRT3 moves the information to/from the specified user area. by using the file system subroutine COPYB.

ò,

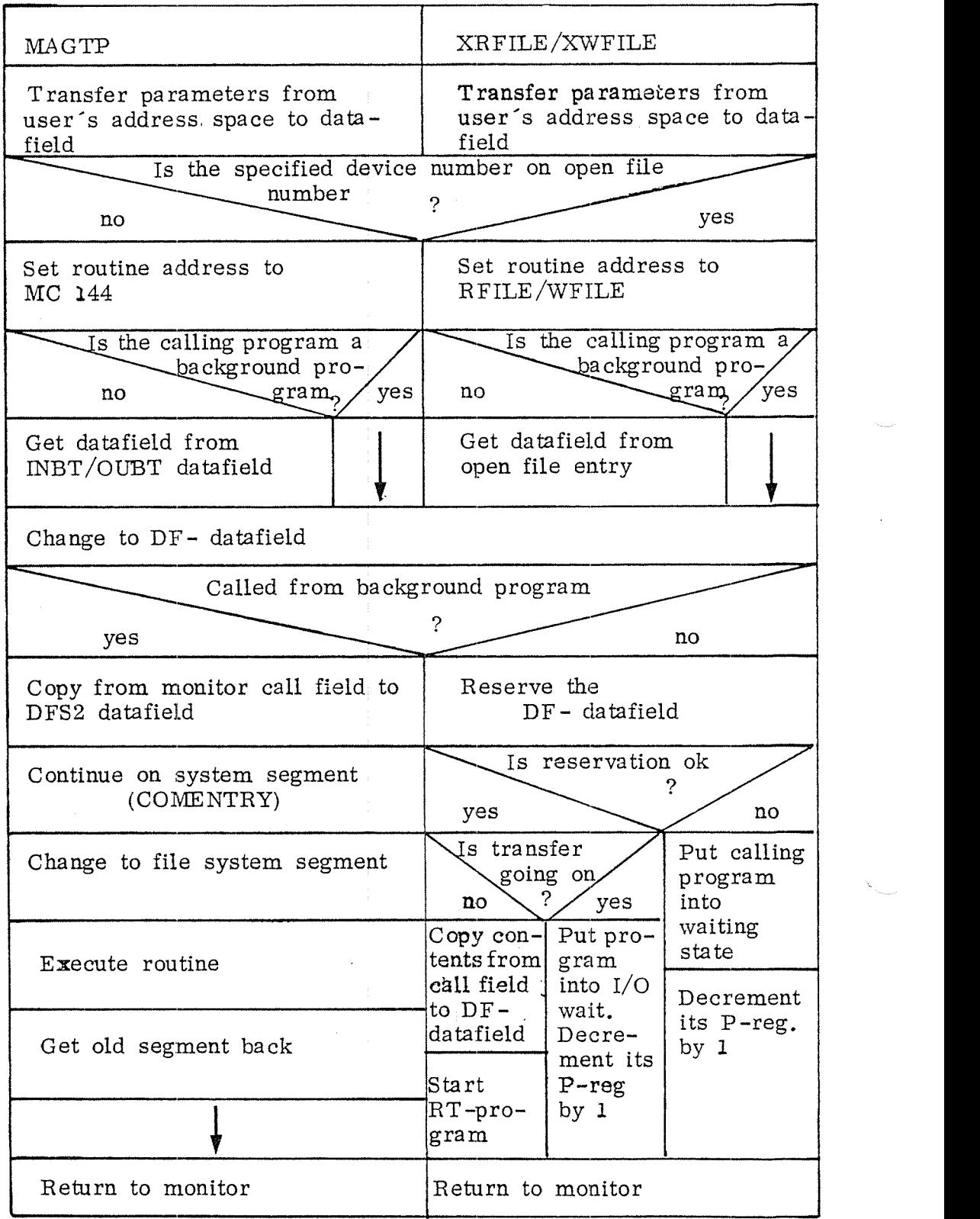

Figure <sup>3</sup> . 59a: Handling the Monitor Calls MAGTP and RFILE/WFILE

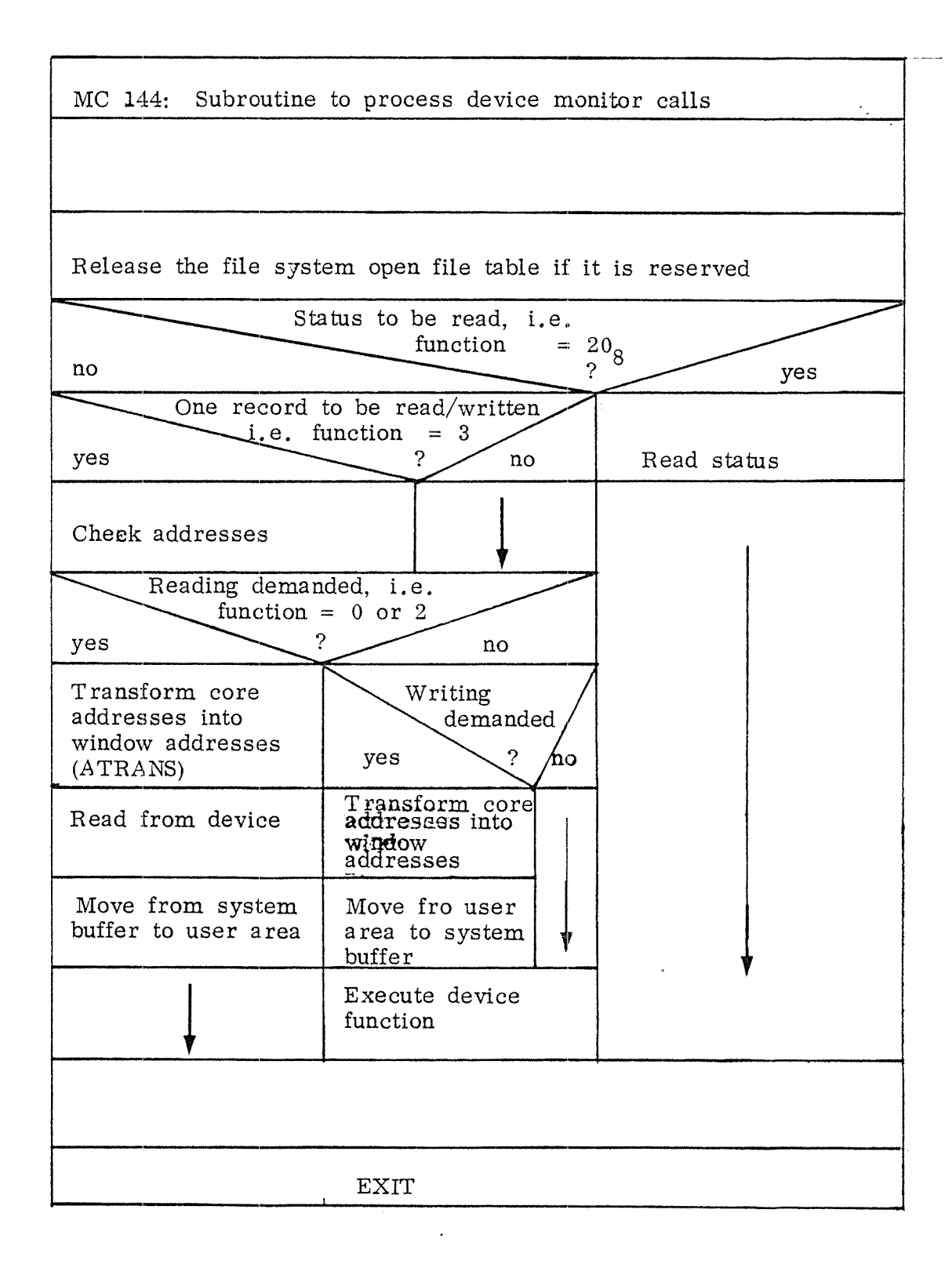

Figure 3.59b: The Device Handling Routine MC144

As for the disk (see figure 3.56) the magnetic tape driver routines<br>on level 11 are seperated into two parts. The routine CTRMAGT, described in figure 3.60. controls the total transfer as it gets the parameter list handed over from the routine ABSTR. The routine CTRMAGT calls the driver routines TMAGT for Tandberg magnetic tapes and HMAGT for Hewlett Packard magnetic tapes each time <sup>a</sup> physical operation is to be performed.

#### 3. 5.6. Character Oriented I/O Handling

The routines handling character oriented input/output, serve devices such as terminals, tape readers and punches, printers, card readers and punches and modem connections.

The user transfers one character at <sup>a</sup> time by use of monitor calls.

Figure 3.61 shows the information flow from, for example, <sup>a</sup> tape reader to the user program.

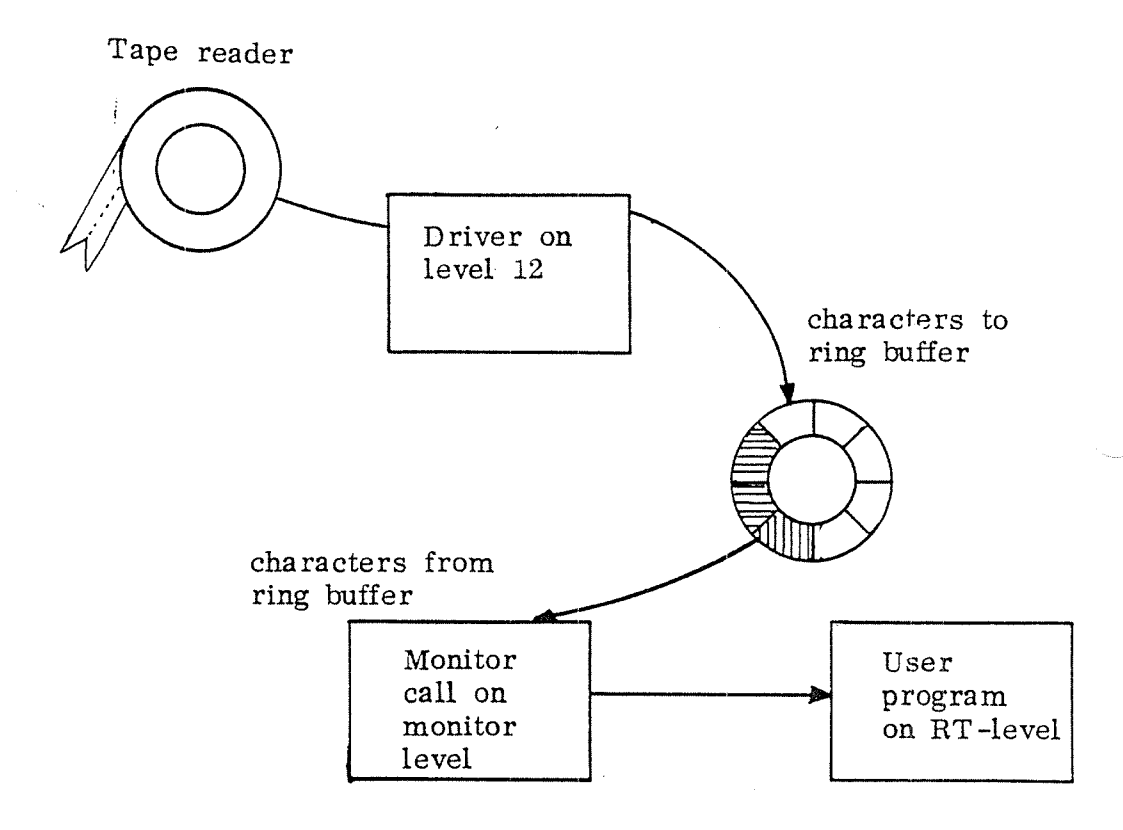

# Figure 3.61: Information Flow.

The characters consist normally of 8 bits. There are some exceptions:

The card reader driver returns <sup>a</sup> 12 bits column if it is in binary mode, and internal devices may use up to <sup>16</sup> bits.

Figure 3. 62 represents the call hierarchy if the monitor call  $\sqrt{\text{INBT}}$  is used.

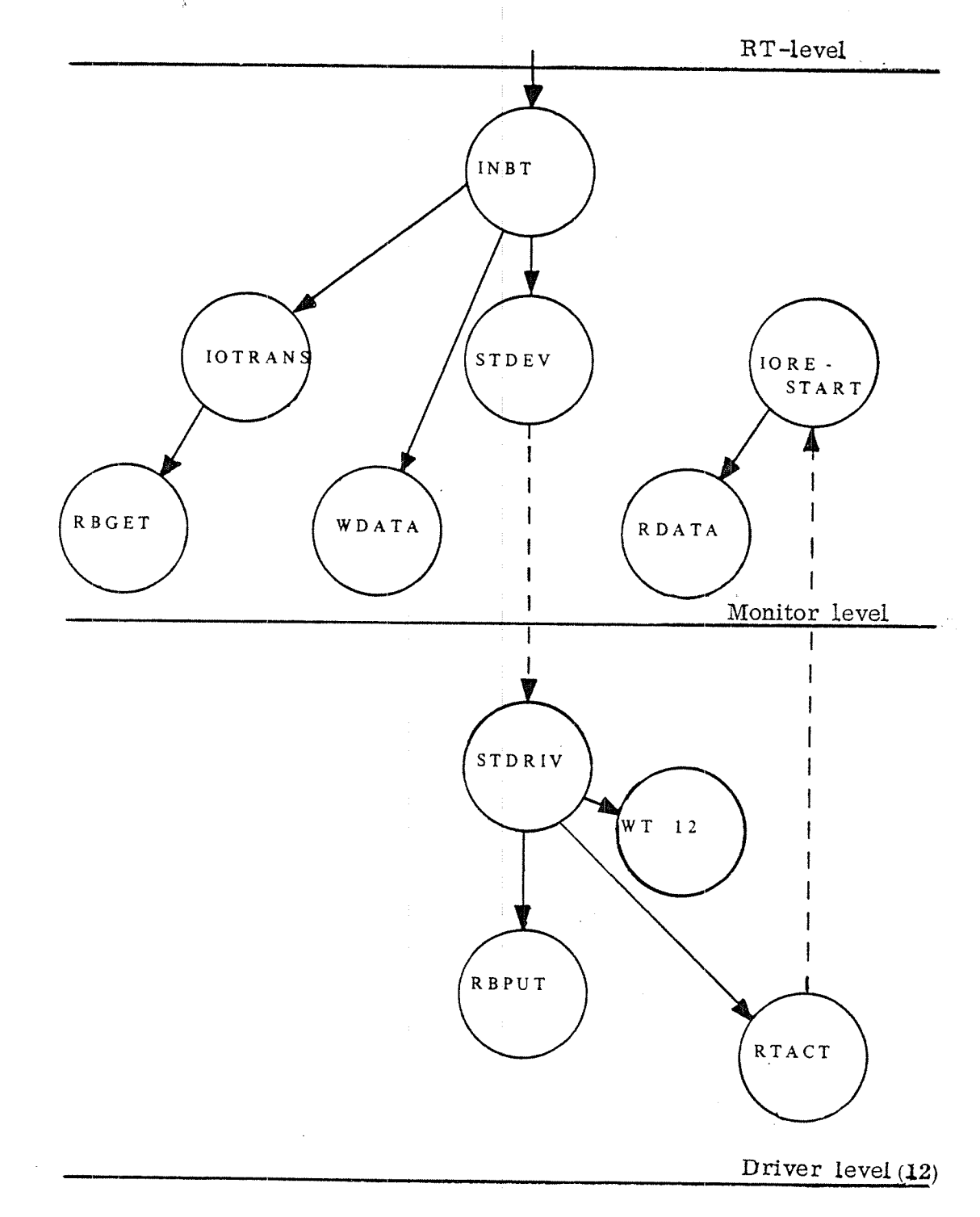

Figure 3.62: Character Oriented I/O Handling Call Hierarchy

The monitor call routine INBT reads one byte from <sup>a</sup> specified device. It uses the routine specified in location IOTRANS in the datafield to transfer <sup>a</sup> byte from the device buffer. The routine RBGET gets a byte from the buffer. While the I/O transfer is going on, the calling RT-program is put in the waiting state by the routine WDATA (see section 3.5.3). The routine starting at the address contained in locationSTDEV in the device ' datafield, starts the driver routine on level <sup>12</sup> (location STDRIV in the datafield). The driver routine uses the routines WTlZ to wait for interrupt on level 12, and RBPUT to put <sup>a</sup> byte into the device buffer. The monitor level is re-activated by inserting a data-<br>field with MFUNC = IORESTART into the monitor queue (routine RTACT, see section  $3.5.3$ .). The waiting RT-program is reactivated by the routine RDATA (see section 3.5.3).

Several subroutines in the I/O-system are device  $-$  dependent.<br>Their start addresses are therefore placed in the device  $\hat{}$  datafield.<br>Character - oriented devices use the following locations as described in figure 3.63 (see also appendix  $A$ ).

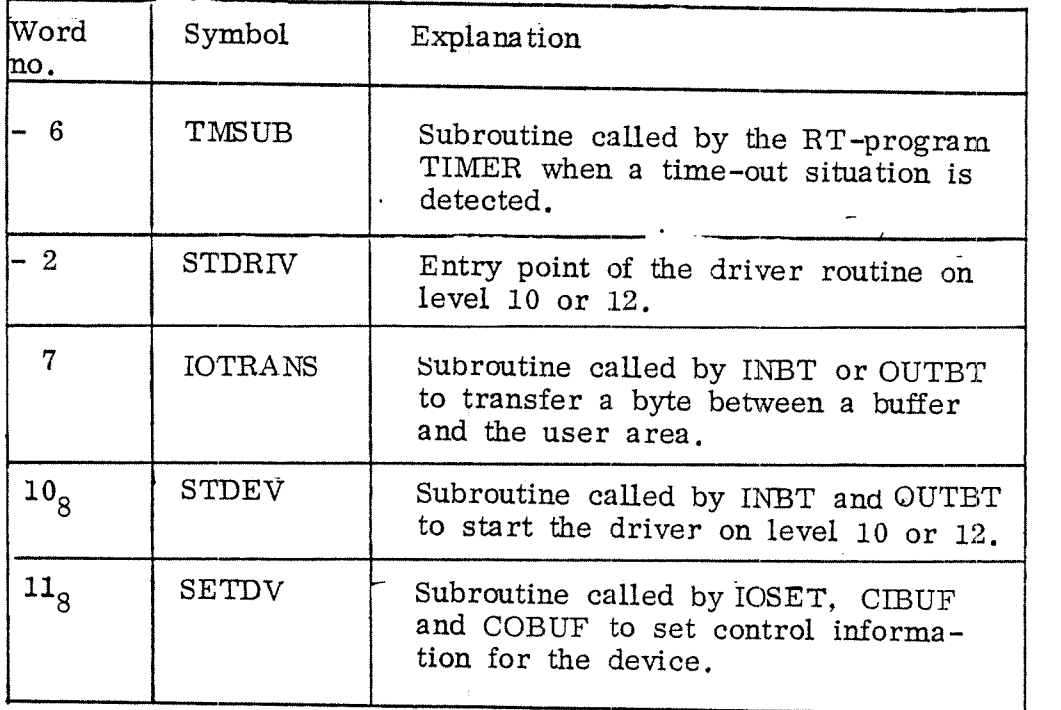

Figure 3. 63: Use of the Datafield by Character-Oriented Devices.

The actual routines in these five locations for the different devices are given in figure 3. 64.

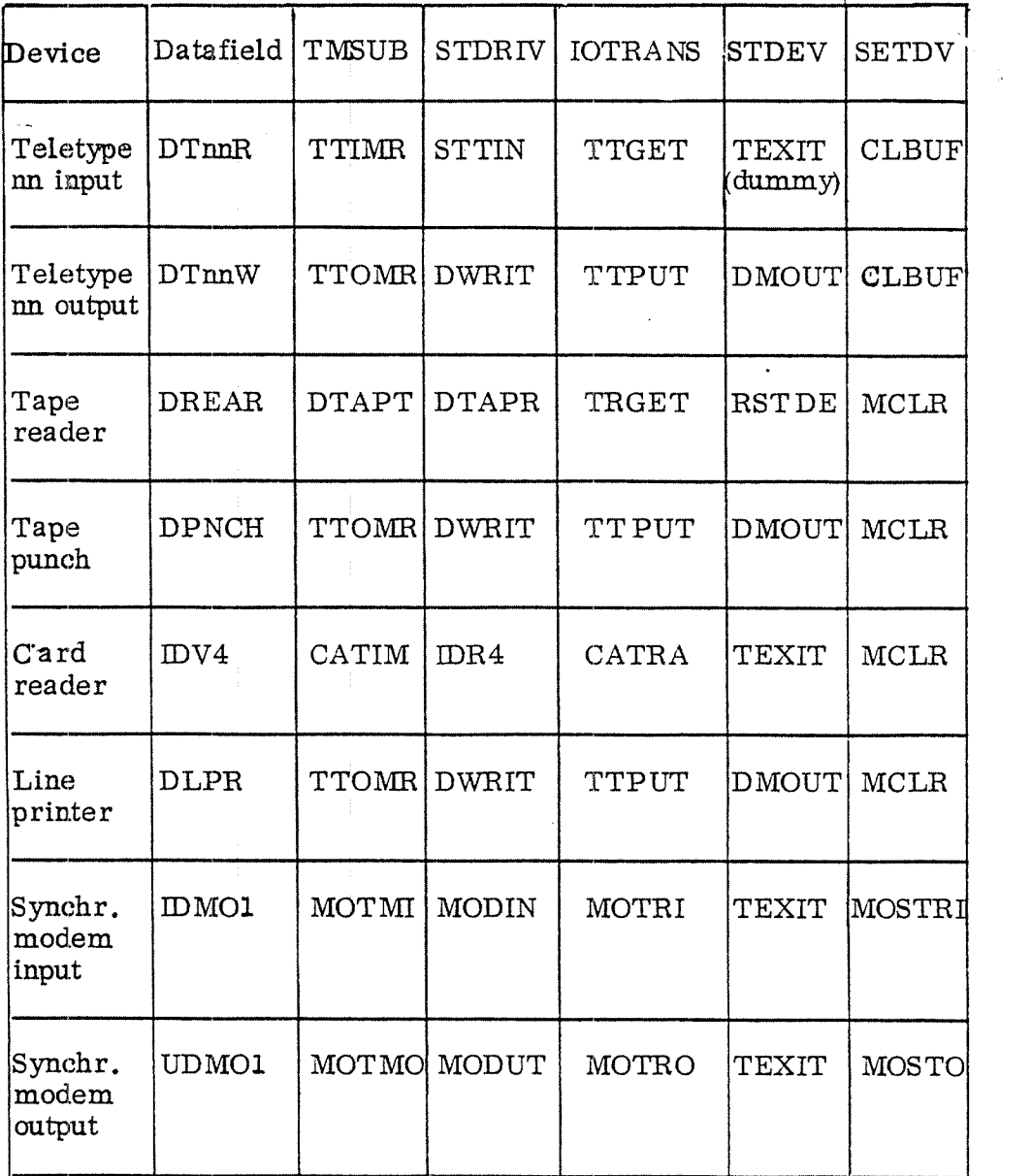

 $\bar{z}$ 

Figure 3.64: Actual Routines for Different Devices.

#### 3.5.6.1. I/O Monitor Calls \_\_\_\_..\_\_\_\_\_.\_\_\_.\_....\_.\_

The following monitor calls are special for character—oriented devices:

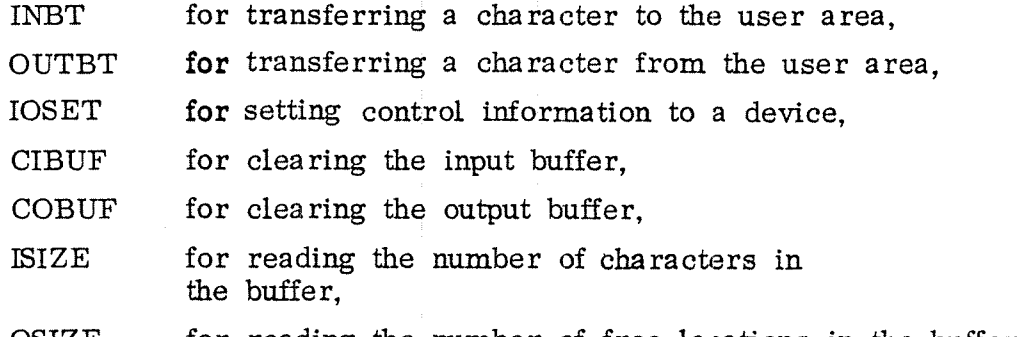

OSIZE for reading the number of free locations in the buffer.

The routines INBT/OUTBT are device independent. Device dependence is contained in two subroutines of which the start addresses are in the datafield of the respective device:

- IOTRANS contains the name of the subroutine which transfers <sup>a</sup> byte between the user' <sup>s</sup> area and the respective ring buffer.
- STDEV contains the address of the subroutine which starts the device.

Since the routines INBT/OUTBT are also used for sequential file transfer, <sup>a</sup> part of them is shared with the file system. Although this part belongs to the file system, it will be described in the flow chart in figure 3. 65. The SINTRAN routine IOBTX (figure 3. 66) performs the transfer to/from <sup>a</sup> physical device.

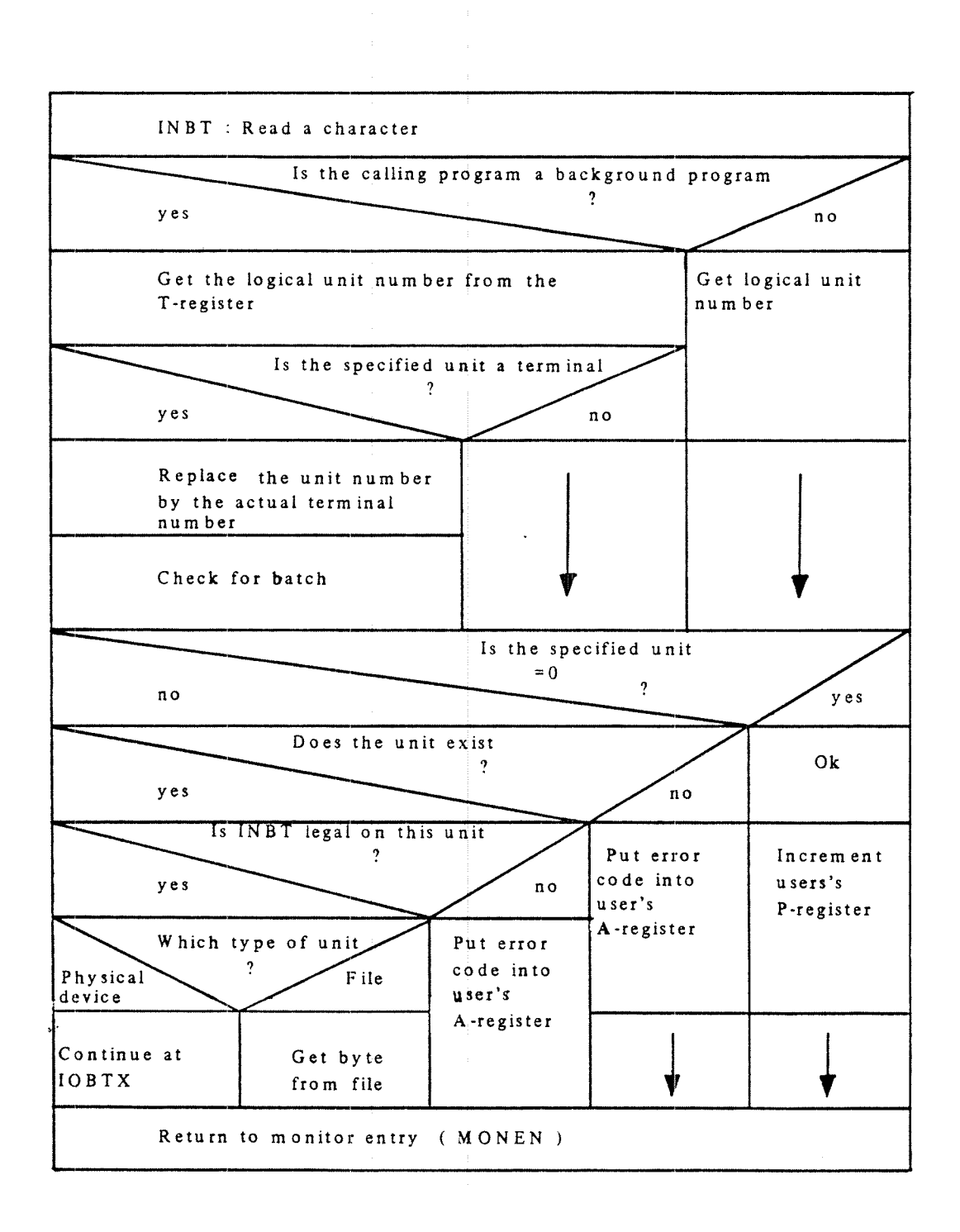

Figure 3.65: The Routine INBT.

 $\ddot{\phantom{1}}$ 

.\_...\_\_..\_-\_..\

3—118

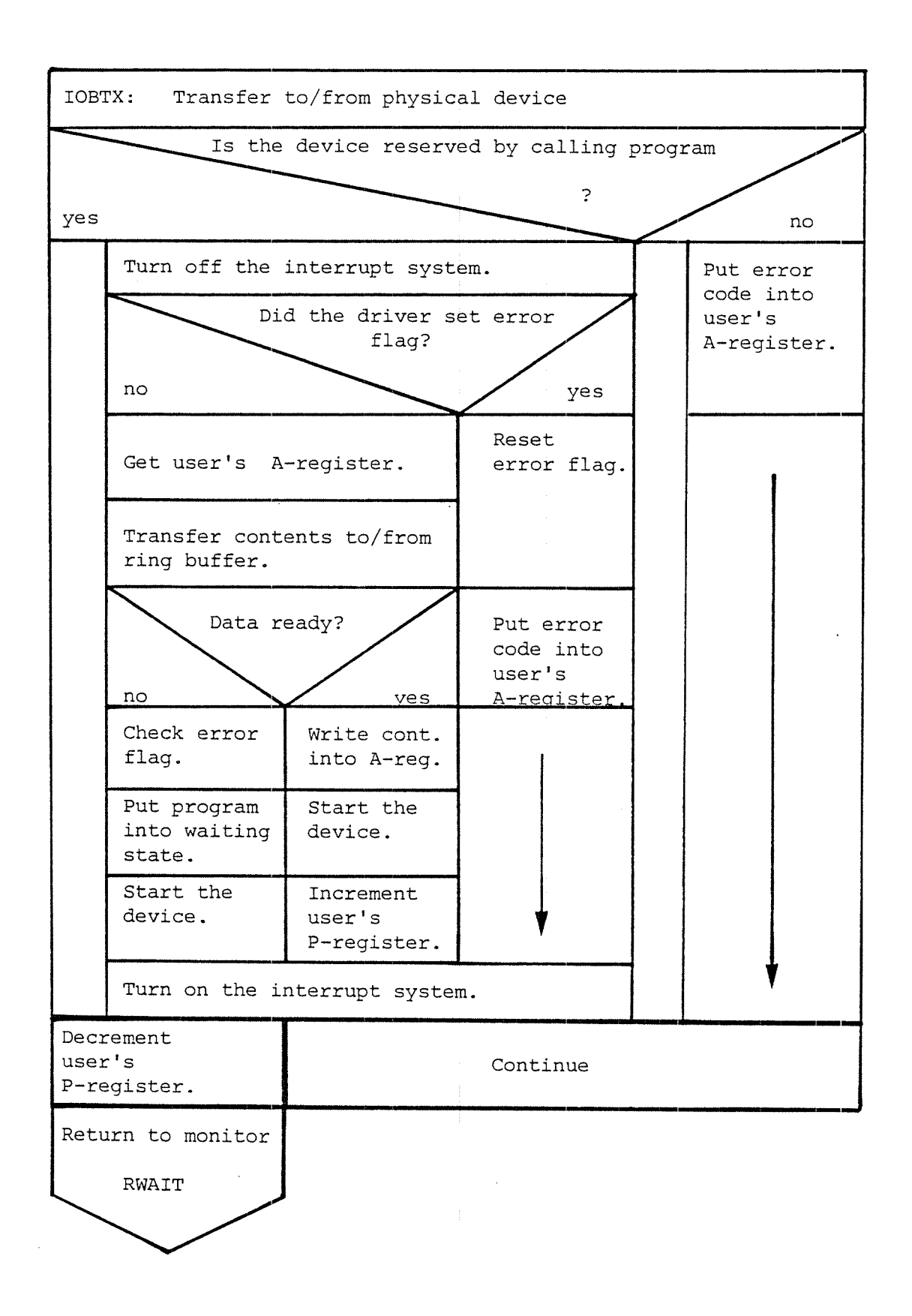

The routines ISIZE and OSIZE get information from the specified device<sup>\*</sup> datafield, locations BHOLD and CFREE (see also section 3.5.6.2).

#### $3.5.6.2$ Auxiliary Routines

There are two routines operating on ring buffers. The routine RBGET gets an 8—bits byte from <sup>a</sup> ring buffer, and the routine RBPUT packs an 8-bits byte into <sup>a</sup> ring buffer.

Both routines operate on 6 locations in the device datafield, shown in figure 3.67.

The routines RWGET and RWPUT transfer <sup>a</sup> whole word instead of <sup>a</sup> byte to/from <sup>a</sup> ring buffer.

The routine SETPABITY sets even parity (bit 7) the byte contained in bits  $0 - 6$  in the A-register.

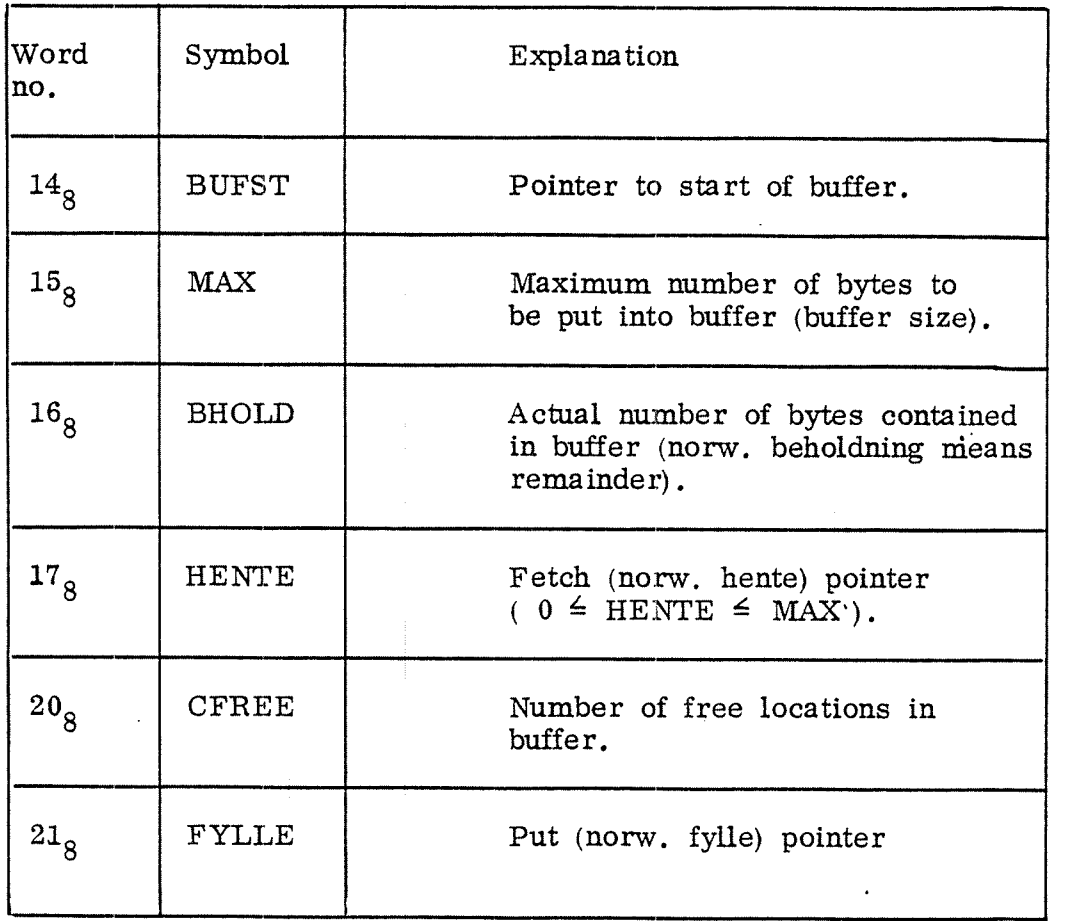

Figure 3. 67: Locations Used by RBGET/RBPUT.

# 3.5.6.3 Internal Devices

Internal devices may be used by BT—programs which want to communicate. They have device numbers from  $200<sub>8</sub>$  to  $277<sub>8</sub>$ .

In connection to each internal device there is one datafield for input and one for output and <sup>a</sup> common ring buffer. The number of locations in the ring buffer is normally <sup>32</sup> (specified at system generation).

The locations (see section 3.5.6.2) describing the ring buffer are contained in the input datafield only (see also figure 3.68).

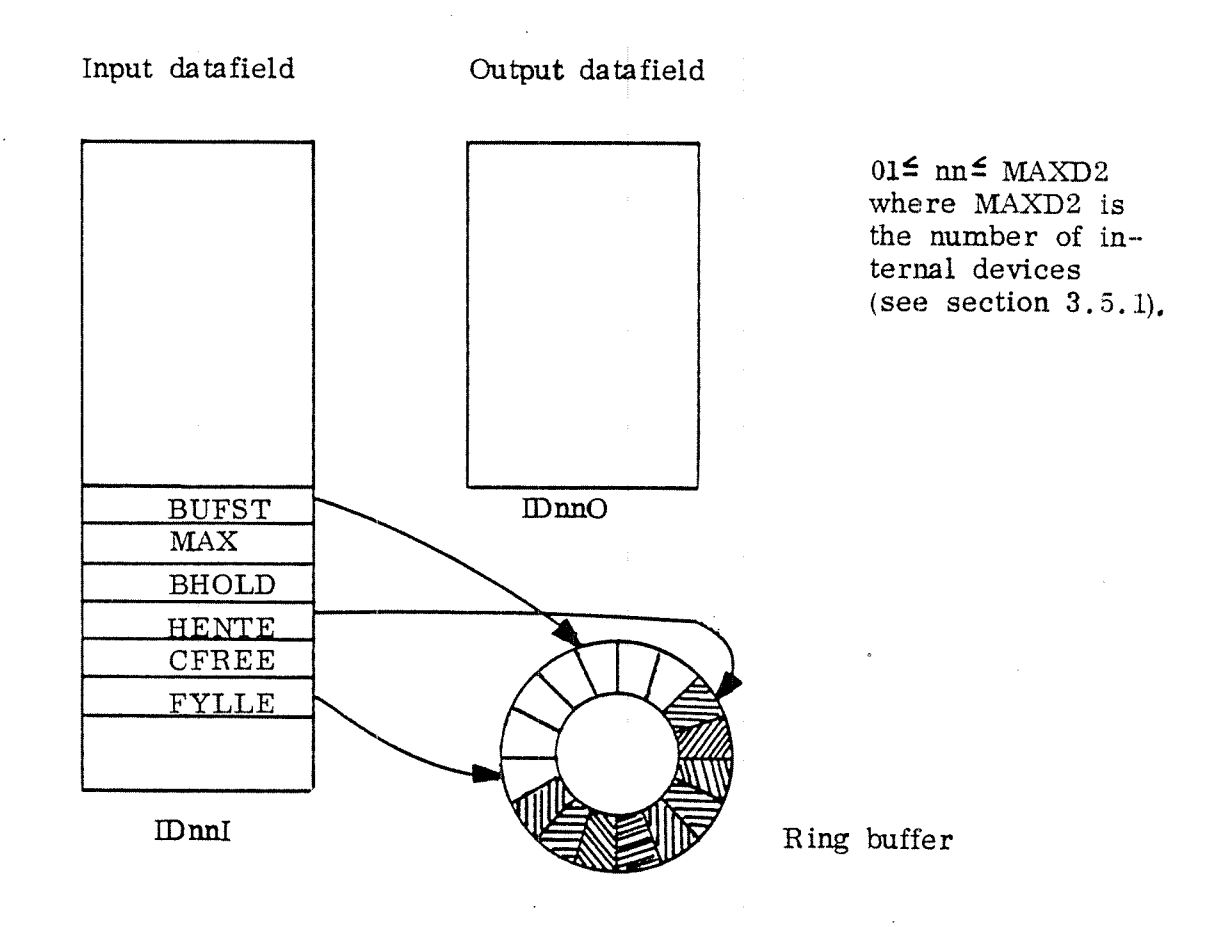

Figure 3.68: Datafields and Ring Buffer Used by Internal Devices.

#### 3.5.6.4 Terminal Input Handling \_.\_\_\_\_——\_\_\_.\_ \_——\_\_——\_—

The terminal input handling part deals with terminals such as teletypes and displays.

The driver routine STTIN (see figure 3.70) on level <sup>12</sup> waits until the interrupt comes (see section 3.5.2.1), and then reads <sup>a</sup> character from the terminal. The routine STTIN checks whether the read character is to be echoed. If the received character isa break character the routine STTIN re -activates the requesting program by linking the appropriate datafield with MFUNC <sup>=</sup> IORESTART to the monitor queue.

According to the time-out strategy the terminal is restarted every 3rd second by the routine TTIMR. This routine is called from the RT-program TIMER (see section 3.5.4). The terminal IOTRANS - routine TTGET (see figure 3.71), called by the monitor routine INBT, also tests if the last character must be echoed. It calls the routine SETPARITY, thus, giving the character even parity. Finally, small letters, i.e. bit <sup>5</sup> and . bit 6 equal to l but the character is different from RUBOUT  $(377<sub>°</sub>)$ , are converted to capital letters.

For performing the correct echo and break strategy, the number consisting of the characters bits  $4 - 6$ , i.e. a number between <sup>0</sup> and '7, is used as an index in the appropriate bit map table. There are four different break/echo strategies (see figure 3.68 and 3.69). Three strategies in each case are defined by three Three strategies in each case are defined by three different versions of the bit map table, the fourth strategy handles all characters in. the same way, thus, it needs no bit map table.

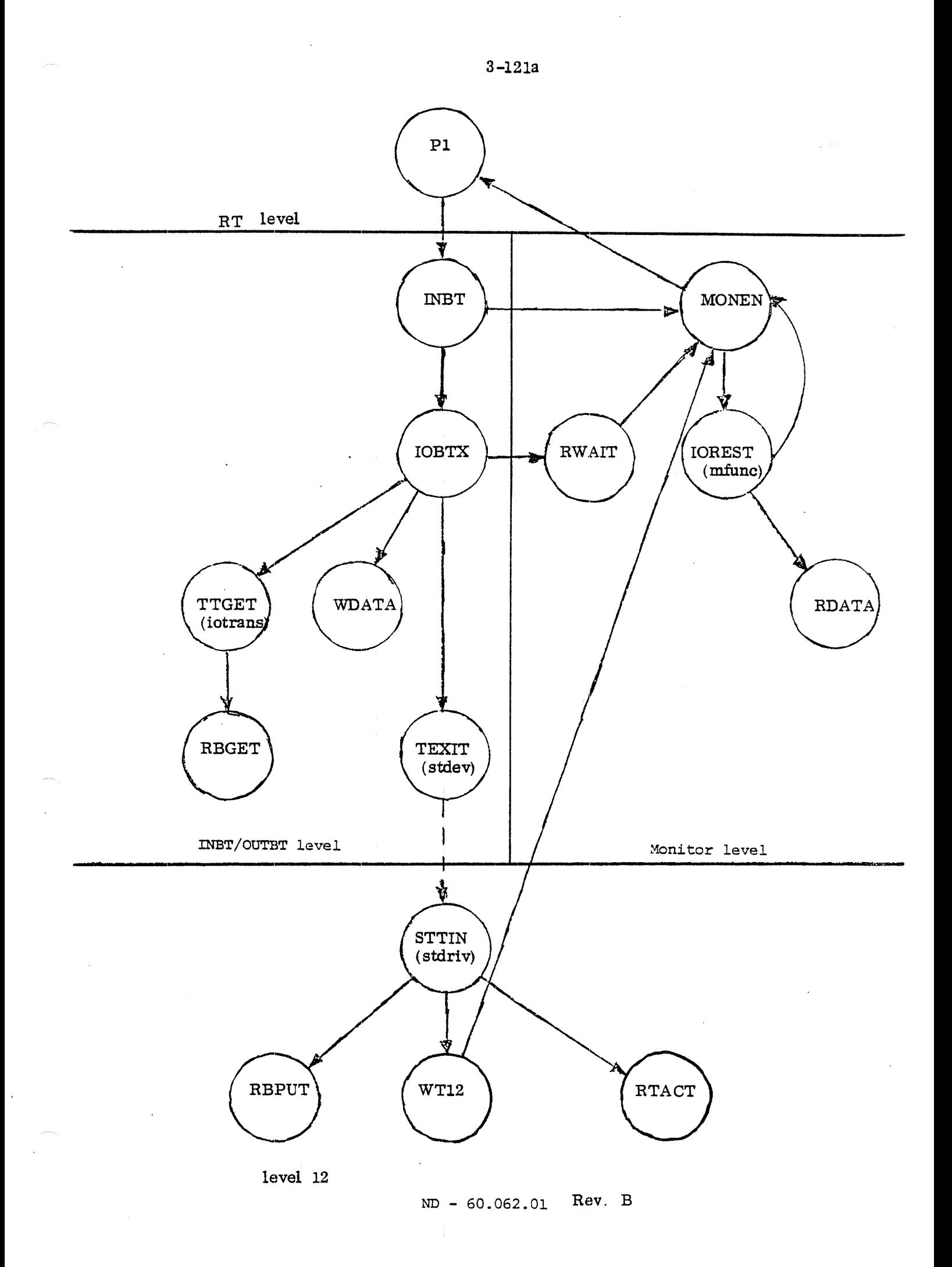

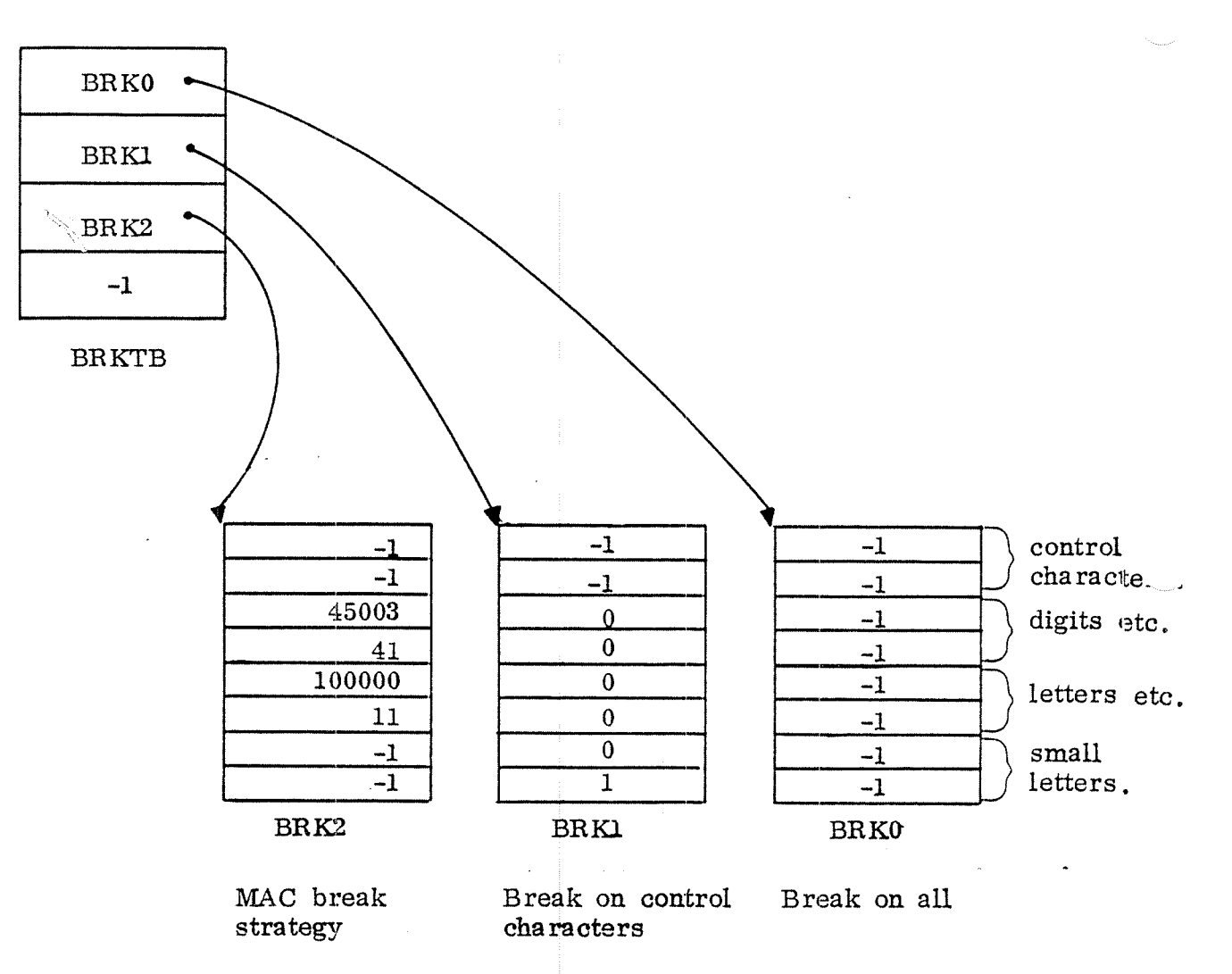

The MAC assembler breaks on the following characters: control characters,  $1, \$$ ,  $8, .7, /$ ,  $2, @$ ,  $\setminus$ ,  $4, .7,$ and small letters.

Figure 3.68: The Break Strategies.

The fourth break strategy is applied if the break table pointer is equal to -1. Then no character is used as break character.

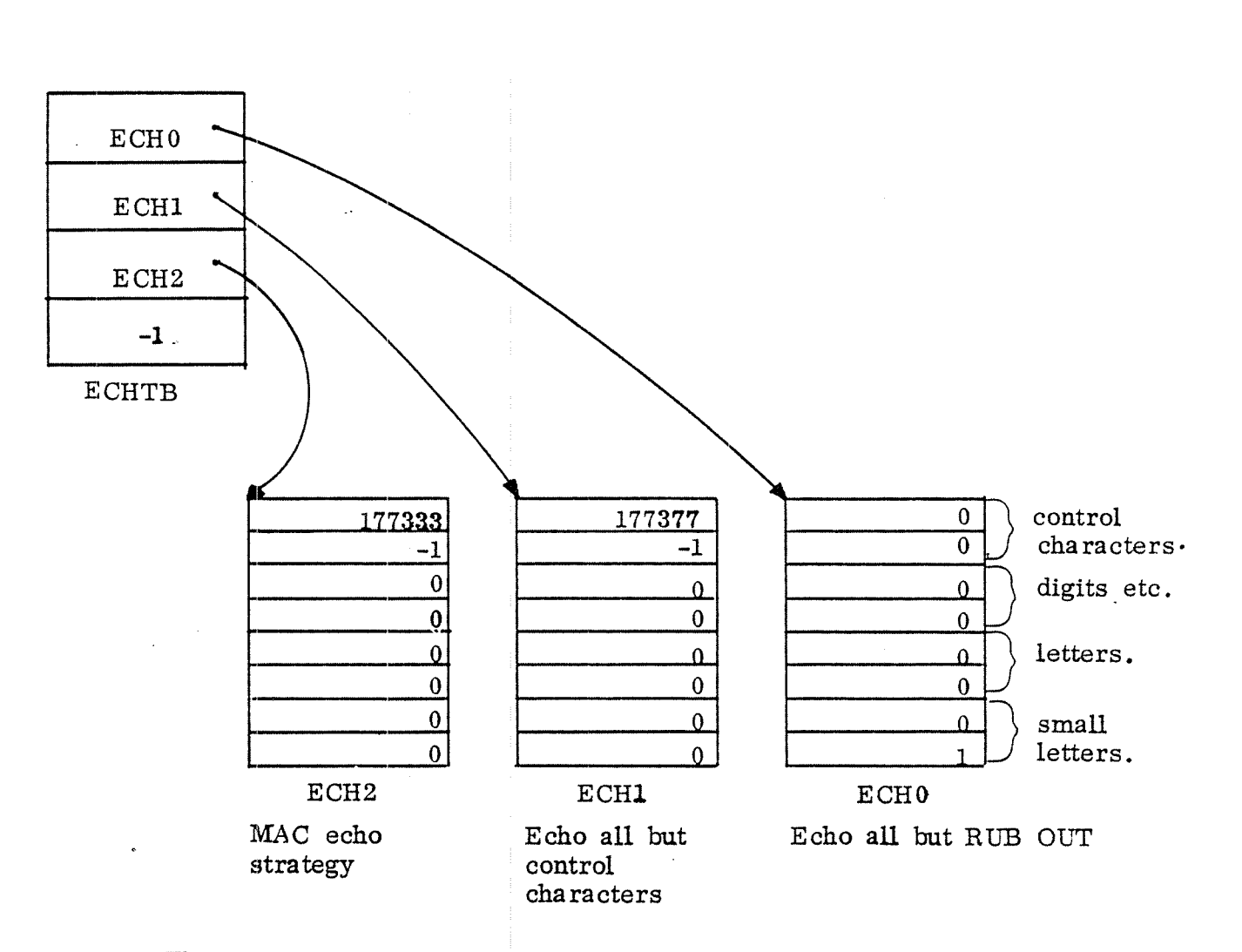

The MAC assembler only echoes the bell, line feed and carriage return among control characters. All other characters are echoed.

Figure 3.69: The Echo Strategies.

The fourth echo strategy is applied if the echo table pointer is equal to -1. No character is echoed.

The echo strategy must satisfy the requirement that the sequence of characters typed by the operator or output by the computer, must not be permutated and must be independent of the operator's typing speed. Output from the computer can only occur after typing speed. Output from the computer can only occur after the operator has pushed a break character. Thus, if the input buffer is empty, i.e. no input is waiting for being handled, the driver may echo immediately all characters until it encounters <sup>a</sup> break character. Otherwise, characters waiting in the buffer should be echoed as soon as they are fetched by the INBT routine in the routine TTGET. The bit 5ECHO in the datafield's flag word DFLAG (location ~12) is set by the routines TTGET if the input buffer is empty to indicate that the driver routine STTIN is able to echo characters. The bit SECHO is reset as soon as the input driver STTIN discovers <sup>a</sup> break condition. Also, these characters not echoed yet, are marked by setting their hit 7. This information is used "by the routine TTGET for finding those characters which it should echo.

If the driver routine shall echo a character there may occur a conflict with the output driver which runs on level 10 and, thus, may be interrupted by the input driver on level 12. If the output driver is passive, i.e. the output buffer is empty (EMPTFLAG = 1), the character to be echoed, is output directly using the IOX-instruction in the routine OOAPD; otherwise, if the output driver is active, the character is put into the output ring buffer.

The break/echo strategy is complicated. by line editing in QED. In this case, characters following the line editing control characters ctrl O, ctrl P, ctrl V, ctrl X and ctrl Z must never be echoed. Therefore these control characters cause the 5SPEC bit in the flag word DFLAG to be set.

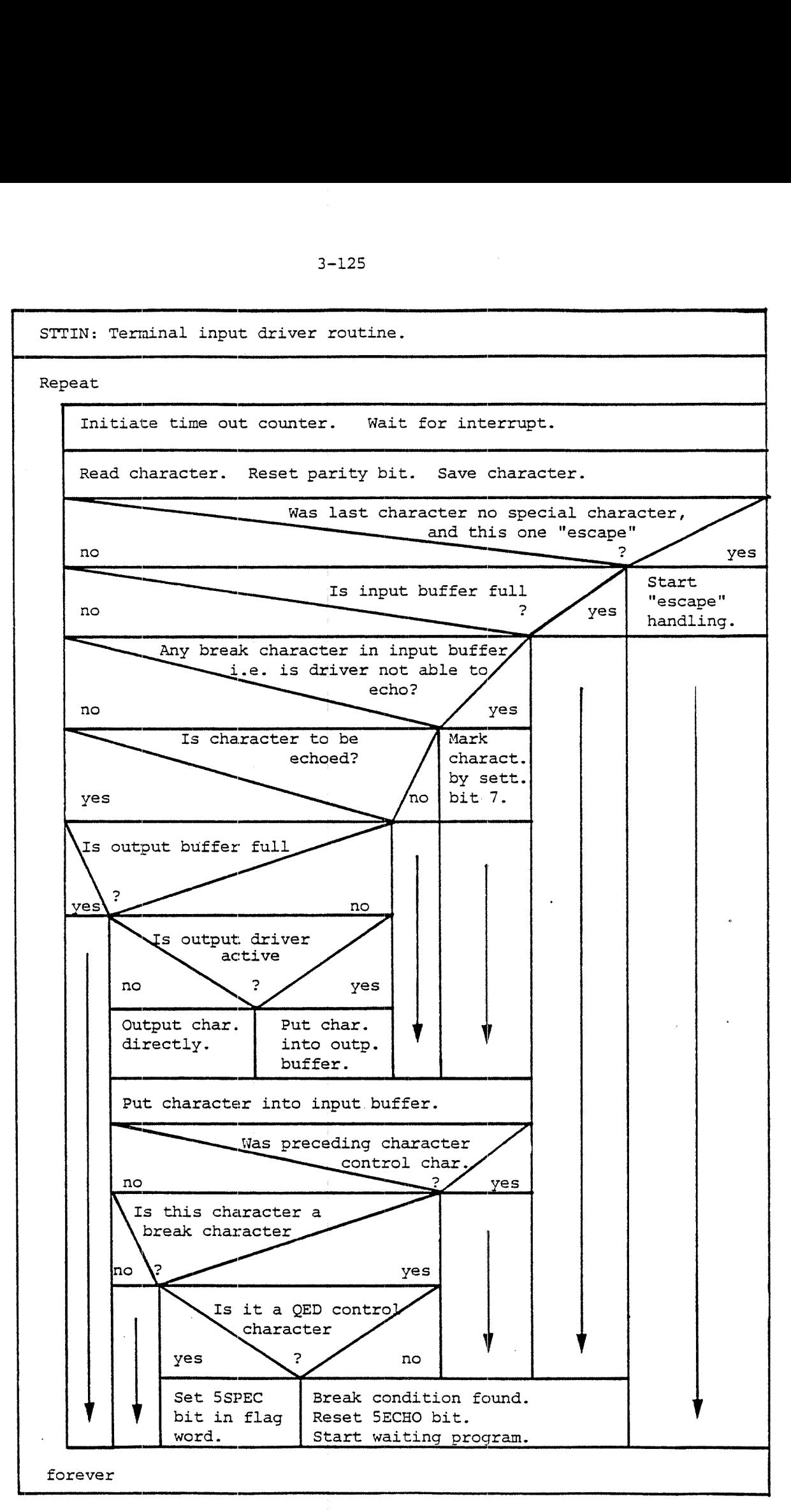

Figure 3.71: The Routine STTIN

ND - 60.062.01 Rev. B

3-125

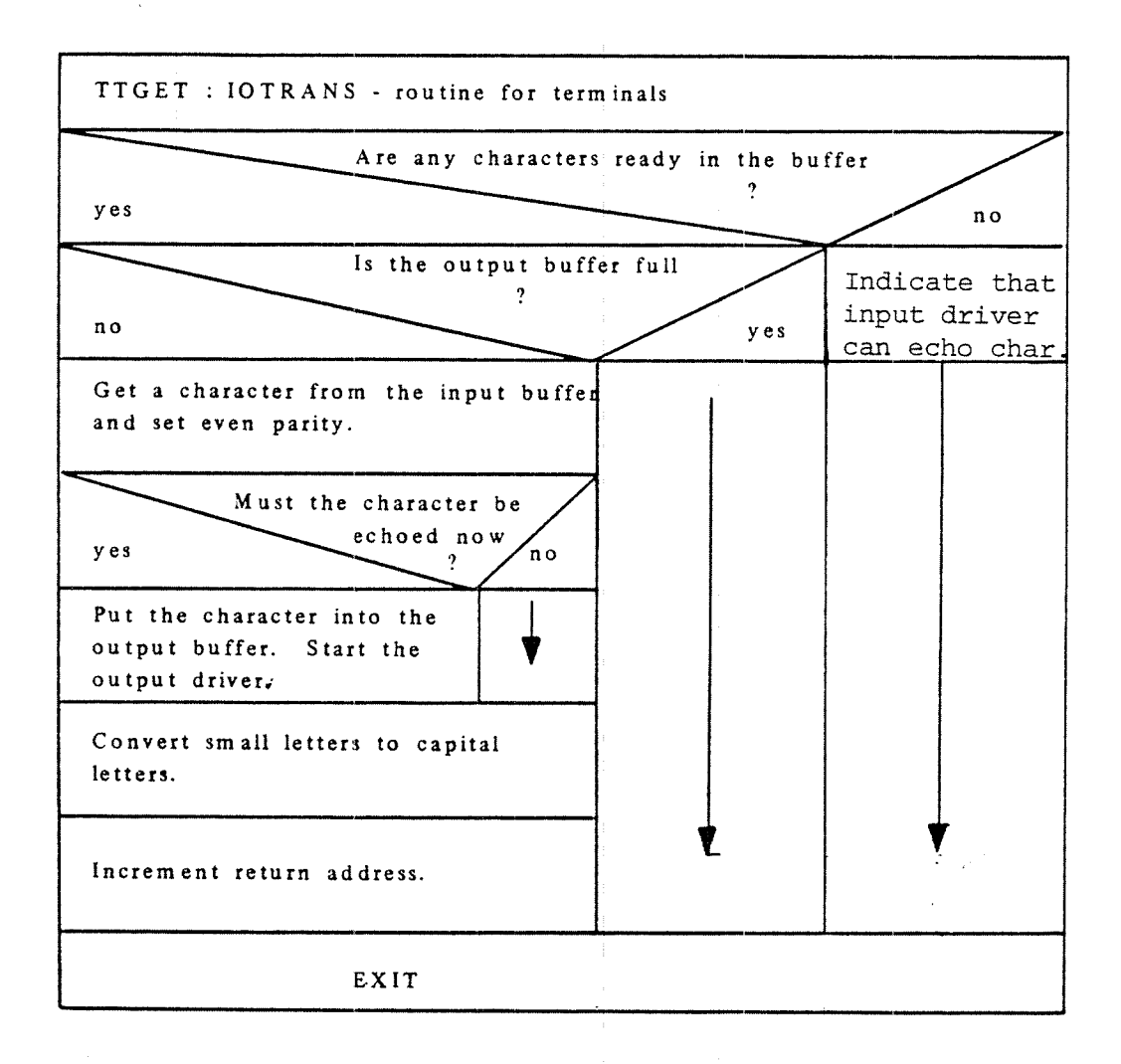

Figure 3.72: The IOTRANS-Routine TTGET.

3—126

# ND - 60.062.01 Rev. B

#### 3.5.6.5 Terminal Output Handling

The output handling routines are used for terminals as well as for'paper tape punches and line printers. As shown in figure 3.64 the routines TTOMIR (time-out routine), DWRITE (the driver routine), TTPUT (the IOTRANS-routine) and DMOUT (the driver start routine) are common.

In case of time-out, the driver routine DWRITE will be started again, and the time—out counter is initiated . Thus , the transfer will be tried once more. Parts of the routine DWBITE are executed while the interrupt system is turned off. While <sup>a</sup> character is output, the driver routine cannot be interrupted. If the output buffer gets empty, the empty flag EMPTFLAG is set and the time-out counter is reset, i.e. the output driver is passivated.

## 3.5.7 Process I/O Handling

There are several different types of process I/O equipment:

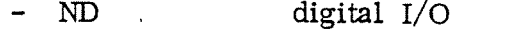

- NEBB digital and analog I/O
- NORCONTROL digital and analog I/O
- CAMAC general  $I/O$

The specific handling routines are described in later chapters. However, there are a few common routines which are described below.

It is possible to connect a process device to an RT-program.<br>Each time the device gives an interrupt, the RT-program is started. For this use the following routines are needed:

i. The monitor call, executed on user level,

CONCT  $(**program name** >, **device no.**)$ 

connects an RT-program to <sup>a</sup> process device specified by <sup>a</sup> logical number if this is permitted, i.e. bit SCONT inthe device TYPRING location is set. Process devices have logical unit numbers from  $400<sub>g</sub>$  to  $477<sub>g</sub>$ . The connected RT-program's address is saved in the device datafield's location DCNRT (see appendix A).

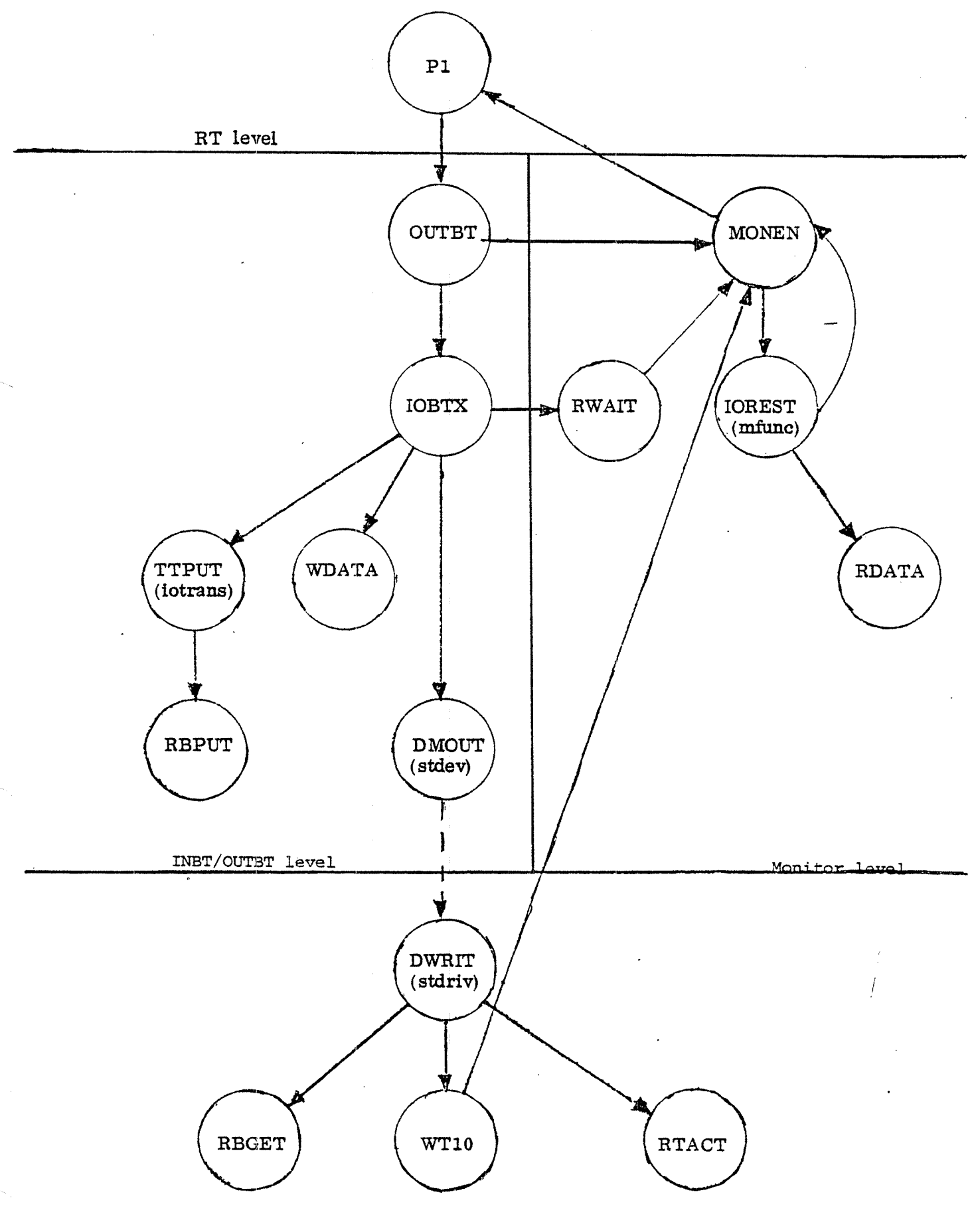

ND-60. 062. 01 Rev. B

- 3—128
- ii. The monitor call

DSCNT (<program name>),

also executed on level 3, removes all connections between the specified RT-program and the involved process devices. This routine also resets the bits 5INT and 5REP of the STATUS word in the RT-program's description (see section 3.1.1). Finally, the RT-program is removed from the time queue.

- iii. The driver routine DDRIVER running on level 12 activates the monitor level routine DMONITOB by linking its datafield to the monitor queue in the routine RTACT.
- iv. The monitor level routine DMONITOR starts the RT program. The BT—program's address is found in the datafield.

#### 3. 6 Error Recording

The system is able to detect different types of errors such as those errors which cause an internal interrupt, and illegal para meters in monitor calls.

An error may be detected on any interrupt level. Since it is not feasible to print an error message on <sup>a</sup> high interrupt level, error information is queued in an internal device. An error RT—program SRTERR (see section 4.4.2) is waiting for input from the internal device and prints the error message.

Errors caused by background RT-programs do not use the internal de'vice. The error information is instead treated by <sup>a</sup> routine BGERR on the system segment. The offending background RT-program is stopped and forced to print the error message itself.

If an error occurs in <sup>a</sup> time sharing or batch job it is adopted by the appropriate terminal RT-program or the batch processor, and is then handled as described above.

The error routine 9ERR, described in figure 3.73 records the following information by use of either the internal device or the system segment:

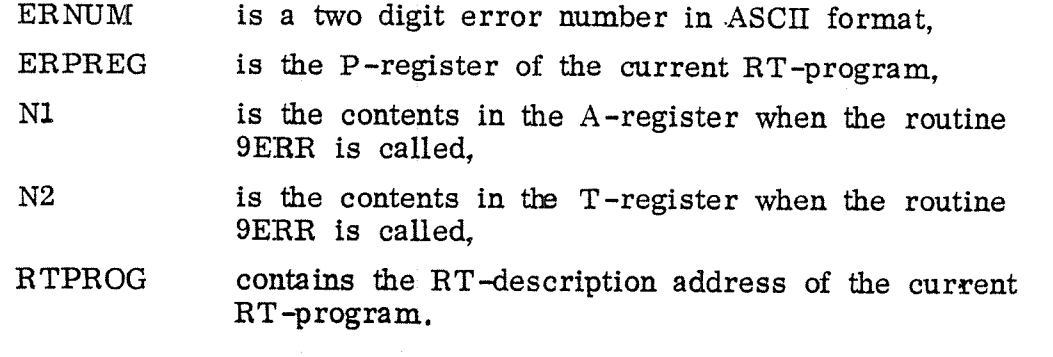

<sup>9</sup> ERR : Error recording routine

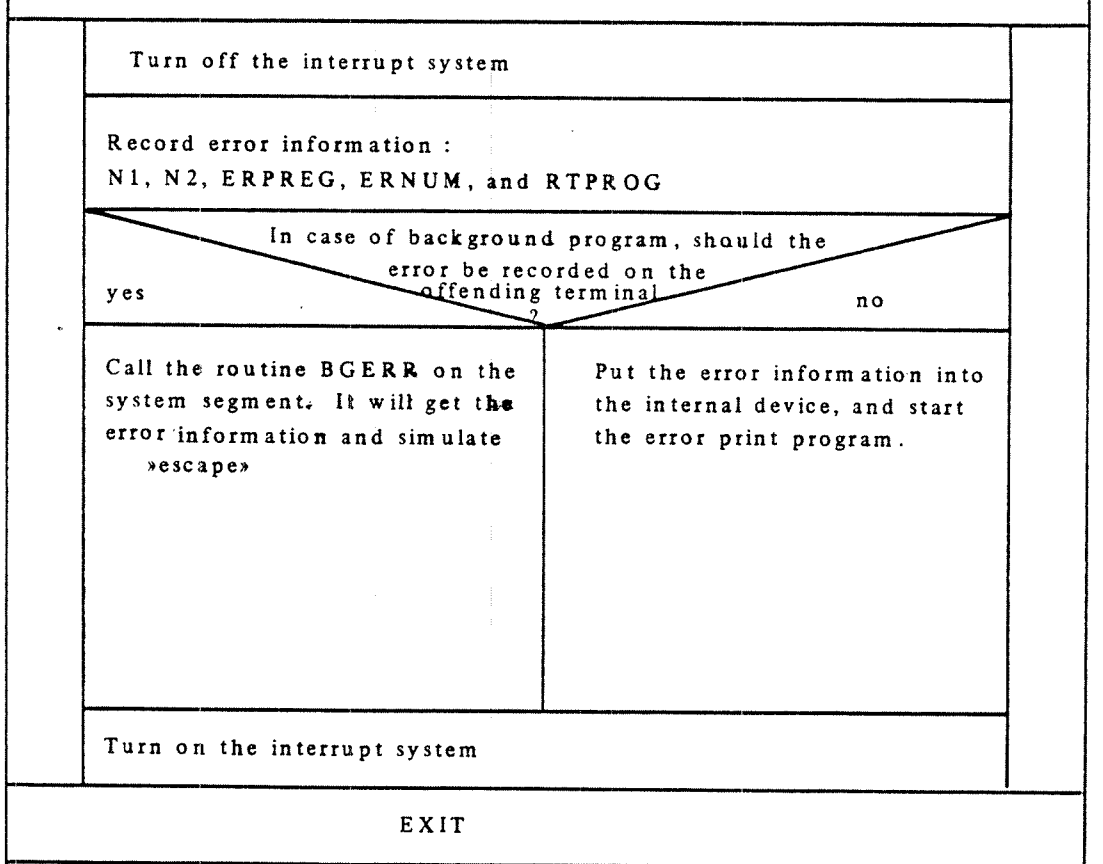

Figure 3.73: The Routine 9ERR

 $\sim$ 

## 3.7 Routines for System Stop and Start

The part which deals with system stop and start contains the routines PWFAIL, RESTART and SINTR.

#### 3.7.1 Power Fail Routine

The power fail routine PWFAIL runs on level 14. It is activated by power fail and is also called by the STOP-SYSTEM command. The routine saves the register blocks on level 1 through 13.1n <sup>a</sup> local area before it gives up priority.

#### 3.7.2 Restart Routine

The restart routine RESTART loads the register blocks and reestablishes the page index tables in correspondence to the current segments and the core map table. Since the previous writtenin—page information in the page index tables may have been lost, the WIP bit is set for all pages entered into the page index tables.

## 3.7.3 Initial Start Routine

The initial start routine SINTR is activated after the command 22 I has been given. It uses the same initializing part as the restart routine, but the page index tables get no contents.

The following initializing steps are performed:

- i. For all user defined RT—programs not having reserved any resource, the SRTOFF bit in ACTPPI is set and the BRESLINK is put equal to the RT-program's address.
- ii. The interrupt levels: 0, 3, 5, 10, ll, 12, 13, 14 are enabled (PIEREG : =  $76033_o$ )  $PIDREG : = 0$
- iii. The page index tables are initiated:  $WPM: = RPM: = FPM: = 1; RING: = 2$ and the physical page number is put equal to i, where  $i: = 0, 1, \ldots,$  maximum number of physical pages.
- iv. Core common, if any, is initiated from the core common table CCTAB.
- $V_{\bullet}$ The page control registers PCB are initiated:  $\text{RING:}$  = 2 and  $\text{LEVEL:}$  = i where i: = 0, 1, .......,  $15_{10}$ .

vi. The following registers are cleared:<br> $\text{HC} \div \text{the internal interval code}$ the internal interrupt code PEA the memory error address register PES - the memory error status register<br>PGS - the paging status register - the paging status register<br>- the priority intermint determines  $PID$  the priority interrupt detect register PIE the priority interrupt enable register

vii. The internal interrupts MC, MPV, PF, H, PI, IOX, MOB, POW, are enabled  $(IE: = 3336)$ .

viii. The register blocks on levels <sup>1</sup> through <sup>14</sup> are initiated.

ix. The clock is initiated.

The priority interrupt registers are initiated:  $\mathbf{x}$ .  $PIE: = PIEREG$  and  $PD: = PDREG$ . The interrupt and memory management systems are turned on.

#### 4 BACKGROUND PROCESSOR

The SINTRAN III operating system provides for <sup>a</sup> time sharing facility which enables users at different terminals to edit, compile and run programs, or type commands to the system. This task is achieved by the Background Processor.

Since processing at the various terminals must be indepen dent and simultaneous, each time sharing terminal is asso. ciated with <sup>a</sup> terminal RT—program performing the different tasks.

During execution of a user program the terminal RT-program consists of two segments:

- User segment which is <sup>a</sup> demand segment covering the entire 64 K address space. The user's programs are executed in this segment using memory protect ring 0. Thus, user programs are part of the terminal RT program.
- - System segment which is <sup>a</sup> demand segment of <sup>4</sup> pages. It is used by the system to provide for diffe— rent services. During the execution of file system monitor calls, the segment system keeps <sup>a</sup> table over open files and <sup>a</sup> buffer area for transfer of characters to/from <sup>a</sup> file. (The system segment is described in detail in section  $4.2$ .)

For each time sharing terminal there is one user segment and one system segment. In addition, there are two common segments being shared by all terminal RT—programs:

- Command segment (see section 4.3) which contains the background command decoder and reentrant background commands.
- File system segment containing file system commands. (This segment is not described in this manual).

These two segments contain reentrant code using stacks on the system segment for working area.

A user program must be able to run for indefinitely long time. In order not to block the other terminal users, some kind of time slicing is necessary. An RT—program, the time slicer STSLICE, achieves this task. The time slicer has higher priority than any terminal RT-program and runs periodically. It will change the priorities of the terminal RT—programs in a round robin fashion such that for a few seconds each of them is running with higher priority.

Batch processing is obtained in <sup>a</sup> similar way as time sharing. There are RT~programs, the batch processors, taking commands from files instead from <sup>a</sup> terminal. These batch processors are mostly treated as if they were terminal RT-programs. From now on, the common term Background RT-program is used for either <sup>a</sup> terminal RT—program or <sup>a</sup> batch processor.

Normally, the real time monitor treats background RT-programs in the same way as other (foreground) RT-programs. However, there are <sup>a</sup> few cases in which the background RT—programs need special treatement. The bit 5BACKGR in the RT-description's ACTPRI word is used to mark them as background RT—programs.

Special treatment of background RT—programs is necessary in the case ofmonitor calls. Some of them are not accessible from background, and some are executed differently.

The background system contains an "escape" mechanism. If the user wants to enter the system or to interrupt his program, he can push the escape key on the keyboard. Control will be given to the background command decoder.

Whenever an RT-program is running, two segments are available at the same time. However, which two may be chosen dynamically by using the monitor calls MCALL or MEXIT, or by modifying the location ACTSEG in the RT-description which is done in the subroutine MMEXY (see section  $4.1.4$ ).

Background RT—programs exchange segments frequently in order to perform different tasks. Table 4.1 shows how the background RT-program of terminal N is using segments. The two current segments are called segment A and segment B where A and B are indexes into the segment table. These segments are described in detail in appendix C.

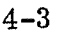

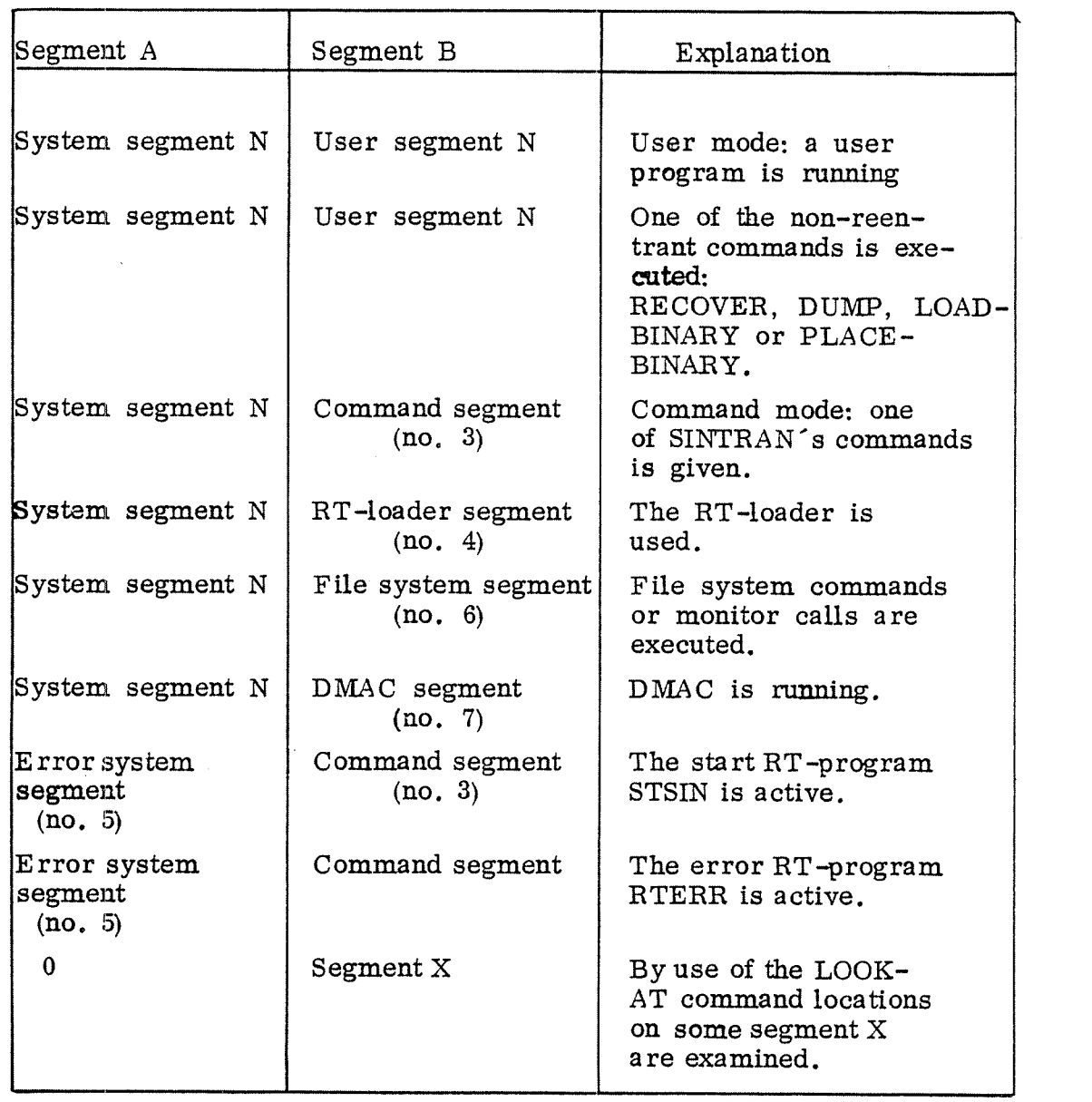

Table 4.1: Survey of Segments in the Background Processor.

 $\mathbf{a}^{(i)}$ 

 $\ddot{\phantom{a}}$ 

The main elements involved in background processing, are shown in figure 4.1.

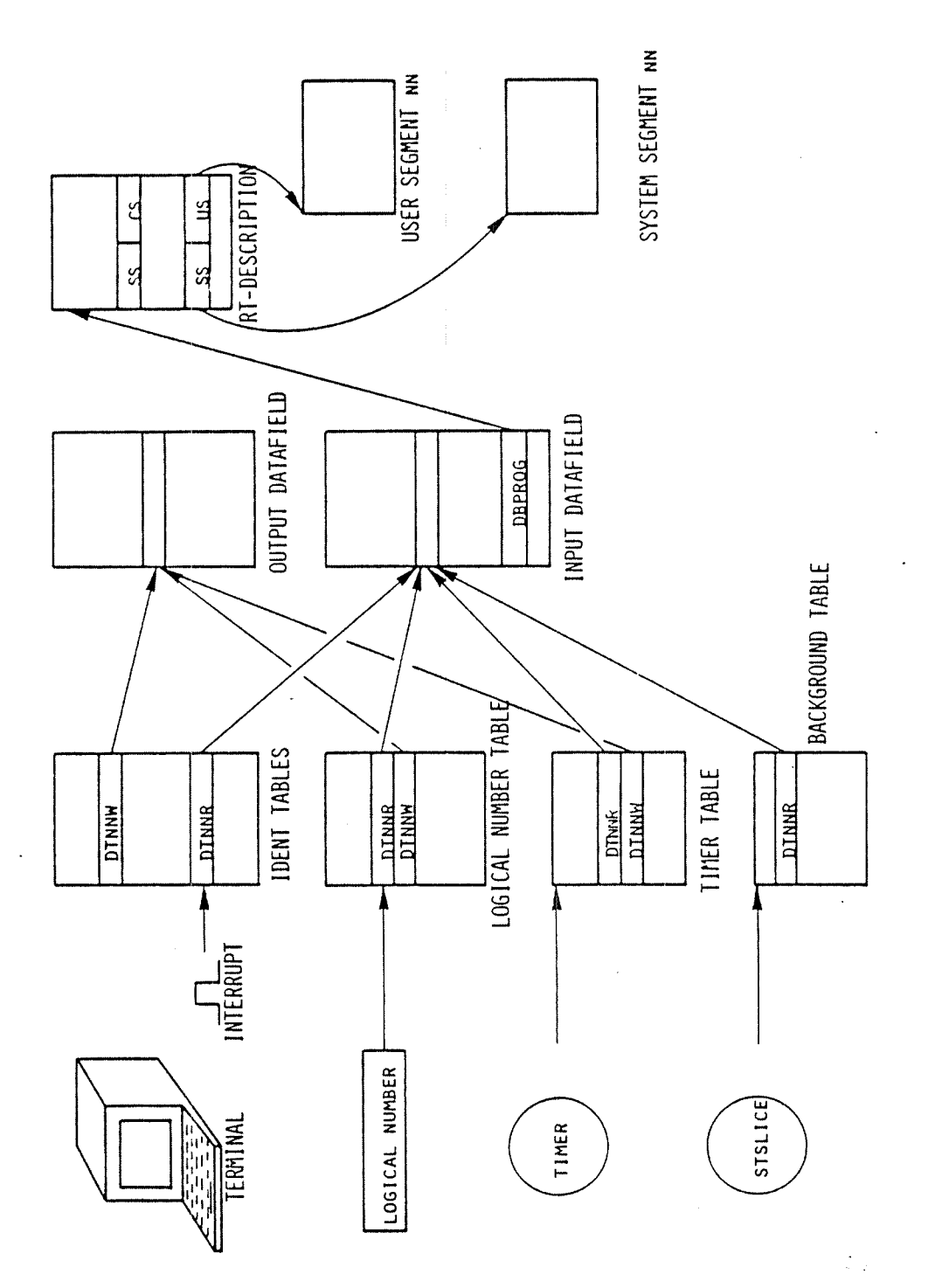

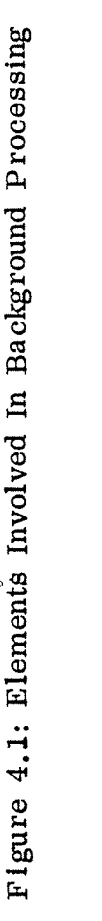

 $\ddot{\cdot}$ 

## 4.1 Core Resident Part

For different reasons, several routines within the background processor have to reside in core:

- The routines are called from monitor level or from an external interrupt level  $(10 - 13)$ , where swapping cannot be used, i.e. page faults are illegal.
- The memory managemen<sup>t</sup> is turned off during the execution of the routine. Then logical addresses must coincide with physical addresses.
- Since the routine is activated too frequently, swapping would be inefficient (e.g. the time slicer).

# 4.1.1 Data Structure

The core resident routines do not use any specific data structure. However, they make use of <sup>a</sup> few locations in the terminals ' input datafield (see figure 4. <sup>2</sup> and appendix A).

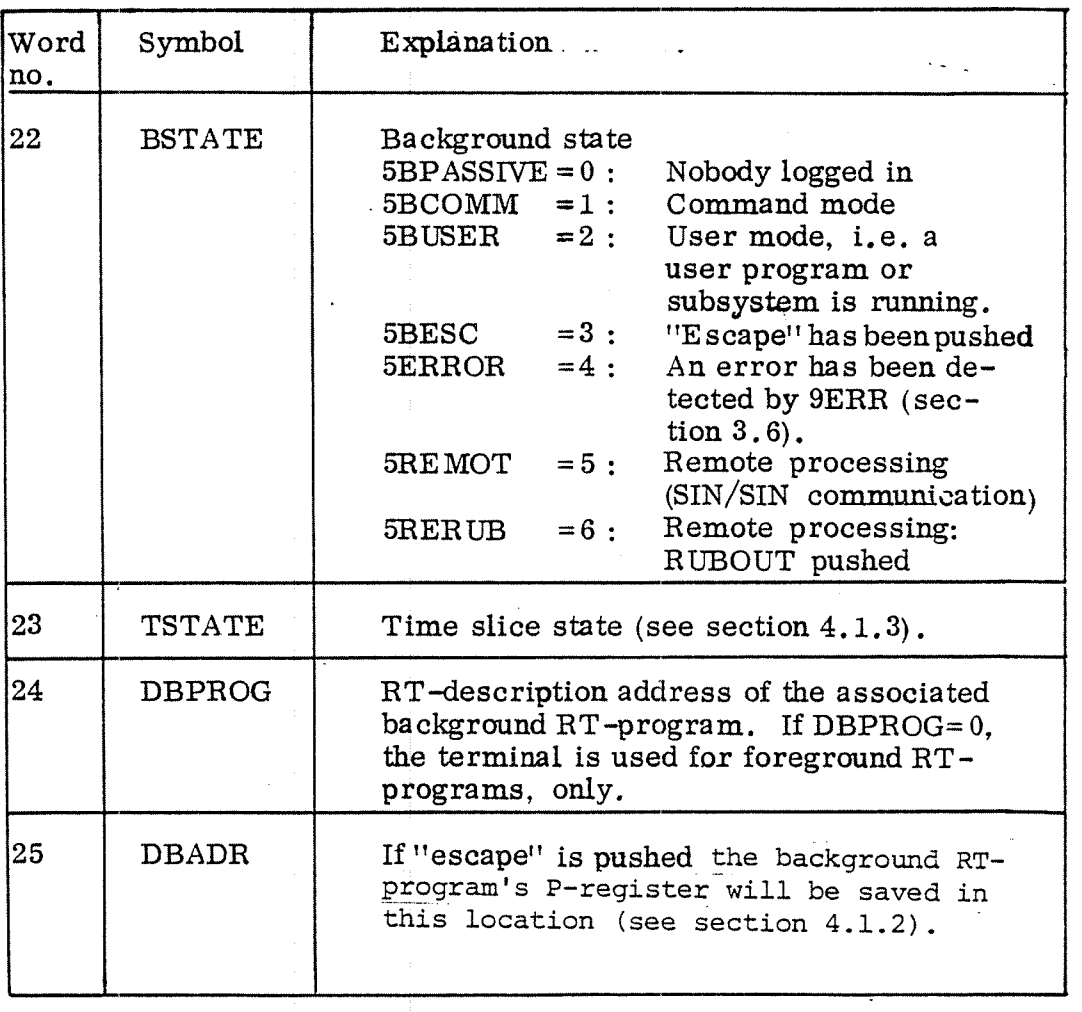

Figure 4.2: Location in the Terminal 's Datafield Used by Core Resident Routines .

# 4.1.2 Change of Interrupt Level

The background system runs as a set of  $RT$ -programs, on  $RT$ level . In some cases, however, it is necessary to use the monitor level . Administrating operations in connection with the "escape" mechanism are to be performed on monitor level.

If the "escape" key is pressed the currently running program is interrupted and control will be given to the background command processor (see section 4.3). Files will be closed, but reserved resources are not released.

If the "escape" key is pushed while <sup>a</sup> file transfer for the terminal. is going on, the "escape" action must be postponed until the transfer is finished. Therefore bit ESCSET in location DFLAG (in the terminal's-datafield) is set. After the transfer has been terminated the transfer RT—program will call the subroutine ESCTEST.Which checks the ESCSET bit and initiates the desired "escape" action.

The sequence of actions caused by pressing the "escape" key is the following:

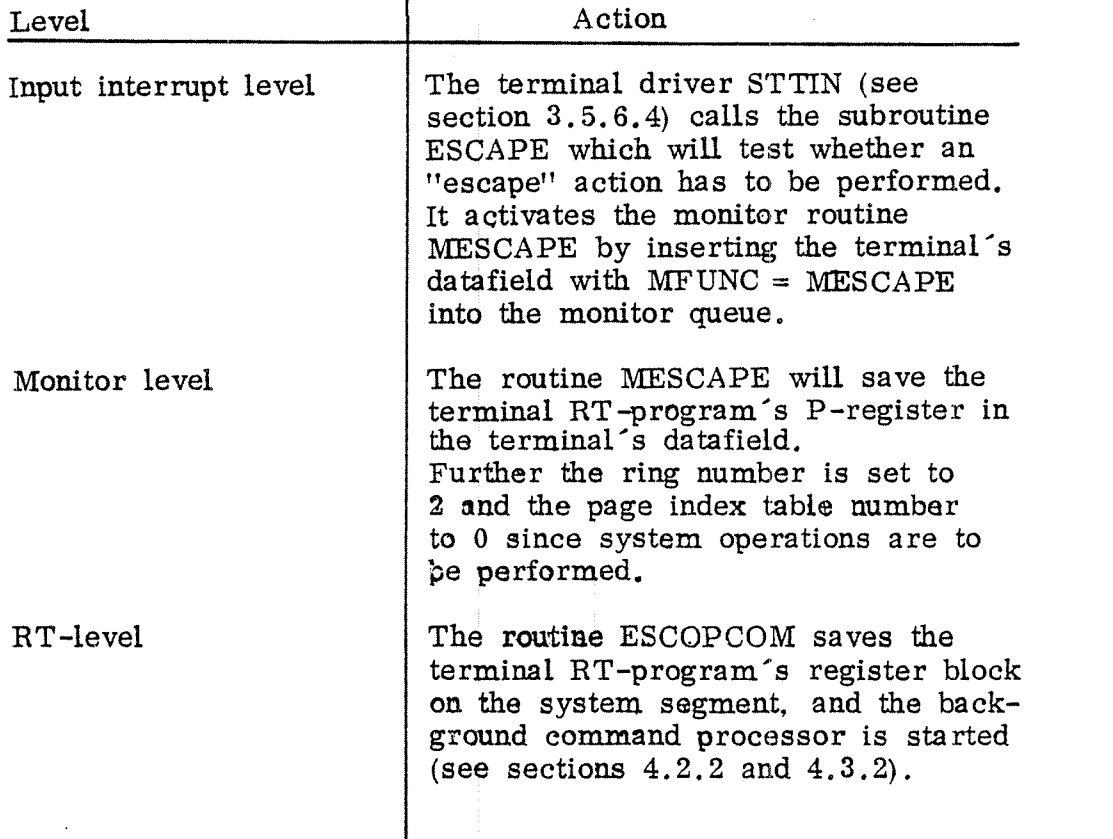

Figure  $4.3$  and  $4.4$  show the flowcharts of the subroutine ESCAPE and the monitor routine NEESCAPE.

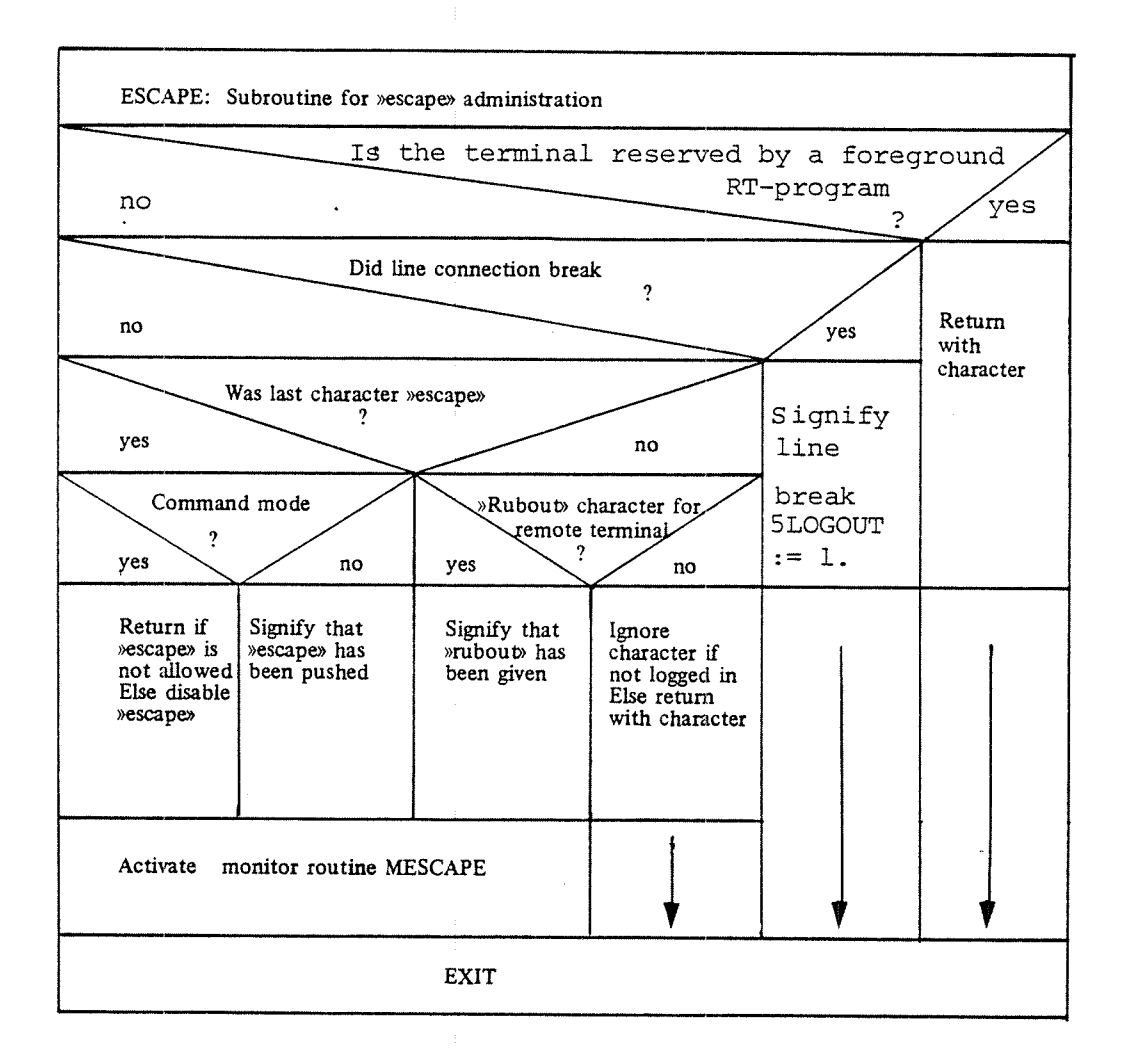

Figure 4.3 : The Subroutine ESCAPE

ND-GO. 062. 01 Rev. B

o

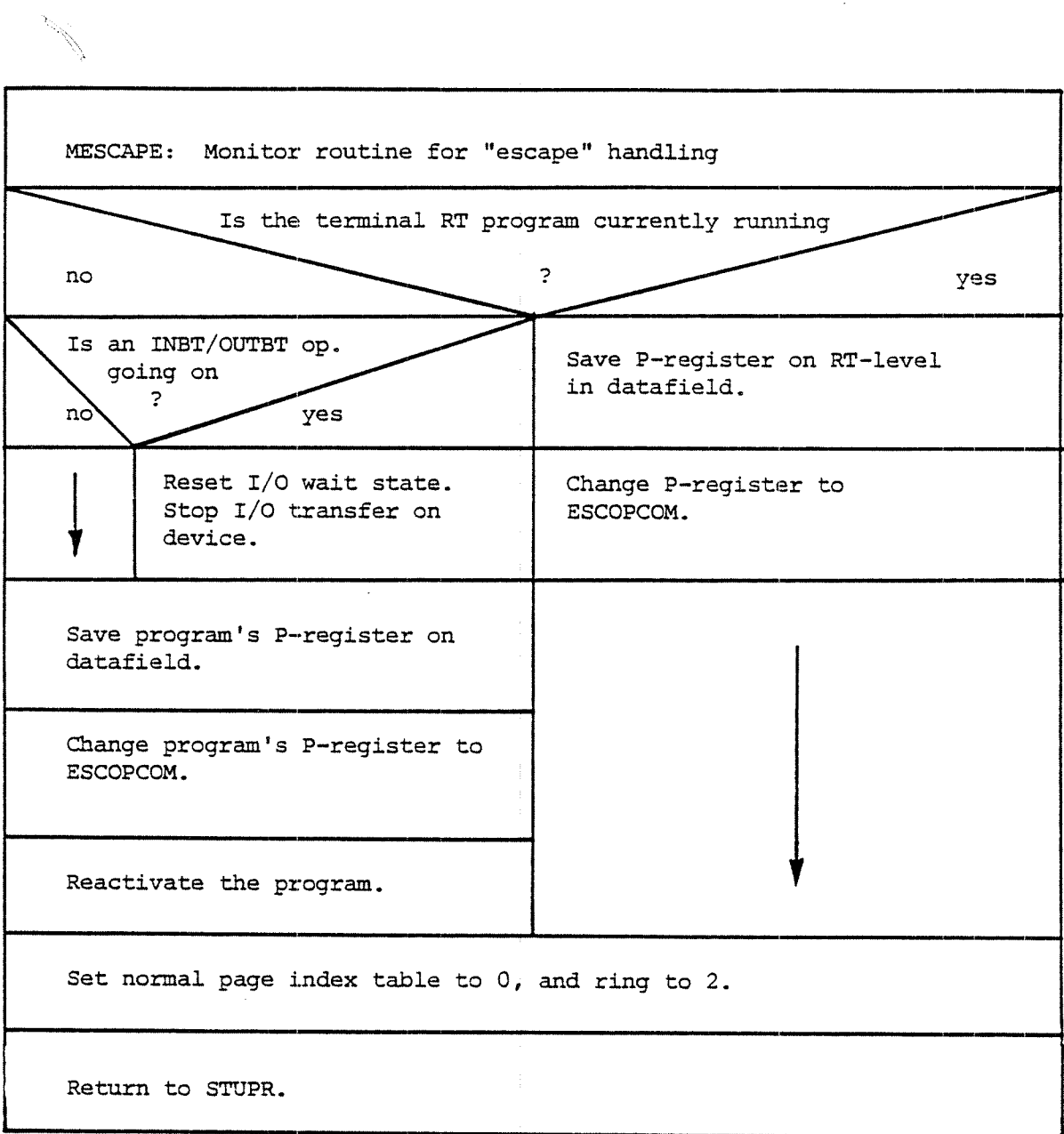

Figure 4.4: The Monitor Routine MESCAPE

 $\bar{z}$ 

 $\bar{\mathcal{A}}$ 

 $\langle \cdot, \cdot \rangle$ 

 $\hat{\boldsymbol{\gamma}}$ 

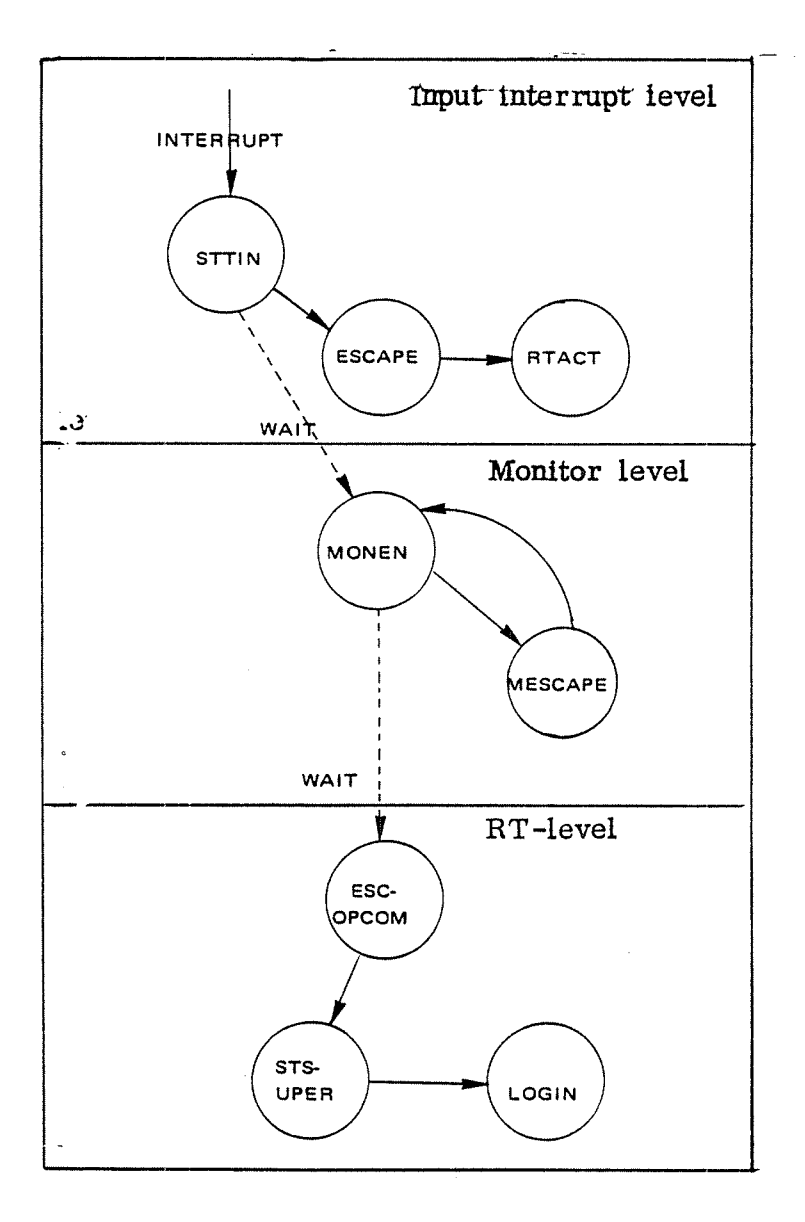

Figure 4.5 shows how control is passed from one level to the other.

Figure 4. 5: Change of Level
# 4.1.2.1 Auxiliary Routines

This section describes several auxiliary core—resident rou tines which are called in various contexts,

The monitor level routine MOFIZ is used to handle some file system monitor calls from background programs, such as OPEN—FILE and CLOSE-FILE. The routine saves the user's register block and initiates some registers by use of the routine SWAPBEG (see section 3.2.3). It also puts the file system entrypoint COMENTRY into the P-register on RT-level.

The error recording routine 9ERR (section 3.6) uses the subroutine BGERR in case of <sup>a</sup> background program causing the error. This subroutine will get the error information and simulate an "escape", i.e. the offending program will be stopped and will output an error message before it continues.

The two subroutines ESCON and ESCOFF are used to enable and disable the "escape" mechanism while the terminal is in command mode. ESCOFF resets both bit SESCON and bit SESCZSET in the terminal's datafield, location FLAGB.

The routines GGLOC and PPLOC are called from the routines GETlL and PUTlL (section 4.2.5.1) to get or put Words in segments. Both routines change the alternative page index table number in the program's BT-description location ACTPRI and in the PCB-register to the referred page index table num ber. They access the location in question, either read or write the contents, and reset the alternative page index table number. Before the routines return, control is given to the monitor test routine (STUPR).

#### 4.1.3 Time Slicer

The time slicing RT-program STSLICE is a periodical program running every 200 ms with priority  $200<sub>o</sub>$ .

The time slicer's task is to provide for time sharing among background RT-programs, i.e. both terminal RT—programs and batch processors.

Principally, the time slicer distinguishes between three classes of background RT-programs.

- i. Terminal bound RT—programs which use the terminal interactively with short bursts of processing in between.
- ii. Continous terminal bound RT-programs which still only use the terminal interactively, i.e. they have not initiated any transfer to or from some other device.
- iii. Non-terminal bound RT—programs which only use the CPU or some peripheral equipment, i.e. programs not interacting with the operator.

The time slicer scans these three classes in <sup>a</sup> circular (round robin) fashion (see figure  $4.6$ ). For this task it uses the background table BACKT containing pointers to the input datafield associated with background RT-programs to be timesliced.

Terminal bound RT-programs get the highest priority,  $60_g$ . However, after <sup>a</sup> processing time of <sup>2</sup> seconds, <sup>a</sup> lower priority,  $50<sub>g</sub>$ , is assigned, and the program awaits a new time slice, i.e. it waits for being changed to continous terminal bound. The RT-program will be changed to continous terminal bound only if it is still working interactively, i.e. no other device is used. It will then get <sup>a</sup> new time slice of <sup>4</sup> seconds. Otherwise, if it started using some other device, its priority will be reduced to lowest priority,  $20_{\circ}$ .

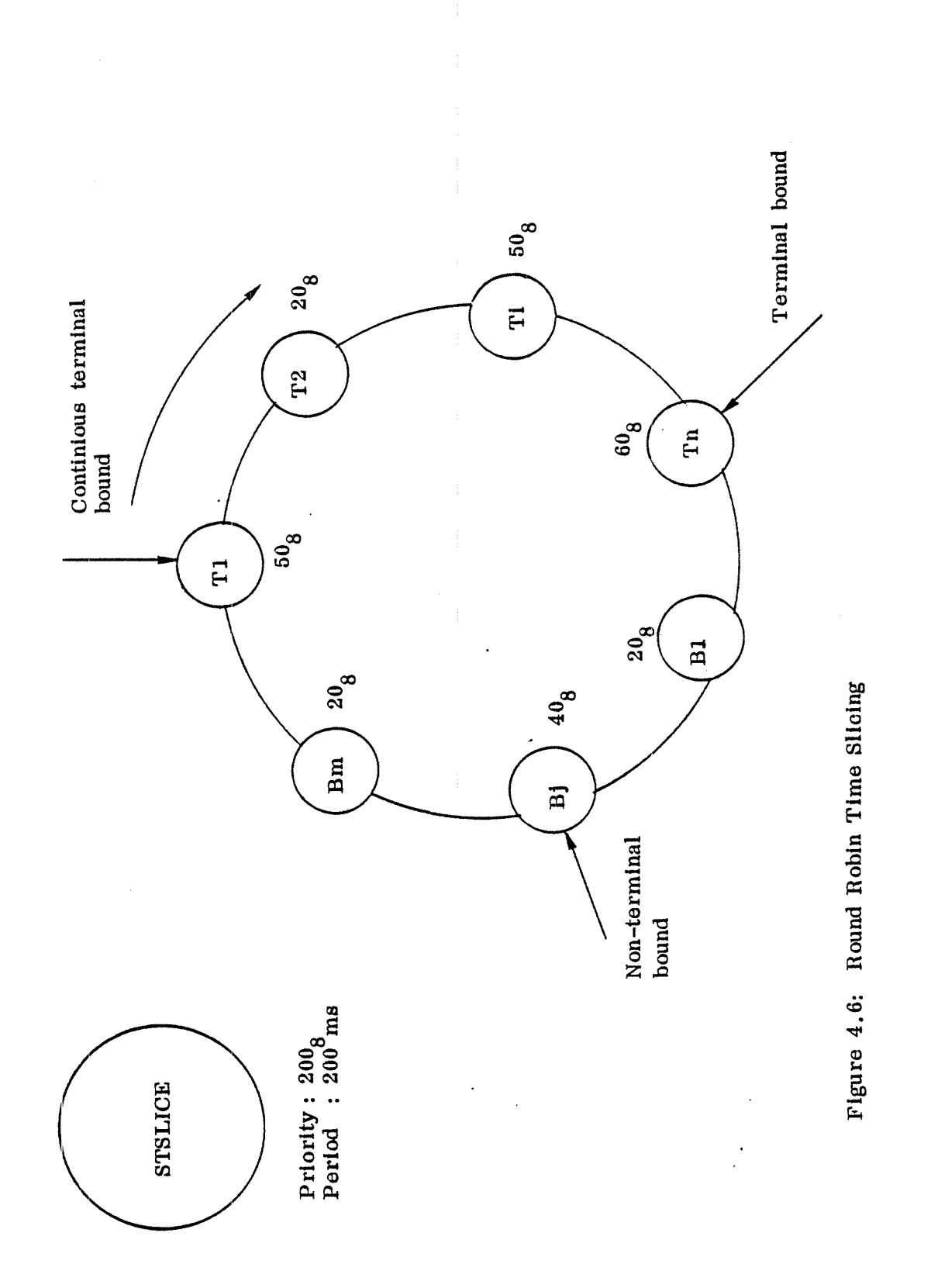

ND-60. 062. 01

Non-terminal RT-programs will in turn get <sup>a</sup> time slice of 4 seconds with priority  $40<sub>g</sub>$  if they do not wait for an I/O transfer. The other non-terminal programs have priority  $20_{\circ}$ .

If there is no terminal bound activity, i.e. all background RT-programs have either priority  $20<sub>g</sub>$  or  $40<sub>g</sub>$ , the time slice will gradually be increased up to 13 Seconds in order to reduce swapping overhead. But as soon as any terminal bound activity is initiated, i.e. a terminal RT-programs starts waiting for input/output on the terminal the time slice will be reset to 4 seconds.

The state of the background RT—program is saved in the location TSTATE in the terminal's input datafield:

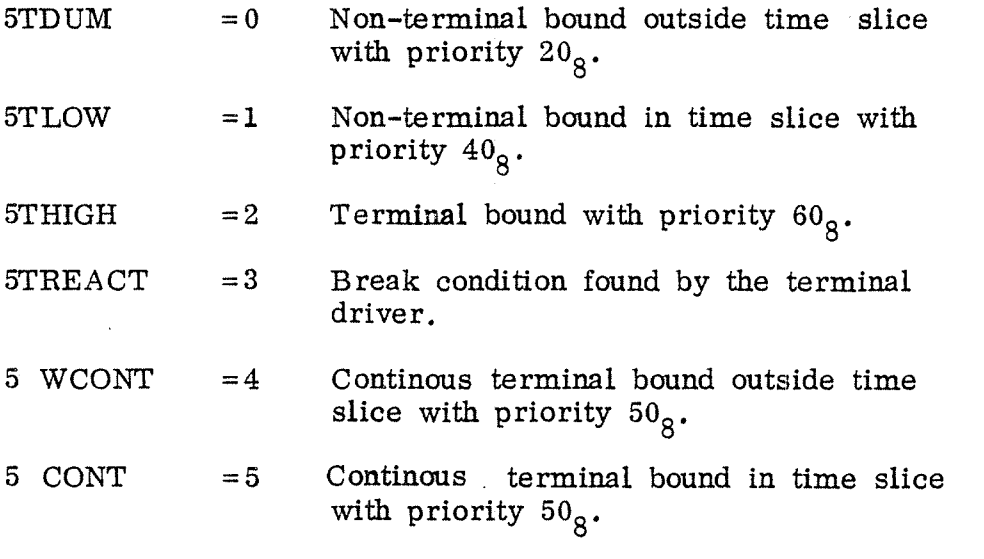

Figure 4.7 shows <sup>a</sup> transition diagram for <sup>a</sup> terminal RTprogram.

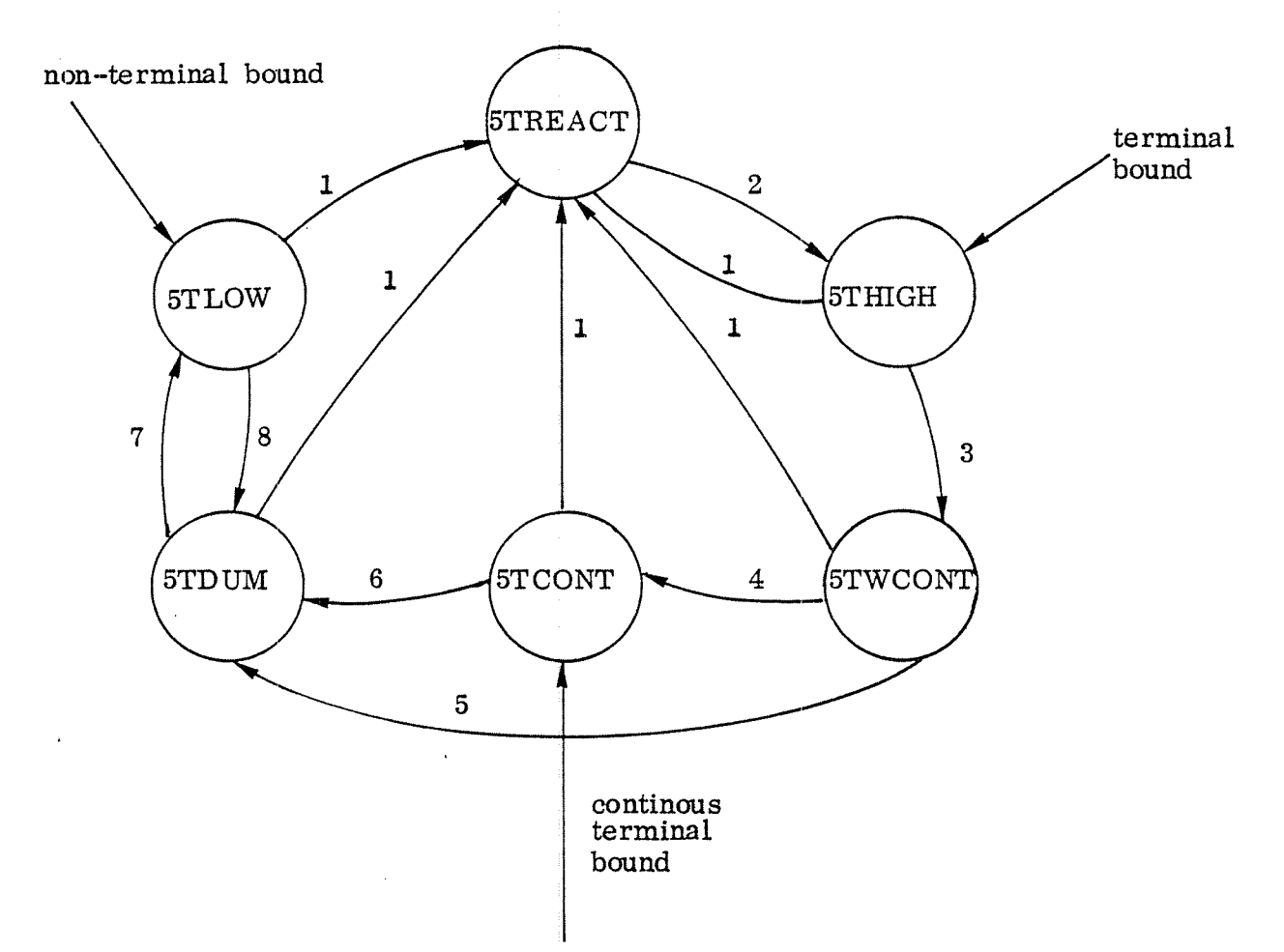

# Transitions:

- Driver discovers break condition  $\mathbf{1}$ .
- Program will be terminal bound with priority  $60<sub>8</sub>$ .  $2.$
- 3. Terminal bound time slice is expired $_f$ priority is changed to  $50<sub>8</sub>$ .
- $4.$ Program is changed to continous terminal bound with <sup>a</sup> time slice of 4 seconds.
- 5. Program has started transfer to/from other devices.
- Continous terminal bound time slice is expired, priority 6. is changed to  $20_8$ .
- $7.$ Program gets <sup>a</sup> non—terminal bound time slice of 4 seconds with priority  $40<sub>8</sub>$ .
- Non-terminal bound time slice is expired, priority is 8. changed to  $20_g$ .

Figure 4.7: Transition Diagram for <sup>a</sup> Terminal RT-Program.

4-13

# ND-60. 062. 01

Figure 4.8 shows the flowchart for the time slicing RT-program <sup>a</sup> more detailed description is given in appendix D.

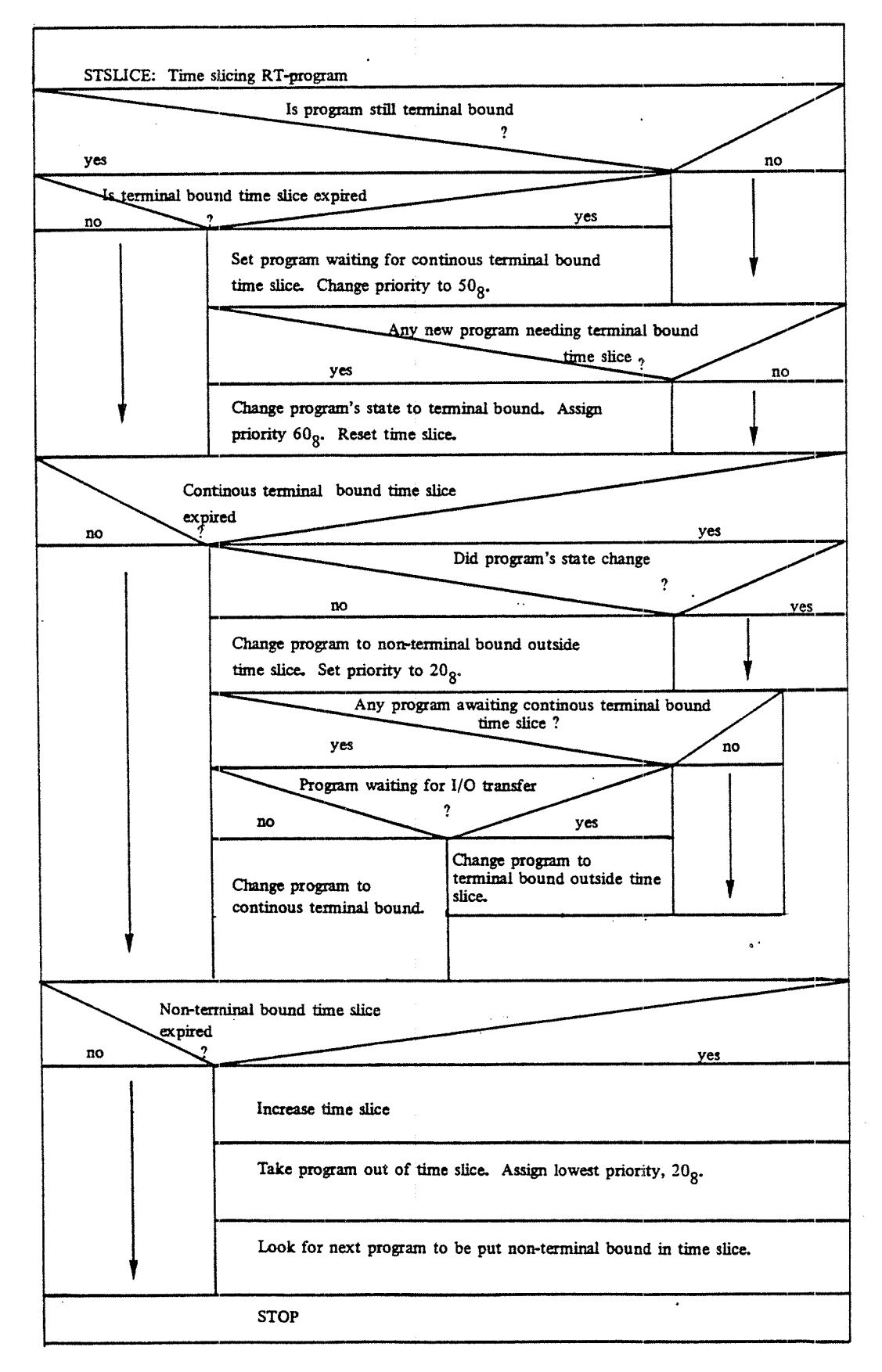

Figure 4.8: The RT-Program STSLICE. ND-60. 062. 01

#### 4.1.4 Miscellaneous Routines

In this Section some auxiliary subroutines are described, which may be called from various routines, both in the real time monitor and the background processor.

# 4.1.4.1 B reakpoint for DMAC

The core resident monitor call routine GBRKD just gets the DMAC segment and then continues breakpoint processing by use of the routine XGBRKD on the system segment (see section  $4.2.4.8$ .

# 4.1.4.2 Address Check Routine

The subroutine CHLIM cheks whether a referred area belongs to the logical address space of the current context (see flowchart in figure 4.9).

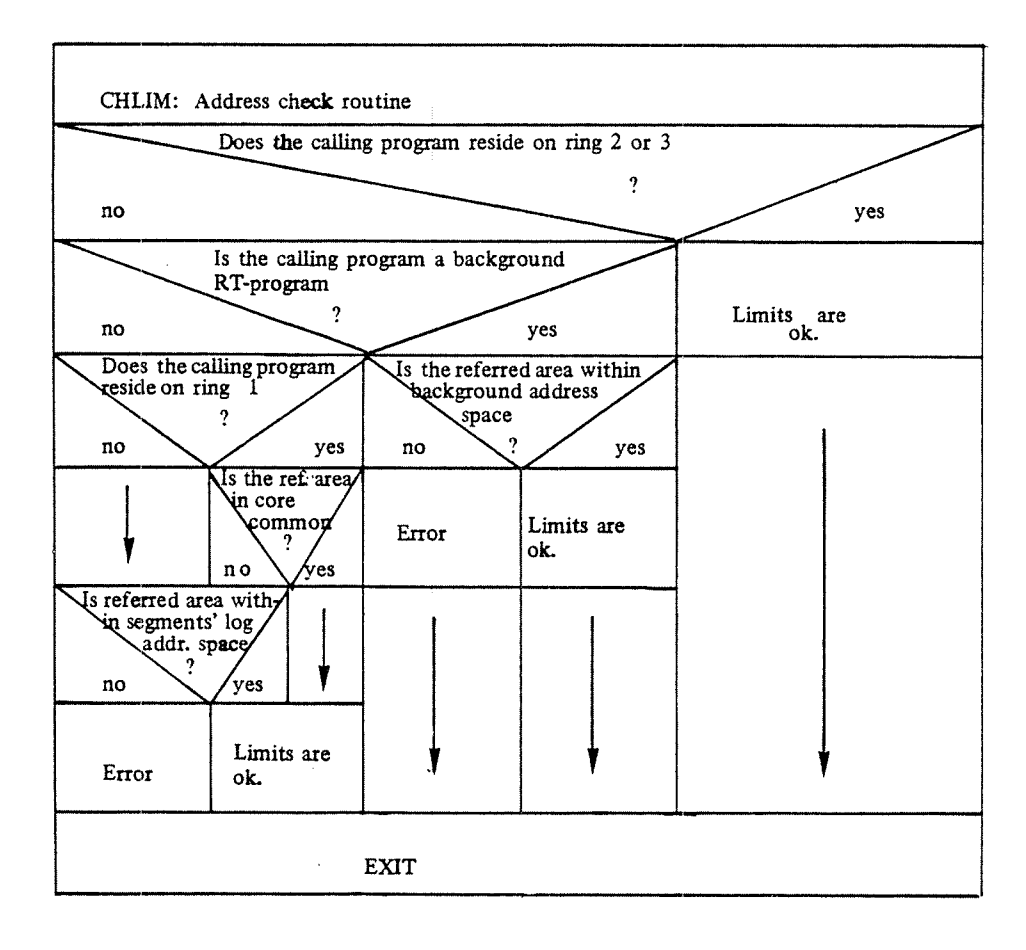

Figure 4.9: The Subroutine CHLIM

#### 4.1.4.3 Change of Segments

The subroutine MMEXY exchanges, like the monitor call MEXIT, the currently used segments. It is often used . instead of the monitor call MEXIT because it is faster, and in order to avoid nested monitor calls.

# 4.1.4.4 Entering User RT

The routine ENTRCORE is the core resident part of the com mand routine ENTRT which is activated by the command RTENTER. The routine ENTRCORE calls the subroutine ENUSE on the file system segment to enter user RT as the user of RT—programs .

# 4.1.4.5 A ddress T ranslation

The routine ATRANS is part of the window mechanism described in section 3.4.1. It is called by the file access routines, for example RFILE, in order to transform logical addresses to window addresses.

6 bits is changed to  $76^\circ$ . The displacement within the page, i.e. the least significant <sup>10</sup> bits, is kept, but the logical page number, i.e. theupper

#### 4.2 System Segment

There is one system segment for each background terminal. It contains working fields and buffer area used by the file system, data area for the background processor and nonreentrant command routines.

The system segments are demand segments. They are using 4 pages placed in the logical addresses from 70000<sub>0</sub> - $77777_{\text{g}}$ . The layout of the system segment is shown in  $\degree$  figure 4.10.

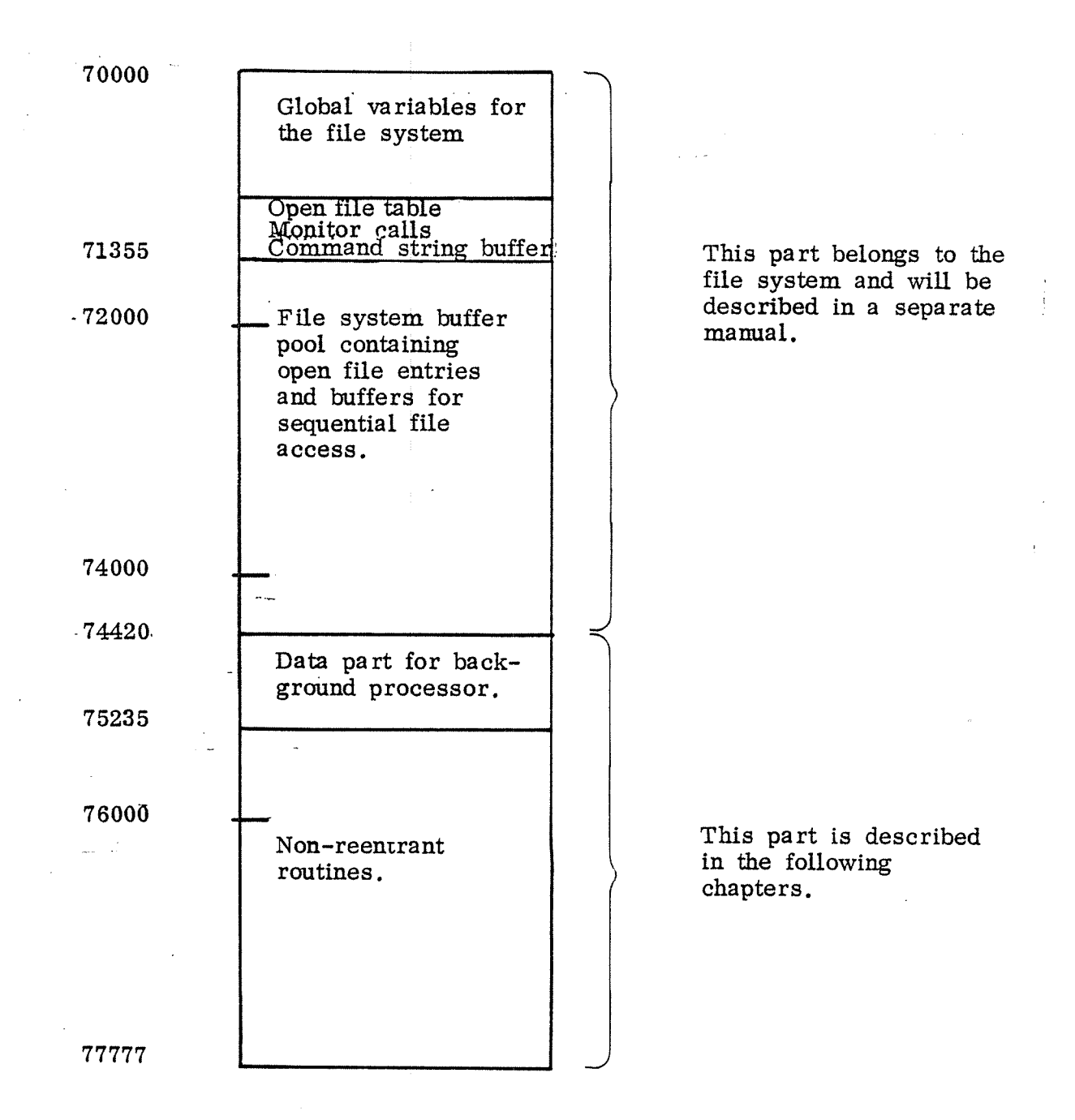

# Figure 4.10: Layout of System Segment

The details of the file system parts will be described in <sup>a</sup> separate manual. However, there is one problem to be discussed: File access from RT-programs.

During file access from background programs the system seg ment is used, as part of the background RT—programs, for working area. Foreground RT-programs must, however, be. able to use their two simultaneous segments freely. Thus, they cannot use an extra system segment. Also, in some cases several RT-programs need access to the same open files .

This problem is solved by introducing an artificial core resident system segment, the RT—file segment. (Note: This segment is not contained in the segment description table).

When a user RT-program is running, the page table entries corresponding to the system segments (pages  $34<sub>8</sub> - 37<sub>8</sub>$ ) are empty. This will be detected by the segment administrator (section  $3.4.2.1$ ) which will fill in the entries for the artificial RT—file segment.

The RT—file segment does not cover the whole 4K area normally used by system segments. It covers the first one or two pages (specified at system generation) depending on the need for file buffers. Thus, what ever kind of RT-program is running, the global data area used by the file system will always reside in the same logical address space.

Figure 4.11 shows the situation if <sup>a</sup> background program (a) or <sup>a</sup> foreground program (b) is running.

4—160

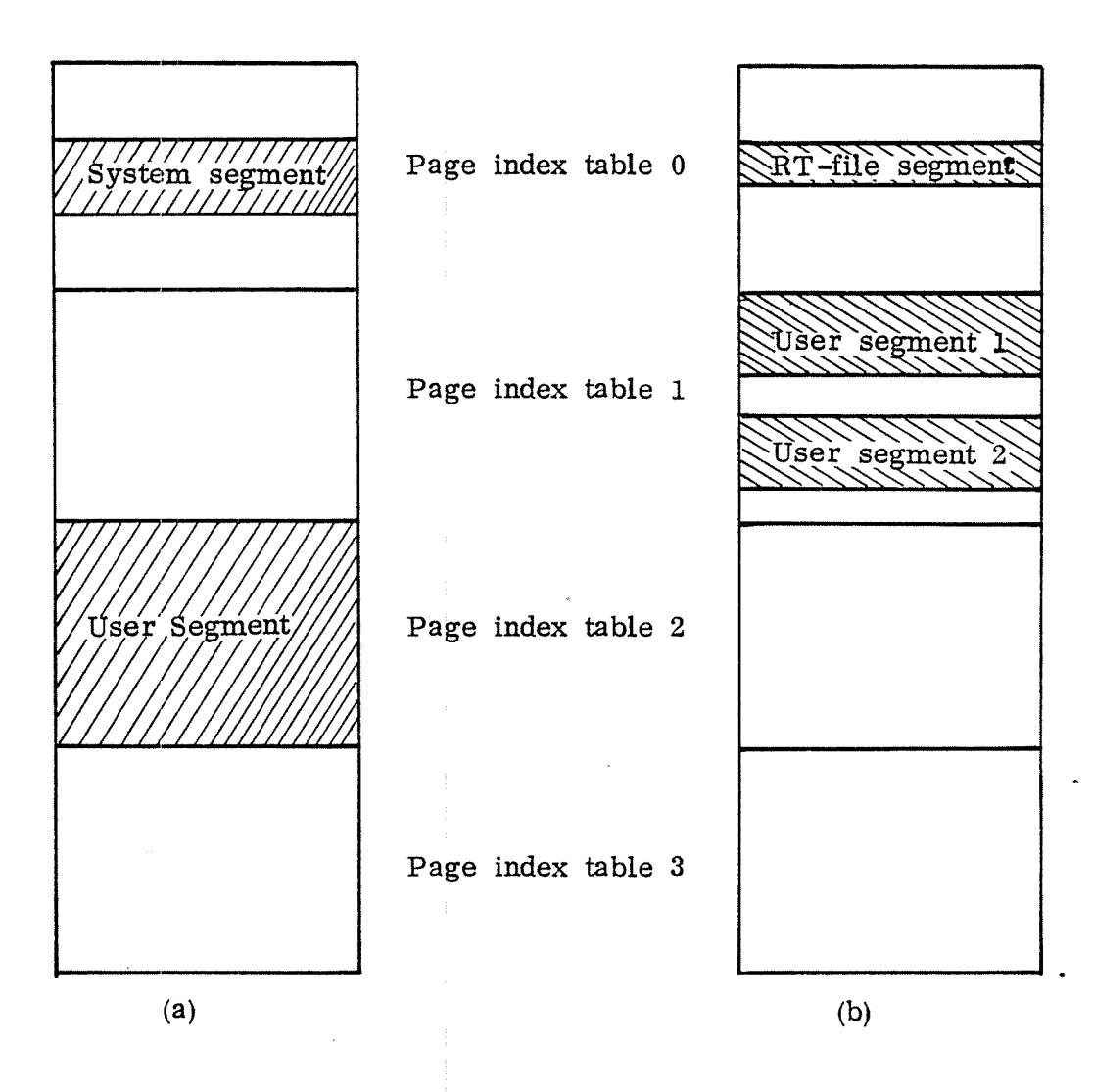

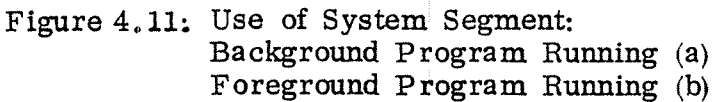

#### 4.2.1 Data Structure

There is one system segment for each background program, either terminal RT-program or batch processor. Each of these segments contains the data structure shown below, consisting of <sup>a</sup> base field of global variables, <sup>a</sup> stack for subroutine nesting, and some buffers and working areas. This data structure is also used by the reentrant routines on the command segment (see section  $4.3$ )

# Variables in the base field:

 $\ddot{\phantom{a}}$ 

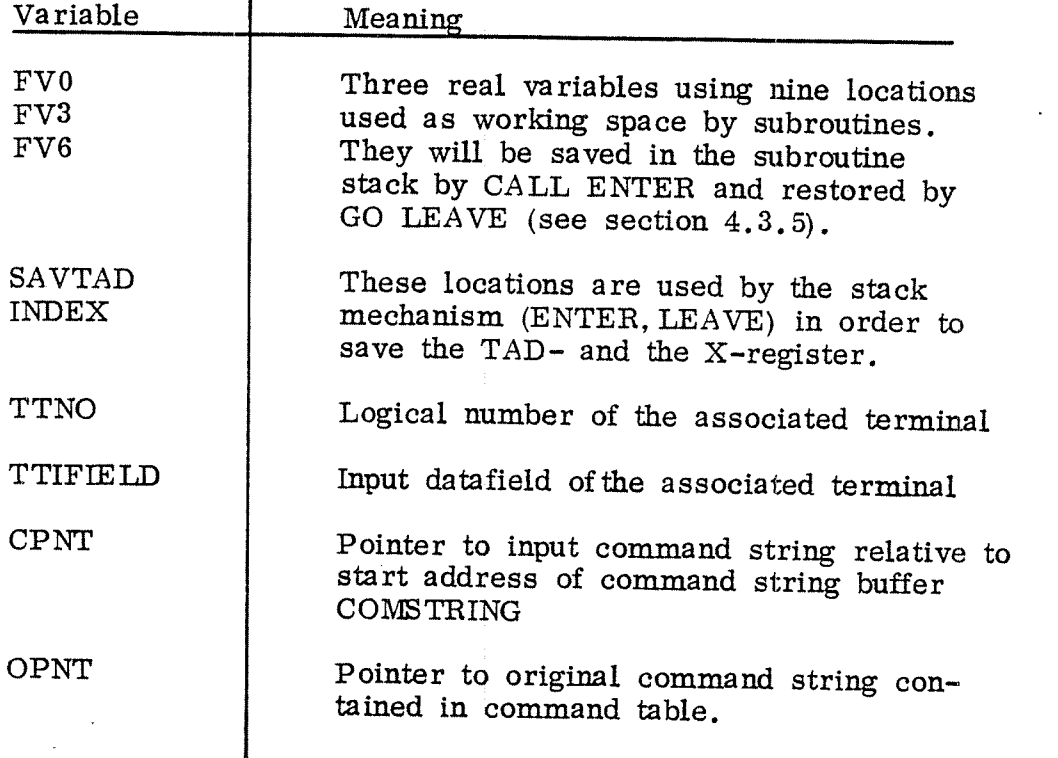

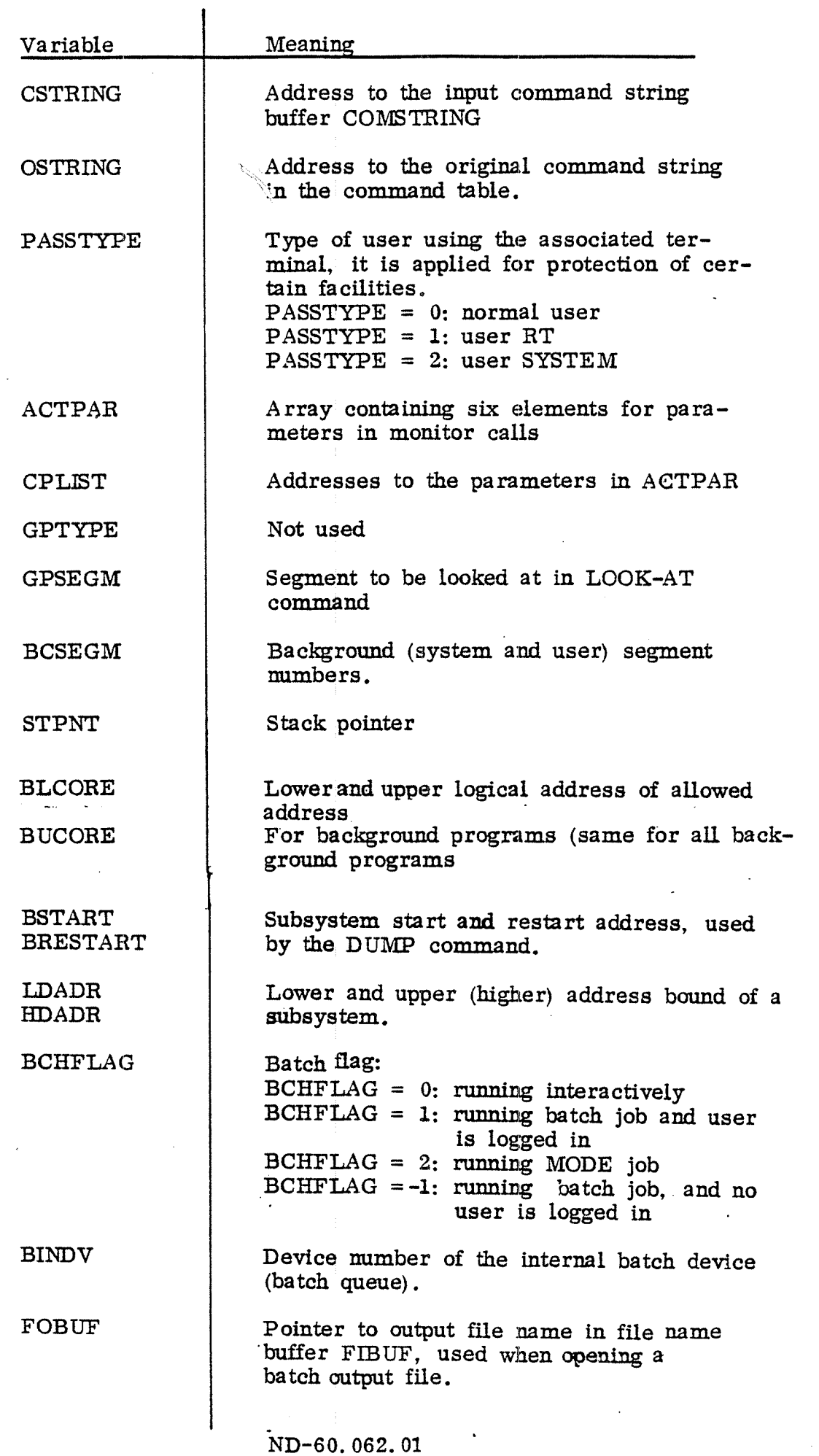

J.

۰.

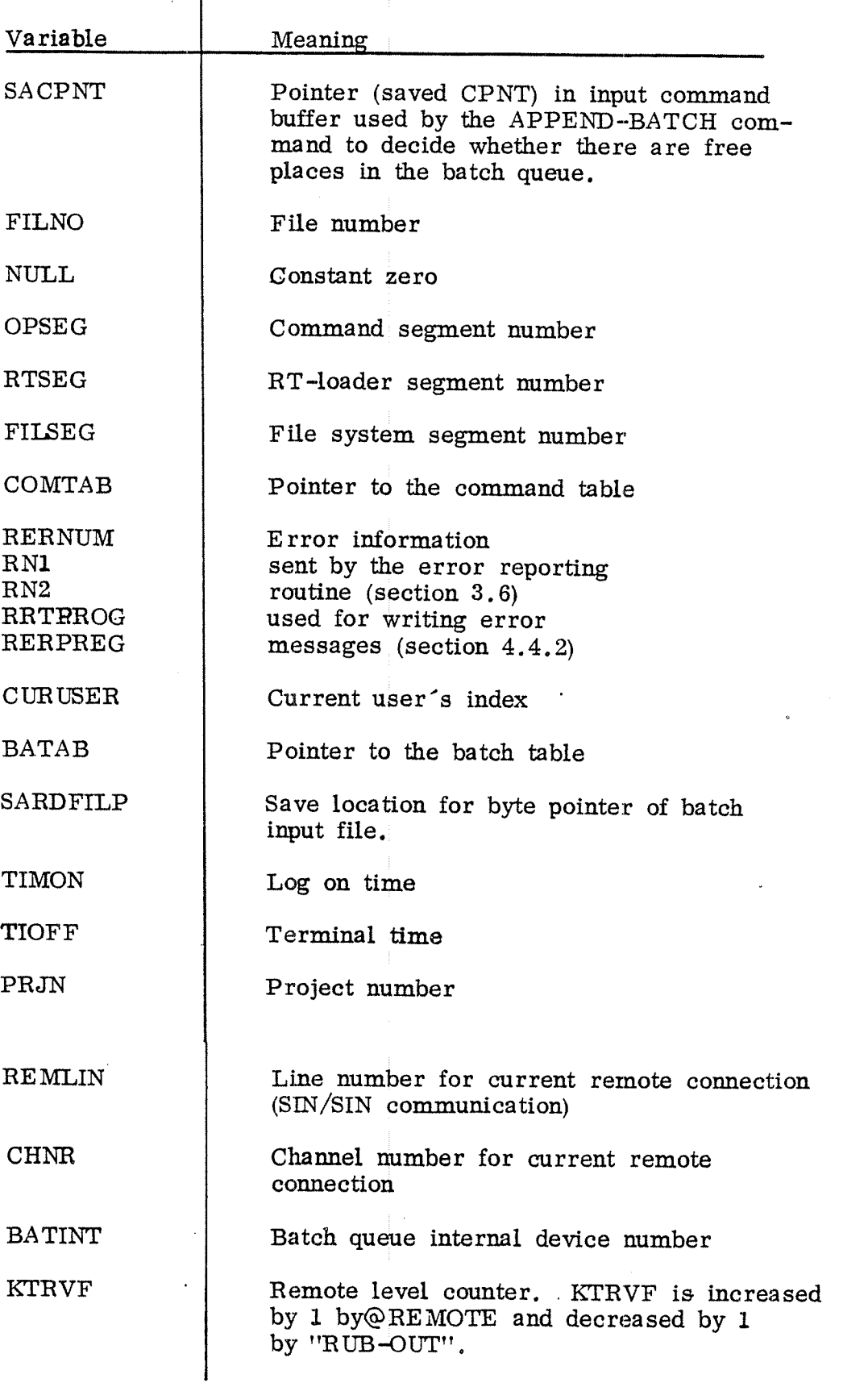

 $\ddot{\phantom{1}}$ 

 $\mathcal{L}$ 

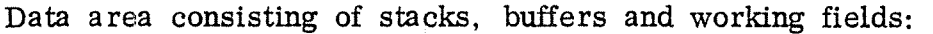

 $\mathcal{L}^{\text{max}}$ 

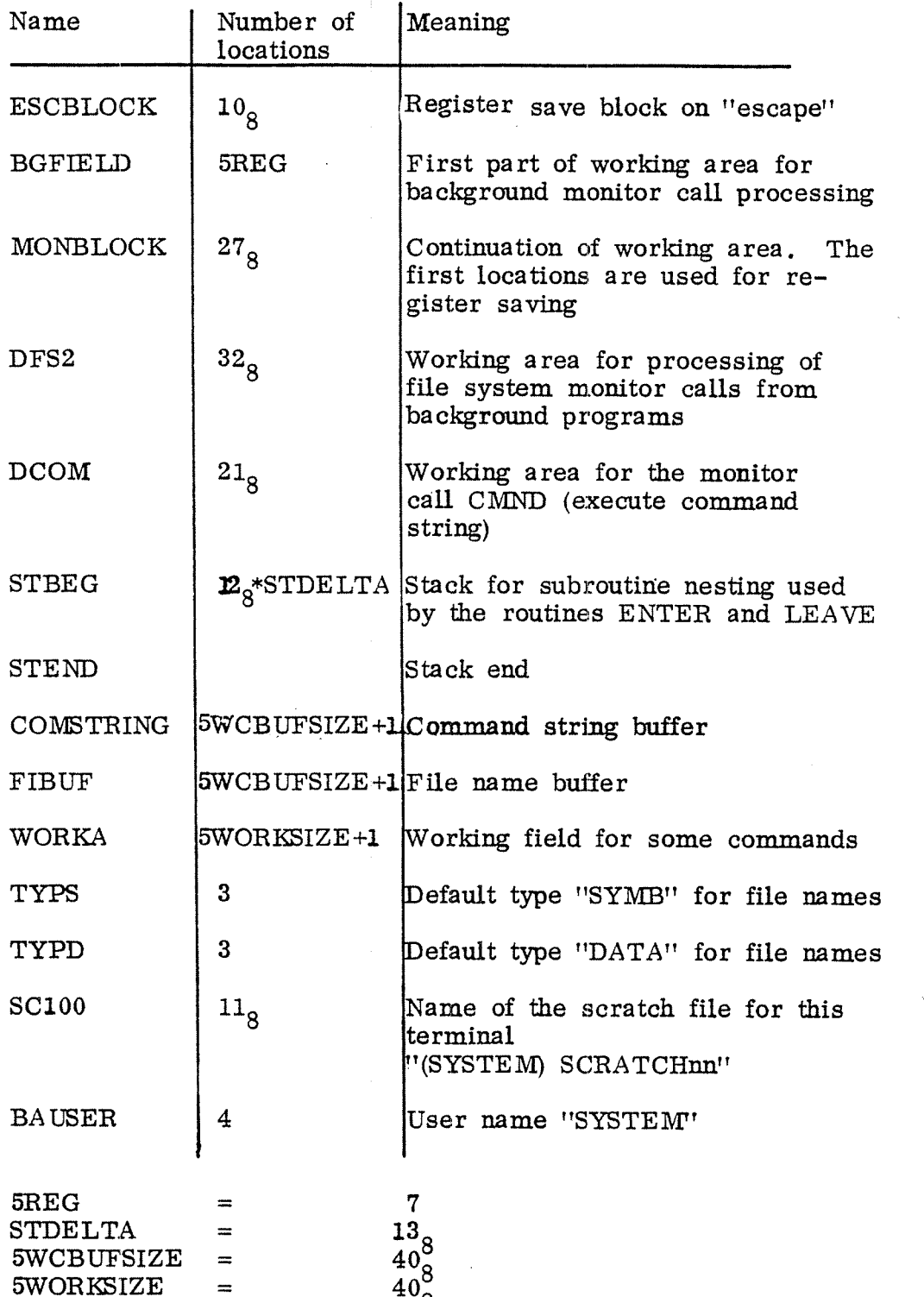

 $\ddot{\phantom{0}}$ 

The routines on the system segment are also using informa tion placed in the terminal's input or output datafield, see figures 4.12 and 4.13.

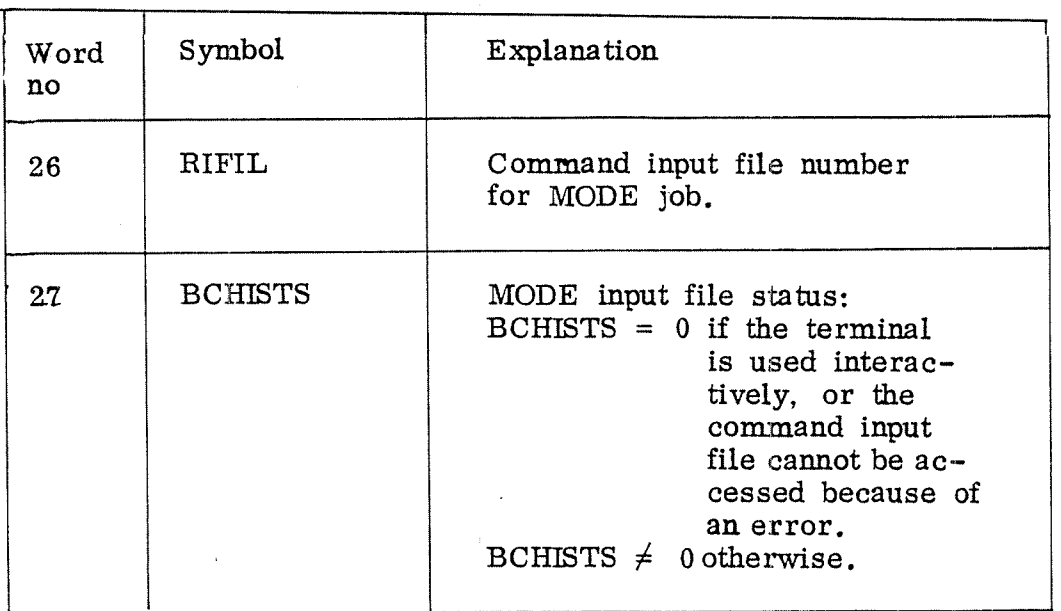

Figure 4.12: Elements in the Terminal Input Datafield.

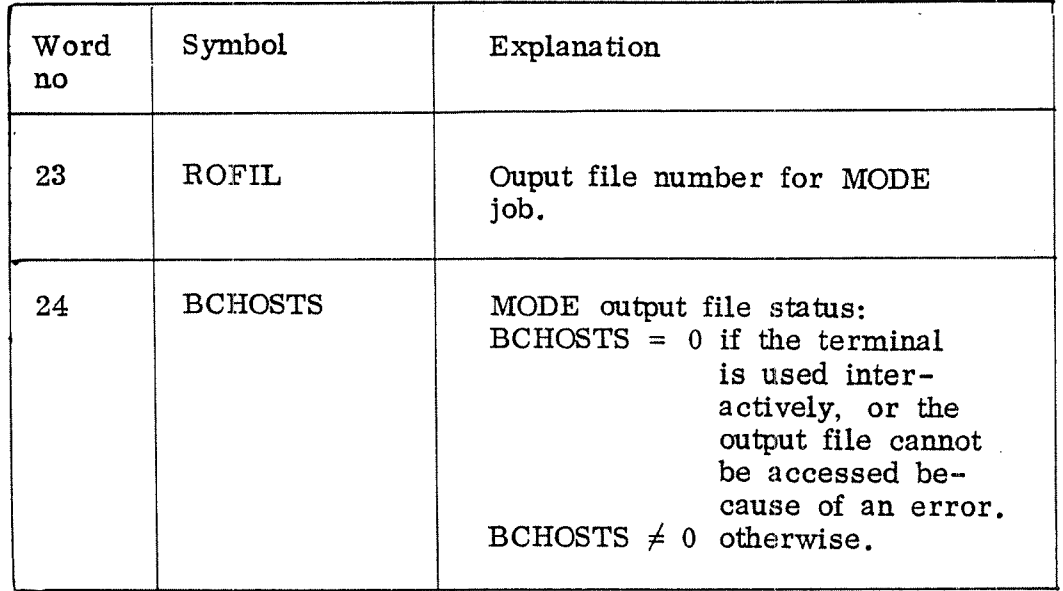

Figure 4.13: Elements in the Terminal Output Datafield.

#### 4.2.2 Level Shifting

As mentioned in section 4.1.2 background processing is mostly performed onRT-level. Monitor calls and "escape"/"break" handling, however, require same routines to be executed on monitor level.

In this section level shifting routines on the system segment are described.

# 4.2.2.1 Return from Background Monitor Calls

Background monitor calls are given by programs running on RT—level.They give interrupt on level 14 and will be executed on RT—level. There are two routines used to restart the calling program:

RETBACK is the return routine on application level after monitor call processing. It just activates the monitor level routine MRETBACK.

MRETBACK restores the program's state before the monitor call and prepares for its re-activation.

# 4.2.2.2 File System Monitor Call Handling

Also file system monitor calls give interrupt on level 14. The level 14 routine activates the monitor call decoding routine on monitor level.

The monitor call processing sequence is as follows:

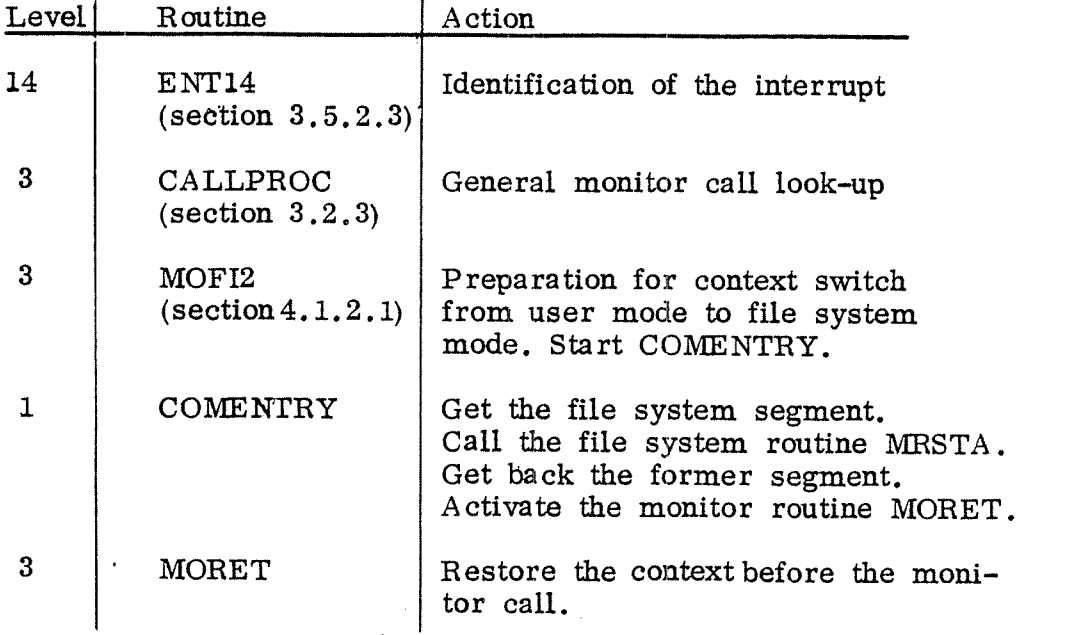

#### 4.2.2.3 Start Subsystem

The STUSER routine is used to change from command mode to user mode when <sup>a</sup> subsystem (or <sup>a</sup> user program) is started or restarted by use of the@ RECOVER, @LOAD-BINARY, @GOTO or@CONTINUE command. The command segment is replaced by the appropriate user segment. The registers are loaded from the "escape" block on the system segment.

# 4.2.224 <u>''Escape'' Action</u>

There are two routines, ESCOPCOM and ENTOPCOM, which are used when the "escape" character is pushed. They do some preparations before the command processor is entered.

The routine ESCOPCOM is activated after an "escape" has been pushed at <sup>a</sup> terminal for which the corresponding background RT-program is not running. The register block will be saved in the "escape" block, the P-register is fetched from the terminal input datafield location DBADR. Finally, control is given to the routine ENTOPCOM which enters the command segment and starts the command processor STSUPER.

#### 4.2.3 Non - Reentrant Monitor Calls

Three monitor calls used by the subsystem MAC. to perform breakpoint operations, and the monitor calls R810 and TUSED are placed on the system segment since they are non - reentrant.

# 4.2.3.1 Define Breakpoint

The routine BDBRK is called by the monitor call DBRK (45) from the MAC assembler in order to give information about the address of the breakpoint routine and where registers are to be stored when <sup>a</sup> breakpoint is reached.

#### 4.2.3.2 Get Breakpoint

The routine BGBRK is used by the monitor call GBRK (46) which is inserted in the breakpoint location by the MAC assembler, When the breakpoint is reached, it will store the registers in the specified area and give control to the breakpoint routine.

# 4.2.3.3 Set Breakpoint

The routine BSBRK is activated by the monitor call SBRK (47) in order to restart the user program after <sup>a</sup> breakpoint. It restores the user's registers before the breakpoint.

# 4.2.3.4 Read User Mode<br>-————————————

The monitor call R810 (143) is used to get information about the user mode. This information is stored in the MONBLOCK on the system segment.

The following registers are used:

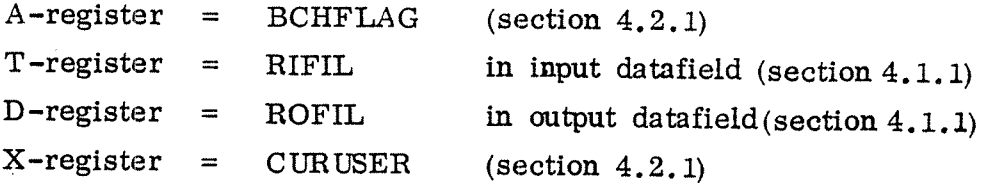

# 4.2.3.5 Time Used

For background RT- programs the locations DTINl and DTIN2 in the RT-description are used to accumulate time used. This information may be fetched by the monitor call TUSED (114) which returns the answer in the AD-registen.

#### 4.2.4: Non - Reentrant Command Routines

Some of the commands described in chapter 4.3 use non-. reentrant subroutines to perform their tasks. These are described in this section.

# 4.2.4.1 Activation of Reentrant Subsystems

<sup>A</sup> user who wants to activate <sup>a</sup> reentrant subsystem gives the command@ RECOVER. The corresponding command routine checks what kind of program to be activated and gives control to the routine REEACTIVATE on the system segment. This routine will attach the reentrant segment containing the subsystem to the calling program. Finally, the subsystem will be started. (See also section 4.3.2 for information about the reentrant part of the command routine).

# 4.2.4.2 Activation of <sup>a</sup> User Subsystem

The @ RECOVER command is also used if a user defined subsystem must be started. In this case the command routine gives control to the non - reentrant routine RECOX which enters the user segment and reads by the monitor call RFILE. the user defined subsystem from <sup>a</sup> file onto the user segment. The subsystem is started by use of the routine STUSER'.

# 4.2.4.3 Restart of a Subsystem

There are two commands which may be used to restart <sup>a</sup> subsystem.

The command $@$  CONTINUE restarts the subsystem in its re-start address BRESTART (see section 4.2.1). The command @ GOTOUSER restarts the subsystem in the address specified by the parameter.

## 4.2.4.4 Dump of a Subsystem

The  $\odot$  DUMP command routine calls the non - reentrant routine DUMPX to dump the user's logical address space on <sup>a</sup> file. The routine DUMPX first enters the user segment, then writes the file by the monitor call WFILE and finally gets the command segment back.

#### 4.2.4.5 Read Binary File

The two commands @ PLACE-BINARY and @ LOAD-BINARY use a common subroutine LODX to read a binary format file into the user's logical address space. The subroutine LODX enters the user segment, reads <sup>a</sup> specified number of characters from the file by the monitor call INBT and stores them into the user's address space. It returns with the checksum after it has reentered the command segment.

# 4.2.4.6 Activation of the RT-Loader

The RT-loader is called by the command @ RT-LOADER which uses the command routine XRTLOAD. This routine tries to reserve the semaphore determined to protect the RT-loader from being used by more than one user simultaneously. If the RT-loader is already in use, control is given back to the command processor. Otherwise, the RT—loader segment is entered, and the routine RTLOADER on that segment is called. After the RT-loader has been left, the RT-loader segment will be replaced by the command segment and the protecting semaphore is released.

(The RT—loader is described in detail in <sup>a</sup> separate manual).

# 4.2.4.7 Activation of DMAC

The command routine XMACD activated by the command@ DMAC is used to start the DMAC system debugging assembler. DMAC resides on <sup>a</sup> separate segment (see table 4.1). The routine XMACD replaces the command segment by the DMAC segment and calls then the assembler as <sup>a</sup> subroutine MACD. On return from DMAC the command segment is reentered and replaces the DMAC segment.

# 4.2.4.8 Breakpoint Handling in DMAC

The monitor call routine XGBRKD is executed when <sup>a</sup> break point in DMAC is reached. It is activated from the coreresident routine GBRKD (section 4.1.4.1).

The routine copies the register contents to DMAC, the message "BP," will be printed on the terminal by means of the error message mechanism, and control is given to DMAC (routine MACD) if the breakpoint was contained in the background program.

The subroutine SBRKD is called from DMAC to restart the user program after breakpoint handling.

#### 4.2.5 Miscellaneous Routines

In this section the auxiliary routines on the system segment are described. These routines are called from various other routines and subsystems.

#### 4.2.5. Access of Single Location

s.

Two routines GETlL and PUTlL are used to access single locations on different segments. The segment is given as <sup>a</sup> parameter, with the special cases

i. If the segment numbers is equal to 0, the core resident part is to be accessed.

ii. If it is equal to l, the core common area is accessed.

These routines use <sup>a</sup> common part. They also use two sub routines, respectively, GGLOC and PPLOC which are placed in the core resident part. These subroutines either get the contents of <sup>a</sup> given location or write the new contents into it (see section  $4.1.2.1$ ).

GETIL: Get Location PUTIL: Put Location Get access routine Get access routine address GGLOC address PPLOC. Check for legal segment number Segment number =  $0$ 1e. core resident part no  $\sim$   $\sim$   $\sim$  yes Segment number <sup>=</sup> 1 i.e. core common ., no yes Check if referred address Check if segment may be Check if belongs to accessed referred core resident address belongs | part. Test if referred address belongs to to core common segment's logical address space 'Set page table <sup>e</sup><sup>1</sup> page table number number <sup>=</sup> 1. Set page table segment nr. =  $0$  | number = 0 Call core resident access routine to fetch/store <sup>a</sup> value EXIT

A flowchart of the routines GETlL and PUTlL is given in figure  $4.14$ .

Figure 4.11: Single Location Access Routines

## 4.2.5.2 Check User's Address Space

The routine CHMEM checks whether a referred address is within the allowed address space. The address space is specified by the two variables BLCORE and BUCORE. Nor mally, the background user's address space covers the whole 64K words logical address space... In this case, the routine CHMEM is <sup>a</sup> dummy routine.

#### $4.2.5.3$ File Error Message Routine

The routine 3FILERR is called when <sup>a</sup> file error is detected. It replaces the file system segment by the command segment and outputs an error message. Control is givento the command processor.

# 4.2.5.4 Activation of File System Routines

The routine FILSYS is used to call routines on the file system segment. It enters the file system segment and passes control to the appropriate file system routine. After return, the former segment(s) are reentered.

## 4.2.6 Batch I/O Processor

A batch I/O processor is <sup>a</sup> similar RT—program as the terminal RT—program, but it is using specified files instead of the terminal for input of commands and for program output. It administrates batch and MODE jobs.

## 4.2.6.1 Data Structure

Like the terminal RT—programs the batch processors use datafields which serve very much the same purpose as the terminal datafields for an interactive background program.

Figure 4.15 shows the variables in the batch input datafield differing from the terminal datafield. (For complete data field examples see appendix A).

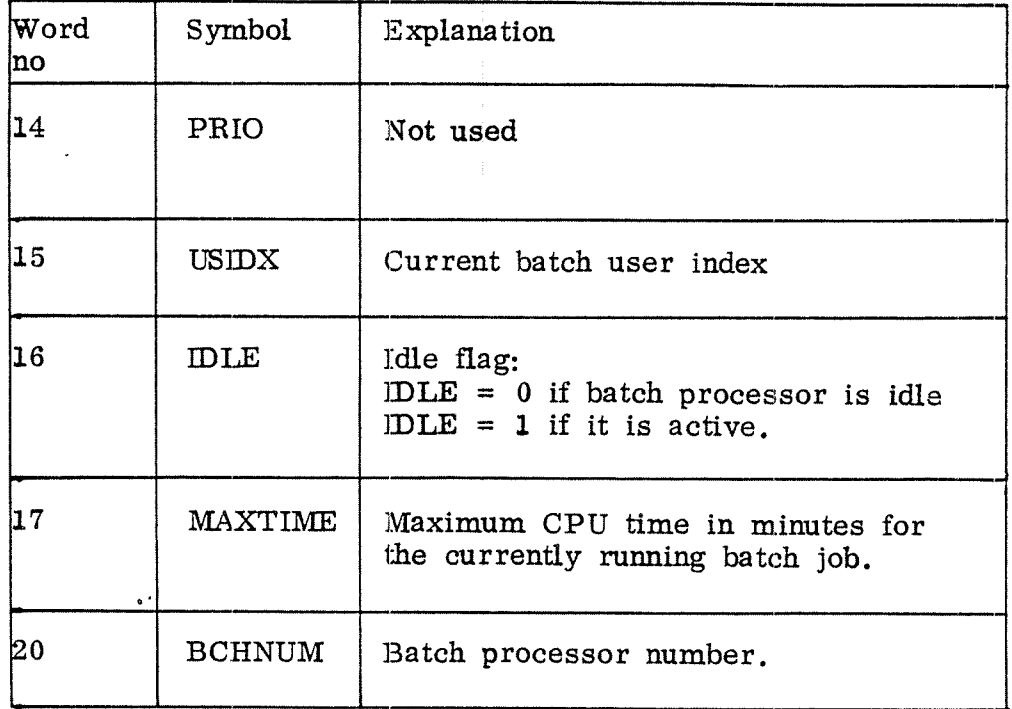

Figure 4.15: Batch Datzifield Elements.

The batch processor also works on a queue, the batch queue, which simply is an internal device containing pairs of an input and an output file name. The  $@$  APPEND-BATCH command (section 4.3.6) inserts <sup>a</sup> new pair into the batch queue, and the routine NWBPAR (section 4.2.6.3) reads from the device.

#### 4.2.6.2 Batch and MODE Input/Output

. \_..\_r-

لفارد فالمعا  $-2$ 

The main difference, from SINTRAN's point view, between a batch or a MODE job and an interactive job is in processing the INBT and OUTBT monitor calls.

OUTBT: If the batch flag BCHFLAG (section 4.2.1) is non zero and the file number (contained in the T-regi ster on RT-level) is 1, the byte is written to the file specified by the file number in the variable ROFIL. If BCHFLAG = 0 or the file number  $\neq$  1, the byte

is ouput to the specified file.

INBT: If the batch flag is nonzero and the file number is 1, the P-register on RT-level is saved in DBADR (in the input datafielci) and changed to BAPROG which is the entry point of the batch  $I/O$  processor (section 4.2.6.3). A byte is read from the file specified by the file number in the variable RIFIL. On return from the monitor call INBT, control is given to the batch I/O processor which finishes its work and returns controlto the calling program through the routine RETBACK.

The variables RIFIL and ROFIL are located in the corresponding terminal input and output datafields (section 4.2.1) for <sup>a</sup> MODE job, 'and in the special batch daiafield for <sup>a</sup> batch job.

The batch I/O processor consists of the following routines:

BAPROG - Main entry point

 $\hat{z}$  is a set of  $\hat{z}$ 

 $\sim$   $\omega$ 

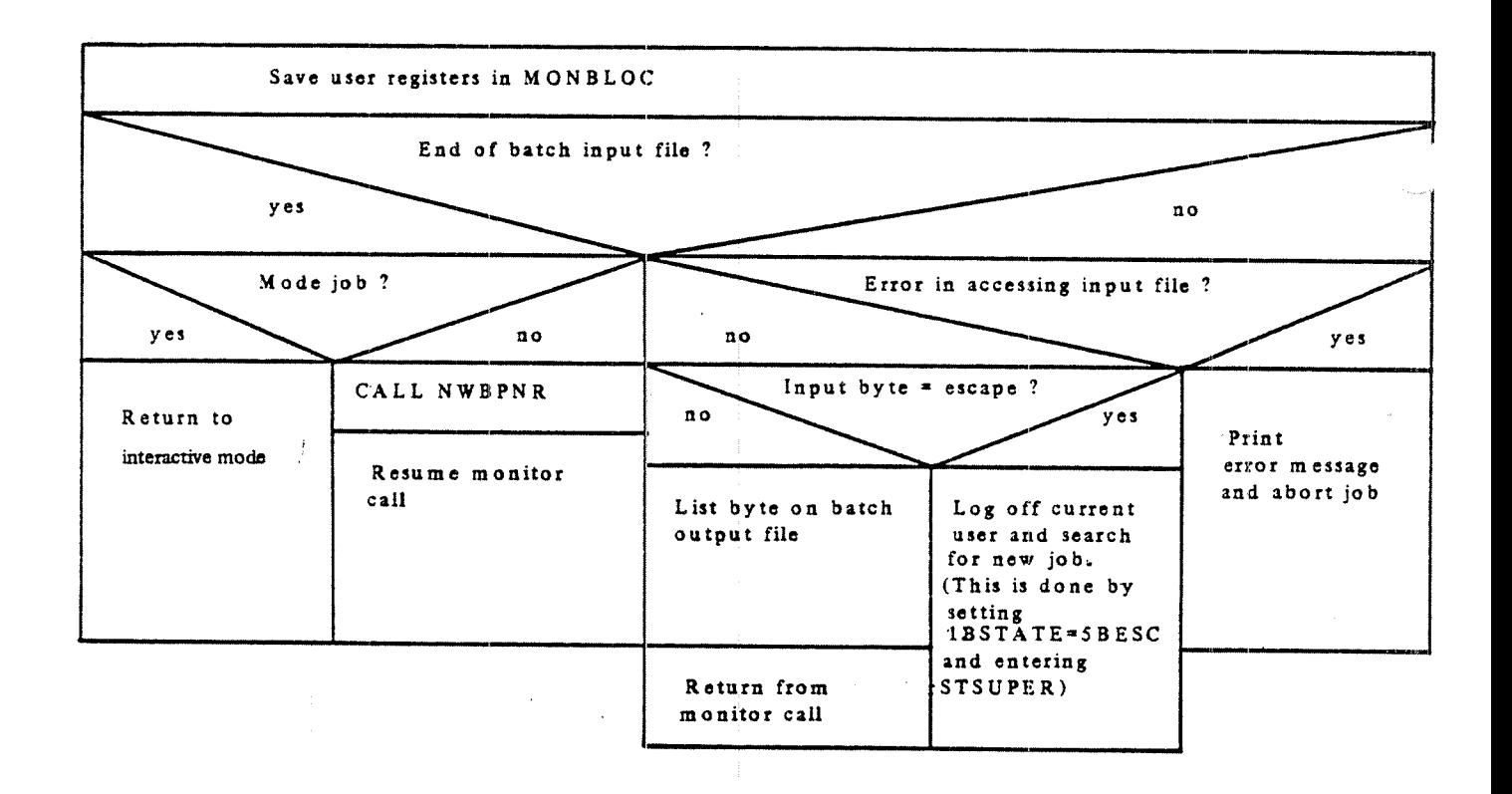

ND-GO. 062. 01

- $NWBPAR$  This routine fetches a batch input file  $-$  batch output file plain from the batch queue and stores them in FIBUF. FOBUF is set to point to where in FIBUF the output file name starts. Control is then given to NWZPAR.
- $NW2PAR -$  This routine opens the input and output files found in FIBUF, and stores the file numbers in RIFIL and ROFIL. Status information is returned through the A—and Tregisters.  $A = error number (zero if OK)$  $T = 0$  if input error  $T = 1$  if output error

The routines NWBPAR and NWZPAR are also called from the batch login routine; BQPSTABT, on the command segment.

The batch queue is simply an internal device. The APPEND-BATCH command writes to this device, and NWBPAB reads from it.

LDLTEST - This routine tests if the batch queue is empty by testing the contents of the internal device buffer. If it is, the idle flag is zeroed, and the batch process enters I/O waiting state by calling INBT from the internal device. IDLTEST is called from NWBPAR.

#### 4.3 Command Segment

The main contents of the command segment are the command processor and the reentrant command routines.

First, <sup>a</sup> command line is read into the command line buffer. The command processor will then pick up' the characters from the buffer. <sup>A</sup> routine for abbreviation look—up is used to compare the read command string to the commands known to the system.

#### 4.3.1 Data Structure

For task dependant variables the reentrant routines on the command segment use the data structure on the system segment. Data placed on the command segment are . constant and Will not be changed'by any routine.

The data structure on the command segment consists of the command table 3COMTAB, <sup>a</sup> list of command name strings and <sup>a</sup> list of parameter descriptors.

The command table contains four words for each element, figure 4.18. It is used to recognize SINTRAN III commands, but the same structure is also used other places. Figure 4.17 shows the layout of the command table. The complete table is shown in appendix B.

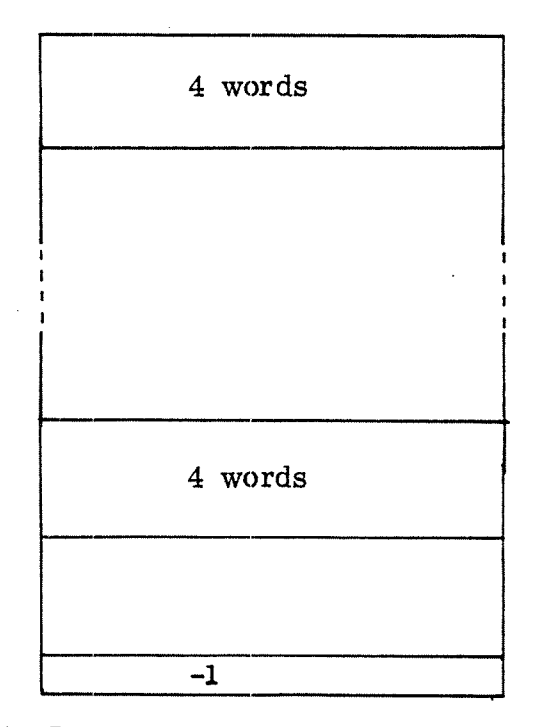

Figure 4.17: Layout of the Command Table.

 $\bar{z}$ 

 $\ddot{\phantom{a}}$ 

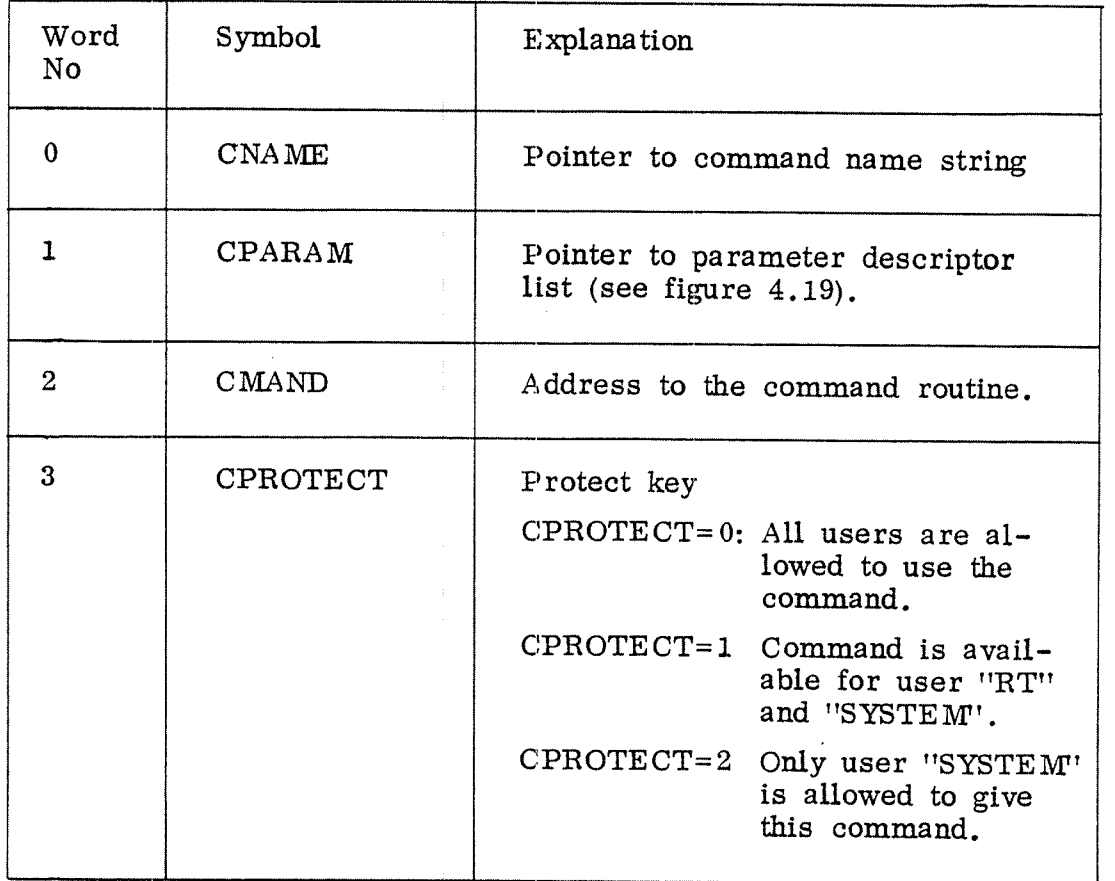

 $\ddot{\phantom{0}}$ 

Figure 4.18: Command Table Element.

 $\mathcal{L}_{\mathcal{A}}$ 

The parameter descriptor list contains one pointer to <sup>a</sup> para meter string for each parameter. The list is terminated by 0. The parameter strings have <sup>a</sup> special format and are described in section 4.3.4.

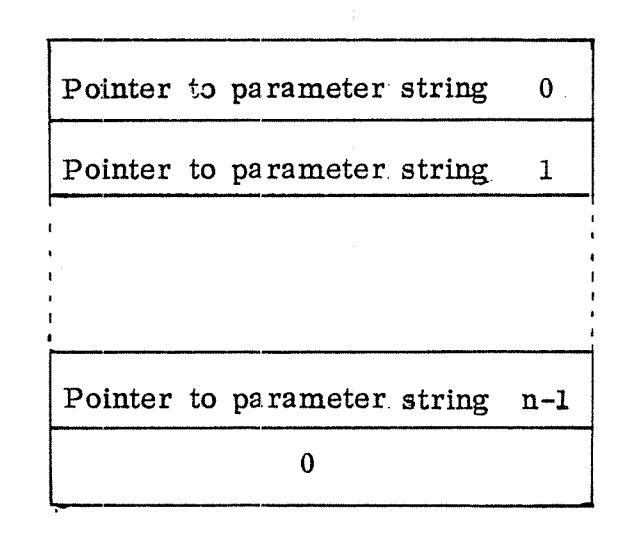

Figure 4.19: Parameter Descriptor List for n Parameters.

## 4,3.2 Command Processor

The command processor performs some initialization when <sup>a</sup> background program is started or after an "escape" has been pushed. Its main purpose is, however, to read and try to recognize commands given by the user. It communicates with the associated terminal, logical unit 1, except if a batch job is running.

The command processor calls some subroutines. The call hierarchy is shown in figure 4.20.

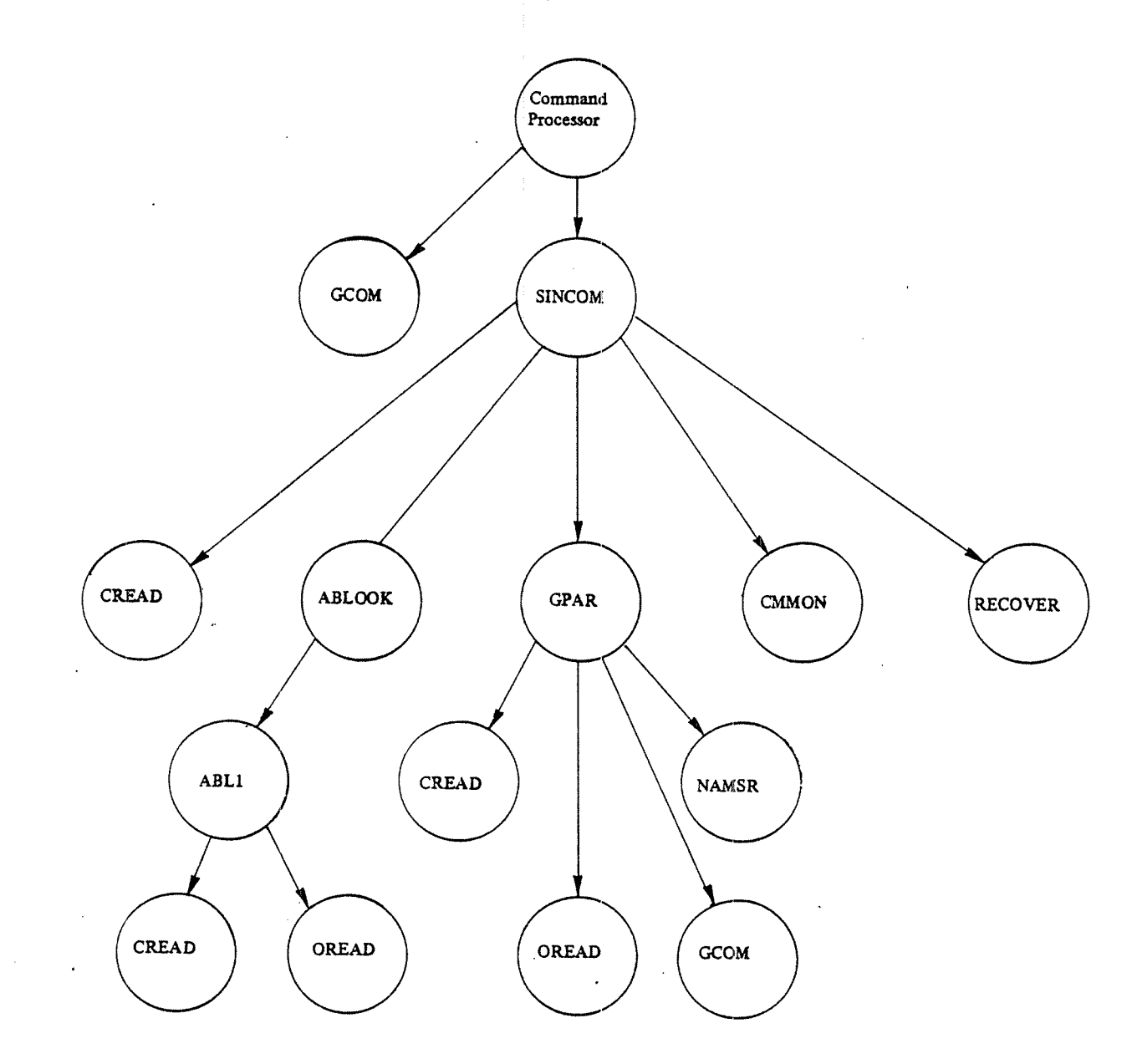

Figure 4.20: Command Processor Call Hierarchy.

The called routines perform the following tasks (see also later sections):

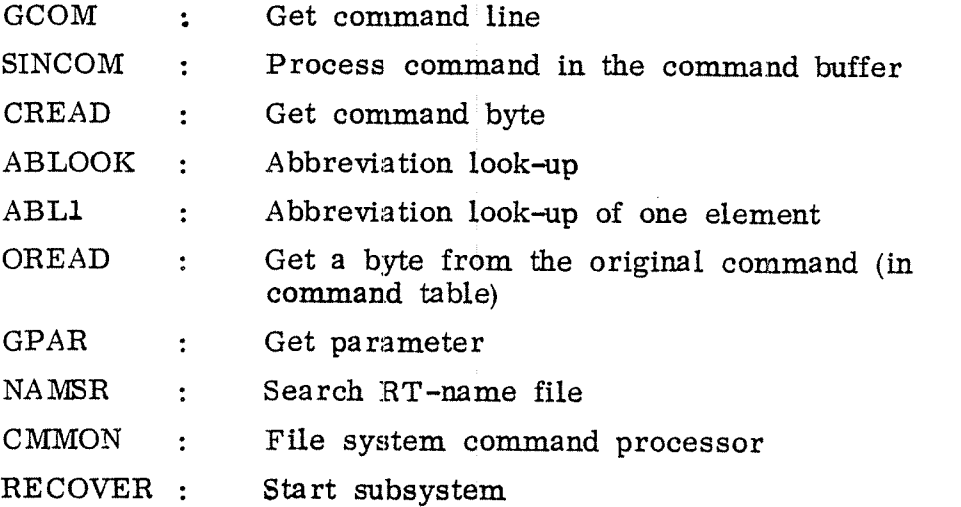

The initialization after "escape" has been pushed depends on the background state of the terminal (see figure 4.21). This information is contained in the terminal's datafieid, location BSTATE .

ND—60. 062. 01

4-29f

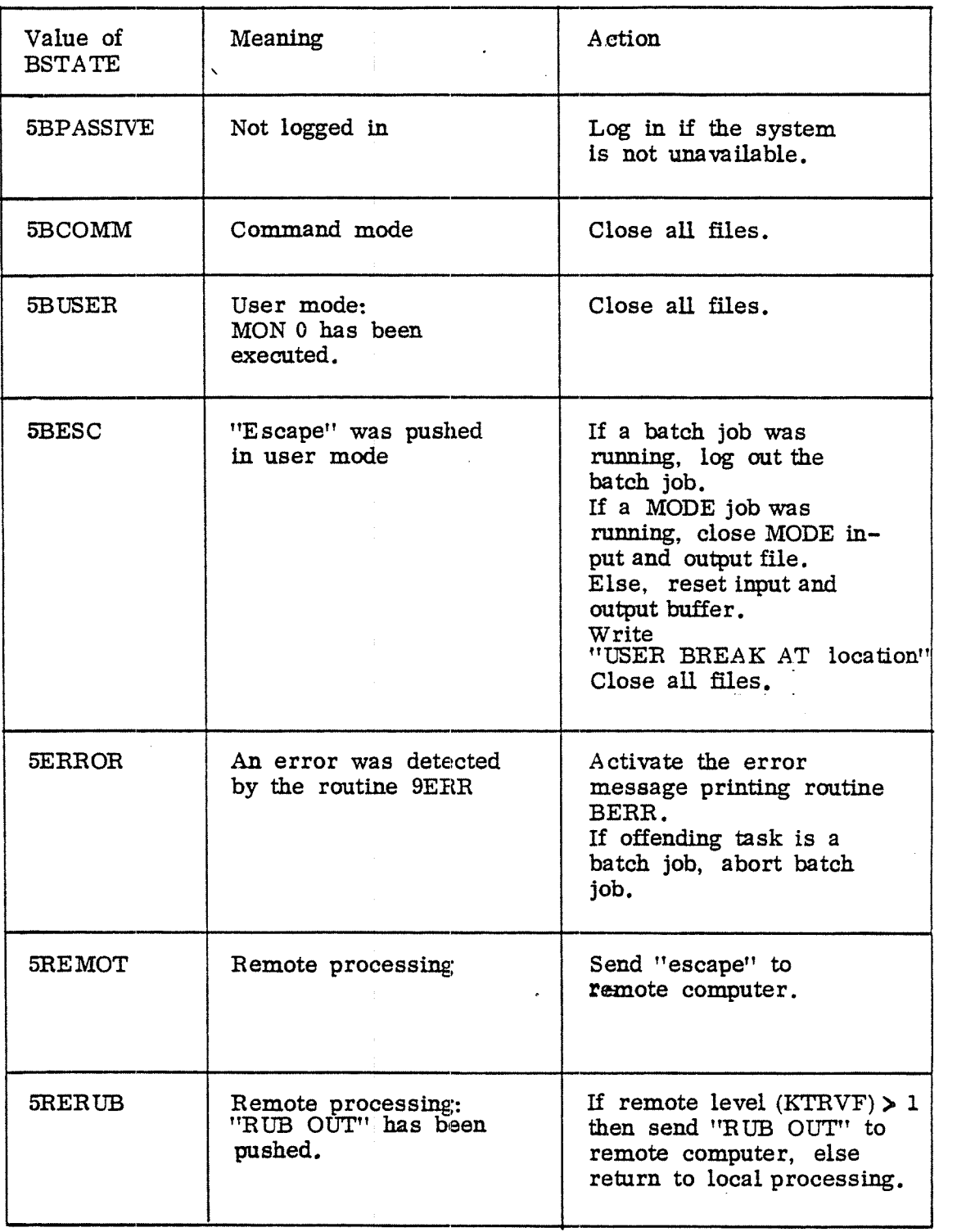

Figure 4.21: Initialization After "Escape".
Figure 4.22 contains <sup>a</sup> flowchart of the command processor routine OPCOM. The routine SINCOM is shown in the flowchart in figure 4.23.

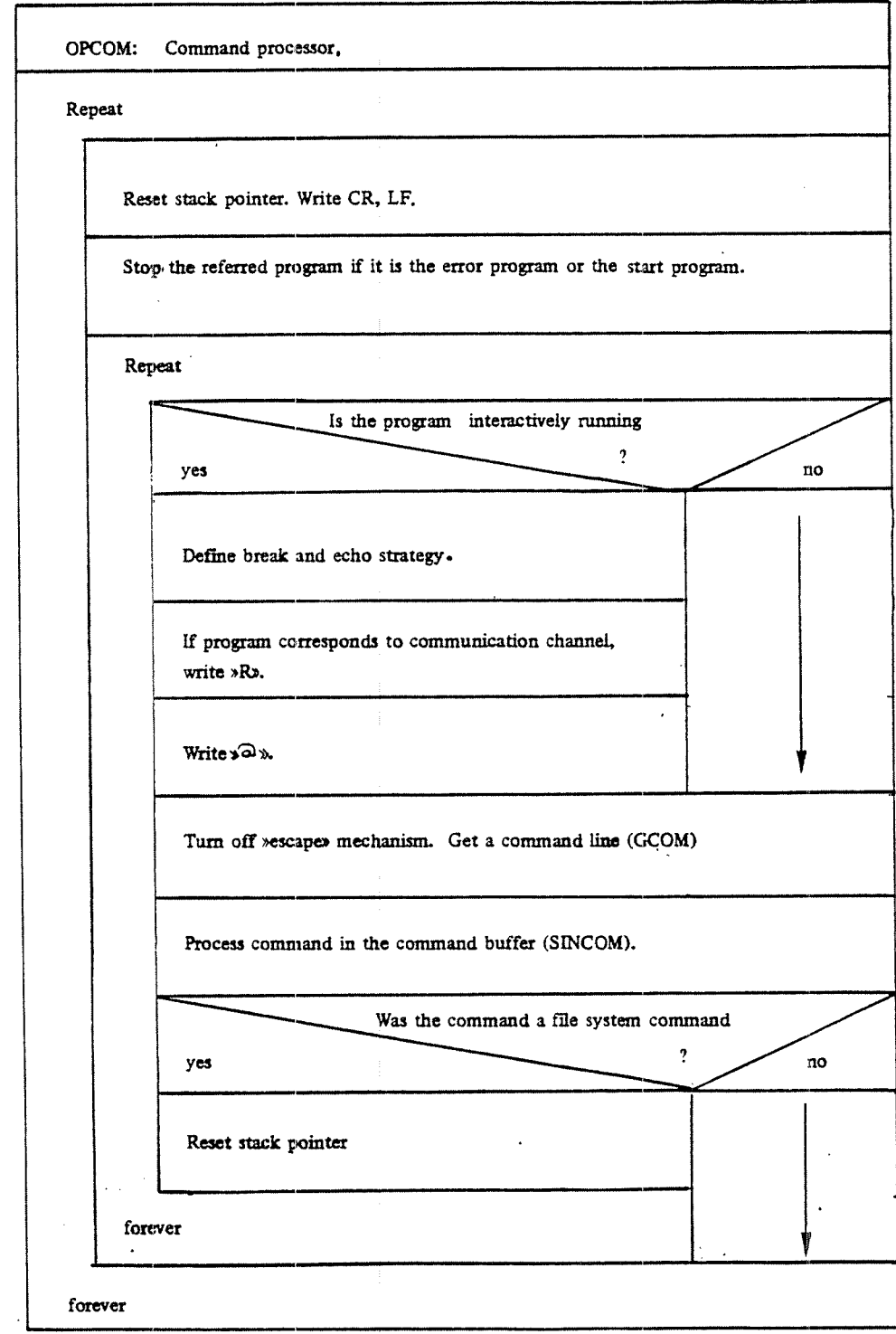

Figure 4.22: The Routine OPCOM

ND-GO. 062. 01

SINCOM: Processing Command in the Command Buffer stack registers (ENTER). Get <sup>a</sup> byte from input command (CREAD). If input byte is CR, return to command processor (OPCOM). Is the byte a (  $\ddot{z}$ no yes and yes and yes and yes and yes and yes are the set of the set of the set of the set of the set of the set of the set of the set of the set of the set of the set of the set of the set of the set of the set of the se Abbreviation look-up of input command (ABLOOK). Found command in command table yes no \23 Ambiguous command? Try RECOVER. no yes Return if Is command allowed to be / Write error ambiguous. used by this user  $\sqrt{\frac{1}{2}}$  message: yes ' ? / no | AMBIGUOUS Write Get parameters error Command routine addr. 1 message  $\leq 400$  PROTECT. no  $\bigvee$  ?  $\bigvee$  yes  $\bigvee$  community Protection key Execute  $= -1$ MON  $\ddot{\phantom{0}}$  $nc$ yes | instruct Executd Call command file system  $command$  $<sub>c</sub>$ </sub> decoder Return

Figure 4.23: The Routine SINCOM

ND-GO. 062. 01

#### 4.3.3 C ommands

In this section the main background commands are described.

### 4.3.3.1 The LOGIN routine

The LOGIN routine is activated by the STSUPER routine (see figure 4.5) when the "escape" character is pushed on an idle terminal, or when <sup>a</sup> batch processor expects an ENTER com- mand. It collects the user name, the password, and, if the accounting system is started, <sup>a</sup> project number . It records the log in time in TIMON on the system segment and initiates the double word counter DTINT in the background program's RT—description, which is used to accumulate the used CPU time in basic time units.

If the activated background RT-programs is a batch processor, the routine is started at the special entry point BOPSTART. <sup>A</sup> batch user is entered in the following way:

- Log in as user "SYSTEM".
- Open batch input and output files.
- Read ENTER command.
- Log off user "SYSTEM".
- Log in the user specified in the ENTER command
- -Open scratch file.
- Open batch input and output files.
- \_ Output batch job heading on batch output file.

#### 4.3.3.2 The RECOVER Command

The RECOVER command is used to start <sup>a</sup> subsystem which may be either reentrant or <sup>a</sup> user defined subsystem on <sup>a</sup> file.

The RECOVER command routine checks first whether the subsystem name is contained in the table REECOMTAB. If it is, the routine REEACTIVATE on the system segment (section 4.2.4.1) is called to attach the reentrant subsystem to the calling program.

If the subsystem is not found among the reentrant subsystems, <sup>a</sup> user FROG—file is tried. The format of <sup>a</sup> FROG—file is shown in figure 4.24. The first block contains the subsystems start and restart address, and its first and its last location.

The RECOVER command routine reads the first 4 words from the FROG-file by the monitor call RFILE. These words are stored on the system segment in the locations BSTART, BRESTART, LDADR and HDADR. After having checked the subsystems logical address space given by LDADB and HDADB , the command routine calls the routine RECOX on the system segment (see section 4.2.4.2). This routine does not return to the caller.

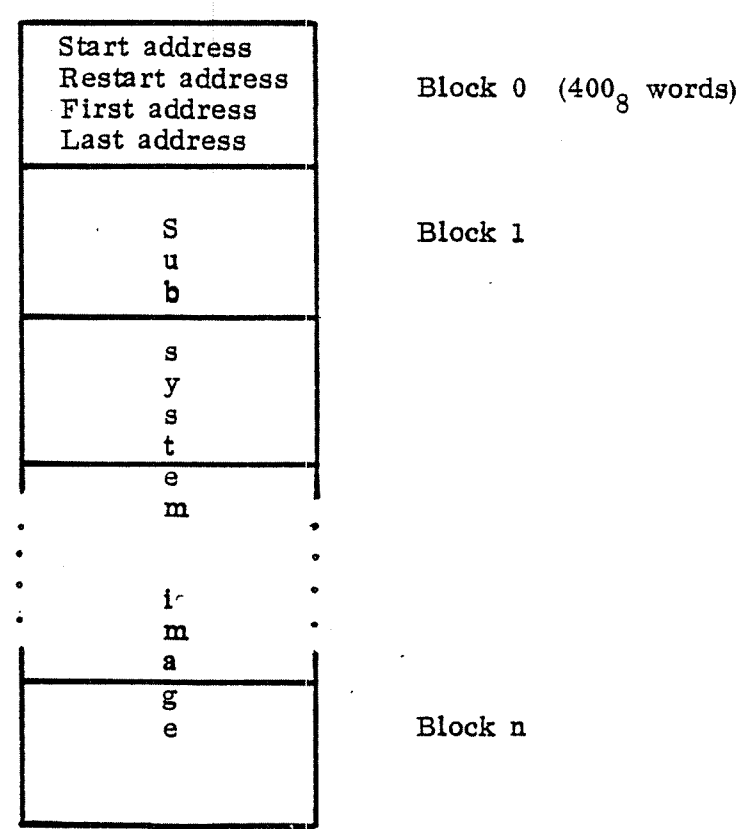

Figure 4.24: Layout of <sup>a</sup> FROG-File.

ND-60. 062. 01

#### 4.3.3.3 The DUMP and DUMP—REENTRANT Commands

The DUMP command is used in order to write a user's address space on <sup>a</sup> PROG-file.

The command routine opens the specified file and uses the monitor call WFILE to write the start and restart addresses on the file. The remaining information is written on the file by the routine DUMPX on the system segment (see section 4.2.4.4).

The routine REEDUMP is used by the DUMP-REENTRANT command in order to write a reentrant subsystem on a segment:

DUMP-REENTRANT  $\langle$ name $\rangle$ ,  $\langle$ start $\rangle$ ,  $\langle$  restart  $\rangle$ ,  $\langle$  seg. no $\rangle$ 

The routine REEDUMP reads the name of the subsystem and places it into the reentrant command table, all the time checking whether the command description table gets full.

The start and restart addresses are stored in the third and fourth location and the segment number in the second location of the reentrant command table element. The segment is checked: It must be <sup>a</sup> demand segment which is using the background page index table. Finally, the pointer to the subsystem's name description is placed into the first location in the reentrant command table element. The reentrant subsystem is written on the segment by the monitor call WSEG (see section  $3.4.4.5$ ).

REECOMTAB

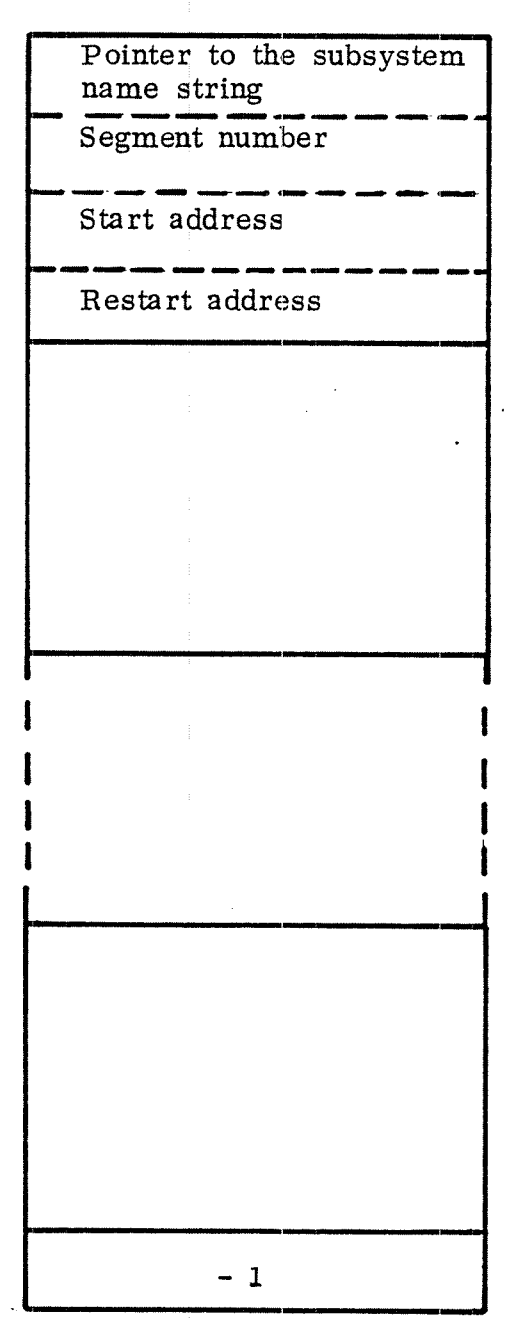

Figure 4.25: The Reentrant Command Table

The reentrant command table contains four words per element. It contains information about all reentrant subsystems built so far.

#### 4.3.3.4 The PLACE -BINARY and LOAD-BINARY Commands \_———-—-—-——u—\_———.-~———-—————\_\_

The commands PLACE-BINARY and LOAD—BINARY are used to read <sup>a</sup> binary format file produced by the MAC command )BPUN. The last command also starts the program contained on the binary file after having placed it on the user segment.

The format of the binary file is shown in figure 4.26.

In case of the LOAD-BINARY command the first part of the octal bootstrap will be skipped until the number 125001 is found. The next octal number is the program's start address, it will be checked and placed in the P—register in the escape block on the system segment.

The remaining part of the bootstrap is skipped until the character ! is found. The next two words contain the subsystem's first logical address and the number of words used, respectively. This information is stored on the system segment after being checked. By use of the routine LODX on the system segment (see section 4.2.4.5) the binary subsystem is read. The routine LODX return with the checksum which is compared with the checksum on the binary file.

In case of the LOAD—BINARY command the subsystem will be started.

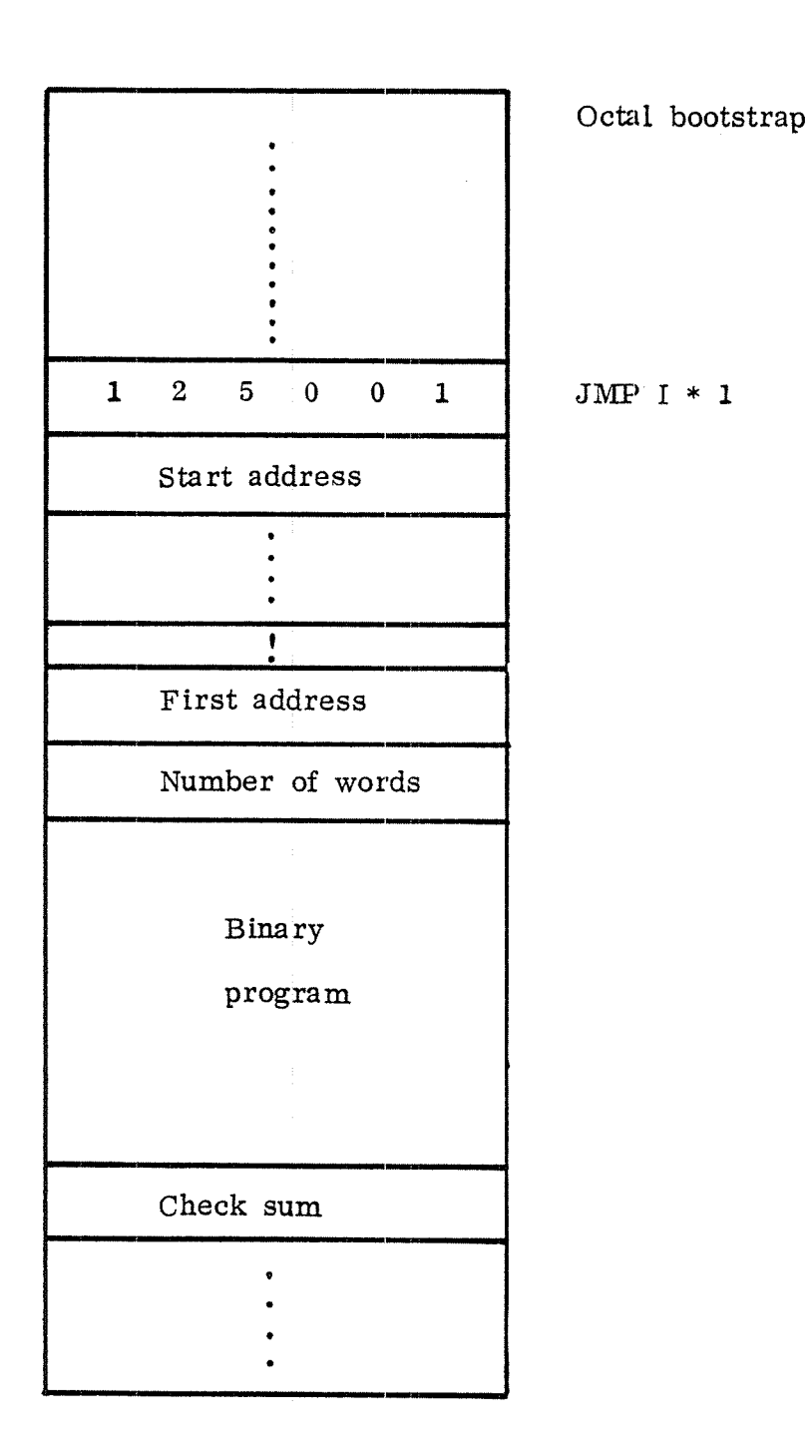

Figure 4.26: Layout of a Binary Format File.

#### 4.3.3.5 The LOOK-AT Command

The LOOK-AT command is used in order to look at and change locations in <sup>a</sup> specified address space.

The command routine has two distinct parts:

- i. To analyze the parameters and check for permitted access.
- ii. To check the syntax of the input to the command and perform the required tasks.

The first part calls the abbreviation look—up routine ABLOOK and uses <sup>a</sup> table LOOKI'AB having the same structure as the command table to recognize the parameters.

The syntax checking part calls three local subroutines:

BTCI: Read a charcter and remember it.

BBACKSP: Backspace one character.

ASSOCT: Assemble an octal number.

In this part, the MAC echo and break strategy is applied.

To perform the syntax check <sup>a</sup> state table, <sup>a</sup> so called Huffmann table, is used. For <sup>a</sup> given current state (rowwise) the next state is determined by the input character (columnwise) .

The table HUFF is shown in figure 4.27. Each element consist of one location which has the format shown in figure 4.28.

4-29p

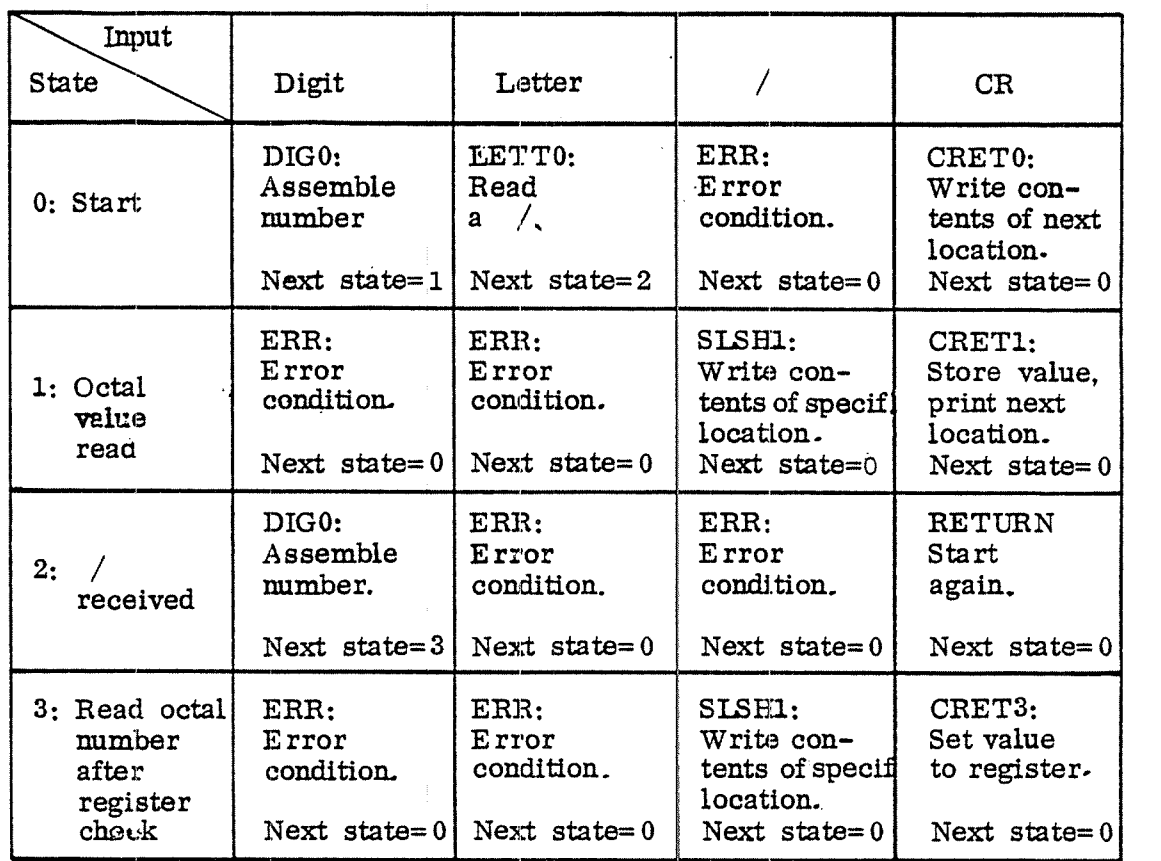

Figure 4.27: The Huffmann Table.

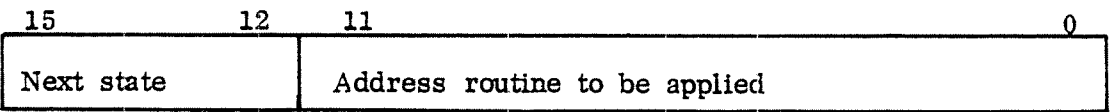

 $\ddot{\phantom{a}}$ 

 $\overline{a}$ 

Figure 4.28: Format of Huffmann Table Element.

 $\epsilon$ 

Figure 4.29 shows <sup>a</sup> transition diagram between the four states depending on the input character.

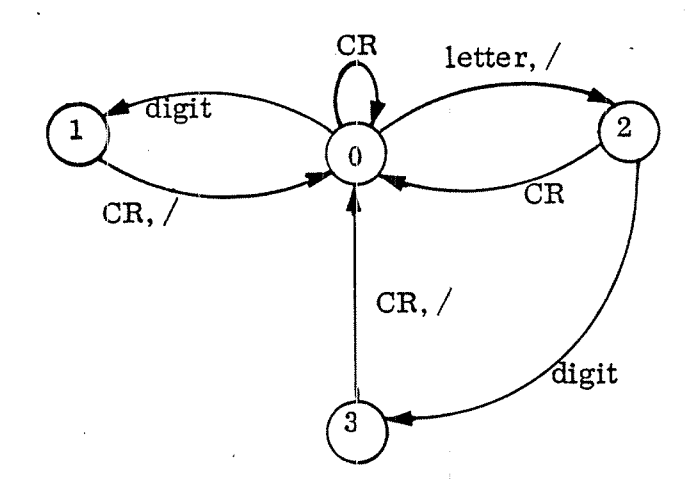

Figure 4.29: Transition Diagram.

The LOOK—AT routine is described in the flow charts in ' figure 4.30: and 4.31;

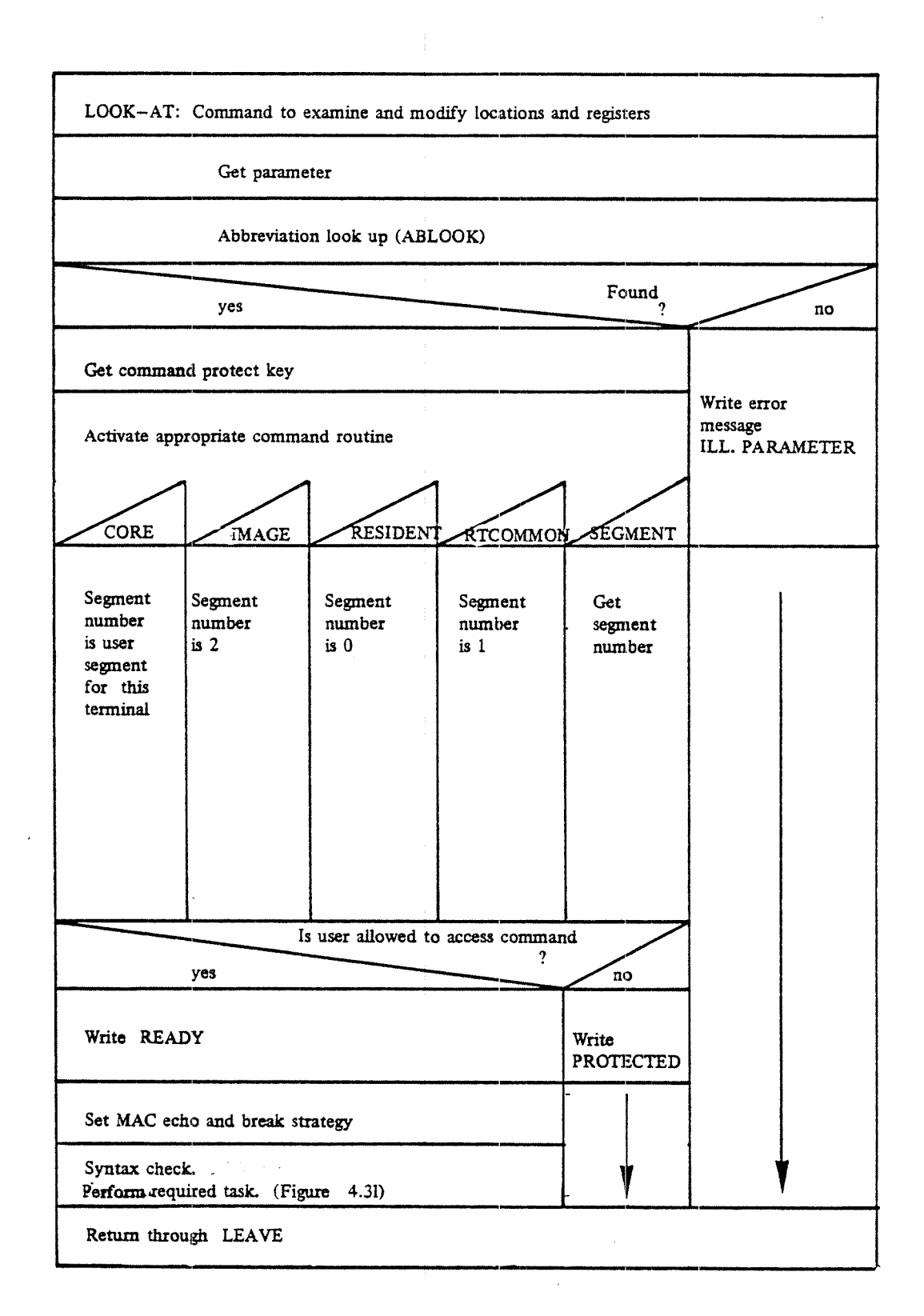

4—31

Figure 4.30: The LOOK-AT Command Routine

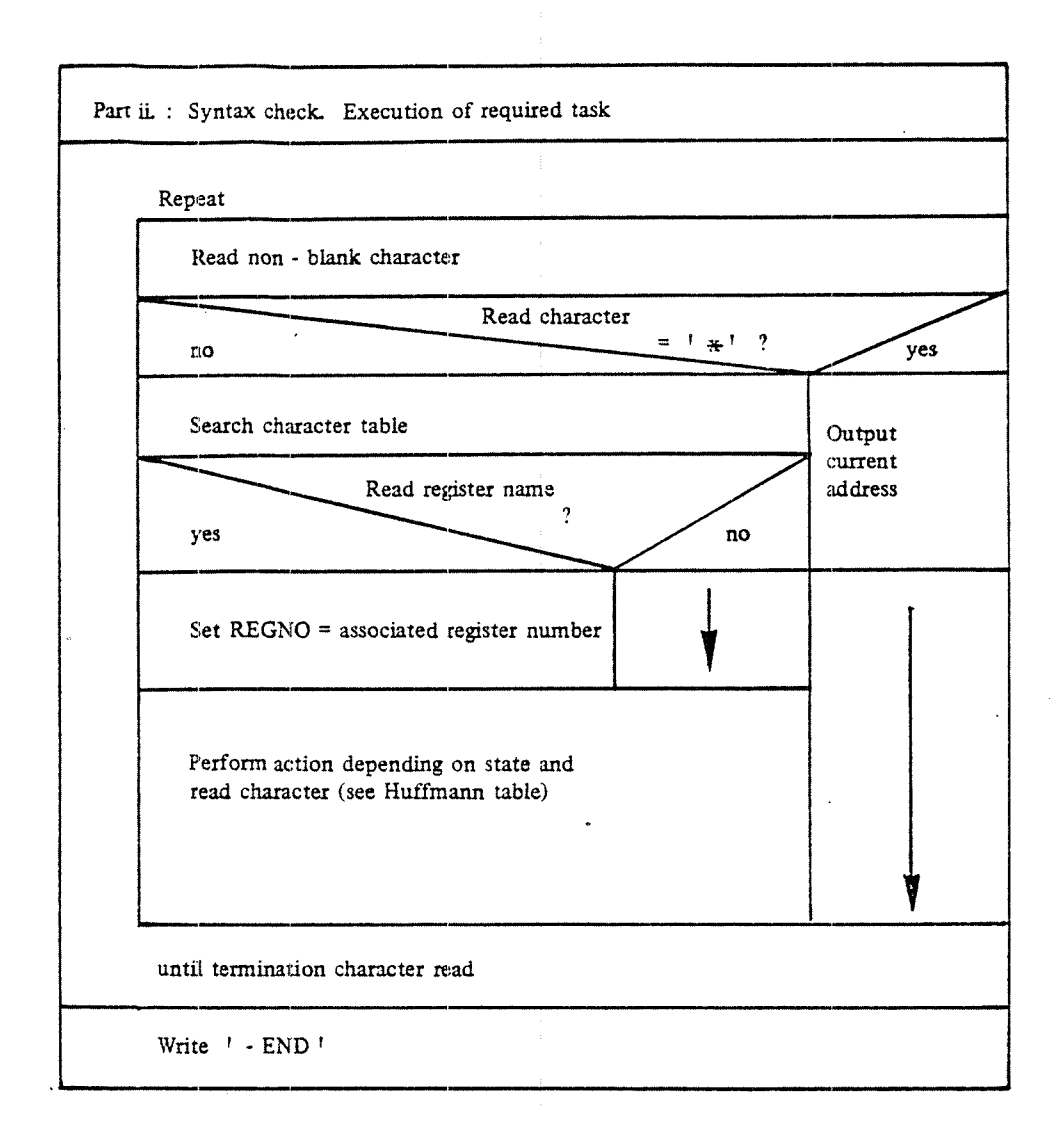

Figure 4.31; The LOOK-AT Command Routine (Part ii.).

#### 4.3.3.6 Miscellaneous Commands

### **STATUS**

The command routine CSTATUS outputs the contents of the registers which are contained in the escape block (ESCBLOCK) on the system segment.

## DATCL

The routine DATCL uses the monitor call CLOCK for reading the current clock calendar. This information is transferred to the first seven locations on the system segment and then output in the format:

 $\langle$  hour  $\rangle$ .  $\langle$  minute  $\rangle$ .  $\langle$  second $\rangle$  n  $\langle$  day $\rangle$ n $\langle$  month $\rangle$ n $\langle$  year $\rangle$ 

### COPY

The command routine COPYF opens both files as symbolic files, the destination file for sequential write and the source file for sequential read. The contents of the source file are copied to the destination file by use of the monitor calls INBT and OUTBT. During this operation the escape mechanism is turned on, i.e. it is possible to interrupt the copying pro- . cess by pushing the escape key. Before return, the two files are closed.

# LET-TIME -QUE UE LET-EXECUTION-QUEUE

By use of the monitor level routines 3TQCOPY and 3XQCOPY the command routines LISTTQ and LISTXQ copy the time queue and the execution queue, respectively, to the working field WORKA on the system segment. Afterwards, the working field is output.

### LET SEGMENT

The command routine LISTSEG uses the file system routine COPYB to copy the description of the specified segment to the working field WORKA. It will then output the following information:

- 4—34
- 1. the segment's first logical page
- ii. the segment's length
- iii. the segmentile number on which the segment is placed.
- iv. the segment's mass storage address within the segment file.
- v. information contained in the FLAG location if the corresponding bit is equal to 1.

## LIST —RT-DESCRIPTION

N.

The command routine LISTRT checks whether the specified RT—program name corresponds to <sup>a</sup> legal RT—description address. Then it activates the core-resident routine 3RTDCOPY while the monitor level is disabled. This routine copies the RT—description to the working field WORKA. It also returns information about Whether the RT—program is contained in any waiting queue. Before return the monitor level is re-enabled. The information in the working field is decoded and output:

- i. 'whether the program is contained in the time queue.
- ii, the program's state, ring number and priority.
- iii. time left until the program will be started if it is contained in the time queue; time passed since last activation, otherwise.
- iv. time interval if the program is <sup>a</sup> periodical program.
- v. the octal logical start address
- vi. the octal segment numbers

vii the register contents

- viii. whether the program is passive or ready, i.e. contained in the execution'queue.
- ix. the awaited resource if the program is contained in <sup>a</sup> waiting queue.
- x. the currently used octal segment numbers.
- xi. whether the program is <sup>a</sup> background programior whether it is inhibited from being executed.

### STOP SYSTEM

The command routine STOPSYS, running on RT-level, activates the power fail routine PWFAIL on level 14, thus, simulating <sup>a</sup> power fail (see sextion 3.7.1).

# TERMINAL STATUS

The command routine TERMSTAT is shown in the flow chart in figure 4.29. It prints information concerning some spe cified terminal. Some information, i.e. the background state (ESTATE), the device'type (TYPRLNG) and the RTdescriptian address of the associated background program (DBPROG), is found in the terminal input datafield; while other information is contained on the appurtenant system segment.

The current user index is fetched from the system segment by use of the routine GETlL. The corresponding user name is foundby calling the file system routine GUSEN (get user name).

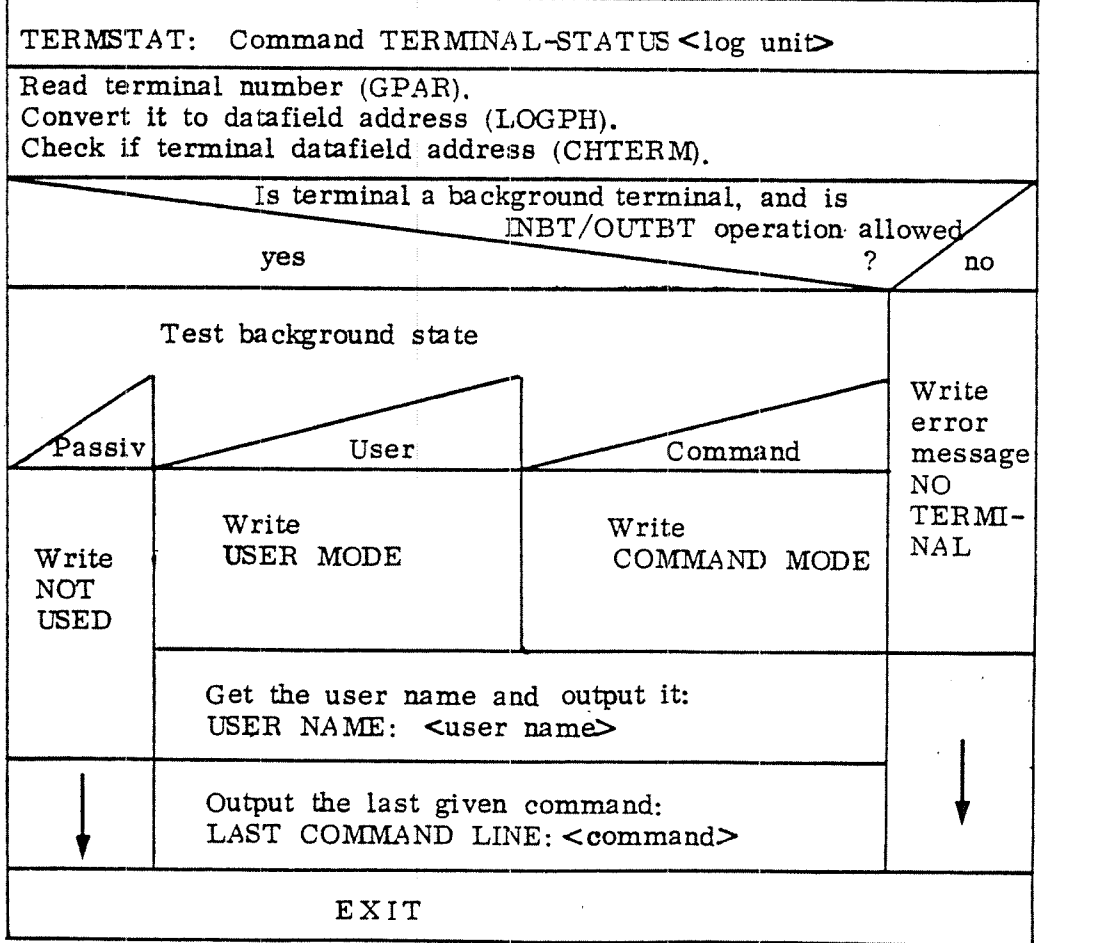

# Figure 4.29: The Command Routine TERMSTAT. ND-60.062.01

The last command is fetched from the command string buffer on the system segment and output.

# STOP-TERMINAL

The command. routine STOPTEBM also checks the specified logical device number to belong to <sup>a</sup> background terminal on which the INET/OUTBT operations are allowed.

The terminal is stopped by simulating an escape with the last read character equal to  $-1$ , if the terminal is not the one from which the command was given, and if the terminal RT-program is contained in any waiting queue.

### RTE NTER

The command routine ENTRT is used in order to enter user RT as user of foreground programs. The routine calls the file system routine RUSPW to read the user RT's password. Finally, it gives control to the routine ENTRCORE (see section 4.1.4.4) which performs the actual job.

### WHO-IS-ON

The command routine WHOISON scans the terminal input datafields pointed to by the table BACKTAB. For active terminals the user name is printed. Information about the terminal's logical device number and the current user is found in the terminal's system segment, i.e. TTNO and CUSER which is <sup>a</sup> user index. The user index is converted into <sup>a</sup> user name by the file system routine GUSEN (get user name).

In some cases, only the logical device number of <sup>a</sup> terminal is printed (without any user name). This happens if an "escape" is generated Without any one logging in.

#### 4.3.4 Auxilia ry routines

ABLOOK Abbreviation lockup routine.

This routine scans <sup>a</sup> command table of the structure described in section 4. 3. l, to look for match between <sup>a</sup> command string, pointed to by CSTRING in the base field (section 4.2. l) and one of the command names in the command table. The result will be returned in the A-register with the following values:

- <sup>0</sup> : Exact match found, or <sup>a</sup> subset found in one entry
- -1 : Not found at all
- -2 : Ambiguous ; the command string is found as sub set in two or more entries.

The string comparison for each entry is fone by the subroutine ABLl; se below.

ABL1 - Abbreviation check between strings

<sup>A</sup> command name can consist of several parts, separated by hyphens. Each part consists of alphanumeric characters, i.e. letters and digits. The routine compares two name strings:

- —the command string, pointed to by CSTRING in the base field
- -the old command string, which the command string is compared to, pointed to by OSTRING

The routine can recognize <sup>3</sup> cases and report the result as <sup>a</sup> value in the A-register

- exact match between the two strings
- I the command string is <sup>a</sup> subset of the old string, meaning that the last characters of one or more parts are missing, or that whole parts are missing
- 2 no match

The comparison is done by setting <sup>a</sup> bit if an expected character is found in the two strings, and using these two bits as <sup>a</sup> switch index in the routine. While comparing each part, the expected character is alpanumeric, and comparing the whole string, the expected character is <sup>a</sup> hypern. <sup>C</sup> is denoting the command string, and <sup>O</sup> is denoting the original (old) string. An apostrophe means not found (bit =  $0$ )

Comparison of parts .

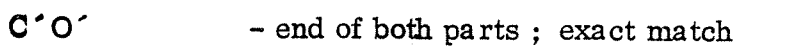

- $C'$  O  $-$  end of new part; subset of part
- $C$   $O'$ - end of original part; no match
- $C$   $O$ - compare the two characters

4—38

Comparison of whole strings:

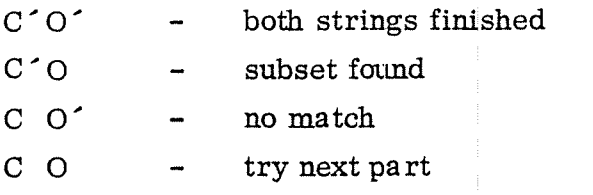

GCOM — get command line

The command line is read from the terminal, and some line editing is done:

Control A means rub out last character , Control Q means delete Whole line .

In case of batch, the command is read from the specified unit.

### GPAR - get parameter

Normally the parameters are typed on the same line as the command, with comma or spaces as delimiters. However, the operator may choose to type <sup>a</sup> CB instead of <sup>a</sup> parameter, and then some explaining text is printed, and the operator gets another chance to type in the parameter.

GPAB has as parameter <sup>a</sup> pointer to <sup>a</sup> parameter descriptor string. The two first characters specifies the type of parameter which is expected,

- IO octal integer
- ID decimal integer
- <sup>R</sup> RT-program name or octal RT -description address
- <sup>S</sup> Symbolic file name, which is copied to the working area WORKA
- <sup>N</sup> Name; the string will remain in the command string buffer

The rest of the parameter descriptor is the string to be output if GPAR finds just <sup>a</sup> CR instead of the parameter in the command string. It will afterwards read another command line by means of CLOM and hope to find the parameter there.

The format of the RT-mame is three words, where each character uses  $6 \text{ bits}$ . The name is right adjusted (Max 8 characters) <sup>6</sup> bits. The name is right adjusted (Max <sup>8</sup> characters) <sup>A</sup> subroutine , NAMSR, will convert the RT4 name to an RT- description address by searching the file RTFIL, which is updated by the RT-loader.

#### 4.3.5 Sta ck routines

The subroutines have <sup>9</sup> locations in the Base field (section 4.2.1) for working space. When <sup>a</sup> subroutine is called, it can make use of these locations by balling the routine ENTER, which will save the old contents of the <sup>9</sup> locations in the stack on the system segment (STBEG, section 4.2.1). It will also save the X—register and the return address, which has tobe in the D-register when ENTER is called. So the typical start of a subroutine would be,  $L=:D$ ; CALL ENTER

The return form <sup>a</sup> subroutine can. be provided by <sup>a</sup> jump to the routine LEAVE. The old X—register will be restored, and also the old values of the 9 working locations. Then the saved return address will be used as exit to the calling program.

# The typical exit from <sup>a</sup> routine would be GO LEAVE

The jumps to ENTER and LEAVE go via pointers in the Base Field. ENTER and LEAVE will not destroy the contents of any register, so that the T<sub>7</sub> A-and X-registers can be used as parameters to the routine and the T<sub>7</sub> A-and D-registers can contain return values. The B-register is not touched ; it is supposed to point to the Base Field all the time. In som cases a skip return is wanted, then LEAV2 can be used,' where the return address will be incremented by one. The format in the stack will be,

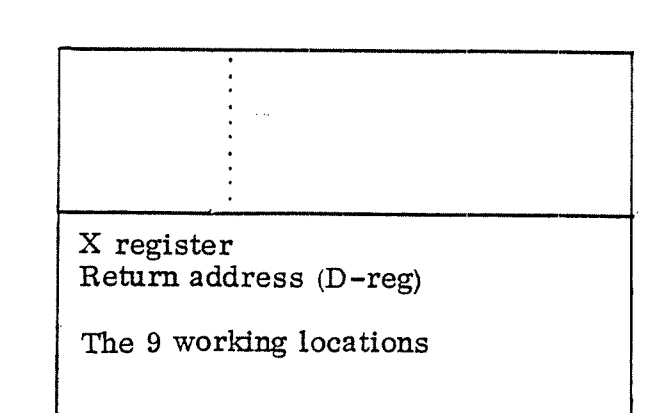

. Last entry

STPNT

STBEG

The pointer STPNT will point to the first free location in the stack.

#### 4.3.6 Accounting and Batch Commands

# ACCOUNT - accounting routine

This routine is called when logging off. If the accounting system is on, it will write <sup>a</sup> record to the account file. If the accounting system is off, the routine will give immediate return.

The account file, named (SYSTEM) ACCOUNTS : DATA, consists of records of 16 words. A record has the following information:

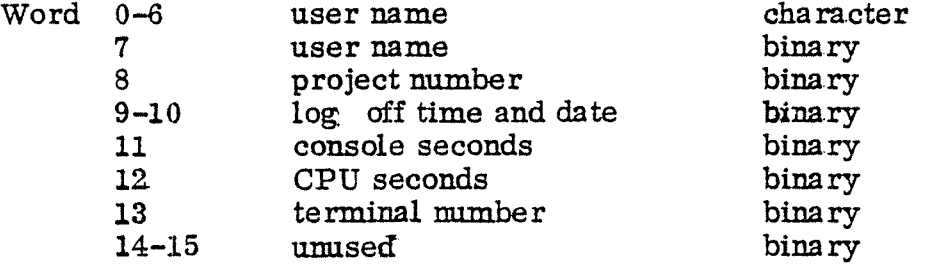

4—40

Loggofi time and date are packed into 2 words, or a. 32 bit field, as follows:

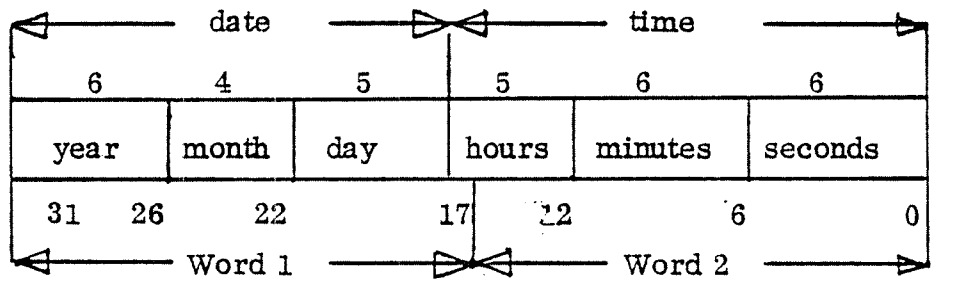

The first record (record number 0) of the file contains only the following information:

- 1) Word 1 contains the number of records written in the file. This mumber is increased by 1 for every logoff.
- 2) Word 2 contains the desired number of records. When this number is reached, a message will be sent every time a user logs off. APPROACHING END OF ACCT FILE. The command LIST-ACCOUNTS should then be given to copy or list the file, and to reset it before it is full.
- 3) Word 3 contains the maximum number of record. If this number is reached, a message will be sent every time a user logs off. END OFF ACCT FILE ENCOUNTERED. No accounting is done after this number. is reached.

The account records themselves start from the 17th record (record number 16).<br>The file is updated physically for every new record. This involves reading and writing the first record (updating the record count) and writing the new record.

The updating of the account file is done in the following way:

- ~ Build the new record in the work area WORKA on the system segment
- Leg off current user
- Log in as user system
- Open account file and set block size to 16
- Read update and write first record
- Write the new record

# MODE command routine

This routine opens the mode input and output files, sets them permanent open, and sets the batch flag to  $2.$  (see  $4.2.1$ )

# BATCH command routine

The core resident batch table is searched sequentially to find <sup>a</sup> free batch process. If a free batch process is found, it is marked as occupied and started by the RT monitor call. An entry in the batch table has the following format:

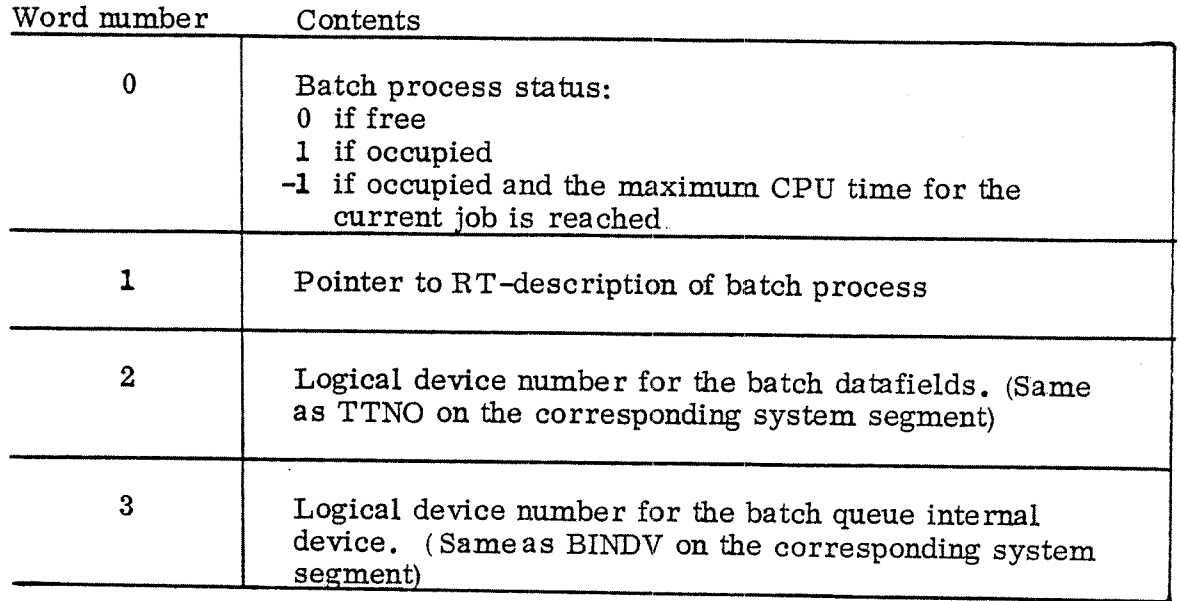

The first word of the batch table contains the number of entries in the table.

### APPEND—BATCH command routine

It is checked that the batch. process is not passive and that there is room for the new entry in the batch queue. The batch input and output file names are written to the batch queue internal device by the monitor call OUTBT. The file names are terminated by.

LIST-BAT CH —PROCESS command routine

The core resident batch table (see BATCH command routine) and the batch datafields. (section  $4.2.6$ ) are scanned and some information on the current status of the batch processes is printed on the terminal.

The information printed is

PASSIVE or Batch number 'current user name or ACTIVE

PASSIVE is written if word 0 of the batch table entry is 0.

IDLE is written if word <sup>0</sup> of the batch table entry is nonzero and the idle flag in the batch datafield is 0. This 'means that the batch process has entered waiting state because the batch queue is empty.

ACTIVE is written if word <sup>0</sup> of the batch table entry and the idle flag are both nonzero.

LIST-BATCH-QUEUE command routine

 The batch queue is read from the internal device by INBT, listed on "the terminal'written back to the batch queue by-OUTBT.

# ABORT ~JOB command routine

It is checked that the specified user is the one currently logged on. Then the routine NSTART is called.

NSTART is <sup>a</sup> general routine to restart <sup>a</sup> batch process at <sup>a</sup> specified address. The routine takes two parameters:

The index in the batch table of the process to start and the start address. The start address must be on the system segment.

NSTART first checks if the wanted batch process is the RT—program currently running. If it is, <sup>a</sup> jump to the specified start address is performed (this means that <sup>a</sup> batch job wants to abort itself).

If the wanted batch process is not the currently running RT-program the entry point MNSTAB on monitor level is entered. Here the P register location in the RT—description of the batch process is changed to the wanted start address, the wait bit is cleared and the batch process is removed from the waiting queue if necessary and placed in the execution queue.

# ABORT-BATCH command routine

The NSTART routine (see ABORT—JOB command routine) is called to resta rt the batch process at the entry point BABOBT on system segment.

# SCHEDULE command routine

First it checks that the process issuing the SCHEDULE command has only reserved it's command input and output device(s). Then <sup>a</sup> global semaphore for the schedule command is reserved.

Then all devices on the parameter list to the schedule command are reserved and finally the schedule command semaphore is released.

All reservations are done with the return flag equal to zero, so that the process will hang if the device is already reserved. This reduces the deadlock situations to the following case: Process A tries to reserve device b which is the command input or output device of process B, and process B tries to reserve device a which is the command input or output device of process A.

### 4.4 Special BT—programs

There are two such RT-programs.

~The start program, doing some initialising when SINTRAN III is started

-The error program, printing an error message which has been recorded by  $9ERR$  (section  $3.6$ ).

These RT-programs use a system segment and auxiliary routines on the command segment as if they were background RT-programs. They share a system segment, the Error System Segment, number 5.

### 4.4.1 Sta rt RT -program

When the system is loaded, the BT-description of the start RT—program is pre-linked in the execution queue; so it will start immediately when the register initialising routine (SINTR, section 3.7.) has turned on the interrupt system. It performs a series of tasks, which will be described below:

- 1) Disk address initialising: If the system is placed on <sup>a</sup> fixed pack of cartridge disk, <sup>a</sup> few disk addresses will be modified, and the first and second entry in
- 2) The bootstrap program for system loading from disk will be<br>written onto the first blocks of the main storage.<br>3) The file system will be moved from the save area on the disk
- to its segment<br>The RT-loader will also be moved to its segment
- 
- 4) The RT-loader will also be moved to its segment<br>5) The system segments are initialised. They are all the same,<br>with the following exceptions, in the system segment, section 4.2.1:

In the base field:

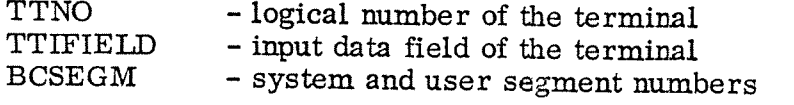

In the data areas:

 $SC100 - name of the scratch file$ 

The system and user segment are normally placed on segment :file 0 (SEGFILO). But in case of cartridge disk, if'the number of background programs exceeds 13, the extra segments will be placed on segment file number 1 (SEGFILE1). (see 2.3).

- 6) Initialise the file system by calling the file system routine INITF
- 7) Set the Timer RT-program to run each second Start the error program Set the timeslicing RT-program to run each 200 milliseconds
- 8) Execute any user defined initialising routine

The segment initialising (sections 3, 4 and 5) are only done the first time the system is started

#### 4.4.2 Error RT-program

The error RT-program is started by the start RT-program when SINTRAN III is started. It will soon come to an INBT - monitor call, trying to read from an internal device, and will be set in <sup>a</sup> waiting state because the internal device is empty. When the error recording routine '9ERR (section 3. 6) finds an error, it will output the information to the internal device, causing the Error RT—program to wake up and process the information. The actions of the program is,

1) Reserve the internal device<br>2) Wait for input

- Wait for input
- 3) Copy the information for REBNUM through REPREG in the base field (4.2, l)
- 4) Take terminal (1) from any RT—program having reserved it and reserve it. If the error number <sup>=</sup> -1 , it is not an error, but the breakpoint message from DMAC; in that case the terminal number is <sup>a</sup> parameter.
- Write the error message using the subroutine RERR (see below)
- of the terminal and reserve it again for any RT-program<br>
for any RT-program<br>
7) Back to 2) and wait for more errors. that might have had it before
- 

RERR,BERR - subroutine to print error messages<br>RERR is called from the error RT-program BERR is called from the command processor (section 4.3.2) for background'programs.

For errors from real-time programs the sequence is like this

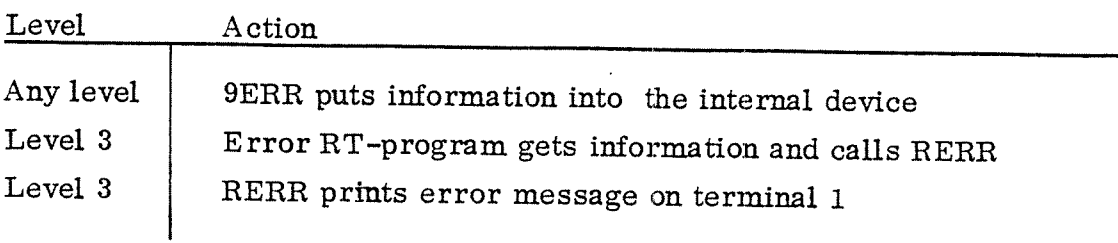

For background errors the sequence is.

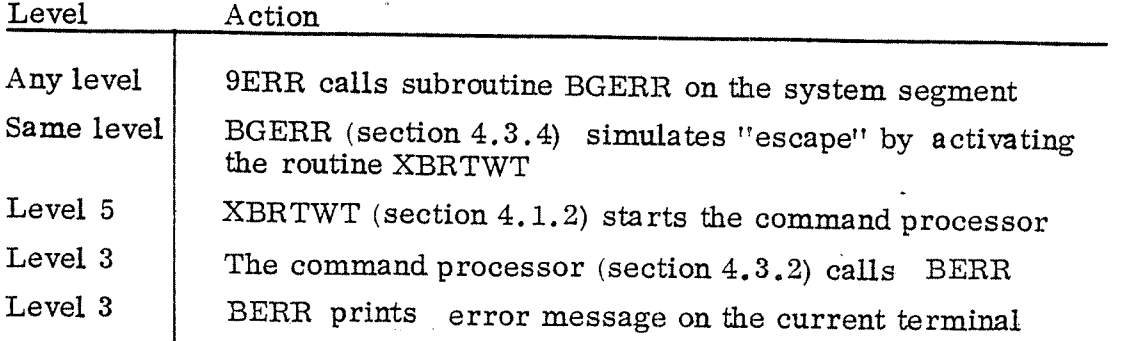

The error message has the following general format

aa,, bb. cc ERROR nn IN rr AT <sup>11</sup> xx yy; tttt where

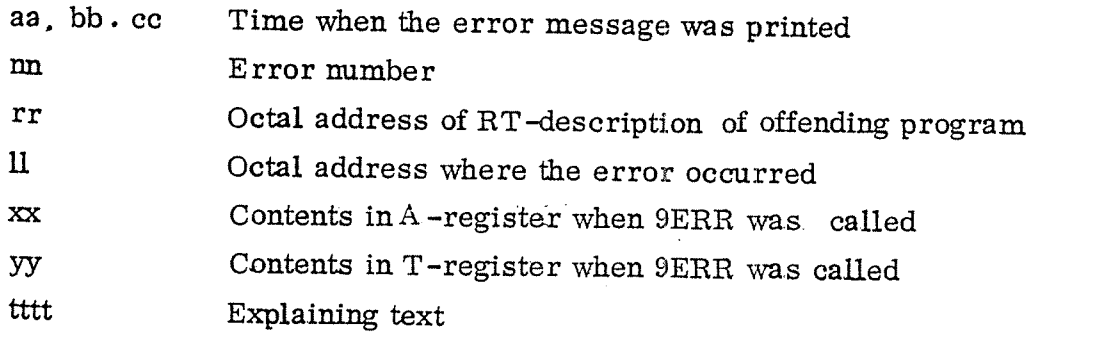

The full error message will not always be used. For background programs, the time and "IN rr " are suppressed. The parameters xx and yy can be omitted for some errors that have no connection to any RT—program.

Example of error:

# 01, 43, 32 ERROR 14 IN 16 105 AT 114721, OUTSIDE SEGMENT BOUNDS

The format is controlled by an descriptor array with one word for each error number. The word is like this,

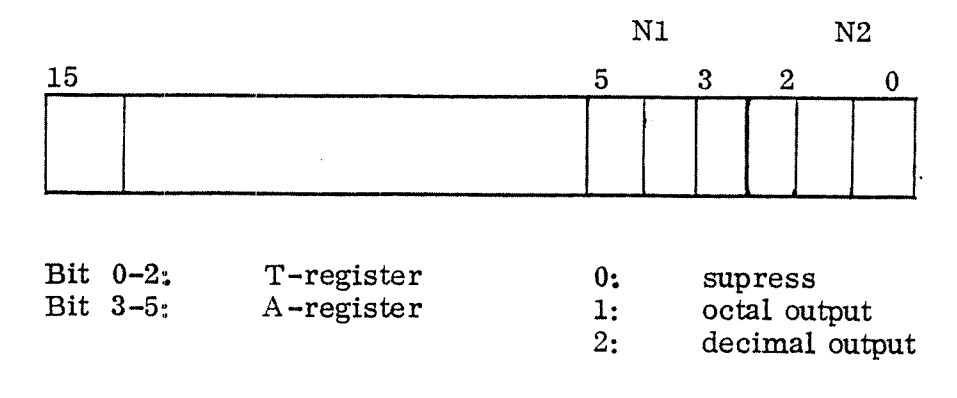

# Bit 15 : Suppress "IN rr"

The error numbers are grouped the following way

Numbers

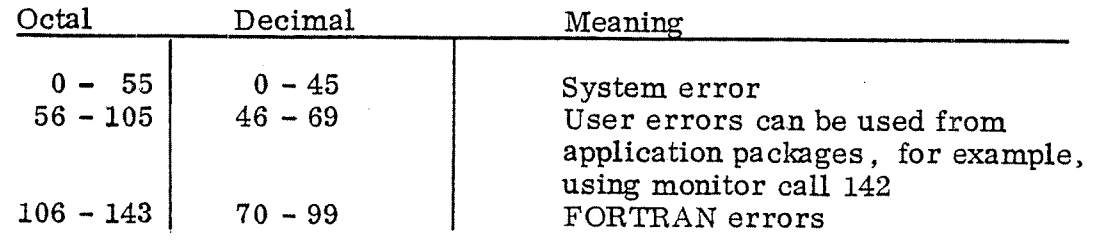

l,

# OVERALL FUNCTIONAL DESCRIPTION

Ù.

 $5 - 1$ 

L.

 $5 - 2$ 

 $22$  :  $22$  /JPL  $1 * + 1$   $23/SINTR$ 

- $\mathbf{1}$ Paging/interrupt OFF
- $2<sup>1</sup>$ Set bit 9 in HE (memory out of range)
- $3<sup>1</sup>$ READ IIC
- $\overline{4}$ Set ring 2 in PCR
- 5 Initialize PIT with the content 162000 - 162001 etc. to use while searching for core size.
- 6 Search for end of core by accessing address from 100000 (32K) Call RENEPAG (en. 7) when getting memory out of range interrupt.
- $\overline{7}$ BPAGl: entry in segment table segment <sup>1</sup> REMPAG searches through core map to find the page to be the last, and puts <sup>a</sup> zero into the first entryfor this page in the core map table.
- $\mathbf{R}$ . The SINTR routine continues searching for more memory (makes it possible with "wholes" in physical memory).
- 9 Loads and stores in memory from 32K to 64K to correct ev. parity errors.
- 10 Enable HE for IOX-errors. Check through background terminal table.. Check each background terminal by getting its specified lOX—no. from datafield and do this IOX. Read IIC to check it getting any IOX—error interrupt (missing interface). If IOX-error interrupt search timertable to find entry for missing inter face and make this entry zero. (NB <sup>1</sup> missing interfaces generated without background will not be set to zero by start program).
- ll Remove pages used by system (core resident) from core map. Starts in top of core map, get page no. of last address in listing and put zero in core map for these pages (REMPAG) .
- 12 Remove from core map those pages present in CCTAB (core common).
- 13 Count :-no of pages in core map for swapping use. (NOPGS), '

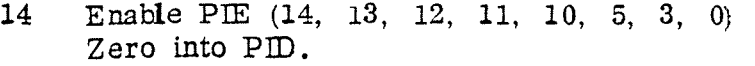

- 15. Go to routine setting pagetable (common for initial start and restart) SETPTABL:
- l6 Initialize PIT0 from 0 to max. core resident address with  $162000 - 162001$  ..... Initialize the rest of the PIT 's with 0. Check  $\text{HC} = 12_{\circ}$  to detect power fail If power fail while initializing PIT \*WAIT;  $JMP*$ .
- l7 Initialize those entries in pagetables spesified in CCTAB (table giving information of how much core common and where it should be placed).
- 18 Set PCB all levels to <sup>2</sup> (ring 2) and level no. in bit  $(3, 4, 5)$ .
- 19 Check PIDREG (saving information about PID if powerfail during normal running, this routine is used both for start and restart after power fail).
- 20 Set Z flip flop to zero.
- 21 Read IIC, PEA, PES .to unlock if any conditions did lock them.
- 22 Set PID and PIE to zero.
- 23 Initialize P-register level 0 to routine LVO.
- 24 Interrupt system on.
- 25 LVO: IOF, initialize HE and registers on all levels.
- 26 Set frequency in control word realtimeclock.
- 27 Write data word RT-clock (no. of pulses between each interrupt).
- 28 Initialize PIE and PID. Check PIDREG (powerfail saves PID).
- 29 PION
- 3O Next interrupt will in some turn give control to level 5, checking RT-program to be run. First RT-program is initially set to be the start SINTRAN RT—program.
- 31 START: Save device buffer start address in SBUF (de fined in SIN—GEN part)
- 32 Save disk address for GJEM/HENT area
- 33 Find correct disk in SHA instr. depending on block size on mass storage.
- 34; DISP 3 if 10 (small disk) DISP 4 if 20 (drum) DISP l in other cases
- 35 Save mass storage log unit no.
- 36 If start address segfil 0 less than 0, this means fixed cartridge and set signbit in blockaddress.
- 37 Check HENTFLAG  $= 0$  if hent is done.
- 38 Get start address segment table operator segment.
- 39 Move op.com.from HENT/GJEM to SEGFILO
- 40 CALL OLDSTART on Op. com. segment. OLDSTART .
- 41 OLDSTART . Compute generation constants, size of all logical device no. tables excepts the 100 group (files)-by subtracting start address from end address and store the value in first entry in each table..
- 42 Compute size of batch table by subtracting start address from and address, and store the value in the first entry of the batch table.
- 43 Compute no. of segments by subtracting start address of segment table from end address of segment table and divide with size of each segment table (5). Store the value in the global variable USEGM (address 16).
- 44 XBLPA <sup>=</sup> block size (found in ABLPA in routine START) NOBLK is <sup>a</sup> variable containing no. of block to be trans ferred by load program (36 is no. of pages).
- 45 Save logical device no. mass storage (KLOLOG)
- 46 Get pointer to mass storage real datafield through the routine LOGPH.
- 47 Get driver address through the datafield, and end driver address by adding 1000.
- 48 Get hardware device no. through datafield .
- 49 Store read status mass storage into correct location in load program.
- 50 Save start of segfil0 in load program.
- 51 Save load program start address in base field. Define destination and source addresses for parametertest for RTRANS (source address 0).
- 52 X points to device buffer.
- 53 RTRANS reads one page from disk (master block) to device buffer.
- 54 Load instructions in load program and store them into device buffer (from <sup>0</sup> in device buffer).
- 55 Load instructions from ... mass storage driver and store them into device buffer (after load program).
- 56 WTRANS writes from device buffer to master block on mass storage.
- 57 If the HENTFLAG is different from zero HENT is not done and the segments will not be moved. (It is already done.
- 58. Get correct address for RT-loader segment table in X. Compute block address from where the segment is to be moved (FBLCK).
- 59 Compute block address to where the segment is to be °'moved (TBLCK).
- 60 Move the RT—L segment on the mass storage by reading the pages (20) one at time to device buffer with RTRANS and back to mass storage with WTRANS.
- 61 Get correct address for file system segment table.
- 62 Compute block address on mass storage from where the segment is to be moved (FBLCK)
- 63 Compute no. of pages to be moved (contained in segment table).
- 64 Compute block address on mass storage to where the segment is to be moved.
- 65 Move the segment in the same way as the RT—L segment.
- 66 Set MOVFLG to zero.
- 67 "PIN" TTYl by writing control word defined in input datafield into interface (IOX)
- 68 LOOP3: Get system segment no. from BCSEG and compute entry point in segment table for this segment.
- 69 Compute abs block no on mass storage for system segment (Gjem—area) from logical page no. (Got from segment table).
- 70 Save addresses on System segment for those variables differing from each system segment. (SADRl, SADRZ, SADRS, SADR4).
- 71 Scratchfile no to l, batchflag to O, Pointer to background terminal table to TELADR.
- 72 LOOPl: Search through background terminal table to find out necessary segments (ending with -l).
- 73 If any entry in background table is zero, this means that this entry is to be passed (the correspinding segments are not wanted).
- 74 Put block address from where to be transferred (Gjem-area) into parameterlist, transfer program.
- 75 CHMADR: Get segment no. from BCSEG, and compute address for this segment in segment table (CSETAD).
- 76 Compare max. no. of terminals in segfil0 with no. of 'found terminals (actual the number of the soratchfile).
- 77 Put zero into segmentfileno. variable.
- 78 RINHB: Set to zero inhibit bit in FLAG in segment - ' table this segment, and corresponding background segment.
- 7.9 Return to after CALL. CHMADR. (LOOPl). Check MOVFLG.
- 80 LOOP4: Zero to batchflag, blockaddress system segment gjem—area to parameter transfer program. Increment pointer in background terminal table, increment scratchfileno.
- 81 GO LOOP]. (72). This loop will, in case <sup>1</sup> stop when background terminal table is worked through or, in case  $2$  stop when segfile0 is filled up.
- 82 CASE 2: CHMADR. If the sum of max. number of "terminals" (system segment) in each segfile is less than the current counted "terminals" (system segment), the error message INITIALIZING ERROR will be given and the system stops in JMP\*.
- 83 The next two tests, test which segfile is the next to be used.
- 84 Save next segfileno. in SEGFNO, and compute terminal no. within next segfile.
- 85 Check if start address next segfile is defined in BLST
- 86 If "term" within next segfile is 0, next segfile no is shifted to bit  $16_g$ , and this is stored into segment table (MADE), next segment. (System segment). Corresponding background segment MADR is set too content for segment. file no  $+$  4.
- 87 Fill up segfile 1 in the same way as segfile 0, and if. necessary segfile <sup>2</sup> and segfile 3, .too.
- 88 CASEl: LOOPl; The test finds -1 in background terminal table. And MUVFLG is zero.
- 89 ASKOK : PSEGAREA: Check through segment table, getting those segments marked in MADE as belonging to segfile Oand inhibit bit not set and save pageaddress within segfile (max address), to compute no. of page being used by the system.
- 90 Check that max. address  $\neq 0$ . Add no. of pages used by last segment with address within segfile for this segment.
- 91 Write out the text'octal no of pages the system will use on segfil', and the segfileno got from SFILNO, :, and the no. of pages used got from MAXDN.
- 92 Continue with the next segfile until the whole background table is worked through.
- 93 Return to address saved in CLINK.
- 94 Write out the text asking if layout on segfiles is ok.
- 95 GCOM: (opcom segmen<sup>t</sup> part) Reading answer given from user on terminal putting it into array COMSTRING (defined on system segment).
- 96 YESNO. (Opcom segment part) Checks if answer is yes or no or wrong. YES i.e. A=1, NO i.e.  $A \neq 1$  &  $A \neq -1$ , WRONG i.e. A=-1
- 97 If wrong answer, print ??? and ask again.
- 98 Answer NO: ask for no of terminals on segil 0, segfil 1, segfil 2 and segfil 3.
- 99 LGPAR: Save pointer to text string, write out first text string GCOM gets the answer given by user and saves it in COMSTEING pointed to by CSTRING CREAD gets the characters one at the time from COMSTRING .
- 100 Check that the character is legal (a no. between 0 and 7. If not the routine SRCHINT will do some further checking and finally give ??? and ask the question again.
- 101 When correct answer is given. The number given in the array will be transformed to <sup>a</sup> one word no.
- 102 Skipreturn from GPAR carries new no. given in A. Normal return means no number given and the old one is used from .original MXTSO.
- 103 The same question and work is done to get new values for segfil  $1$ ,  $2$  and  $3$ .
- 104 LOPZ: Go through the check for size (count no of pages on each segfile) once more with the new wanted no. of terminals. Finally ask if the layout is 0k.
- 105 Answer YES: Retrun from YESNO with A=1. Increment MOVFLG  $(0 \rightarrow 1)$ .
- 106 LOOPB: Do the same as from point 68
- 107 LOOPl: Confer point <sup>72</sup> and 79.
- 108 Check MOVFLG which is now incremented.
- 109 Compute blockaddress where to move the system segment. and save it in parameterlist, transfer program (TBLCK).
- 110 RTRANS: Reads from mass storage (FBLCK) to device buffer, the first page of system segment. (70000 - 71777).
- 111 Zero into 70005, lock no. for open file table, not to be used on system segment for background (only RT), and <sup>30</sup> into 71011, no. of open files (initially <sup>23</sup> for RT).
- 112 WTRANS: Write out first page of system segment to correct place on segfile.
- 113 Next page is transported by RTRANS, WTRANS without any changes.
- 114 The third page (74000 — 75777) needs som changes for each terminal
- 115 FLOGDV: Compare actual datafield pointer from background terminal table with logical device no. table contents, to find log device no. for this terminal.
- 116 Log. device no. in T, datafield address in A). Swap, load store i.e. final storing log device no. and datafield address through the double pointer PADRl, pointing to TTNO and TTIFIELD in base field system segment in device buffer.
- 117 Check which scratchfile corresponding (SFILNO) to compute correct segments number. If scratfile 1 the initial values on segment numbers are correct (11 and 12). If scratchfileno.higher than 1, segmentno. must be changed (scratch <sup>2</sup> gives segments <sup>13</sup> and 14; and so on). The correct segmentno's are finally stored to correct addresses in system segment in device buffer through the pointer PADRZ.
- 118 Compute correct scratchfileno. to be stored in scratchfile string on system segment in device buffer through the double pointer PADR3.
- 119 If BATFLG is different from zero, set -1 into BCHFLAG and increment TTNO (got through PADRl) and store it into BINDV through the double pointer PADR4 (system segment in device buffer).
- 120 Write third page on to mass storage correct segfile,
- 121 Read <sup>4</sup> page system segmen<sup>t</sup> from )GJEM—area to device buffer and write on segfile.
- 122 Zero to BATFLG, update FBLCK to point to first page for system segmen<sup>t</sup> on )GJEM—area (changed through the earlier RTRANS, WTRANS). Increment pointer in background terminal table, increment scratchfileno. Back to LOOPl.
- 123 LOOPl: (point 107). Continue writing out on mass storage until  $-1$  is reached in background terminal table, (on different segfiles, if necessary).
- 124 MOVFLG will now be different from zero (point 105).
- 125 Set HENTFLAG to 1, X points to HENTFLAG and  $T=2$ .
- 126 PUT1L: (System segment  $(ch. 2.4.)).$ writes the variable HENTFLAG to segment 2 (core image).
- 127 RSTART: (Routine after OLDSTART)
- 128 (FILSYS) INITF Reset file tables content.
- 129 Check if any initialize command is done and do this command by executing MON 70. (MENTRY) system segment ch. 2.3,
- 130 Enter user system by (FILSYS) ENUSER before executing user restart program if any. Release user system and enter user RT (RTENTER).
- 131 Initialize S-III - S-III communication.
- 132 Write the text SINTRAN III - RUNNING (SINTRUM) and PAGES FOR SWAPPING (OCT) (PGSWP). (NOPGS' is computed in point 13).

133 Set interval for executing timer RT-program.

134 Start timer RT-program.

135 Set interval for executing timeslice RT—program.

136 Start timeslice RT-program.

137 Write back operator segment by MON ZWSBC.

138 Write back core image by MON QWSBC.

139 Abort this RT-program (STSIN).

 $\ddot{\phantom{a}}$ 

140 Now will S-HI monitor do the overhead, and the system is fully initialized.

MASTER CLEAR — LOAD (20500\$)

- 1:. Microprogram gets master block on disk. (The very first K) and stores it from address  $0$  in memory.
- $\overline{2}$ Execution starts in address 0 (RELOA).
- 3 RELOA: Interrupt and paging system off.
- Move reload program (TRANS) from lower memory (trans— 4. ported to by hardware) to  $77000 - 361$  i.e. TRANS starts in 76417 and ends in 77000.
- 5 Move main storage driver from lower memory to 77000 (move  $1000<sub>g</sub>$  words to be sure getting whole driver).
- Continue the execution in TRANS in address 76417.  $6\phantom{.}6$
- TRANS: Set B~reg pointing to 77000 (to address simu— 7 lated mass storage datafield ending in 77000).
- $\mathbf{R}$ Check the variable ALOAF. If different from 0 the load should be done from another device. Ask for log device no., hardware device no. and unit no. and save the answers in simulated datafield. Continue in NALOA.
- 9 NALOA: X gets no. of block tobe transferred, T unit no. A: block address segfil  $0 \rightarrow D$ .  $A:0$ .
- 10 Call mass storage driver to do the transfer from segfil 0 (address from 0 to 7400) into memory (from core image area)
- ll Finished exit from driver gives hardware status in X (Jump NALOZ).
- 12 Check onece more the variable ALOAF, if  $\neq 0$  update MASSN and MASSU. If  $ALOAF = 0$  go directly to NALO2.
- 13 NALOZ:
- 14 Jump to SINTR (remember HENTFLAG  $=1$ ).
- 15 Point 1 — 36, 40 - 56.
- 16 SETSEG1: scratchfileno to 1 (SFILNO) search through background terminal table to compute mass storage address of system segment and background segment to store the address into segment table. And to set inhibit flag to zero in segment table.  $(74 - 77)$  (not writing out the segments). EXIT from RINHB goes to SETSEGl
- 1'7 Point 125 — 138.

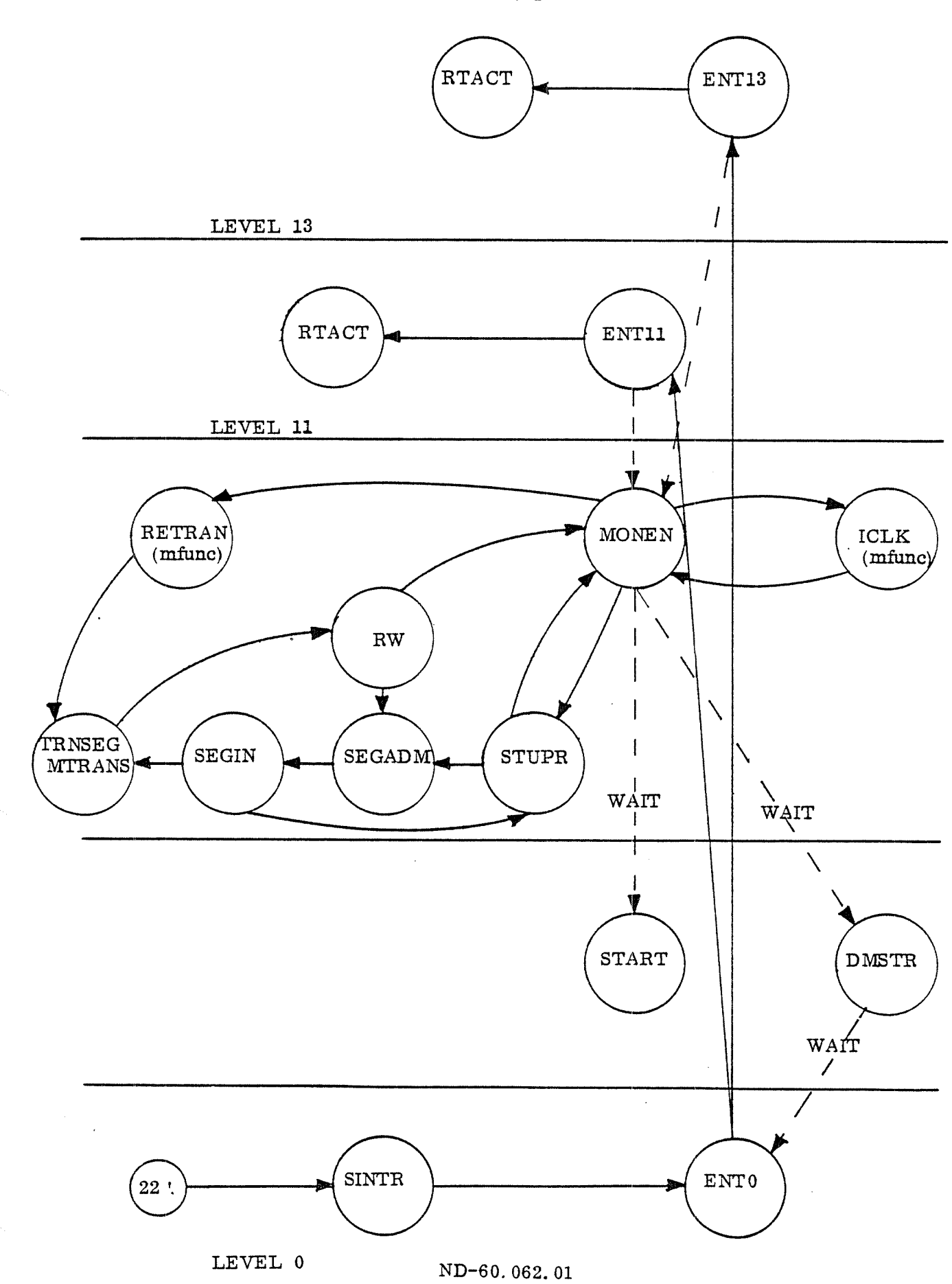

 $\hat{\boldsymbol{\gamma}}$ 

5-13

#### APPENDIX A  $\mathbf{A}$

#### The Teletype Datafields  $A.1$

ż

The teletype datafileds are also used for the synchrounous t and the synchrounous modem.

[8.1.1 The Input Datafield

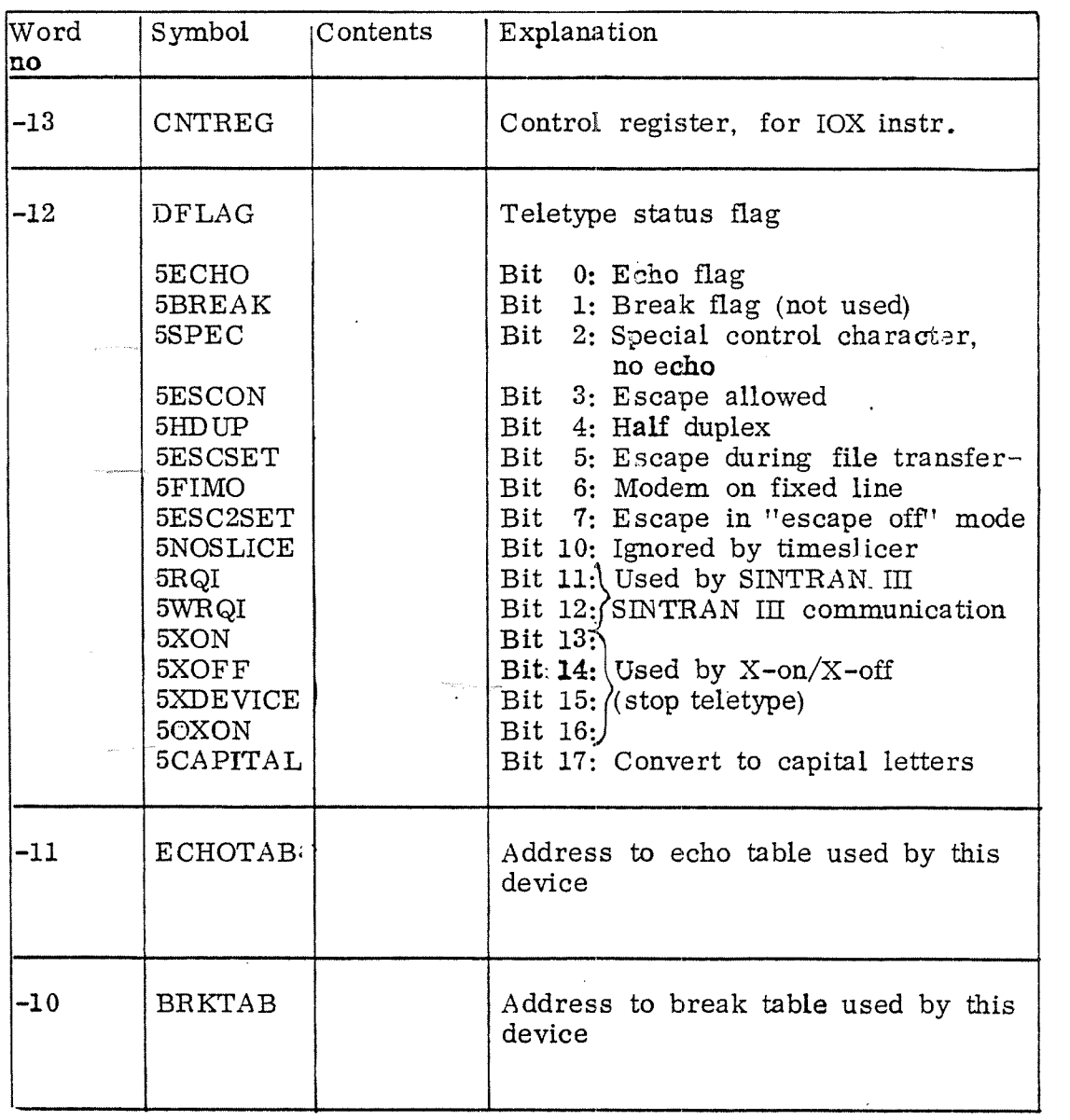

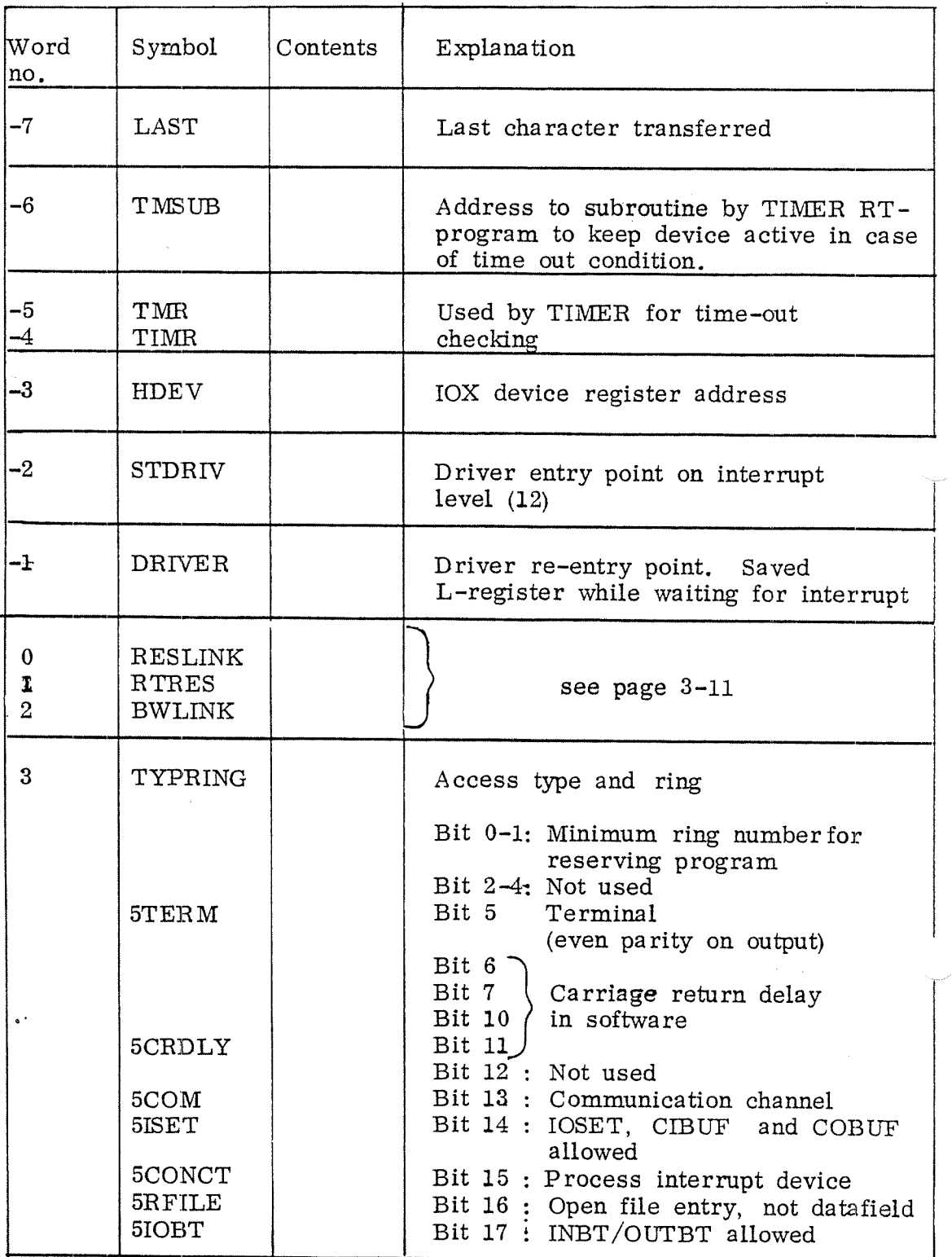

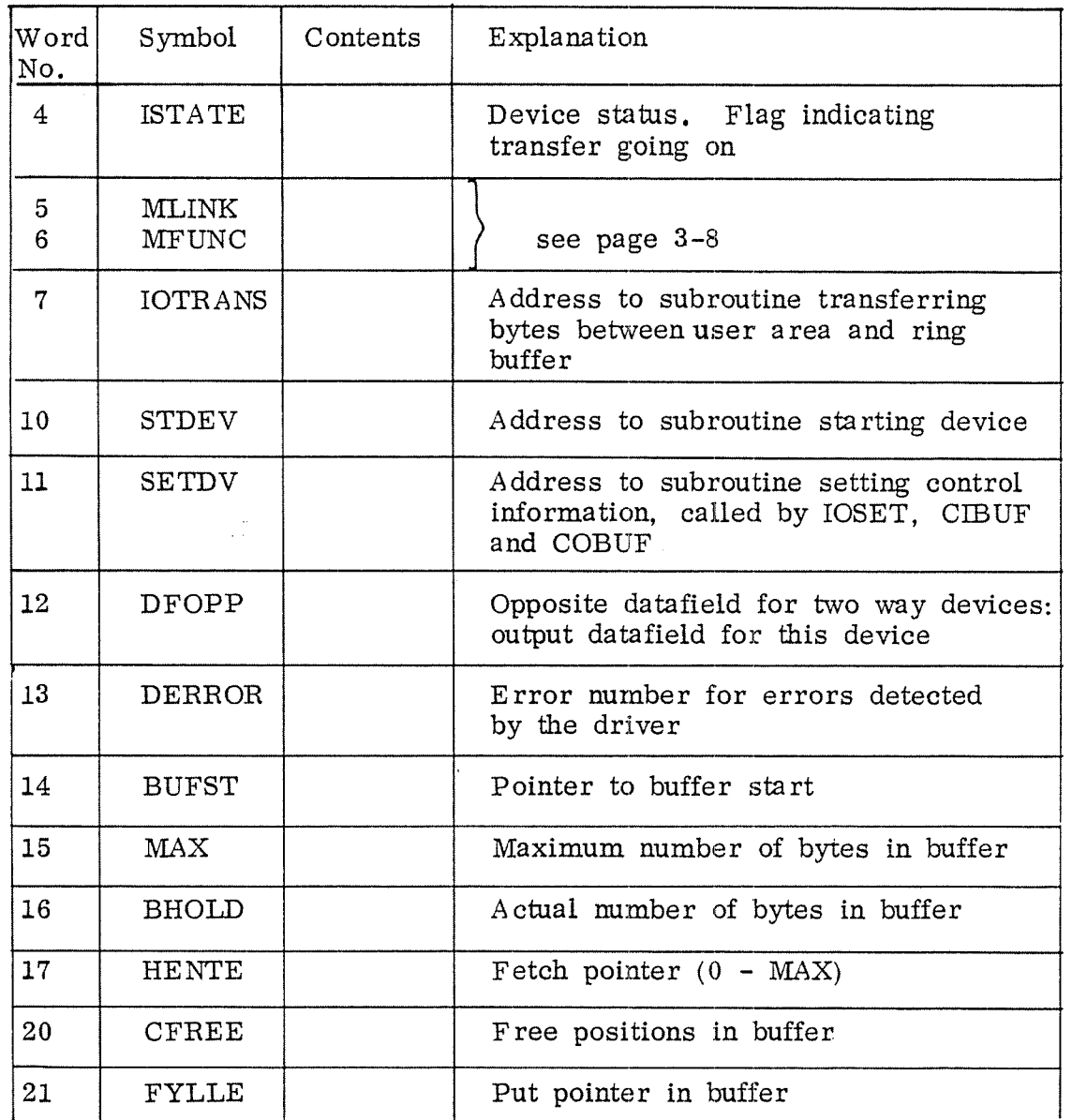

 $A - 3$ 

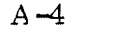

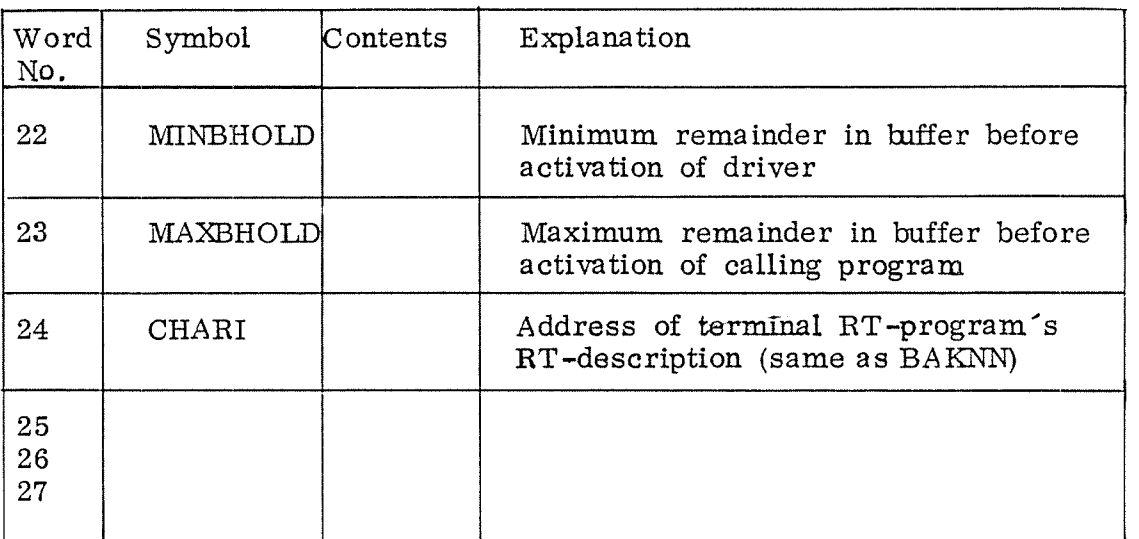

A.1.2 The Output Datafield

| Word<br>No.      | Symbol         | Contents | $\operatorname{Explanation}$               |  |  |
|------------------|----------------|----------|--------------------------------------------|--|--|
| $-16$            |                |          |                                            |  |  |
| $-15$            |                |          |                                            |  |  |
| $-14$            |                |          | Device register address                    |  |  |
| $-13$            |                |          |                                            |  |  |
| $-12$            |                |          |                                            |  |  |
| $-11$            |                |          |                                            |  |  |
| $-10$            |                |          |                                            |  |  |
| $-7$             | EMPTFLAG       |          | Flag if output buffer is empty             |  |  |
| $-6$             | TMSUB          |          |                                            |  |  |
| $-5$             | <b>TMR</b>     |          | same as in input datafield                 |  |  |
| $-4$             | <b>TTMR</b>    |          |                                            |  |  |
| $-3$             | <b>HDEV</b>    |          |                                            |  |  |
| $-2$             | <b>STDRIV</b>  |          | Driver entry point on interrupt level (10) |  |  |
| $-1$             | <b>DRIVER</b>  |          |                                            |  |  |
| 0                | <b>RESLINK</b> |          |                                            |  |  |
| ı                | <b>RTRES</b>   |          |                                            |  |  |
| $\boldsymbol{2}$ | <b>BWLINK</b>  |          |                                            |  |  |
| 3                | <b>TYPRING</b> |          |                                            |  |  |
| $\overline{4}$   | <b>ISTATE</b>  |          |                                            |  |  |
| $5\phantom{.0}$  | <b>MLINK</b>   |          |                                            |  |  |
| $6\phantom{a}$   | <b>MFUNC</b>   |          |                                            |  |  |
| $\overline{7}$   | <b>IOTRANS</b> |          |                                            |  |  |
| 10               | <b>STDEV</b>   |          |                                            |  |  |
| 11               | <b>SETDV</b>   |          |                                            |  |  |
| 12               | <b>DFOPP</b>   |          | Input datafield for this device            |  |  |
| $\overline{13}$  | <b>DERROR</b>  |          |                                            |  |  |
| 14               | <b>BUFST</b>   |          | same as in input datafield                 |  |  |
| 15               | MAX            |          |                                            |  |  |

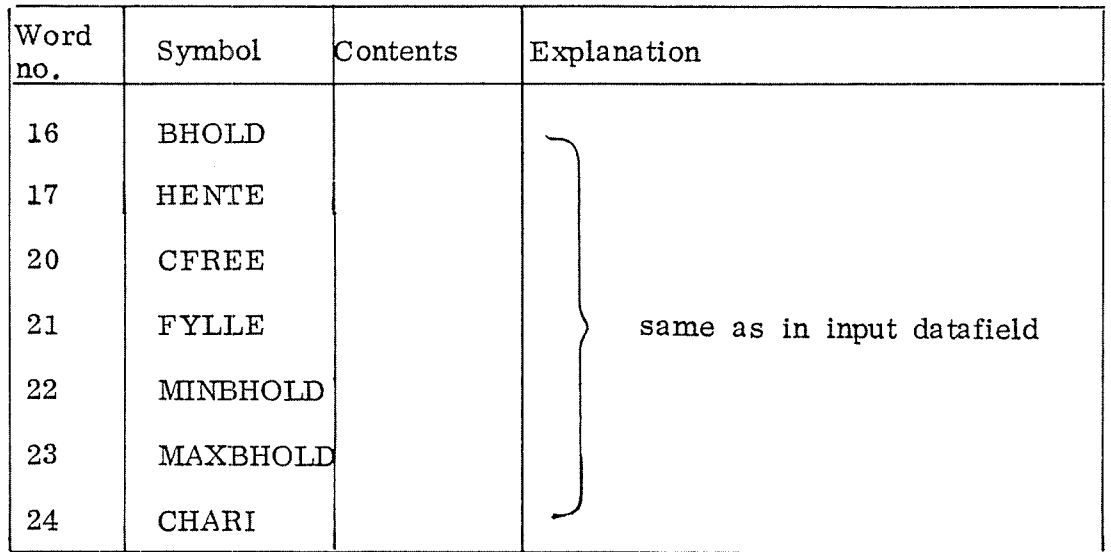

 $A_2$ 

and they

The Card Reader Datafield

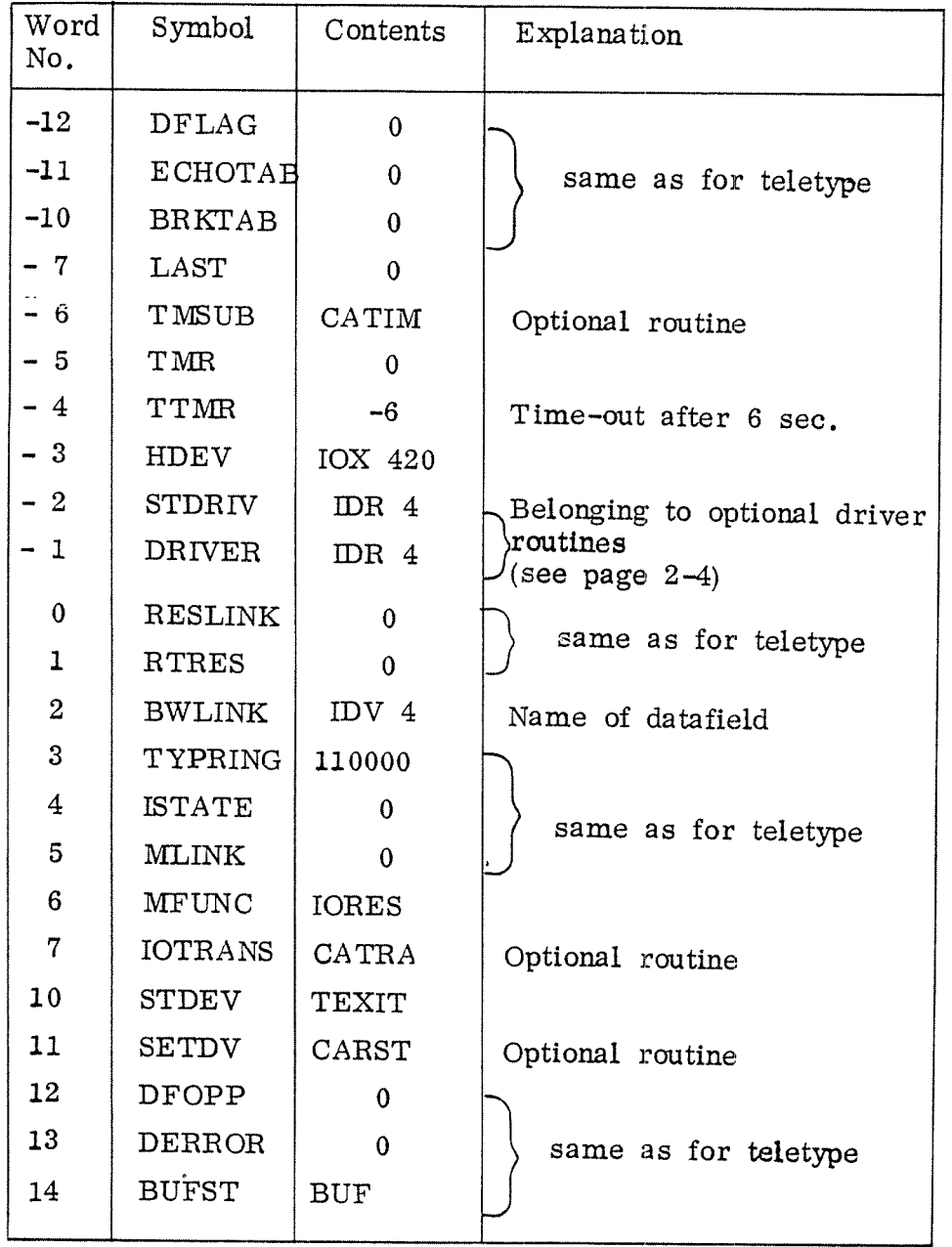

 $\mathcal{A}$ 

 $\bullet$ 

 $\bar{\bar{z}}$ 

# A.3

The Disk Datafield

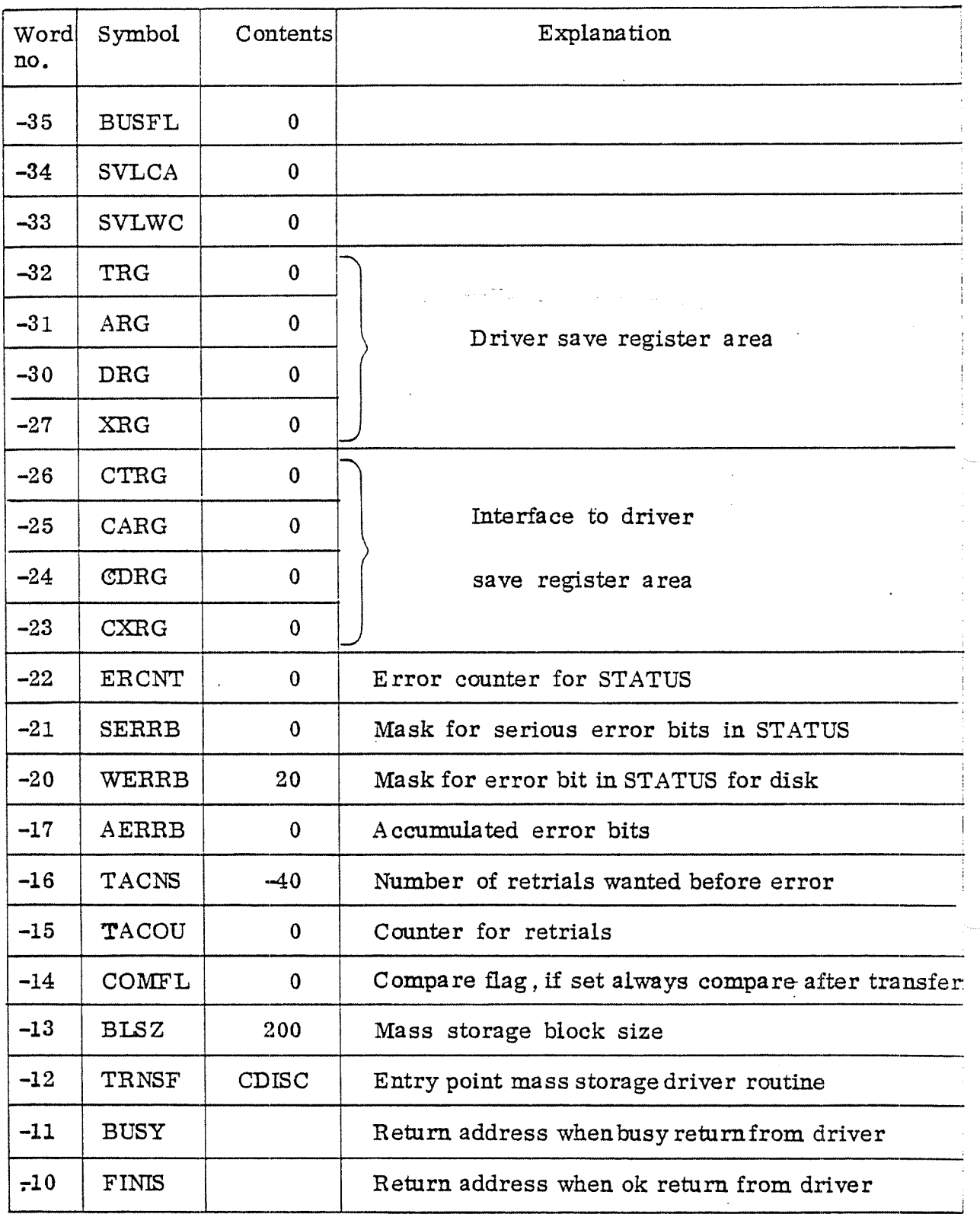

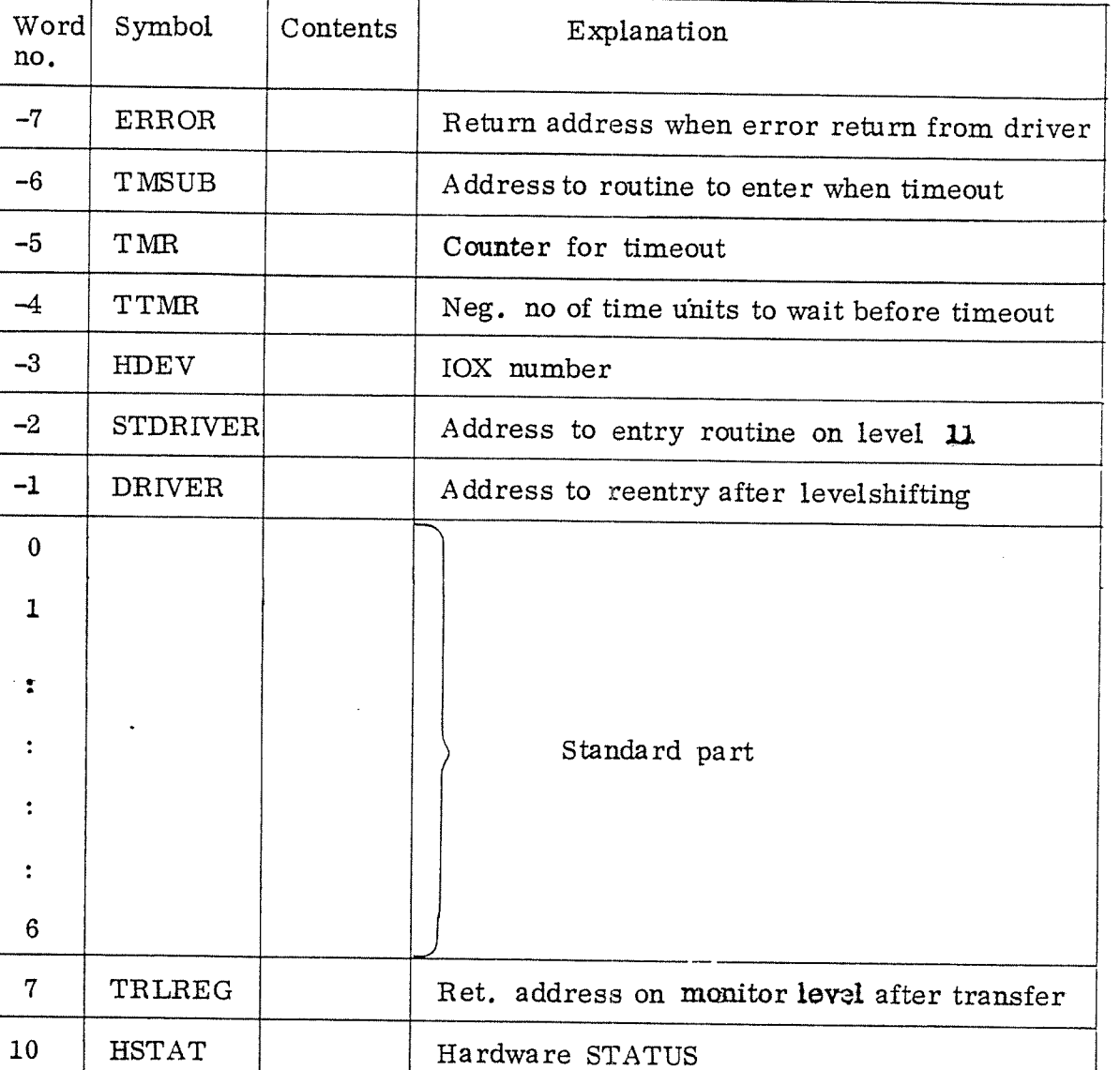

## SINTRAN III SYSTEM DOCUMENTATION

 $\ddot{\phantom{0}}$ 

### APPENDIX B: SYSTEM TABLES

 $\sim$ 

| Word<br>No.         | Symbol                  | Explanation                                                                  |                                                                                                    |  |
|---------------------|-------------------------|------------------------------------------------------------------------------|----------------------------------------------------------------------------------------------------|--|
| 0                   | <b>TLINK</b>            | Location for linking RT-programs<br>contained in the time queue.             |                                                                                                    |  |
| $\mathbf{I}$        | <b>STATUS</b>           | Priority has a value between<br>Bit $0-7$ :<br>0 and 255 (highest priority). |                                                                                                    |  |
|                     |                         | Bit 8-9:                                                                     | Ring                                                                                                    |  |
|                     |                         | Bit 10:                                                                      | Not used                                                                                                 |  |
|                     |                         | Bit 11:                                                                      | 5ABS informs whether the<br>program is to be scheduled<br>at a specific (absolute) time.                 |  |
|                     |                         | Bit 12:                                                                      | 5INT informs whether the<br>program is to be executed<br>periodically.                                   |  |
|                     |                         | Bit 13:                                                                      | 5RWAIT informs whether<br>the program has entered the<br>waiting state voluntarily<br>(by calling RTWT). |  |
|                     |                         | Bit 14:                                                                      | 5REP informs whether the<br>program is to be repeated<br>after termination.                              |  |
|                     |                         | Bit 15:                                                                      | 5WAIT informs whether<br>the program is waiting for<br>an I/O transfer.                                  |  |
| $\overline{2}$<br>ບ | TIME<br>DTIM2           | when the RT-program is to be<br>Time<br>(or was) scheduled for execution.    |                                                                                                    |  |
| 4<br>5              | DTINN<br>DTINT<br>DTIN2 | Time interval if the RT-program is<br>to be executed periodically.           |                                                                                                    |  |
| 6                   | <b>STADR</b>            | Start address of the RT-program.                                             |                                                                                                    |  |

Figure B.1: RT-Description

 $\sim$ 

 $\sim$ 

 $\ddot{\phantom{0}}$ 

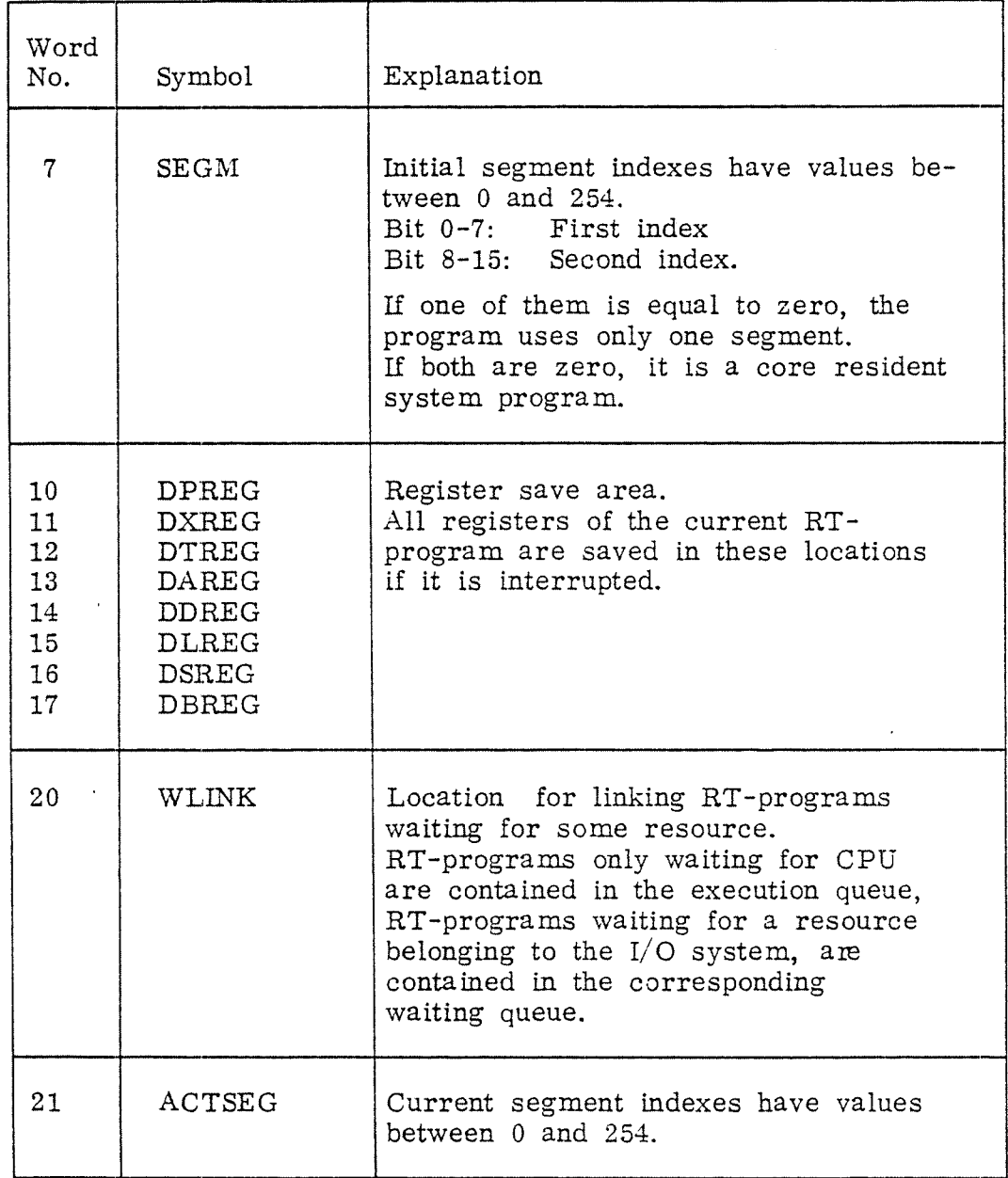

Figure B.2: RT-Description (continued)

 $B-2$ 

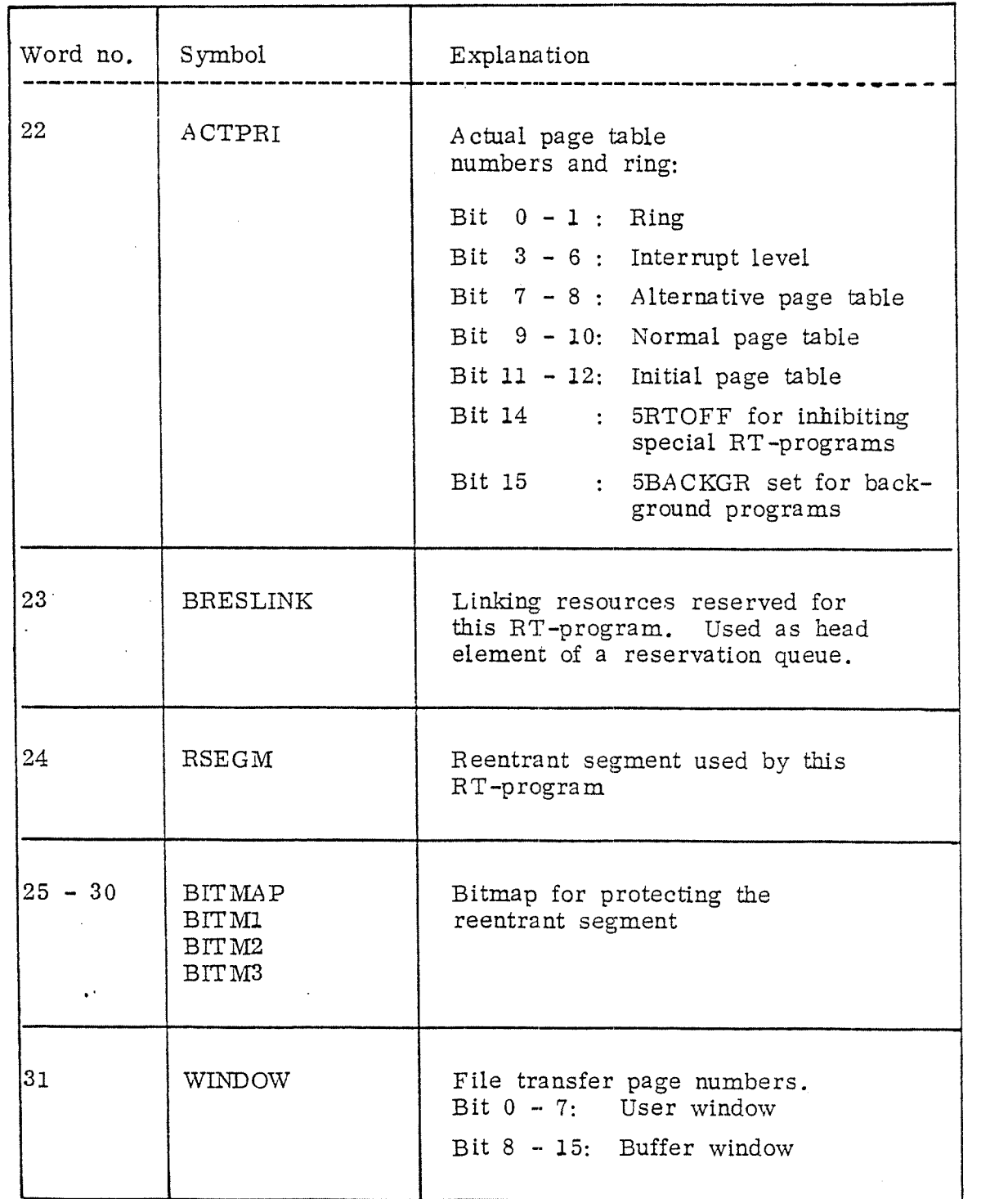

Figure B.3: RT-Description (continued)

 $B-3$ 

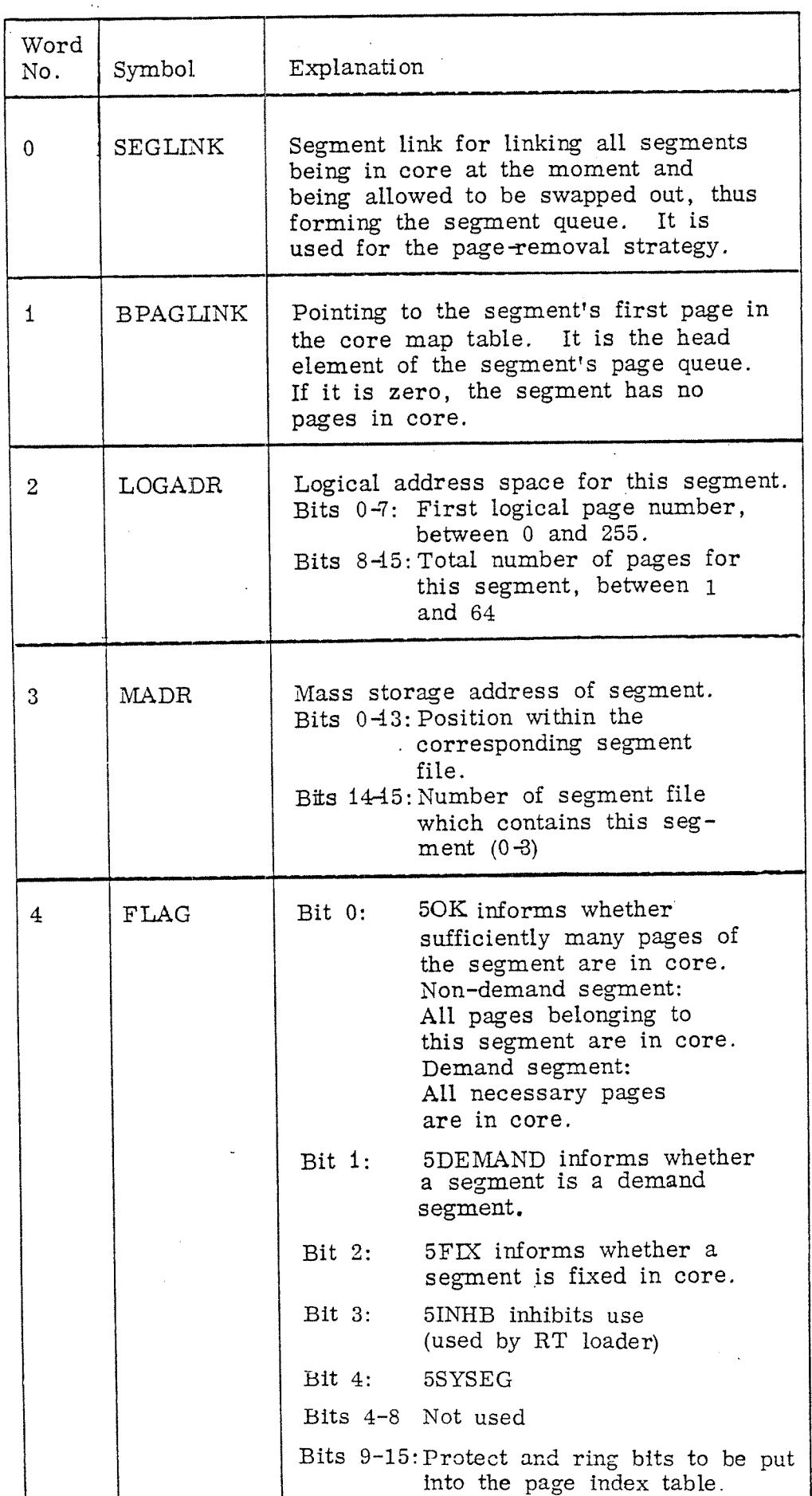

Figure Segment Table Element

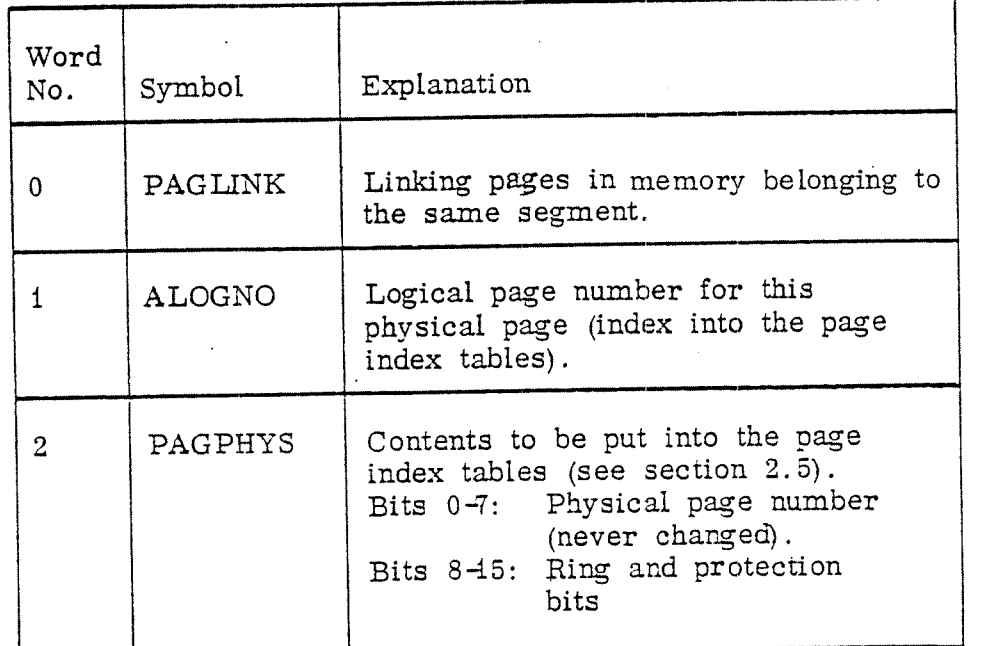

Figure B.5: Memory Map Table Element

### SINTRAN III SYSTEM DOCUMENTATION

APPENDIX D: FLOW CHARTS

| MONEN: Monitor entry                                      |                                                      |                                                                                                    |  |  |  |  |  |  |
|-----------------------------------------------------------|------------------------------------------------------|----------------------------------------------------------------------------------------------------|--|--|--|--|--|--|
| Turn off interrupt system                                 |                                                      |                                                                                                    |  |  |  |  |  |  |
|                                                           | Is the monitor queue empty                           |                                                                                                    |  |  |  |  |  |  |
| yes<br>no                                                 |                                                      |                                                                                                    |  |  |  |  |  |  |
| occur?<br>no                                              | Did any significant event<br>yes                     | Find the first element<br>(datafield) in the monitor<br>queue.                                                |  |  |  |  |  |  |
| Initiate change<br>from monitor<br>level to<br>user level |                                                      | Remove the element from<br>the monitor queue.                                                                 |  |  |  |  |  |  |
| rupt system                                               | rupt system                                          | Turn on inter- Turn on inter- Turn on interrupt system                                                        |  |  |  |  |  |  |
| Go back to<br>MONEN                                       | Perform the<br>monitor test.<br>Continue at<br>STUPR | Start the appropriate monitor<br>NOTE: The monitor<br>function.<br>function does not return<br>to this point. |  |  |  |  |  |  |
|                                                           |                                                      |                                                                                                    |  |  |  |  |  |  |

Figure D. l: Monitor Entry Routine.

ÿ,

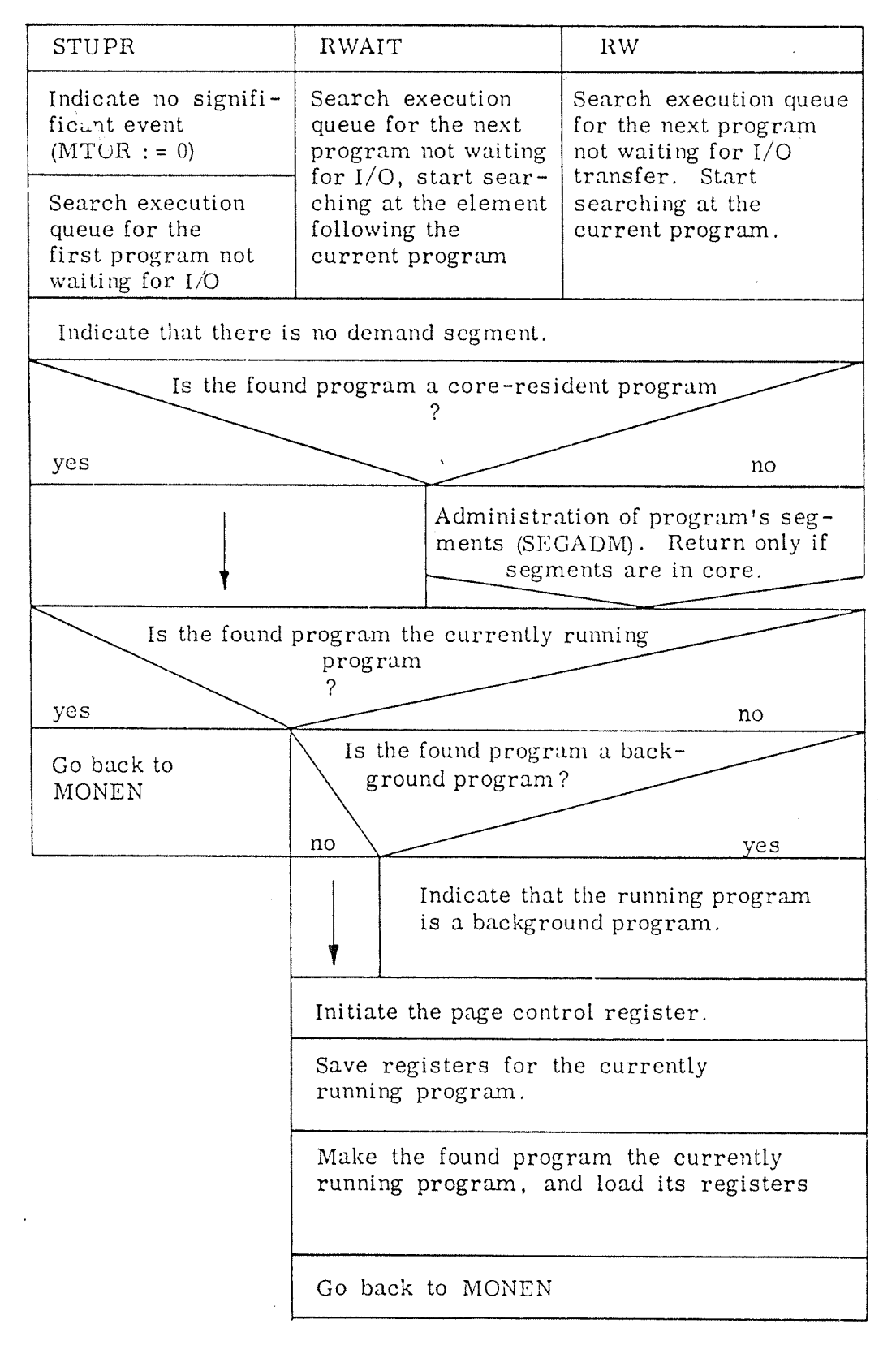

Figure D.2: Monitor Test

 $\mathcal{D}^{\bullet}$ 

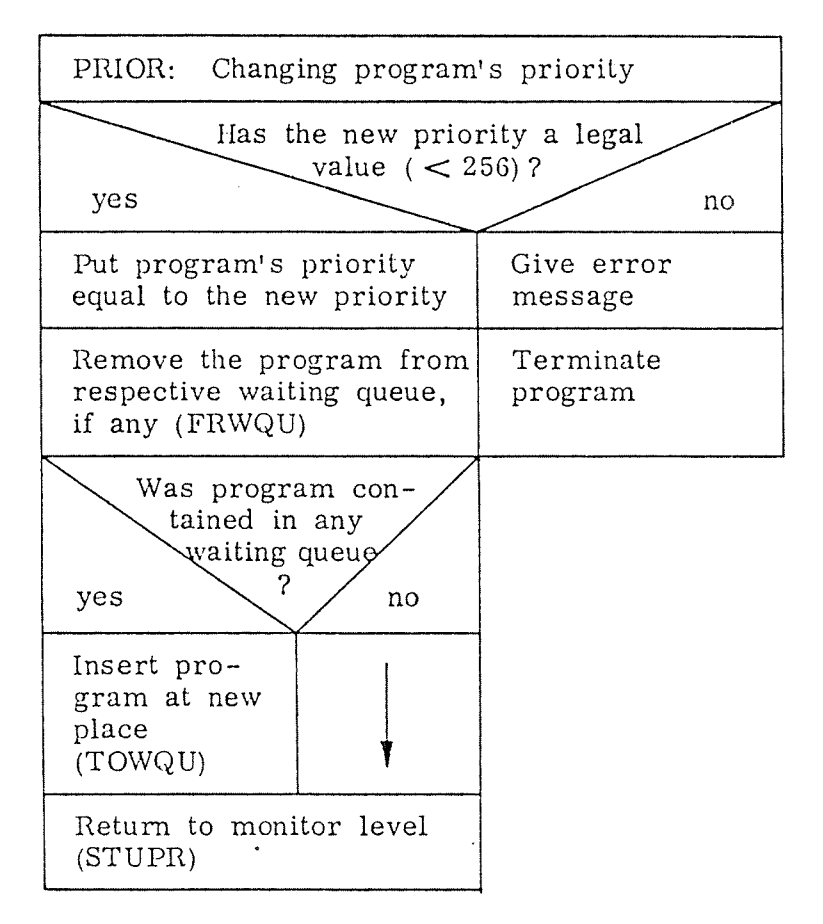

Figure D. 3: The Monitor Routine PRIOR

 $\epsilon = 1$  .

 $\hat{\mathbf{r}}$  $\sim$   $\sim$ 

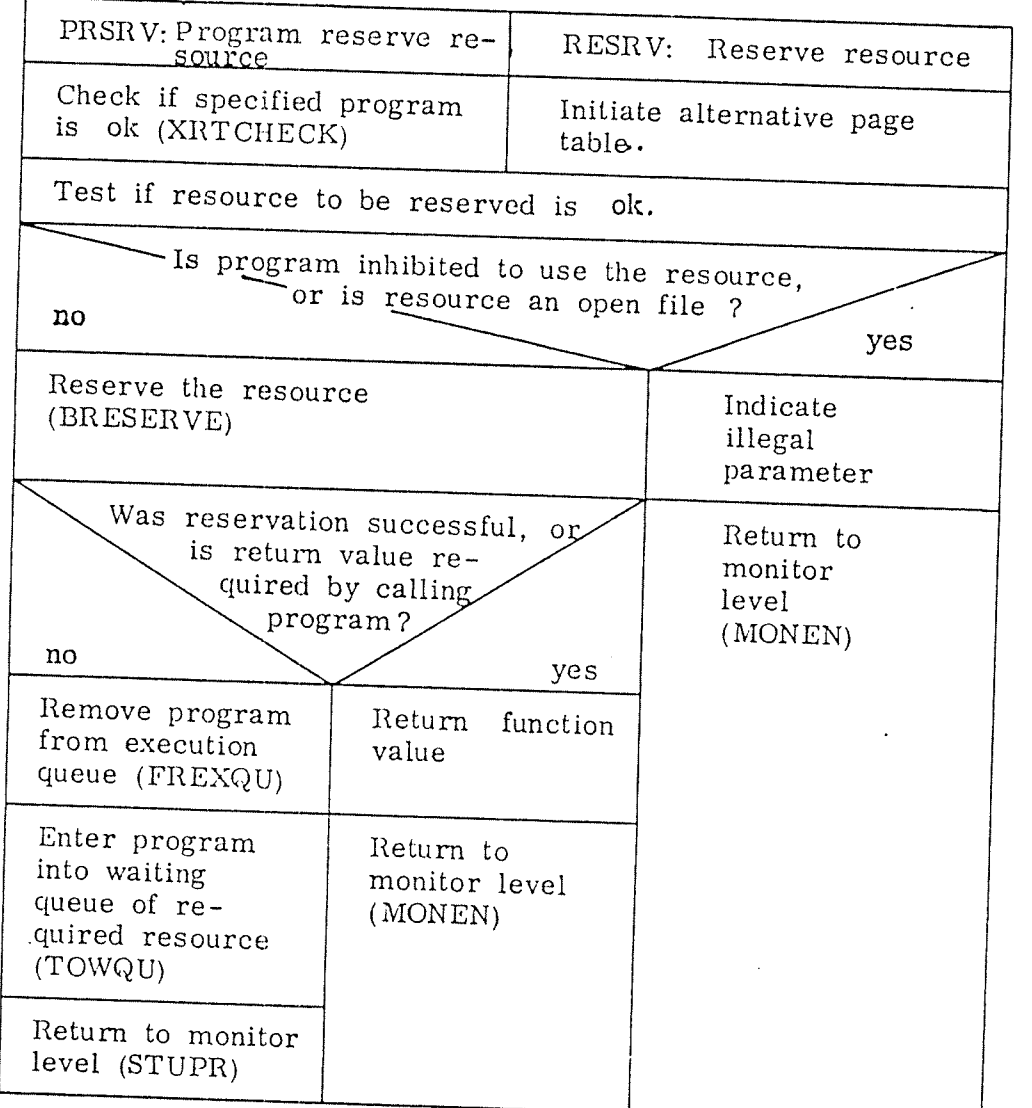

Figure D. 4: The Monitor Routines PRSRV and RESRV.

 $\mathbf{v}^{(i)}$ 

| PRLS: Program-release<br>resource         | RELES: Release<br>resource                                 |                                   |  |
|-------------------------------------------|------------------------------------------------------------|-----------------------------------|--|
| Test if resource to be<br>rel eased is ok | Initiate al ternative<br>page                              |                                   |  |
|                                           | Test if resource to be<br>released is ok                   |                                   |  |
|                                           | Is resource reserved<br>by another<br>program<br>yes<br>no |                                   |  |
| Release the resource<br>(BRELEASE)        |                                                            | Indicate<br>illegal<br>paramet er |  |
| Return to monitor level (STUPR)           | Return to<br>moni tor<br>l evel.<br>(MONEN)                |                                   |  |

Figure D.5: The Routines PRLS and RELES

 $\boldsymbol{f}$ 

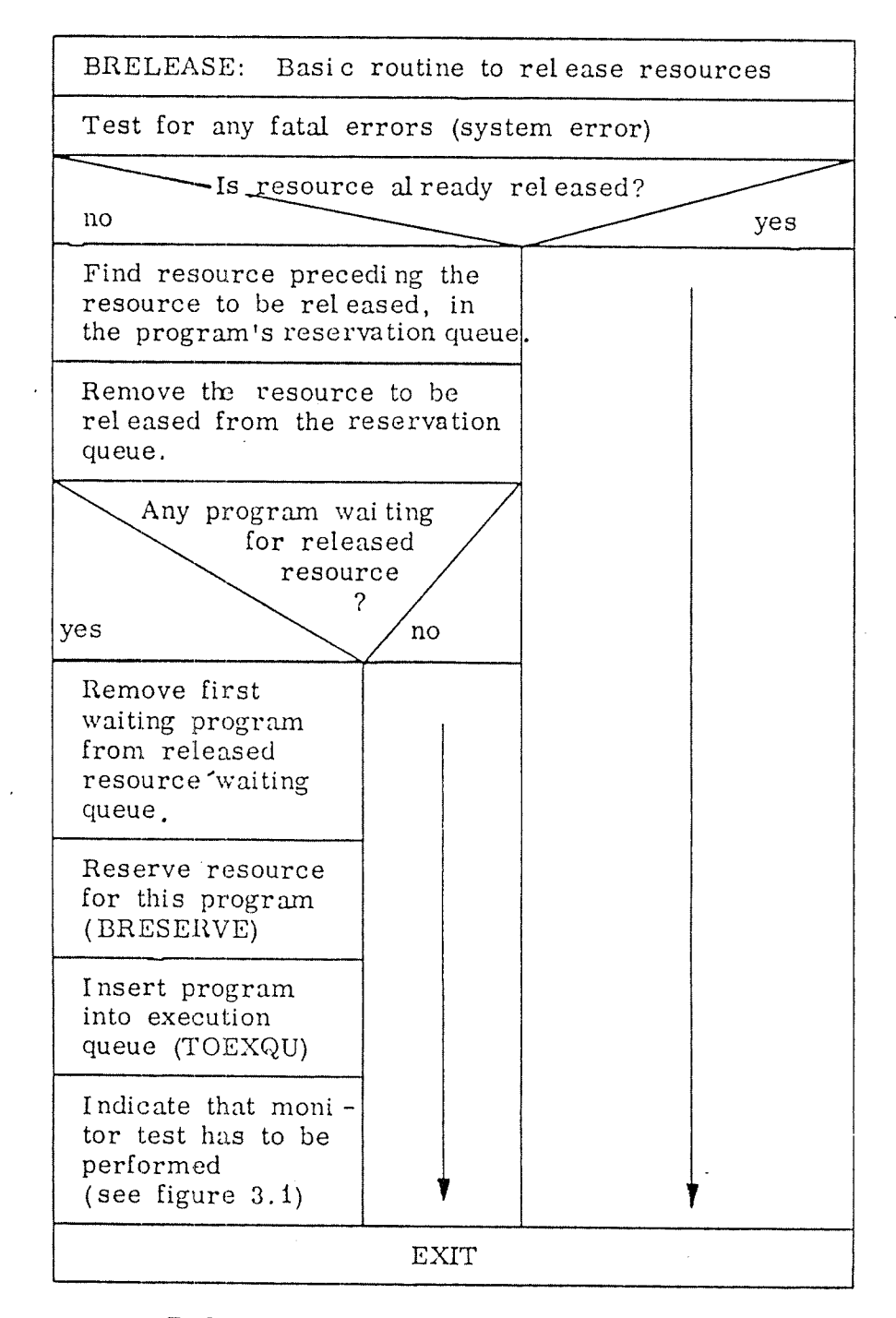

Figure D.6: The Basic Routine BRELEASE.

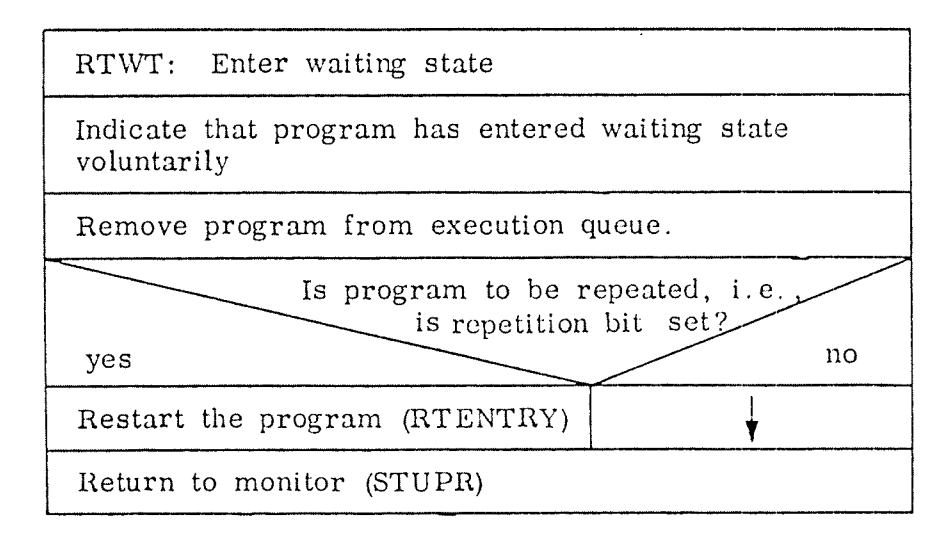

Figure D.7: The Routine RTWT

 $\sim$ 

 $\ddot{\phantom{0}}$ 

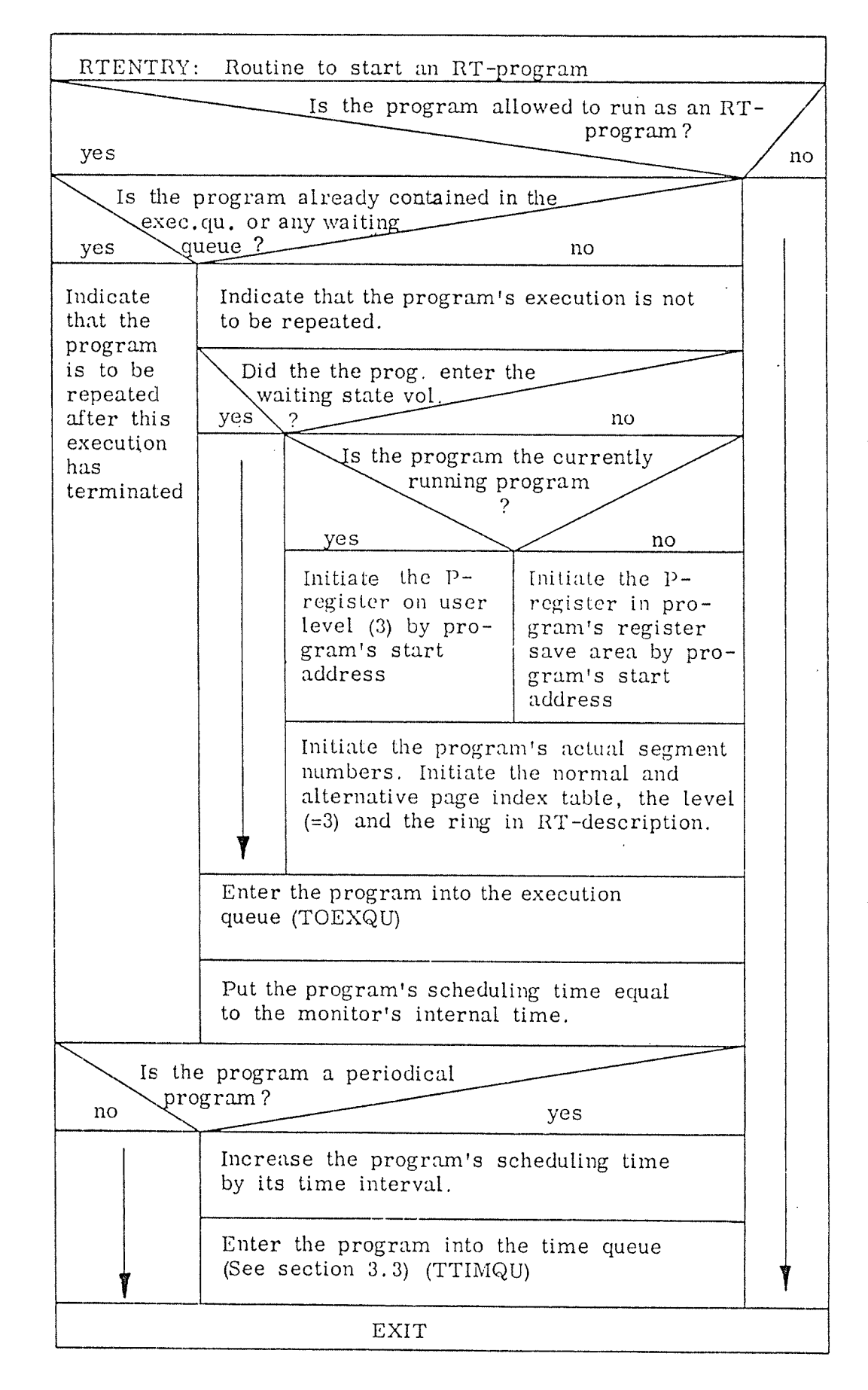

Figure D.8: The Subroutine RTENTRY

 $D-8$ 

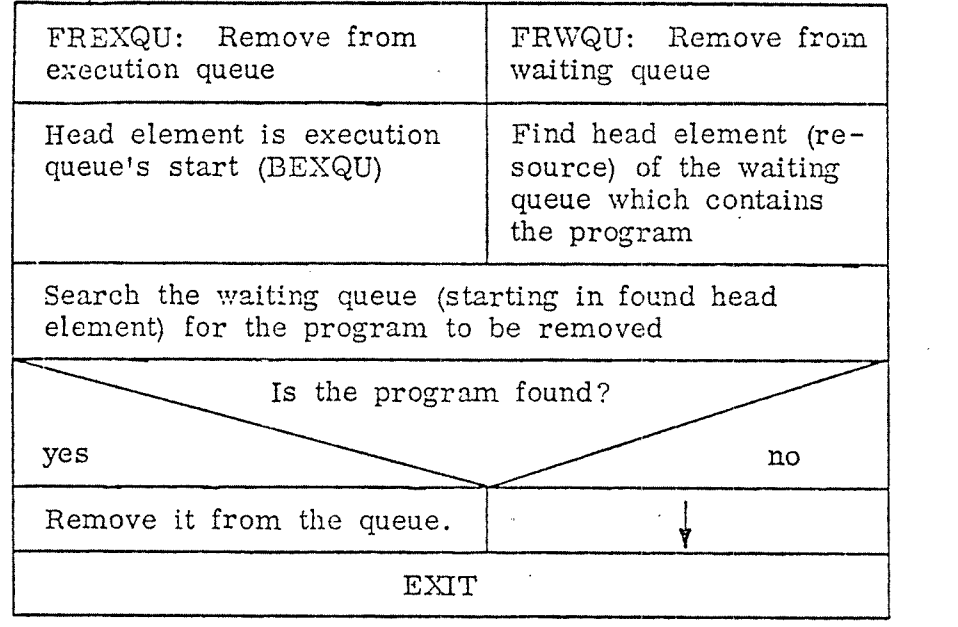

 $\chi^2$  .

Figure D.9: The Routines FREXQU and FRWQU

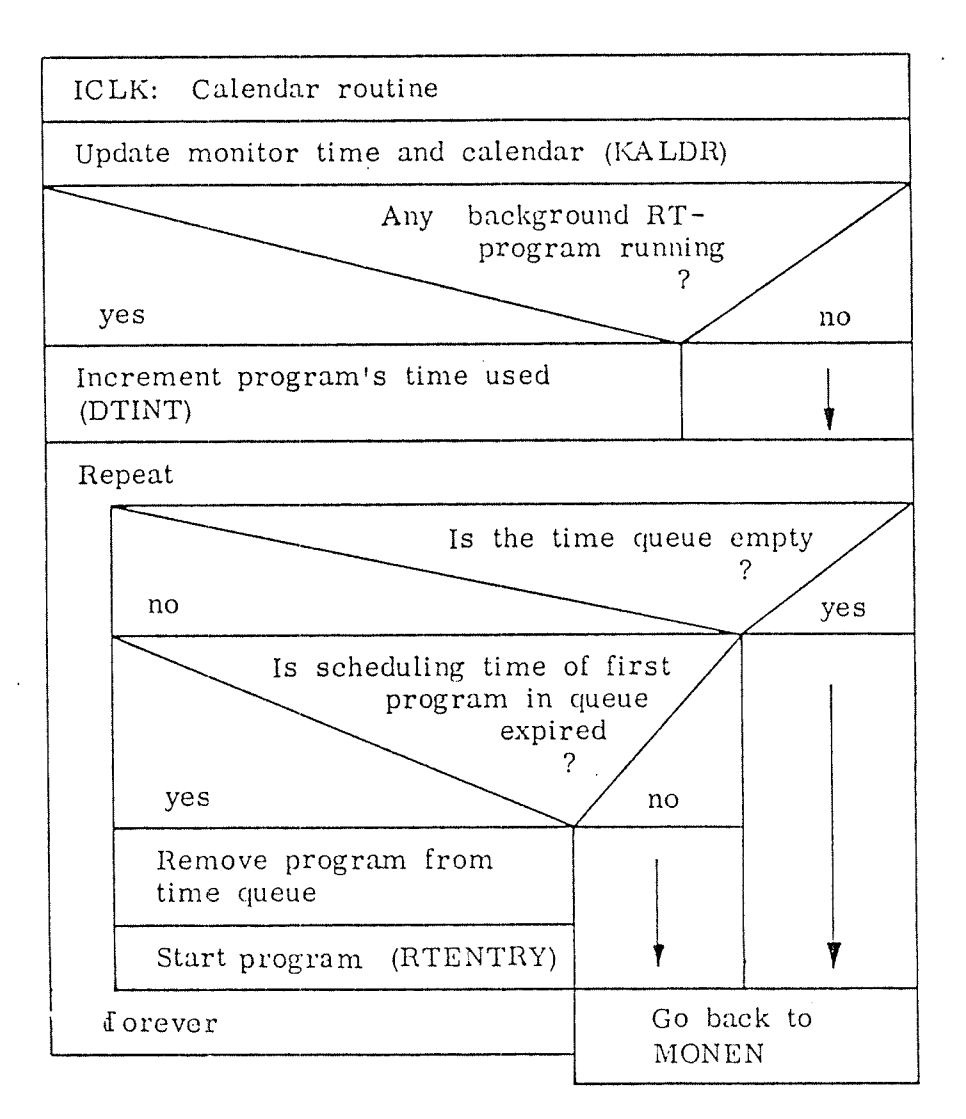

Figure D.10: The Calendar Routine ICLK Activates RT-Programs.

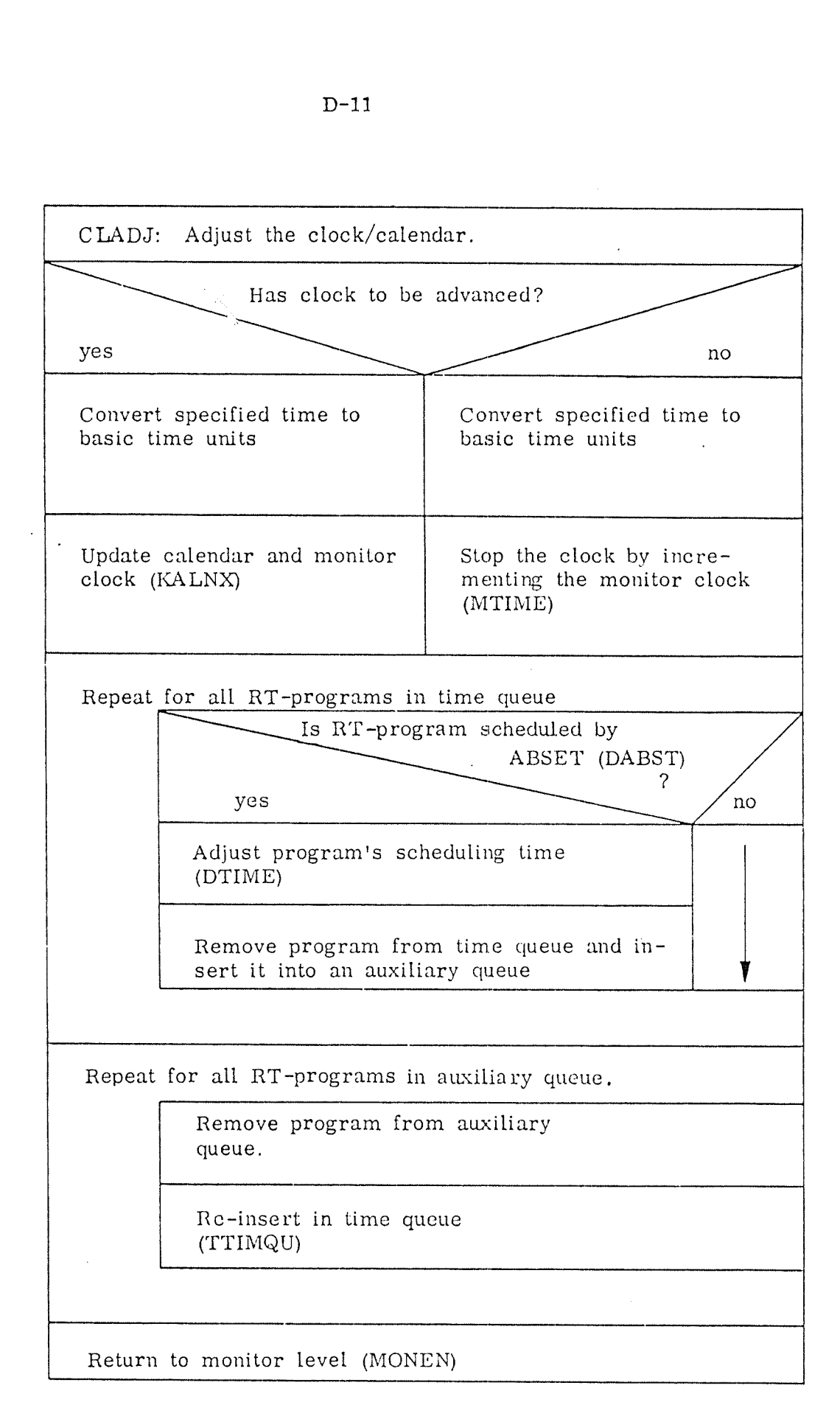

Figure D.11: The Routine CLADJ

 $\gamma^{\alpha}$ 

¢.

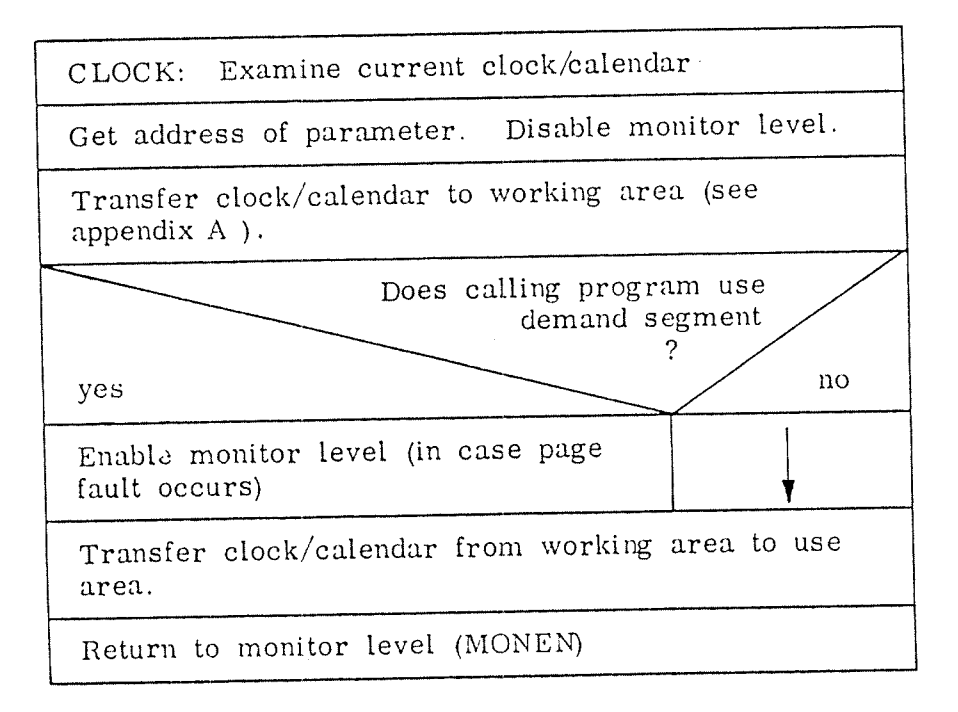

Figure D.12: The Routine CLOCK

SEGADM: Segment administration Compute the addresses of the program's three segments. (NSEGA, NSEGB, NSEGC) Check if these segments correspond uniquely to the last used segments (SEGMA, SEGMB, SEGMC). Is the first segment (NSEGA) ok? . (SEGCHECK)  $yes$  "  $\overline{\phantom{a}}$   $\overline{\phantom{a}}$   $\overline{\$ Is the second segment (NSEGB) ok? (SEGCHECK) yes and the set of the set of the set of the set of the set of the set of the set of the set of the set of the Is the third segment (NSEGC) 0k? (SEGCHECK) yes  $n \circ$  $\sim$  100  $\sim$  100  $\sim$  Clear the page index tables for  $\vert$  Exit to SEGIN to all three segments (XCSEGS). | transfer the segment to memory. Put NSEGC into page index table. Remove non-reentrant pages. NO RETURN! (CLNREENT) Put NSEGA and NSEGB into page index tables. Is NSEGA or NSEGB <sup>a</sup> system segment? no / yes Initiate the artificial segment's logical pages:  $RPM: = WPM: = FPM: = 1$  $RING := 2$ EXIT

ý,

Figure D.13: The Routine SEGADM

D-13

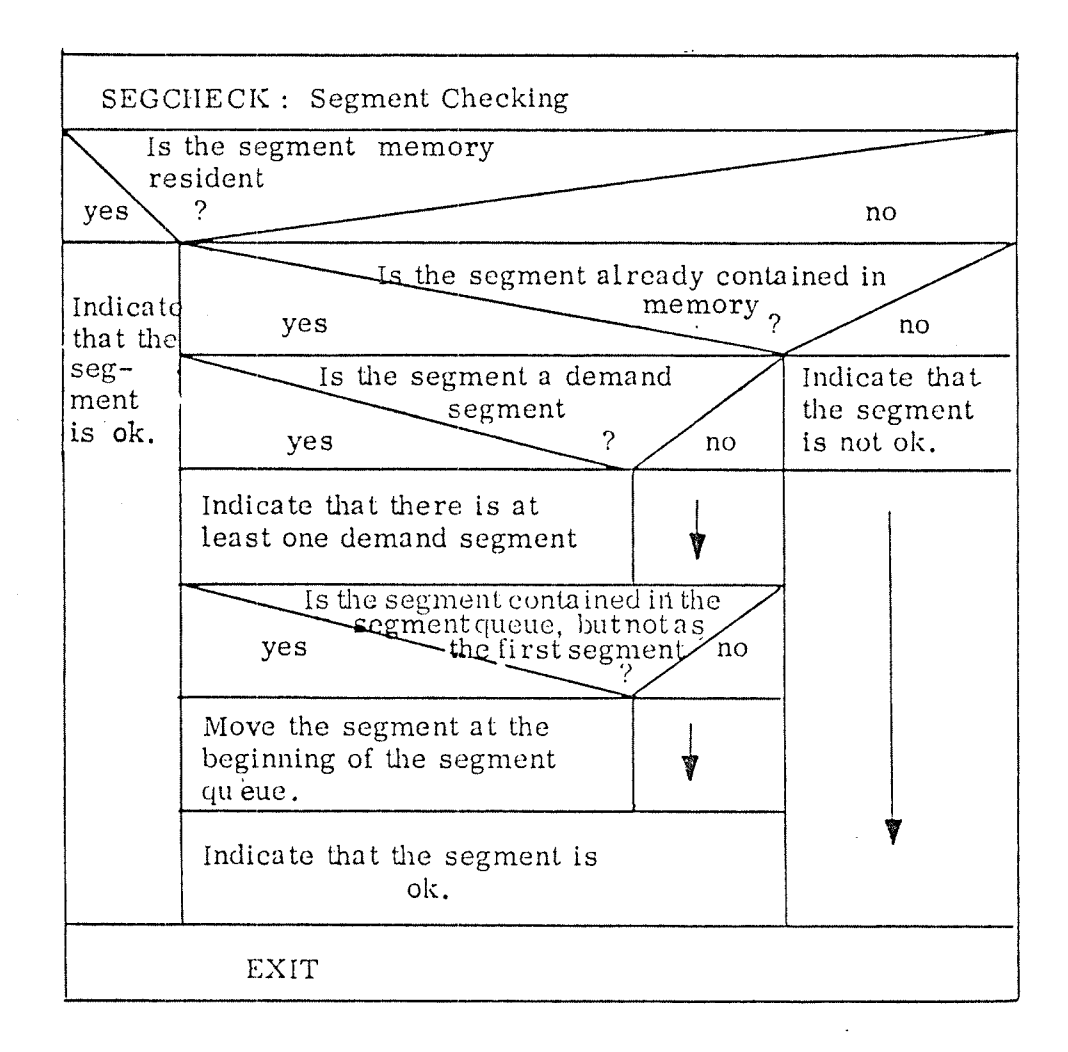

Figure D.14: Flowchart of the Routine SEGCHECK

 $\hat{\gamma}$ 

D-14

D-15

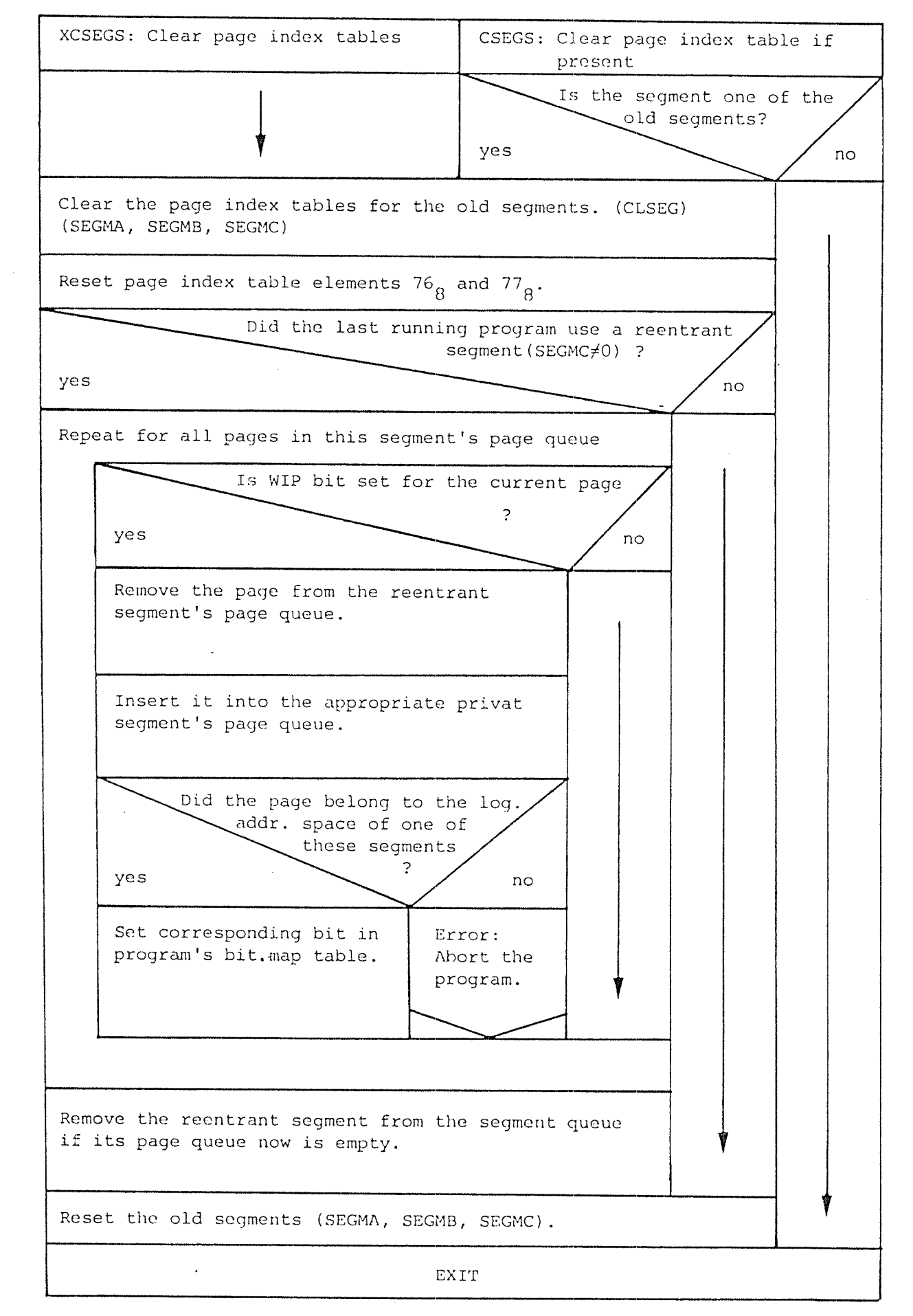

Figure D.15: The Routines XCSEGS and CSEGS

 $\hat{\lambda}_i$ 

CLNREENT: Reset non—reentrant pages in page index table. Does the program use <sup>a</sup> reentrant segment ?  $yes$  no  $\sim$  no  $\sim$  Repeat for all bits in the program's bit map table Is the bit set  $\ddot{\cdot}$ yes no Clear the corresponding logical page in page index table. EXIT

Figure D.16: The Routine CLNREENT

D-16
$D-17$ 

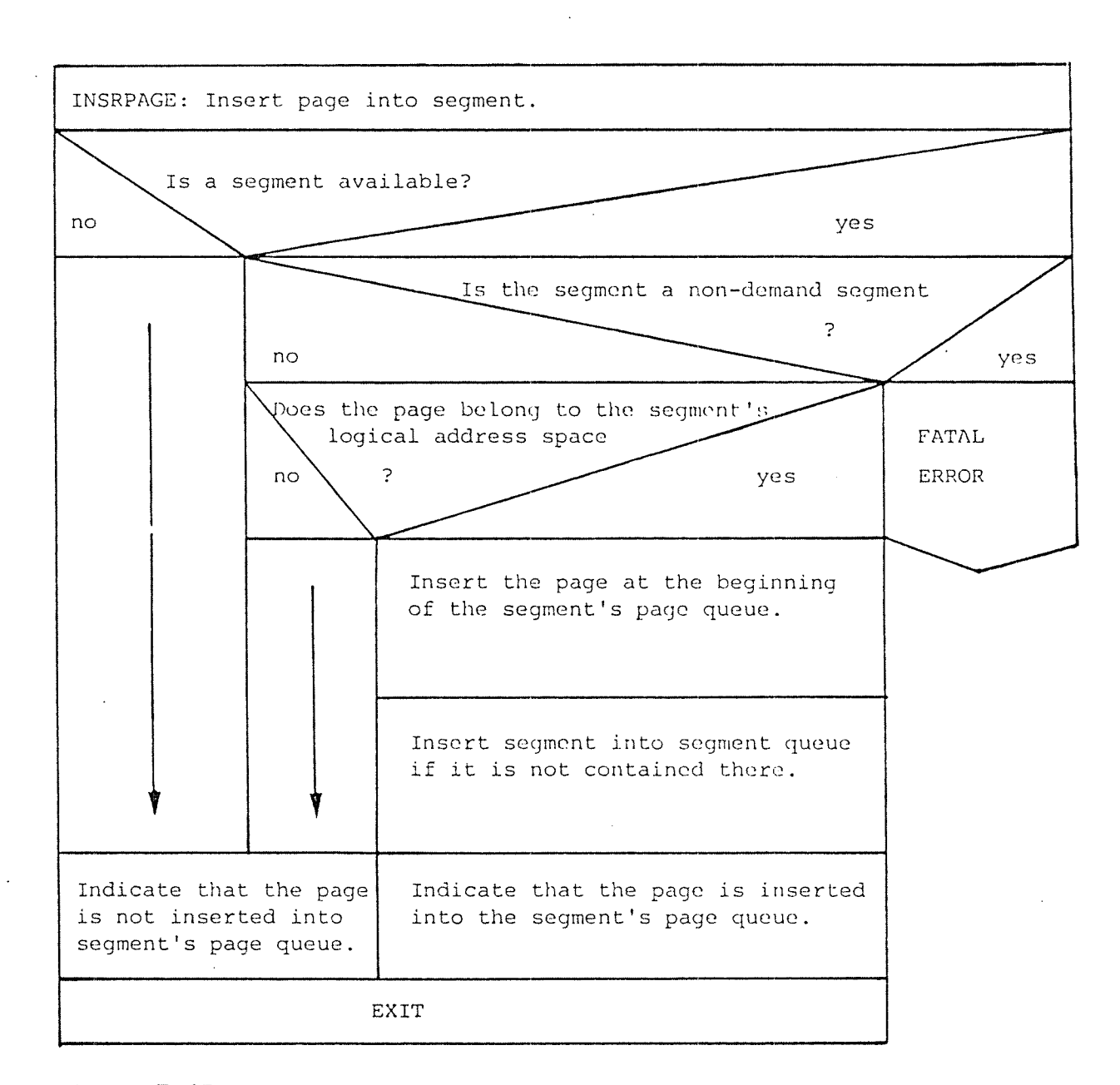

Figure D.17: The Routine INSRPAGE

Ÿ,

PAGE2FAULT: Routine to handle pagefaults from level 4 PAGEFAULT: Routine to handle pagefaults from RT level Did pagefault occur during datacycle yes  $\sim$  ?  $\sim$  no  $\sim$ Did pagefault occur during datacycle yes  $\sim$  ?  $\sim$  2  $\sim$  no Decrement program counter on INBT/OUTBT level Decrement program counter on RT-level Save registers on INET/OUTBT level in datafield Pagefault in page 76<sub>g</sub> or 77<sub>g</sub> yes no Indicate if it is the lst or the  $\sum_{P \in \mathcal{P}}$  range fault in buffer 2nd one of the window pages  $\sqrt{\frac{1}{\sqrt{2}}}$  ?  $yes \longrightarrow ? \longrightarrow n_{0}$ Does program use the corresp. page no  $\searrow$  ? yes yes Redefine page giving pagefault Get contents from PIT if it is contained there. Then go to monitor entry (MONEN) Any illegal pagefault  $yes \searrow ?$ Check if the page belongs to the program's logical address space Error: Abort the program L'\\""-\ Get the missing page to memory (SEGIN)

Figure D.18: The Page Fault Handling Routines PAGE2FAULT/PAGEFAULT

D~18

D~19

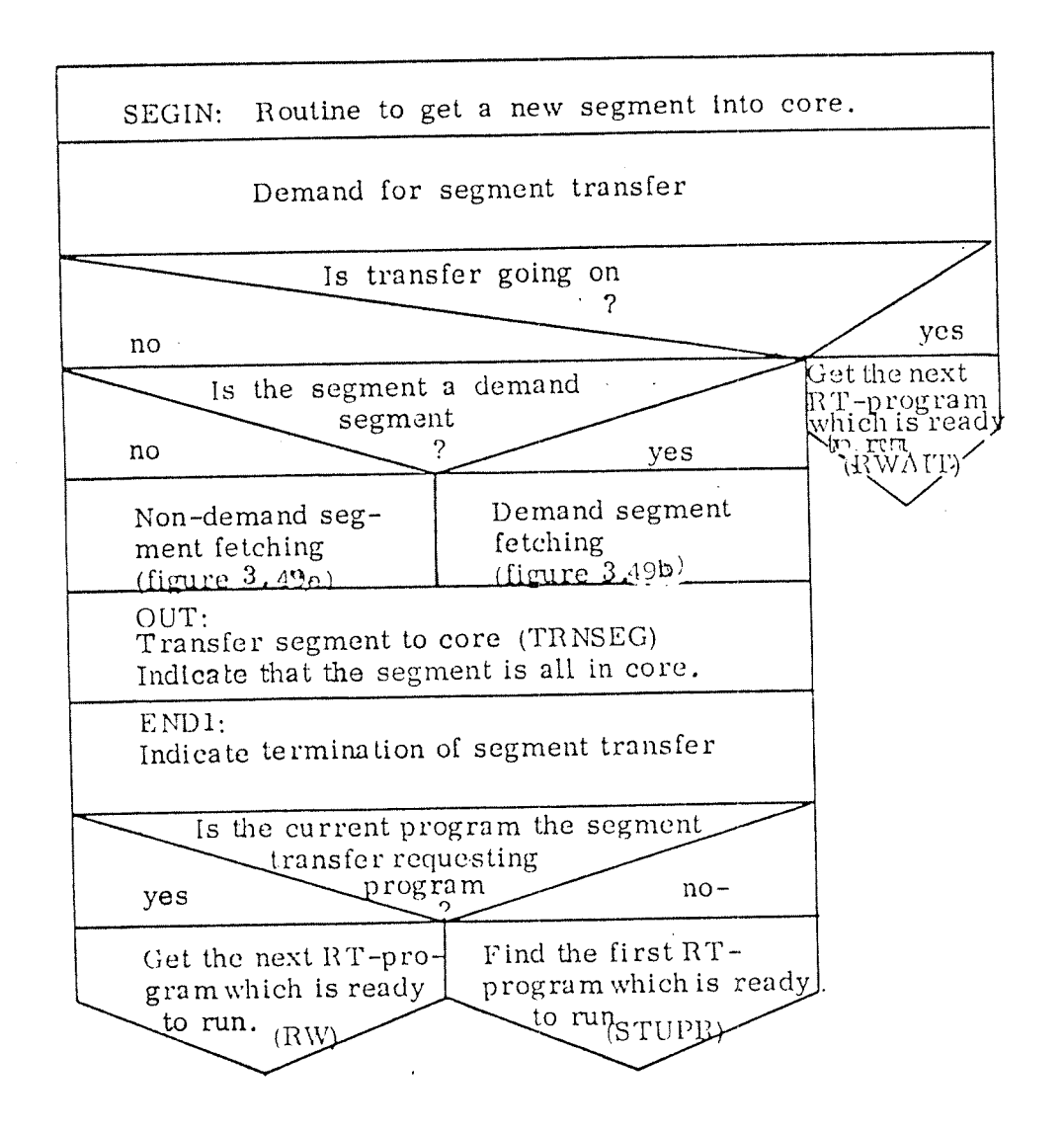

Figure D.19: General View of the Routine SEGIN.

D-20

.

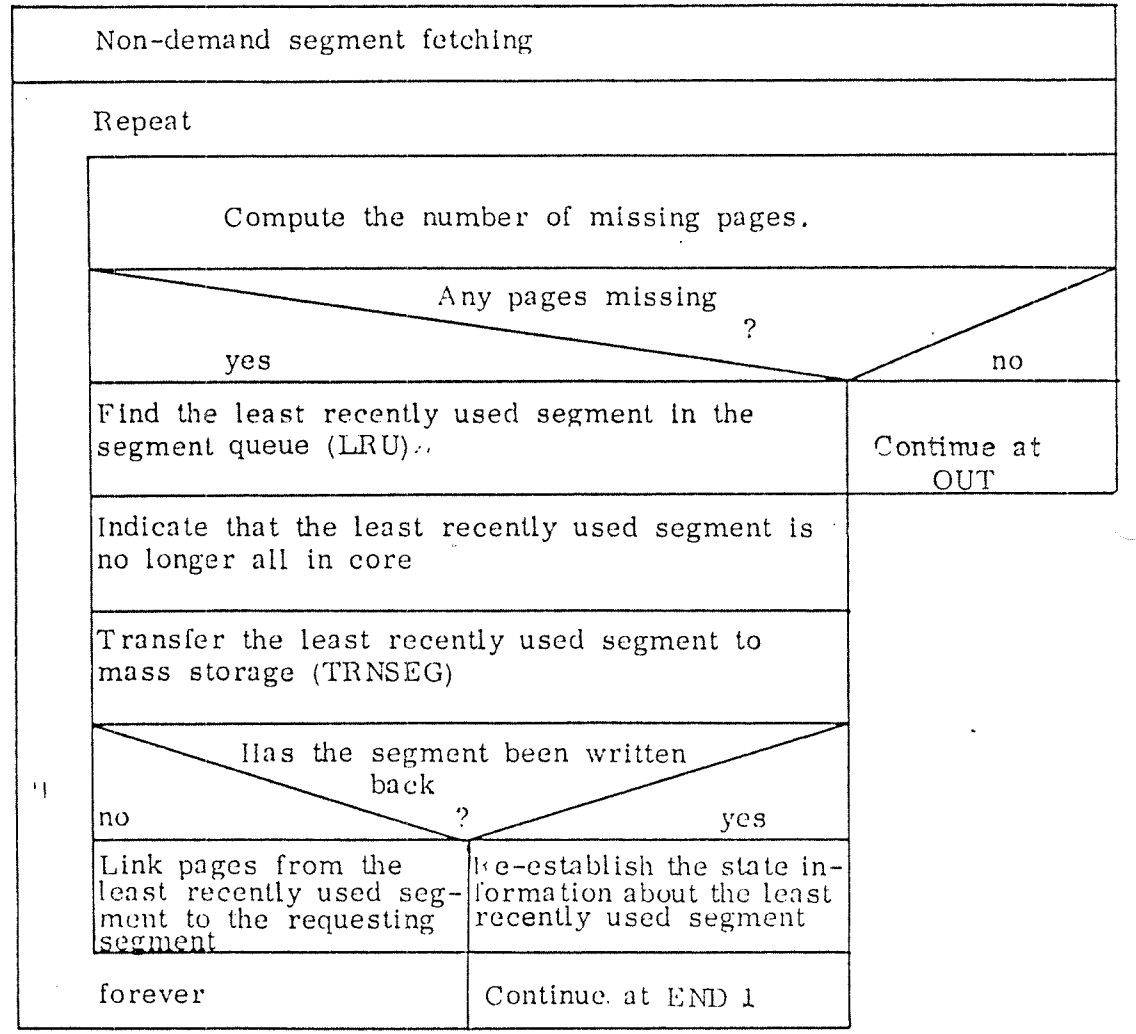

Figure D.20: Non-Demand Segment Fetching

ΥÜ,

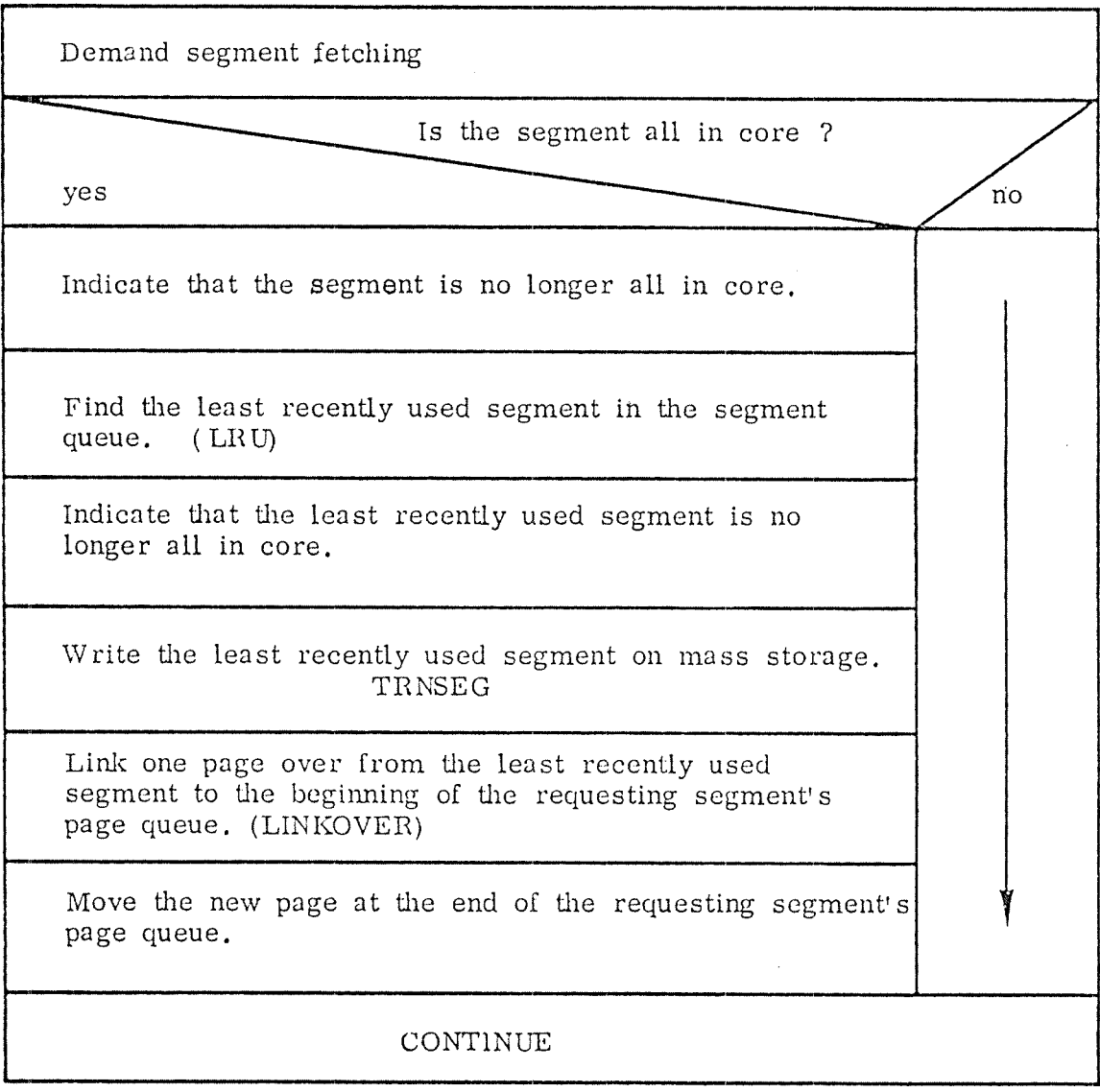

Figure D. 21: 'iDemand Segment Fetching

 $\cdot$ 

LRU: Find the least recently used segment. Is requesting segment <sup>a</sup> demand segment?  $y$ es and  $y$  no  $y$  no  $y$  no  $y$  no  $y$  no  $y$ Count number of pages in this segment's page queue. Is number of pages less than maximum number? no yes Does the program use 3 segments, and are they The page  $\overline{\phantom{a}}$  all contained in segment queue requesting segment will a contract of the segment will be a segment of the segment of the segment of the segment of the segment of the segment of the segment of the segment of the segment of the segment of the segment of the segment be used as the least yes  $\sim$  no recently used segment. Find the last segment in the segment queue.  $\parallel$  Find least (GETLAST) and the contract of the contract of the contract of the contract of the contract of the contract of the contract of the contract of the contract of the contract of the contract of the contract of the contract of used segment for program having at most two ? segments in segment no  $\sqrt{ }$  yes queue. Is it one of the new segments Select one of the other two | Figure segments to be used as the least  $\vert$  D.22b recently used segment. Clear the page index table for the least recently used segment. Move unused pages at the beginning of the least recently used segment's page queue. (SEGSORT) Get an arbitrary page, preferable not used, from the least recently used segment's page queue. Insert it at the beginning of the queue. (RANDOM) EXIT

Figure D.22a: The Routine LRU

 $D-22$ 

LRU (contd.): Program having at most <sup>2</sup> segments in segment queue. Find the last segment in the segment queue. (GETLAST) no Is it one of the new segments? yes Find the last segment in the segment queue. (GETLAST) no Is it one of the new segments? yes Find the last segment in the segment queue. (GETLAST) Is it one of the new segments 7 no  $\sqrt{y_{\text{es}}}$ Are both segments non-demand segments no ? / yes Use the demand segment as the  $\vert$  Error: least recently used segment. | Abort If both are demand segments | program. use the one which does not require the page.  $\diagdown\diagup$ 

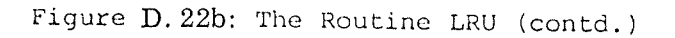

 $\varrho^{(\pm)}$ 

 $D-23$ 

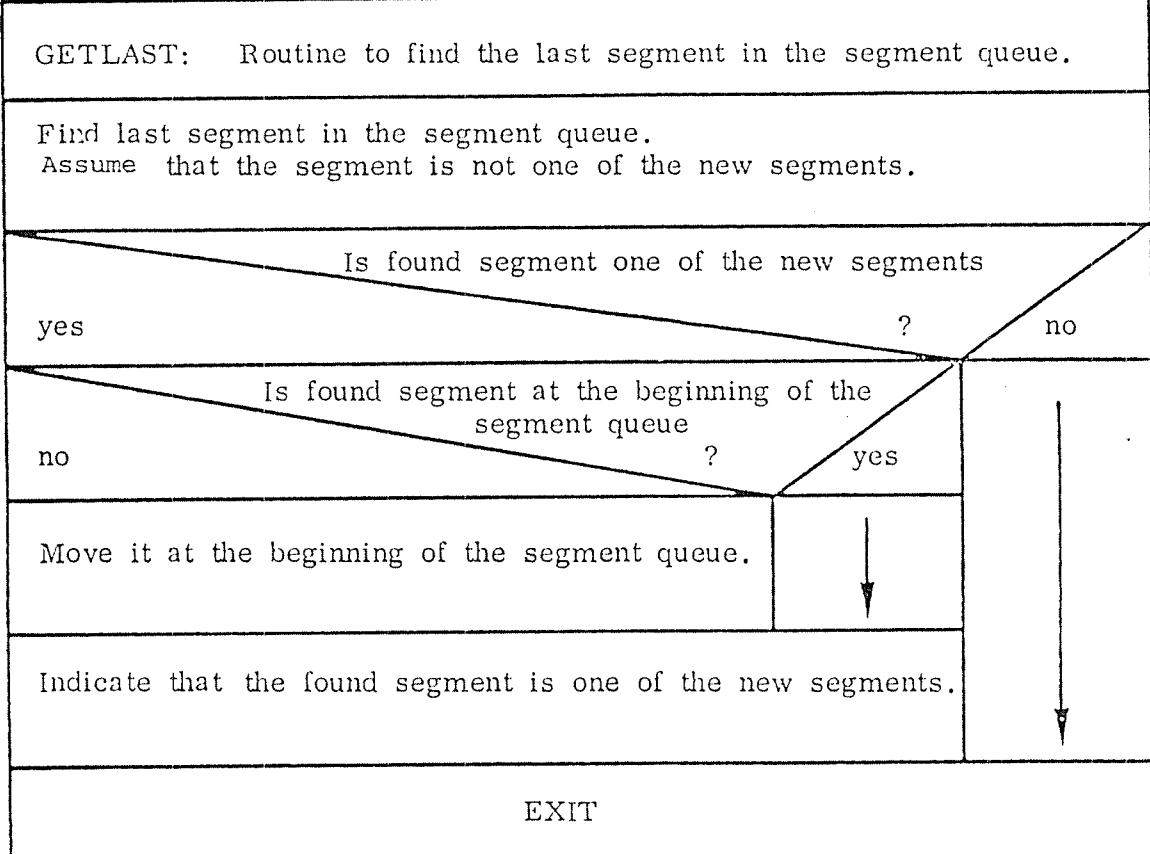

Figure D. 23: The Routine GETLAST

D—24

 $\langle \cdot \rangle$  $\sim$ 

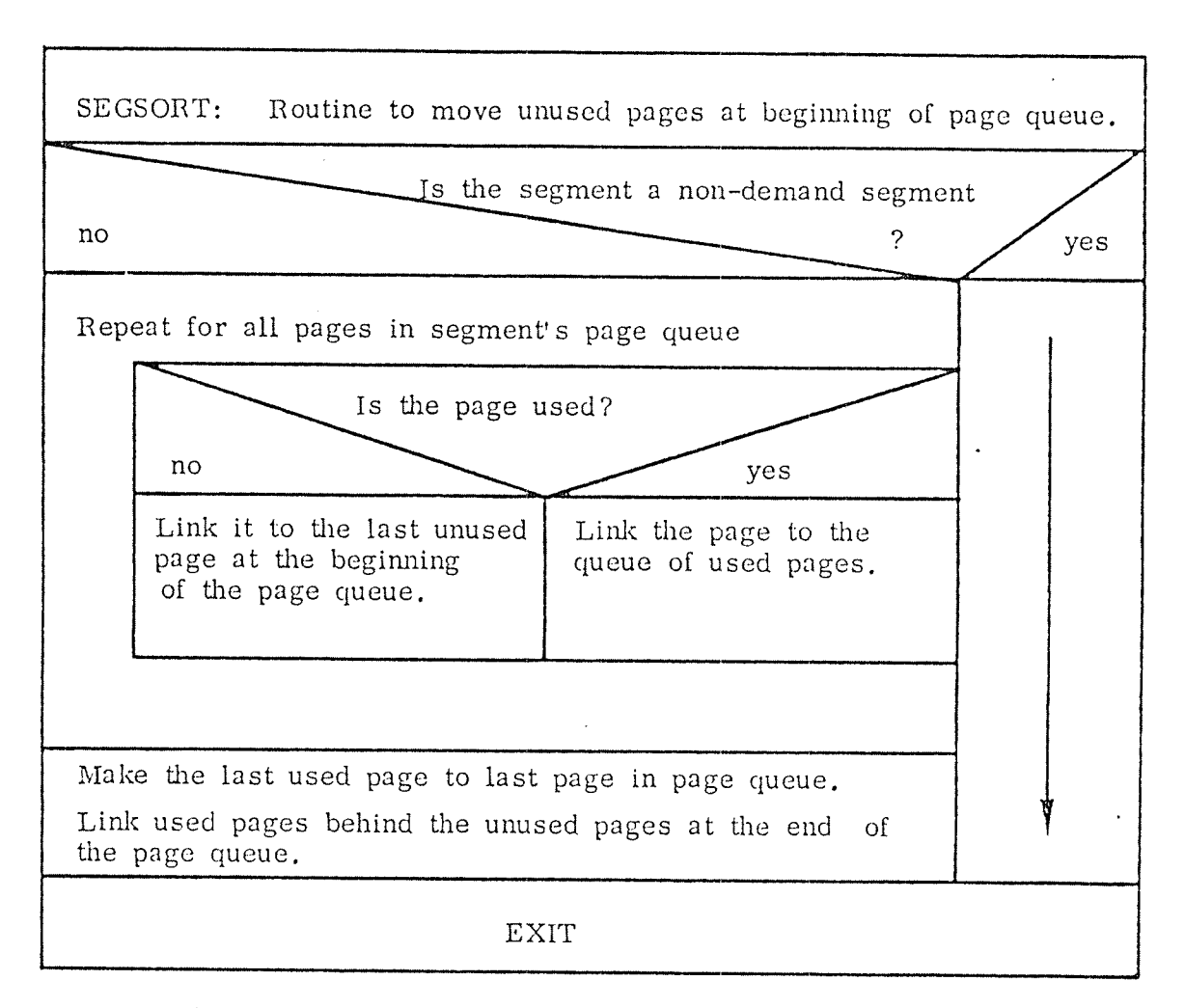

Figure D. 25: The Routine SEGSORT

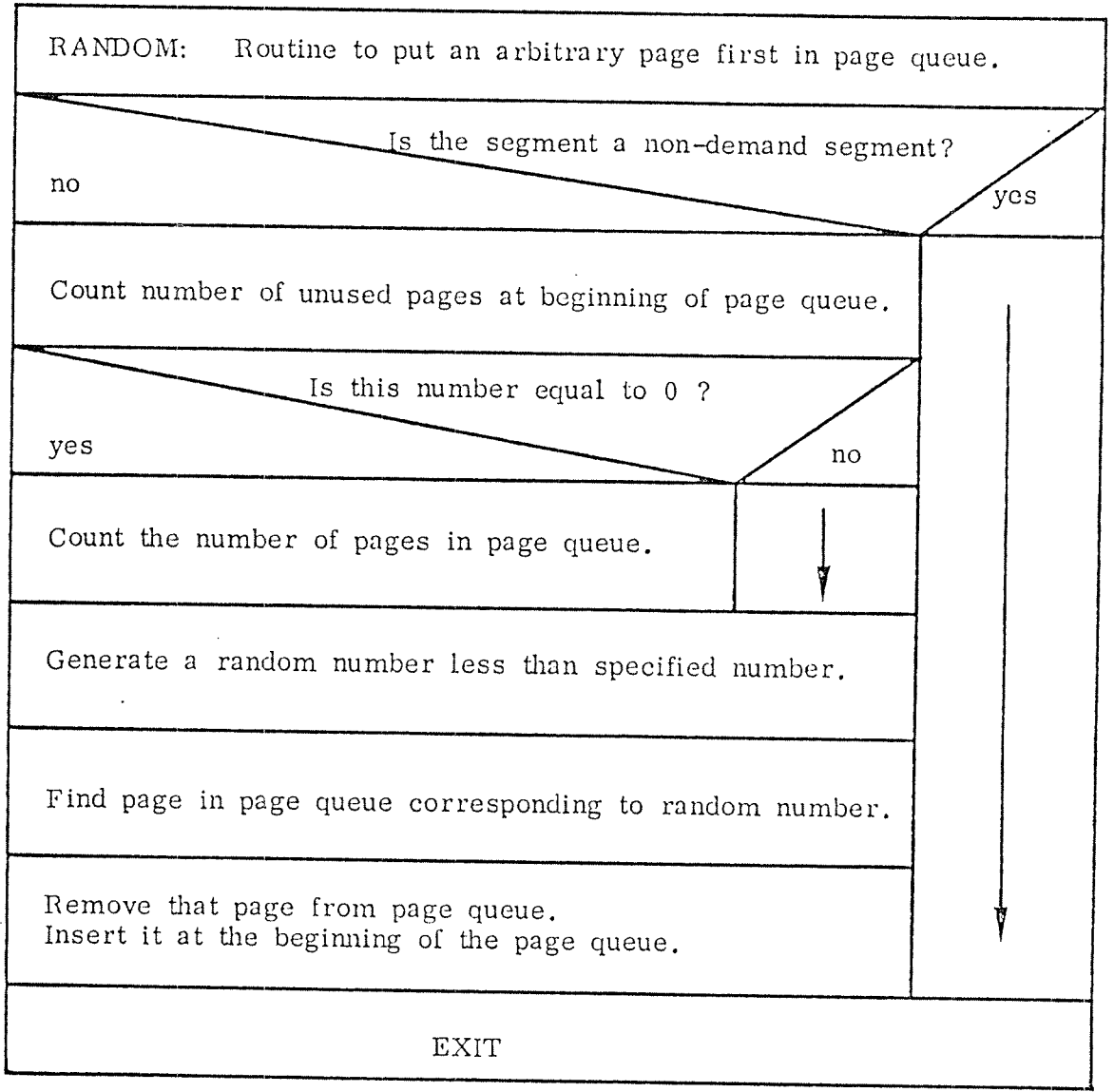

Figure  $D.26$ : The Routine RANDOM

 $\ddot{\phantom{a}}$ 

 $\bar{\mathcal{A}}$ 

 $D-27$ 

 $\mathbf{I}$ 

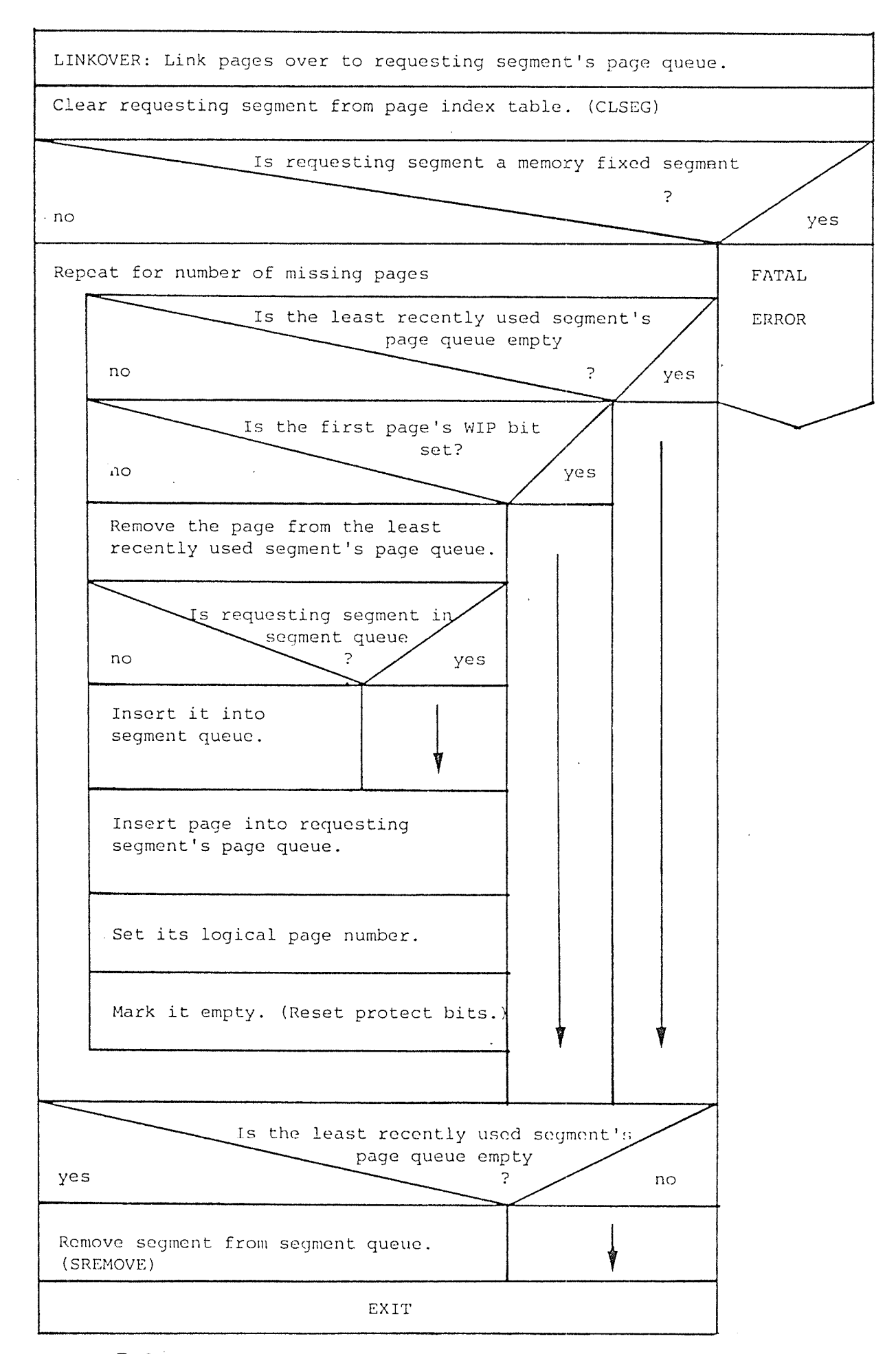

Figure D. 27: The Routine LINKOVER

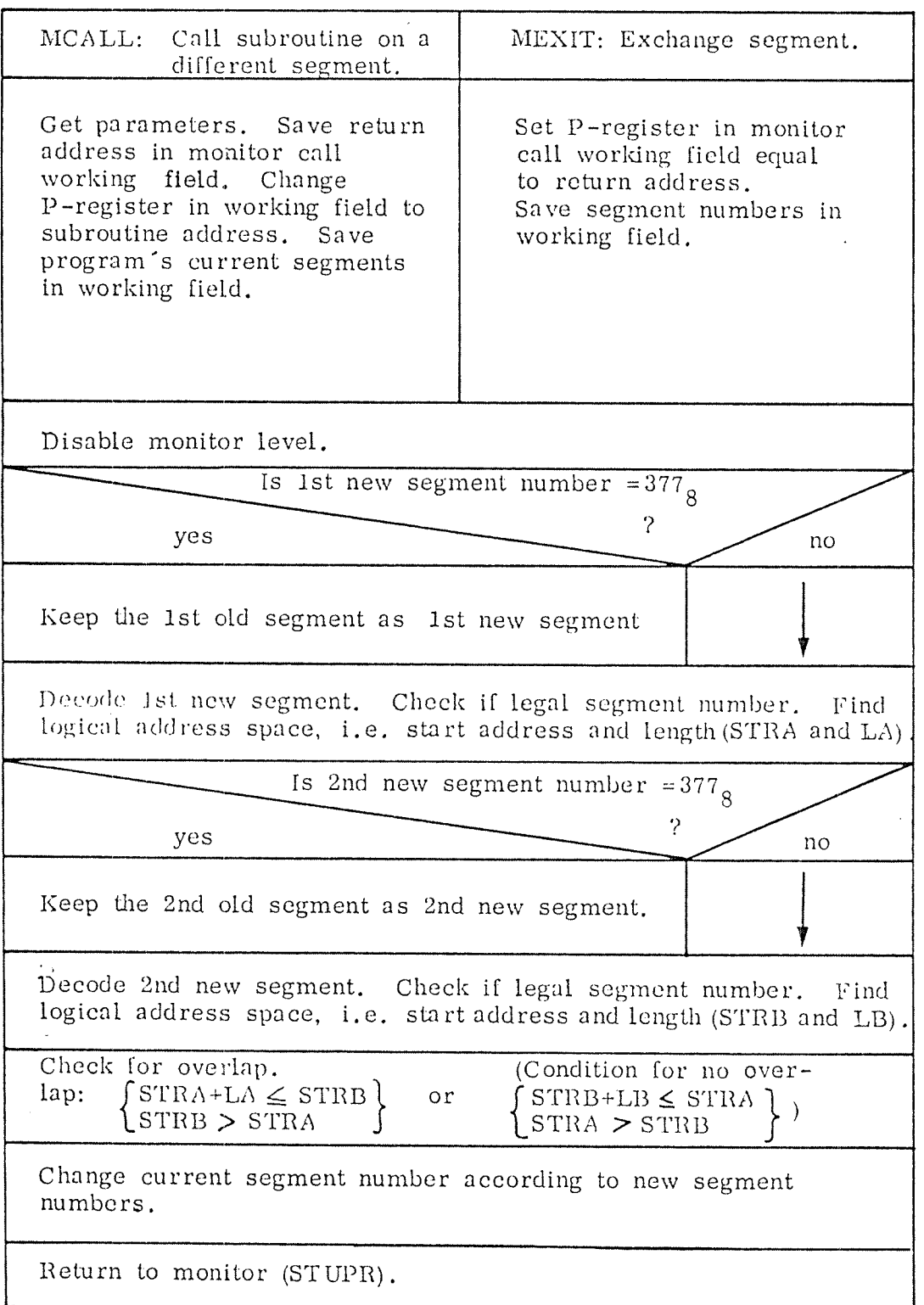

Figure D. 28: The Monitor Calls MCALL and MEXIT

D-29

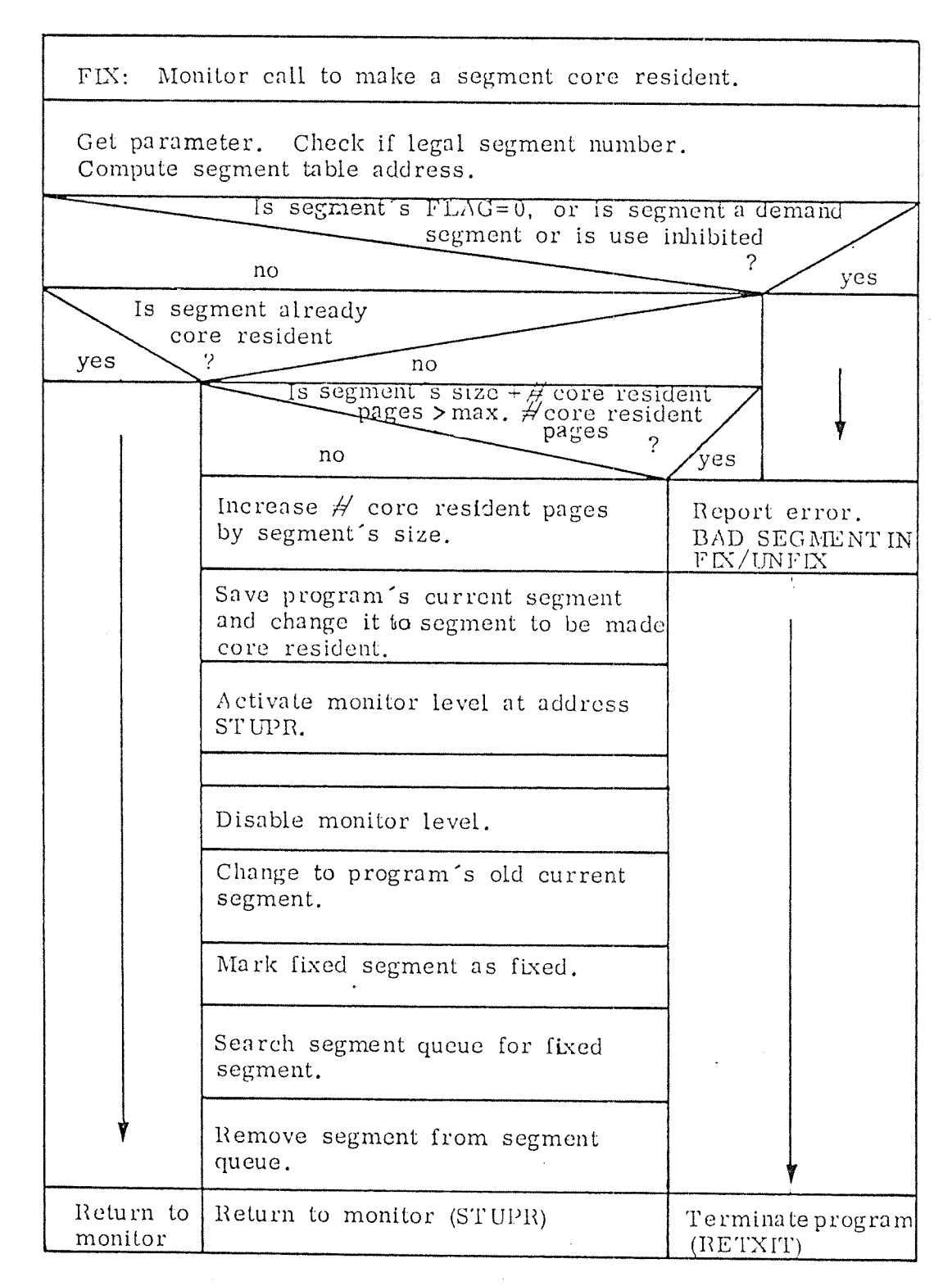

Figure D. 29: The Monitor Call FIX

Ÿ,

UNFIX: Monitor call to release <sup>a</sup> core resident segment. Get parameter. Check if legal segment number. Compute segment table address. \ ls segment core resident (fixed in core) yes no no Mark segment to be unfixed. Decrement  $#$  fixed pages by segment's size. Check if non—negativ. Check if segment is contained in segment queue. (ERRFATAL) Insert segment at beginning of segment queue. Return to monitor

Figure D. 30: The Monitor Call UNFIX

D—30

WSEG: Monitor call to write segment back to disk.

Get parameter (segment number).

Repeat

Activate monitor level routine MWSEG.

until disk is available

Figure D. 31: The Monitor Call WSEG

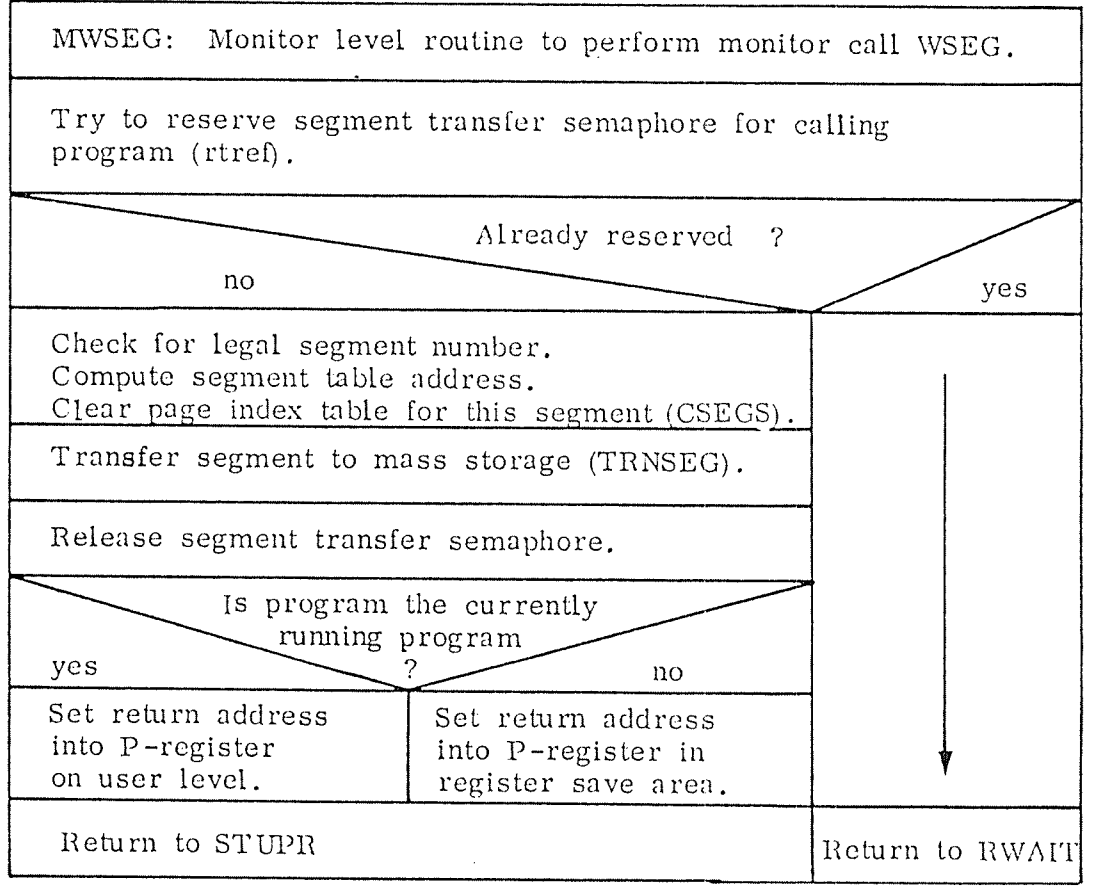

Figure D. 32: The Monitor Routine MWSEG

 $2\,$ 

D-33

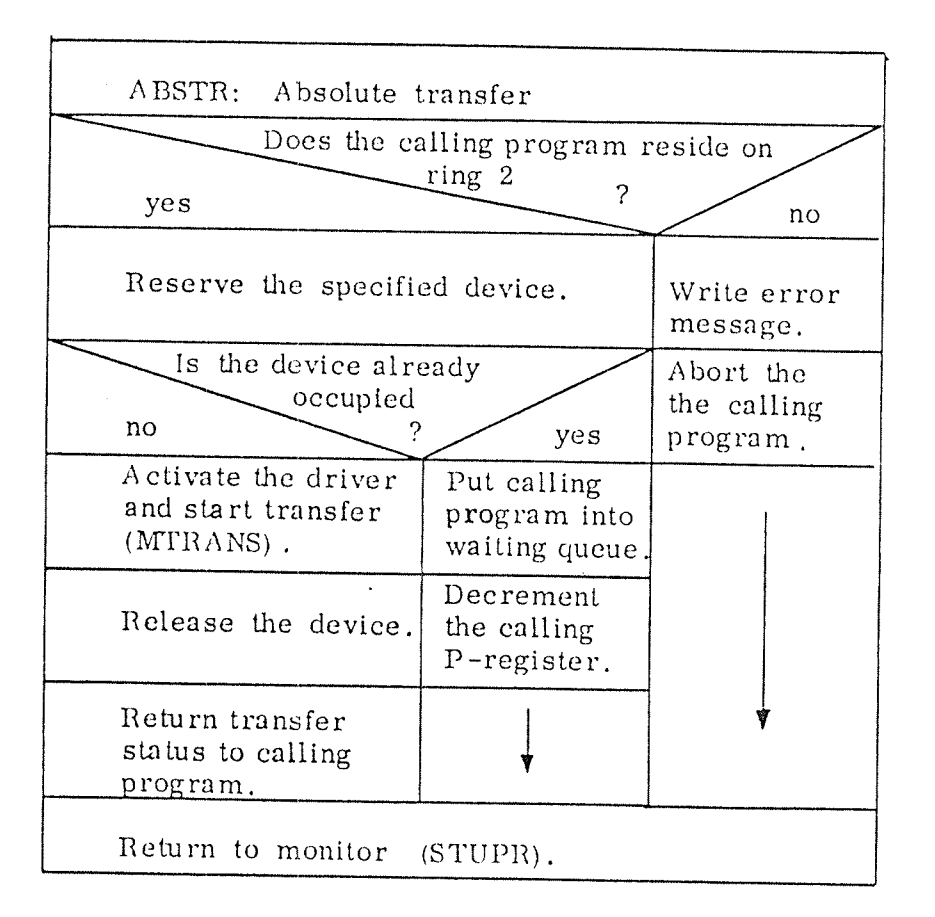

Figure D. 33: The Routine ABSTR.

D-33

 $\sim$ 

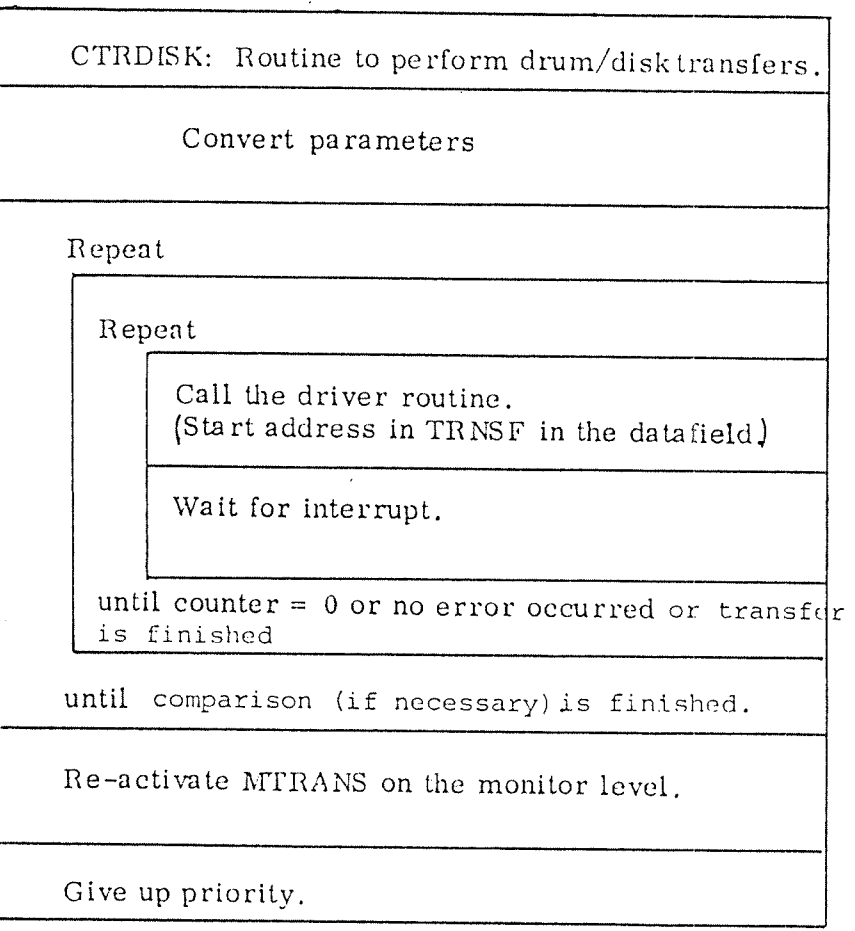

Figure D. 34 The Routine CTRDISK.

| MAGTP                                                              | XRFILE/XWFILE                                                                                    |
|--------------------------------------------------------------------|--------------------------------------------------------------------------------------------------|
| Transfer parameters from<br>user's address space to data-<br>field | Transfer parameters from<br>user's address space to data-<br>field                               |
| Is the specified device number on open file<br>number              |                                                                                                  |
| no                                                                 | 2<br>yes                                                                                         |
| Set routine address to<br>MC 144                                   | Set routine address to<br>RFILE/WFILE                                                            |
| Is the calling program a<br>background pro-<br>gram.,<br>yes<br>no | Is the calling program a<br>background pro-<br>gram,<br>yes<br>no                                |
| Get datafield from<br>INBT/OUBT datafield                          | Get datafield from<br>open file entry                                                            |
| Change to DF- datafield                                            |                                                                                                  |
| Called from background program                                     |                                                                                                  |
| yes                                                                | ?<br>no                                                                                          |
| Copy from monitor call field to<br>DFS2 datafield                  | Reserve the<br>DF-datafield                                                                      |
| Continue on system segment<br>(COMENTRY)                           | Is reservation ok<br>?<br>yes<br>no                                                              |
| Change to file system segment                                      | Is transfer<br>Put calling<br>going on<br>program<br>?<br>into<br>no<br>yes                      |
| Execute routine                                                    | waiting<br>Copy con- $\vert$ Put pro-<br>state<br>tents from<br>gram<br>call field<br>into $I/O$ |
| Get old segment back                                               | Decrement<br>to $DF-$<br>wait.<br>its P-reg.<br>datafield<br>Decre-<br>by 1<br>ment its          |
|                                                                    | Start<br>$P$ -reg<br>$RT$ -pro-<br>by $1$<br>gram                                                |
| Return to monitor                                                  | Return to monitor                                                                                |

Figure D.35 Handling the Monitor Calls MAGTP and RFILE/WFILE

MC 144: Subroutine to process device monitor calls Release the file system open file table if it is reserved Status to be read. i.e. function  $= 20<sub>8</sub>$ no yes west One record to be read/written  $\pm$ .e. function = 3 yes '2 no Read status Check addresses Reading demanded, i.e. function  $= 0$  or 2  $yes$   $\sim$  ? no Transform core<br>addresses into<br>demanded addresses into window addresses  $\overline{\qquad}$  yes  $\overline{\qquad}$  ?  $\overline{\qquad}$  9  $(ATRANS)$ Read from device Transform core WI DOOW aucresses Move from system  $\vert$  Move fro user buffer to user area  $\vert$  area to system buffer Execute device function EXIT

#### Figure D.36: The Device Handling Routine MC144

 $\mathcal{I}^{\pm}$ 

D—35

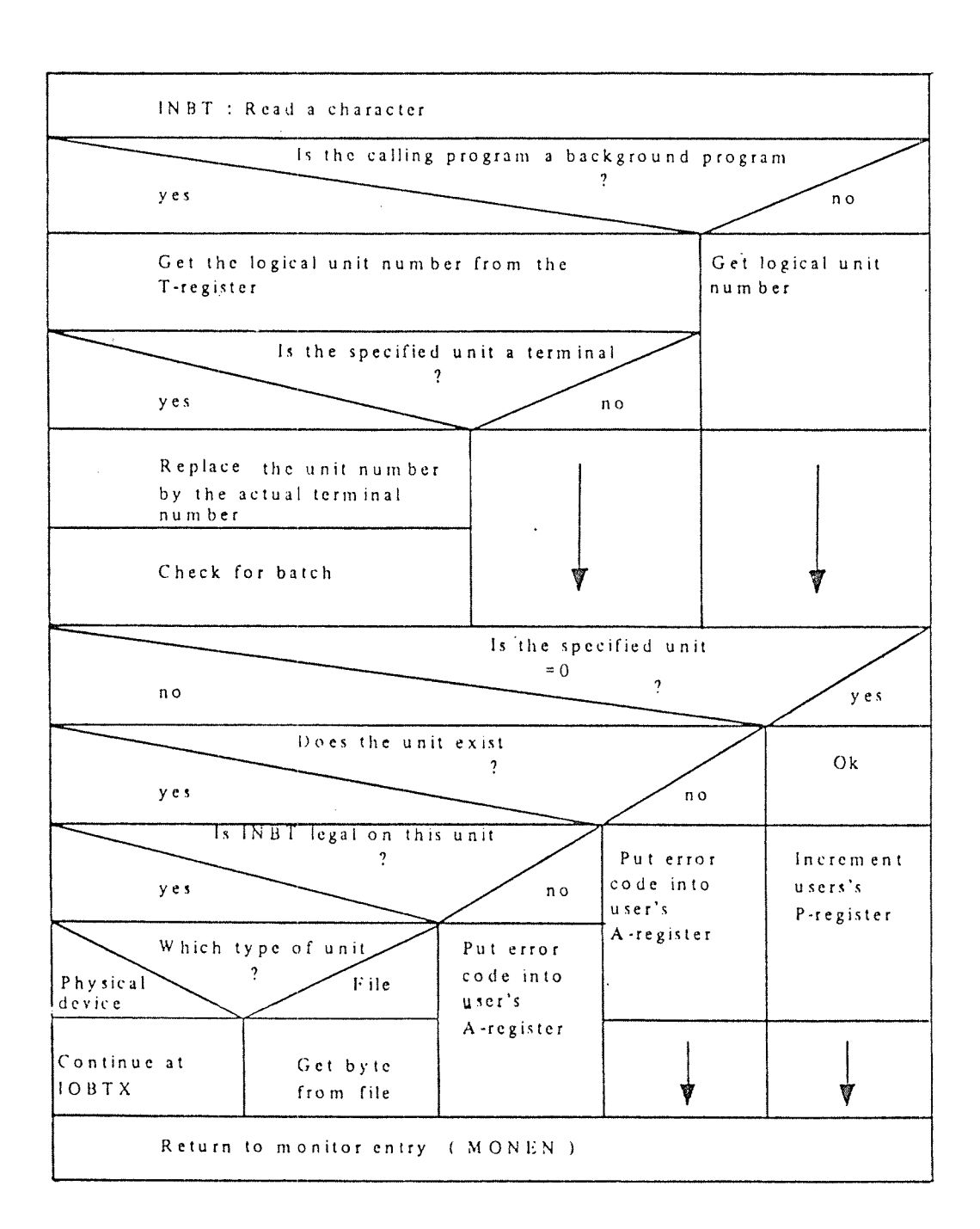

Figure D. 37: The Routine INBT. 

 $\mathcal{V}^{\pm}$ 

 $\mathcal{D}^{\bullet}$ 

وللأراب والرابان

 $D-36$ 

D-37

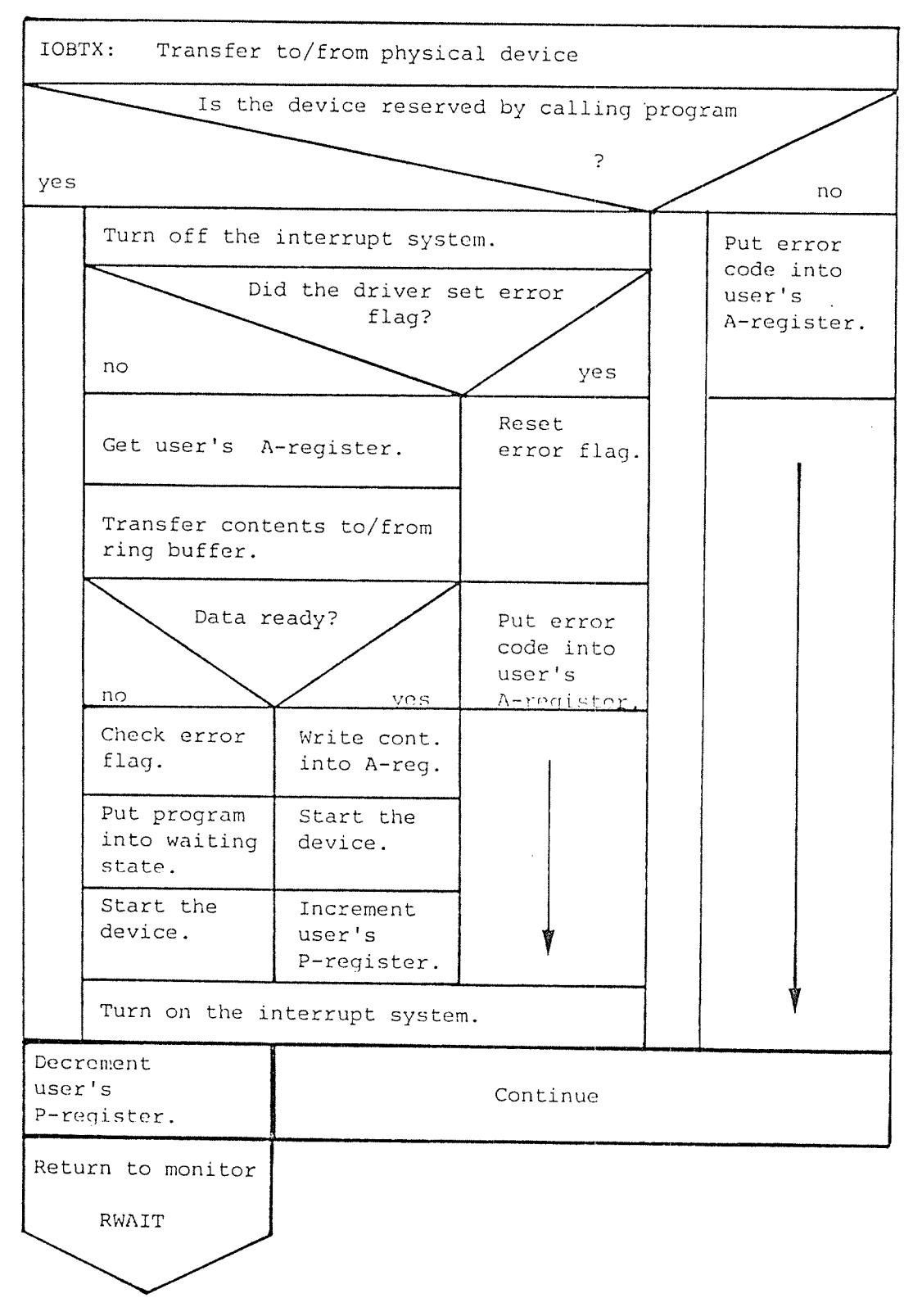

Figure D. 38: The Routine IOBTX

 $\alpha$ 

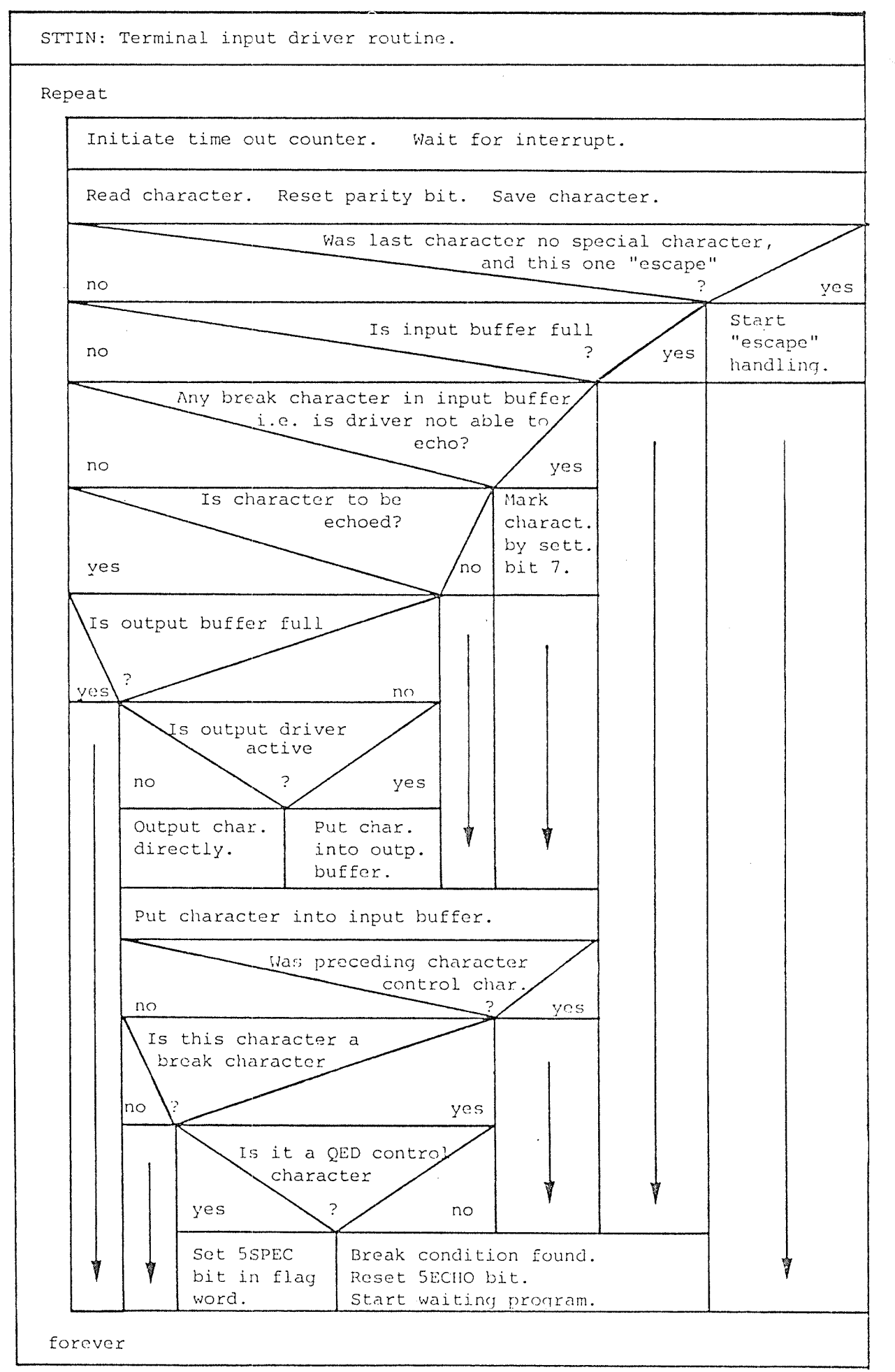

Figure D. 39: The Routine STTIN

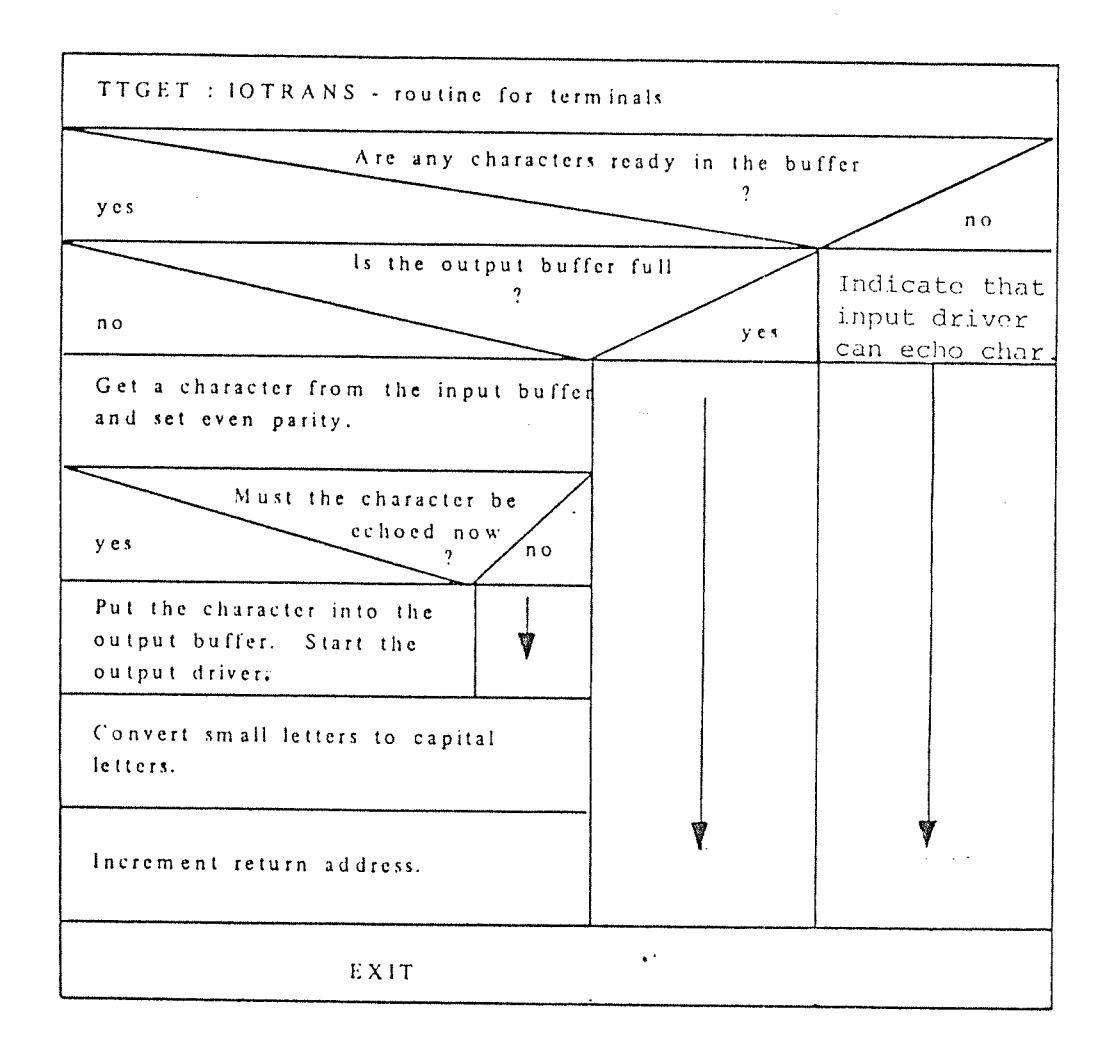

Figure D. 40: The IOTRANS-Routine TTGET.

ý,

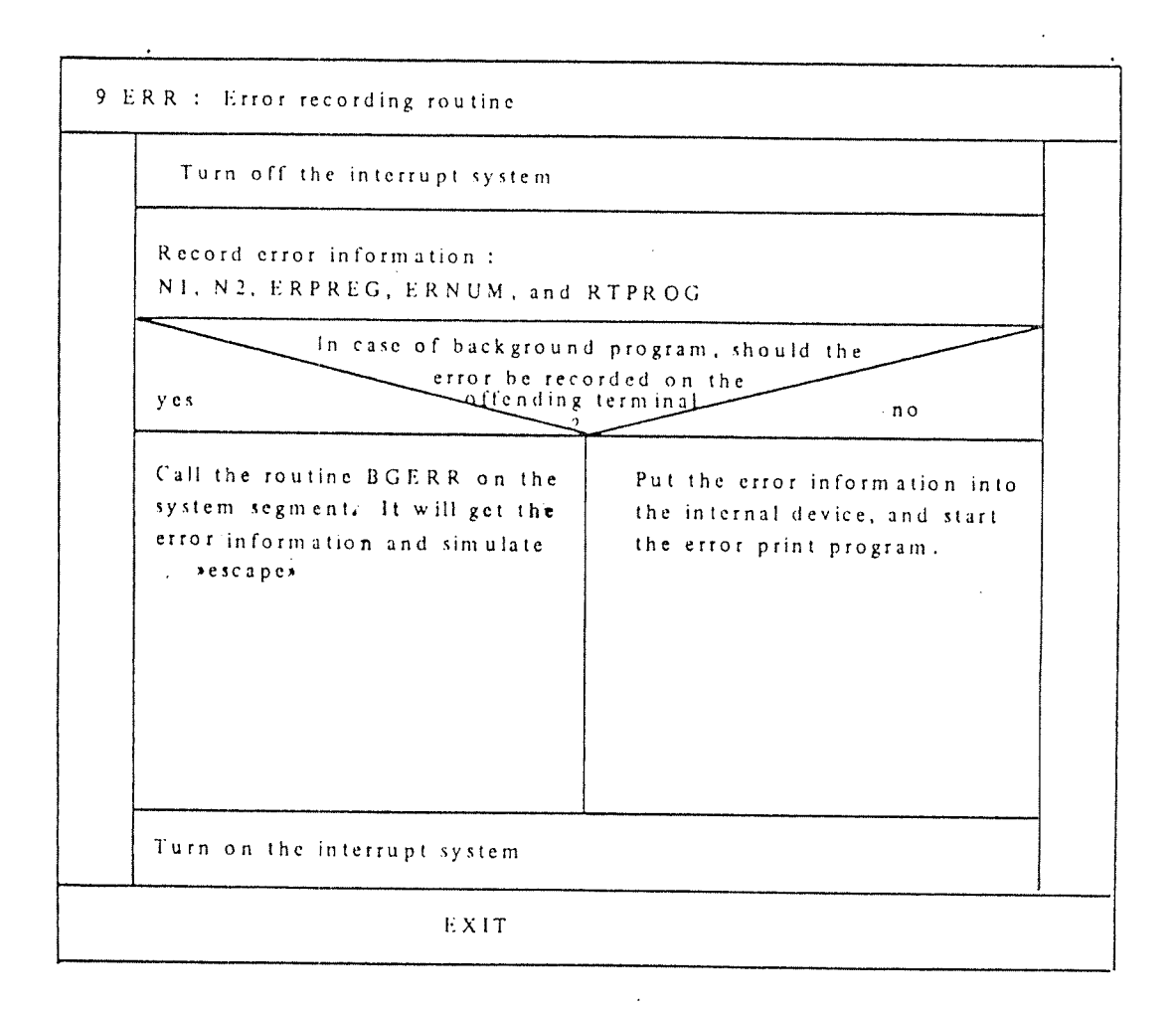

Figure D. 41: The Routine 9ERR

### SINTRAN HI SYSTEM DOCUMENTATION

## A PPENDIX E: A LG ORITHMS

 $\bar{ }$ 

procedure monitor entry (label); begin comment monen: comment comment stupr: rwait: rw: comment goto label; search the monitor queue; turn off interrupt system; if not empty (mqueue) then begin next :  $=$  mqueue . start; while next . mlink . mlink  $\neq$  -1 <u>do</u>next :=next . mlink this  $:=$  next . mlink; next . mlink  $:= -1$ ; this . mlink  $: = 0$ ; turn on interrupt system; start (this . mfunc); end; test if monitor level may be given up; if mtor  $= 0$  then begin give priority to RT level give up priority on monitor level ; turn on interrupt system; goto monen; end; turn on interrupt system; may be different program should be started search execution queue; mtor :  $= 0$ ; rtref :  $=$  exqueue . start; goto rw; rtref :  $=$  rtref . wlink; while rtref . status . wait do rtref :  $=$  rtref . wlink; demand :  $= 0$ : if rtref . actseg  $\neq$  0 then segadm (rtref); if  $r\text{tref} = \text{curprog}$  then goto monen; program is found; backgr :  $=$  rtref . actpri . 5backgr; with page control register do

 $E-1$ 

begin ring : = rtref . actpri . ring;

Level:  $=$  rtref . actpri . level;

alternative page table:  $=$ rtref . actpri . alternative page table normal page table :  $=$  rtref . actpri . normal page table;

end;

if curprog  $\neq 0$  then save registers (curprog, RT level) ;

 $cupprog : = rtref;$ 

load registers (curprog, RT level) ; goto monen ;

end monitor entry; .

Algorithm E.l: Monitor Entry Routine

rtentry (program); procedure

begin

if program. actpri. 5rtoff.then exit;

if program . wlink =  $0$  then

begin program . status .  $5rep : = false;$ 

if not program. status. 5rwait then

begin if  $program = currency$  then start  $program;$ 

else program. dpreg : = program. stadr; with program do

begin  $actseg := segm;$ 

 $actpri$ . normal page table : = actpri . initial page table;

actpri . alternative page table .: = actpri . initial page table;

 $actpri$ .  $level := 3;$ 

```
actori. ring: = status. ring;
```
end;

end;

enter program into execution queue; mtor  $:= 1$ ;  $program . dtime : = mtime;$ else program. status.  $5rep:$  = true;

if program. status. 5 int then

begin program. dtime : = program. dtime+ program. dtint; enter program into time queue;

end;

 $end$ 

end;

Algorithm E.2: Routine RTENTRY Starts and RT-Program.

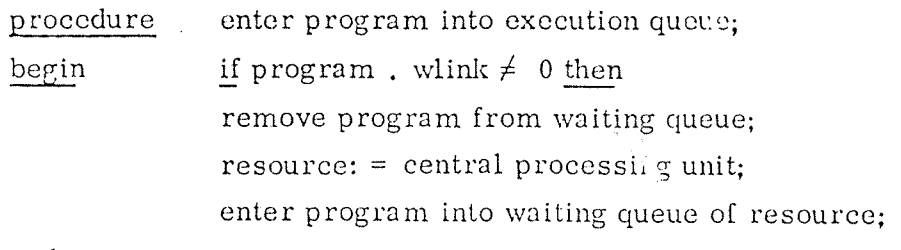

end ;

Algorithm E. 3: The Subroutine TOEXQU.

procedure enter program into waiting queue of resource; begin  $if program : with k \neq 0 then errfatal;$ next : <sup>=</sup> resource; repeat this : = next;  $next : = next$ . wlink until  $next = resource$ or program . priority >next . priority; comment insert program into waiting queue this . wlink : =  $program;$  $program$  . wlink : = next;

 $\label{eq:2.1} \frac{1}{\sqrt{2\pi}}\int_{0}^{\infty}\frac{1}{\sqrt{2\pi}}\left(\frac{1}{\sqrt{2\pi}}\right)^{2\alpha} \frac{1}{\sqrt{2\pi}}\int_{0}^{\infty}\frac{1}{\sqrt{2\pi}}\frac{1}{\sqrt{2\pi}}\frac{1}{\sqrt{2\pi}}\frac{1}{\sqrt{2\pi}}\frac{1}{\sqrt{2\pi}}\frac{1}{\sqrt{2\pi}}\frac{1}{\sqrt{2\pi}}\frac{1}{\sqrt{2\pi}}\frac{1}{\sqrt{2\pi}}\frac{1}{\sqrt{2\pi}}\frac{1}{\sqrt{2\pi}}\frac{$ 

 $\sim 10$ 

 $\sim 1 \times 10^6$ 

end;

Algorithm  $E.4$ : The Subroutine TOWQU.

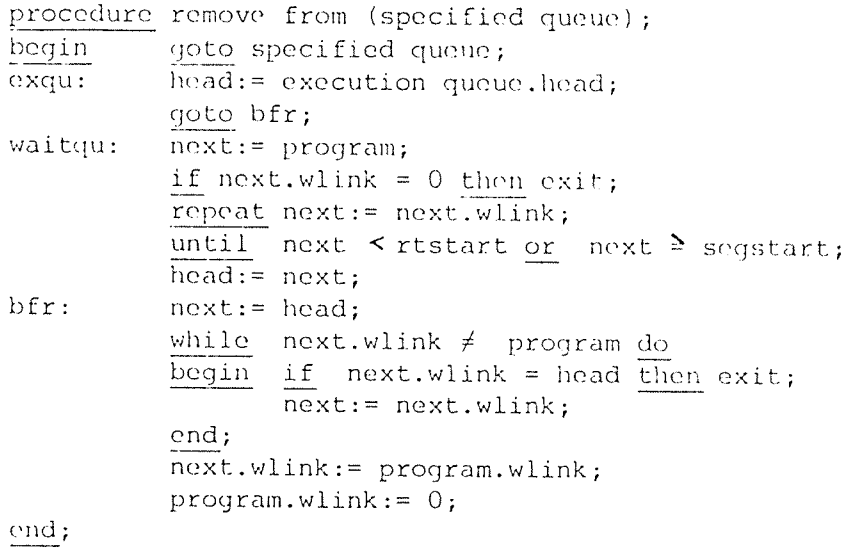

Algorithm E.5: The Subroutine FREXQU and FRWQU

procedure enter program into time queue; begin if program =  $0$  then erriatal; if program. tlink  $\neq 0$  then remove program from time queue;  $next : = head of time queue;$ repeat this : = next; next : = next . tlink; <u>until</u> next = -1 <u>or</u> next . dtime  $\geq$  program . dtime; this  $:$  tlink  $:$  = program; program . tlink : =  $next;$ 

end;

Algorithm E.6: The Routine TTIMQU

 $E-5$ 

procedure remove program from time queue; begin  $next : = head of time queue;$ repeat if next  $= -1$  then exit; if next , tlink =  $program$  then begin next , tlink : <sup>=</sup> program . tlink; program . tlink : =  $0$ ; exit end;  $next : = next .$  tlink; forever;

end;

Algorithm E.7: The Routine FTIMQU

procedure abset (program, second, minute, hour); begin if second  $<$  0 or second  $>$  59 or minute  $<$  0 or minute  $>$  59 or hour  $<$  0 or hour  $>$  23 then begin give error message; terminate program; end; comment convert time into basic time units; start time : <sup>=</sup> basic time unit (second, minute, hour); if start time  $\lt$  current time then start time: <sup>=</sup> start time <sup>+</sup> basic time units per day; program . dtime : <sup>=</sup> start time; program . status .  $5abs$  : = 1; enter program into time queue; return to monitor level;

end;

Algorithm E.8: The Routine ABSET.

```
logical procedure segcheck (segmref);
begin if segmref = 0 then
       begin segcheck : = true; exit end;
       if segmref . 50K then
       begin if segmref . 5 demand then demand : = 1;
            if segmref . seglink \neq 0and segmref \neq head of segment queue . seglink then
             \mathbf{p} next : = head of segment queue . seglink;
            loop: if next. seglink = segmref then
                  next . seglink : = segmref . seglink
                  else if next . seglink \neq -1. then
                  begin next : = next. seglink;
                          goto loop
                  end;
                  segmref . seglink : = head of segment queue . seglink;
                  head of segment queue . seglink : = segmref;
             end;
             segebeck : = true;end else segcheck : = false;
end;
```
Algorithm E.9: The Segment Checking Routine SEGCHECK (The parameter segmref is an address to an element in the segment table).

procedure

begin

olseg (segmref);

if segmref =  $0$  then exit;

pageref : <sup>=</sup> segmref . bpaglink;

turn off interrupt and memory management system;

if page index table (62)  $\neq$  0 then

begin page index table (windi) := page index table (62);

page index table  $(62)$  : = 0;

end;

if page index table (63)  $\neq$  0 then

begin page index table (windi+1):  $=$  page index table (63);

page index table  $(63)$  : = 0;

end; page index table  $(27) := 0$ ;

while pageref  $\neq 0$  do

begin pageref . pagphys : = page index table (pageref. alogno);

page index table (pageref . alogno)  $: = 0;$ 

pageref : <sup>=</sup> pageref . pagiink;

end;

turn on interrupt and memory management system;

end;

Algorithm  $E.10$ : The Routine CLSEG clears the Page Index Tables. (The parameter segmref is an address to an element in the segment table).

**procedure** stseg (segmref);

begin

if segmref =  $0$  then exit; pageref : <sup>=</sup> segmref . bpaglink; turn off interrupt and memory management system; while pageref  $\neq$  0 do  $begin{bmatrix} \text{begin page} \end{bmatrix}$  index table (pageref . alogno) : = pageref . pagphys;

pageref : = pageref . paglink;

end;

turn on interrupt and memory management system;

end;

Algorithm E.12: The routine STSEG initiates the Page Index Tables. (The parameter segmref is an address to an element in the segment table).

```
trnseq (seqment, read/write)
procedure
           modus:= read/write; written:=0
begin
           cnumber:= number of missing pages;
           pageref: = segment. bpaglink;
           if cnumber \neq 0 and
                   pageref \neq 0 then
                  repeat if (pageref not in memory and modus=read)
                        or (modus=write and pageref.pagphys.5wip) then
                        begin if written = 0 then
                               begin reserve mass storage for srtref;
                                     if not reserved then
                                     begin release transfer semaphore;
                                           if srtref=rtref then
                                           return to monitor entry (rwait
                                           else
                                           return to monitor entry (monen
                                     end;
                                     written:= written + 1;
                               end;
                               transfer a page (MTRANS):
                               if error during transfer then goto error;
                               if modus=write then
                                  pageref.pagphys.5wip:=0;
                               else with pageref.pagphys do
                               begin 5wpm: = segment.flag.5wpm;
                                     5rpm:=seqment.flag.5rpm;
                                     5fpm:=segment.flag.5fpm;
                                     5wip: = segment.flag.5wip;
                                     5pu := seqment.flaq.5pu;
                                     ring:=seqment.flag.ring;
                               end;
                        end;
                        pageref: = pageref.paglink;
                  cnumber:= cnumber + l;
            until cnumber = 0 or pageref = 0if written \neq 0 then
           begin release mass storage for srtref end;
           exist:error:
            . . . . . . . .
end;
```
Algorithm E.13: The Routine TRNSEG Transfers Parts of Segments To/From Mass Storage.

# procedure rtact (datafield);

begin

turn off interrupt system; .

if datafield . mlink = 0 then

begin datafield . mlink := head of monitor queue . mlink; head of monitor queue. mlink := datafield;

give priority to monitor level;

**国内部的一个国内部的一个国家** 

 $\{ \sigma_1, \ldots, \sigma_n \}$  ,  $\sigma_1$ 

end;

turn on interrupt system;

#### end"

Valla C

Algorithm E.14: Linking a Datafield to the Monitor Queue.

 $\sum_{i=1}^n\sum_{j=1}^n\sum_{j=1}^n\sum_{j=1}^n\sum_{j=1}^n\sum_{j=1}^n\sum_{j=1}^n\sum_{j=1}^n\sum_{j=1}^n\sum_{j=1}^n\sum_{j=1}^n\sum_{j=1}^n\sum_{j=1}^n\sum_{j=1}^n\sum_{j=1}^n\sum_{j=1}^n\sum_{j=1}^n\sum_{j=1}^n\sum_{j=1}^n\sum_{j=1}^n\sum_{j=1}^n\sum_{j=1}^n\sum_{j=1}^n\sum_{j=1}^n\sum_{j$ 

 $\mathcal{F} \in \mathcal{G}$  , where  $\mathcal{F}$
## \*\* \*\*\* \*\* \* \* SEND US YOUR COMMENTS!!! \* \* \* \* \* \* \* \* \* \* \*

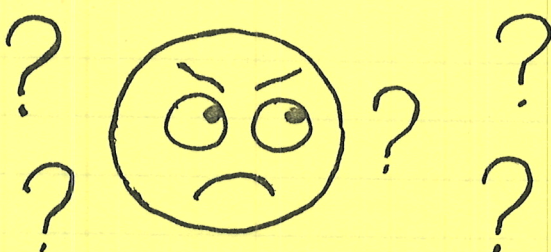

Are you frustrated because of unclear information in this manual? Do you have trouble finding things? Why don't you join the Reader's Club and send us a note? You will receive a membership card - and an answer to your comments.

 $\mathbb{Z}$ 

 $\sim$ 

Please let us know if you

\* find errors  $\sim$ 

\*

- \* cannot understand information  $\sqrt{ \frac{2}{\pi^2}}$
- \* cannot find information  $\left(\begin{array}{c} \bullet \\ \bullet \end{array}\right)$
- \* find needless information

contents? You could also tell us if you like the manual!! Do you think we could improve the manual by rearranging the the

## \* \* \* \* \* \* \* \* HELP YOURSELF BY HELPING US!! \* \* \* \* \* \* \* \* \* \*

a ta hissana a shekara ta 1970 a ƙafa ta ƙasar Ingila.

**《天文》中,《天文》中,《天文》中,《天文》中,《天文》中,《天文》中,《天文》中,《天文》中,《天文》中,《天文》中,《天文》中,《天文》中,《天文》中,《** 

*///*//////

## Manual name: SINTRAN III Manual number: ND-60, 062, 01 SYSTE M D OCU MENTATION

<u> 1965 - Johann John Marie John Stein (f. 1986)</u> <u> Anglick Station (1989), anglický filozof (1989), anglický filozof (1989), anglický filozof (1989), anglický filozof (1989), anglický filozof (1989), anglický filozof (1989), anglický filozof (1989), anglický filozof (198</u>

arte de la construcción de la construcción de la construcción de la construcción de la construcción de la cons

<u> 1989 - Johann Stein, Amerikaansk kommunenter (</u>

**value of the contract of the contract of the contract of the contract of the contract of the contract of the contract of the contract of the contract of the contract of the contract of the contract of the contract of the** 

What problems do you have? (use extra pages if needed)

Do you have suggestions for improving this manual?

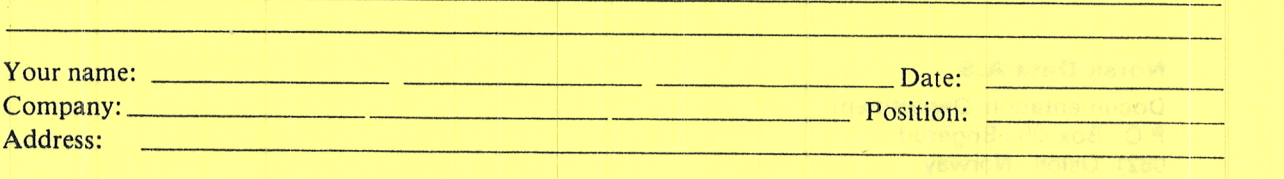

What are you using this manual for?

Send to: Norsk Data A.S. Documentation Department P.O. Box 4, Lindeberg Gård Oslo 10, Norway

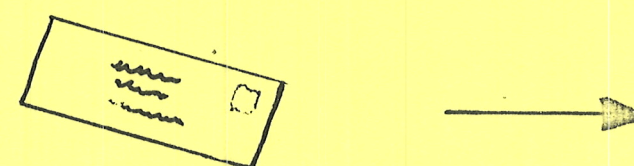

Norsk Data's answer will be found on reverse side

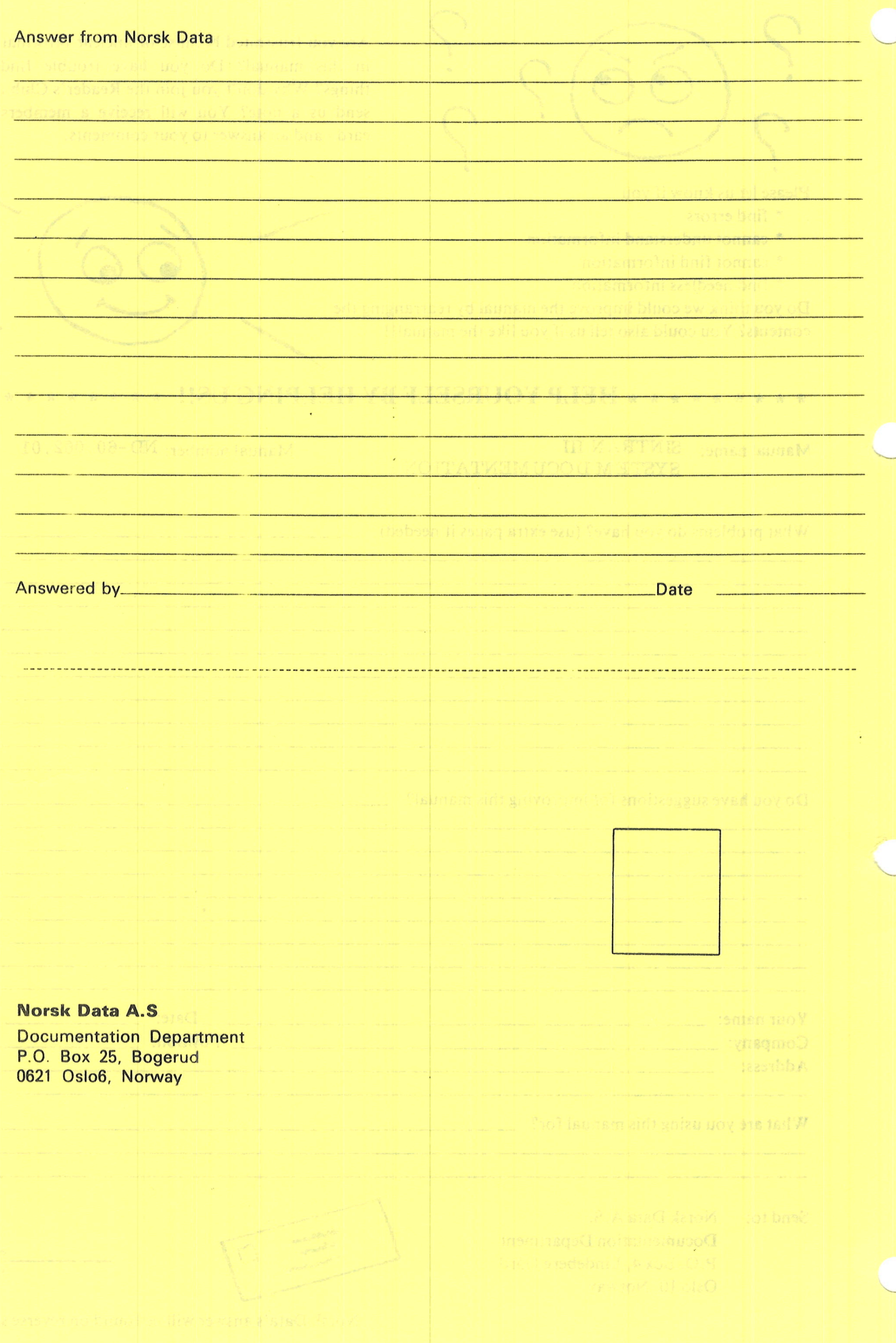

## Systems that put people first

NORSK DATA A.S JERIKOVN. 20 P.O. BOX 4 LINDEBERG GÅRD OSLO 10 NORWAY TEL.: 02 - 30 90 30 - TELEX: 18661